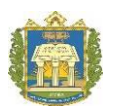

**UNIVERSIDADE FEDERAL DO OESTE DO PARÁ INSTITUTO DE CIÊNCIAS DA EDUCAÇÃO PROGRAMA DE PÓS-GRADUAÇÃO EM EDUCAÇÃO MESTRADO ACADÊMICO EM EDUCAÇÃO**

# **GILSON PEDROSO DOS SANTOS**

# **EDUCAÇÃO E TECNOLOGIA NO INTERIOR DA AMAZÔNIA:** O PENSAMENTO COMPUTACIONAL E AS TECNOLOGIAS DA INFORMAÇÃO E COMUNICAÇÃO COMO AUXÍLIO EM PROCESSOS DE ENSINO-APRENDIZAGEM

**Santarém-Pará 2018**

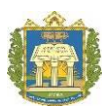

**UNIVERSIDADE FEDERAL DO OESTE DO PARÁ INSTITUTO DE CIÊNCIAS DA EDUCAÇÃO PROGRAMA DE PÓS-GRADUAÇÃO EM EDUCAÇÃO MESTRADO ACADÊMICO EM EDUCAÇÃO**

## **GILSON PEDROSO DOS SANTOS**

# **EDUCAÇÃO E TECNOLOGIA NO INTERIOR DA AMAZÔNIA:** O PENSAMENTO COMPUTACIONAL E AS TECNOLOGIAS DA INFORMAÇÃO E COMUNICAÇÃO COMO AUXÍLIO EM PROCESSOS DE ENSINO-APRENDIZAGEM

Dissertação submetida ao Programa de Pós-Graduação em Educação do Instituto de Ciências da Educação da Universidade Federal do Oeste do Pará, como requisito parcial para a obtenção do grau de Mestre em Educação.

Orientador: Prof. Dr. José Ricardo e Souza Mafra

**Santarém-Pará 2018**

**Dados Internacionais de Catalogação-na-Publicação (CIP) Sistema Integrado de Bibliotecas – SIBI/UFOPA**

S237e Santos, Gilson Pedroso dos Educação e tecnologia no interior da Amazônia: o pensamento computacional e as tecnologias da informação e comunicação como auxílio em processo de ensinoaprendizagem / Gilson Pedroso dos Santos. – Santarém, 2018. 182 fl. : il. Inclui bibliografias.

> Orientador José Ricardo e Souza Mafra. Dissertação (Mestrado) – Universidade Federal do Oeste do Pará, Instituto de Ciências da Educação, Programa de Pós-Graduação em Educação, Santarém, 2018.

> 1. Matemática – Ensino auxiliado por computador. 2. Tecnologia e educação. 3. Estratégias de ensino-aprendizagem. I. Mafra, José Ricardo e Souza, *orient*. II. Título.

> > CDD: 23 ed. 372.7

Bibliotecário Documentalista: Mayco Ferreira Chaves – CRB/2-1357

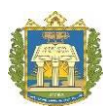

## **UNIVERSIDADE FEDERAL DO OESTE DO PARÁ INSTITUTO DE CIÊNCIAS DA EDUCAÇÃO PROGRAMA DE PÓS-GRADUAÇÃO EM EDUCAÇÃO MESTRADO ACADÊMICO EM EDUCAÇÃO**

## **GILSON PEDROSO DOS SANTOS**

# **EDUCAÇÃO E TECNOLOGIA NO INTERIOR DA AMAZÔNIA:** O PENSAMENTO COMPUTACIONAL E AS TECNOLOGIAS DA INFORMAÇÃO E COMUNICAÇÃO COMO AUXÍLIO EM PROCESSOS DE ENSINO-APRENDIZAGEM

Dissertação submetida ao Programa de Pós-Graduação em Educação do Instituto de Ciências da Educação da Universidade Federal do Oeste do Pará, como requisito parcial para a obtenção do grau de Mestre em Educação.

## **TERMO DE APROVAÇÃO**

Conceito:

Data de Aprovação \_\_\_\_/\_\_\_\_/\_\_\_\_

## **BANCA EXAMINADORA**

Prof. Dr. José Ricardo e Souza Mafra (Orientador)

\_\_\_\_\_\_\_\_\_\_\_\_\_\_\_\_\_\_\_\_\_\_\_\_\_\_\_\_\_\_\_\_\_\_\_\_\_\_\_\_\_\_\_\_\_\_\_ Prof. Dr. Edilan de Sant'Ana Quaresma (Membro Interno)

\_\_\_\_\_\_\_\_\_\_\_\_\_\_\_\_\_\_\_\_\_\_\_\_\_\_\_\_\_\_\_\_\_\_\_\_\_\_\_\_\_\_\_\_\_

\_\_\_\_\_\_\_\_\_\_\_\_\_\_\_\_\_\_\_\_\_\_\_\_\_\_\_\_\_\_\_\_\_\_\_\_\_\_\_\_\_\_\_\_\_\_\_

Prof. Dr. Pedro Franco de Sá (Membro Externo)

\_\_\_\_\_\_\_\_\_\_\_\_\_\_\_\_\_\_\_\_\_\_\_\_\_\_\_\_\_\_\_\_\_\_\_\_\_\_\_\_\_\_\_\_\_ Profª. Drª. Eliane Cristina Flexa Duarte (Suplente – Membro Interno)

Este trabalho é dedicado as crianças que participaram da pesquisa e a todos que me mostraram o poder transformador da educação.

#### **AGRADECIMENTO**

Agradeço à Deus por ter colocado na minha vida as pessoas certas: minha família, amigos, colegas de trabalho e meu orientador.

Agradeço à minha família pelo apoio e por representar a base necessária para qualquer caminho que eu buscar seguir. Ao meu pai e minha mãe, pela educação e amor. Aos meus irmãos pela confiança e companheirismo. Às minhas avós, aos meus sobrinhos e ao Led pela inspiração.

Ao Thales Jati simplesmente obrigado por tudo.

À Ana Paula Maffezzolli, Angel Galvão e Ronilson Santos, pela amizade, pelas angústias divididas, pela parceria na construção do conhecimento e nas viagens aos congressos. Muito obrigado por tudo!

Aos meus colegas de trabalho: Cláudia Matos, Patrícia Guimarães, Roberto Sá e Natânia Melo pelo incentivo.

À Eloinny Karina, Diego Neves, Jaque Paz e Daniela Paz pela força.

Ao meu orientador por todos os conselhos, dicas e orientações tão importantes e necessárias para o desenvolvimento da pesquisa e para o meu desenvolvimento profissional.

Aos colegas do mestrado e em especial à Tânia Castro, Patrícia Mascarenhas, Patrícia Sá, Neliane Rabelo e Aniele Pimentel.

À secretária do PPGE e colega de graduação Kécia Paulino.

À Fádya Moura e Maria Eduarda Chaibe pela motivação.

Aos mestres responsáveis pela minha formação desde o pré-escolar até a pósgraduação.

Á todos que, de alguma forma, contribuíram para que eu alcançasse mais esse objetivo, o meu mais sincero obrigado.

"Ninguém começa a ser educador numa certa terça-feira às quatro horas da tarde. Ninguém nasce educador ou marcado para ser educador. A gente se faz educador, a gente se forma, como educador, permanentemente, na prática e na reflexão sobre a prática"

(Paulo Freire)

#### **RESUMO**

Este trabalho tem como objetivo investigar a discussão sobre Pensamento Computacional no contexto amazônico, mais precisamente na região oeste do Pará (município de Santarém), com o auxílio das tecnologias da informação e comunicação, aplicados ao ensino da matemática na educação básica. Para tanto, apresentou-se um pouco dos potenciais de programas computacionais como PhET Simulações Interativas, OpenOffice Calc e Scratch e também como eles podem ser utilizados no processo de ensino-aprendizagem. Buscou-se analisar como o ensino de matemática pode se tornar mais atrativo para os alunos, de modo que seja despertado neles o interesse por essa disciplina. No encaminhamento metodológico realizado, foram desenvolvidas dez atividades tendo como apoio as ferramentas digitais PhET Simulações Interativas, OpenOffice Calc e Scratch, onde os conteúdos da disciplina foram abordados através do computador. Participaram das atividades vinte e dois alunos, juntamente com o professor de matemática e o pesquisador. Para embasar a investigação destacam-se os pressupostos de D'Ambrósio (1996) sobre Educação Matemática, Valente (1993, 1999, 2005 e 2009) sobre TIC, Wing (2006) e Blikstein (2008) sobre Pensamento Computacional, além da Teoria Histórico-Cultural e Teoria da Atividade, dentre outros. Os resultados desta investigação convergem para a discussão sobre como elaborar atividades, envolvendo o Pensamento Computacional e as TIC, que possam ser aplicadas no ensino de matemática. Percebeu-se um nível de motivação significativo em aprender matemática através dos recursos computacionais. A partir destes encaminhamentos foi comprovado que as TIC permitem um nível de auxílio significativo no ensino da matemática e que o PC pode ser estimulado ao longo das atividades, tornando-se assim uma possível abordagem que possa trazer grandes benefícios para o processo de ensino-aprendizagem na disciplina de matemática. Tais iniciativas certamente têm o educando como foco principal em um processo de aprendizagem permanente e a possibilidade de que o professor possa ser bem-sucedido na forma como ele ensina.

**Palavras-chave:** TIC, Pensamento Computacional, Matemática, Ensino.

## **ABSTRACT**

This work aims to investigate the discussion about Computational Thinking in the Amazonian context, more precisely in the western region of Pará (Santarém municipality), with the help of information and communication technologies, applied to the teaching of mathematics in basic education. In order to do so, it presented a little of the potential of computer programs such as PhET Interactive Simulations, OpenOffice Calc and Scratch and also how they can be used in the teaching-learning process. We sought to analyze how mathematics teaching can become more attractive to students, so that interest in this discipline is aroused in them. In the methodological approach, ten activities were developed with the digital tools PhET Simulações Interativas, OpenOffice Calc and Scratch, where the contents of the discipline were approached through the computer. Twenty-two students participated in the activities, along with the mathematics teacher and the researcher. In order to support the research, we emphasize D'Ambrósio (1996) on Mathematical Education, Valente (1993, 1999, 2005 and 2009) on ICT, Wing (2006) and Blikstein (2008) on Computational Thinking, -Cultural and Theory of Activity, among others. The results of this research converge to the discussion about how to elaborate activities, involving Computational Thinking and ICT, that can be applied in the teaching of mathematics. There was a significant level of motivation in learning mathematics through computational resources. From these referrals, it has been demonstrated that ICT allows a significant level of teaching aid in mathematics and that the CP can be stimulated throughout the activities, thus becoming a possible approach that can bring great benefits to the teaching-learning process in mathematics. Such initiatives certainly have the learner as the main focus in a lifelong learning process and the possibility that the learner can be successful in the way he teaches.

**Keywords:** ICT, Computational Thinking, Mathematics, Teaching.

## **LISTA DE FIGURAS**

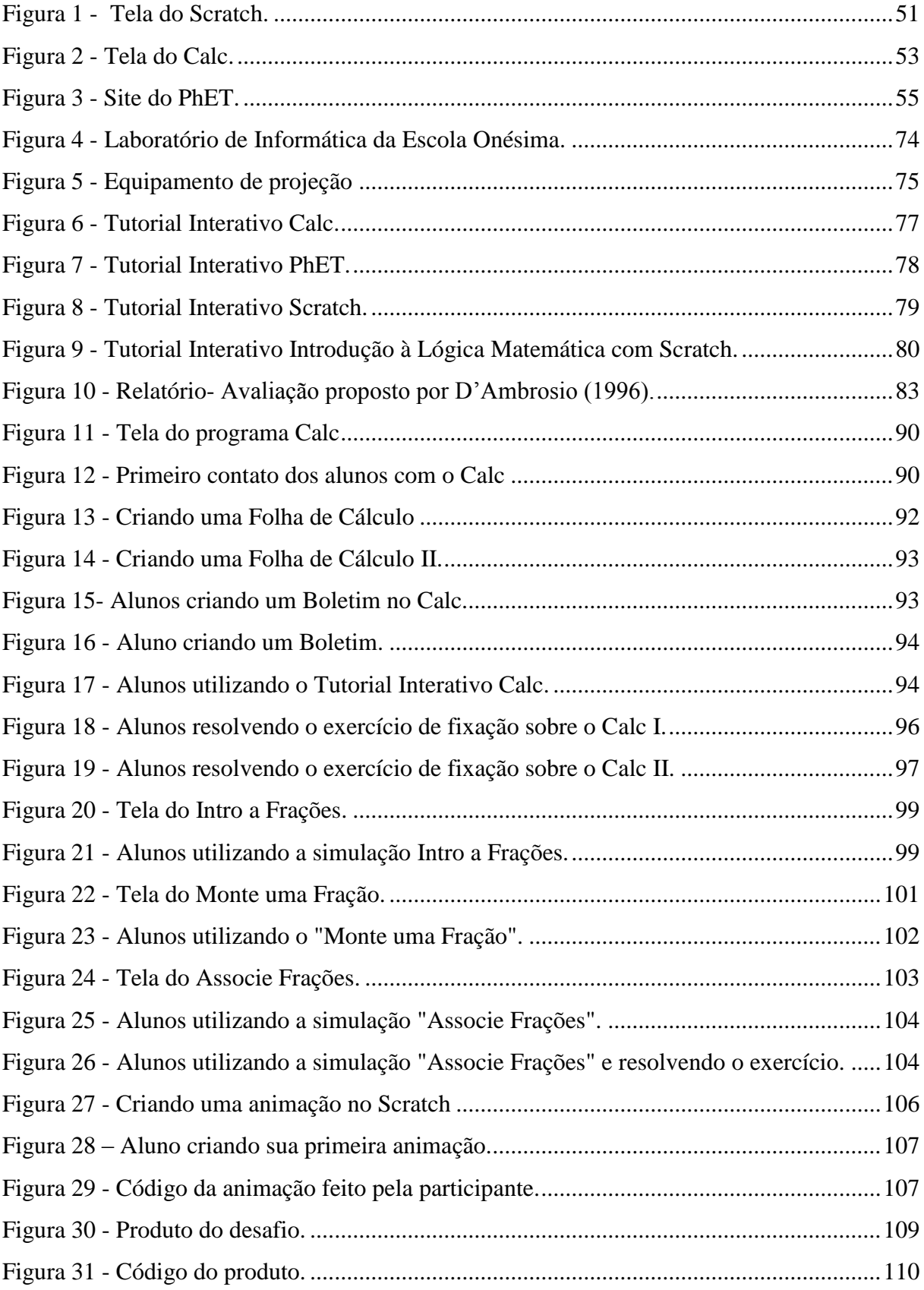

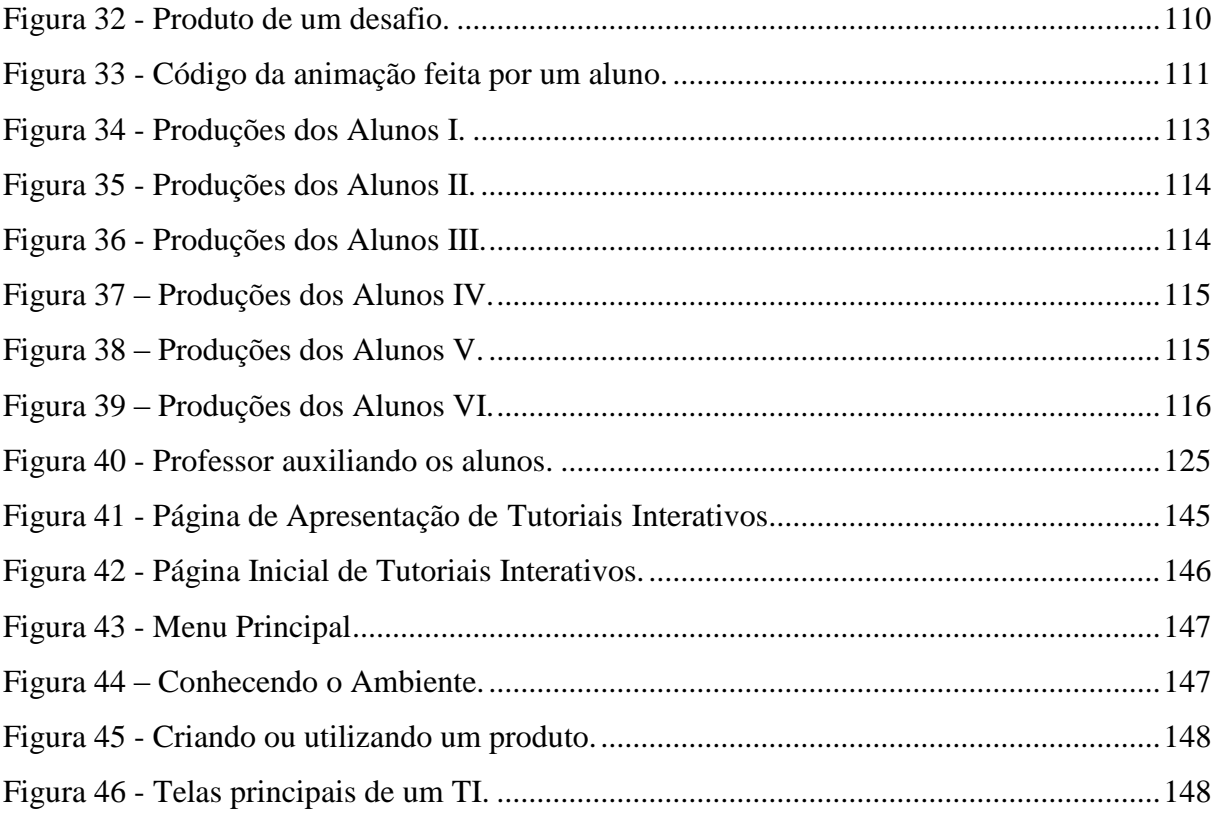

# **LISTA DE ILUSTRAÇÕES**

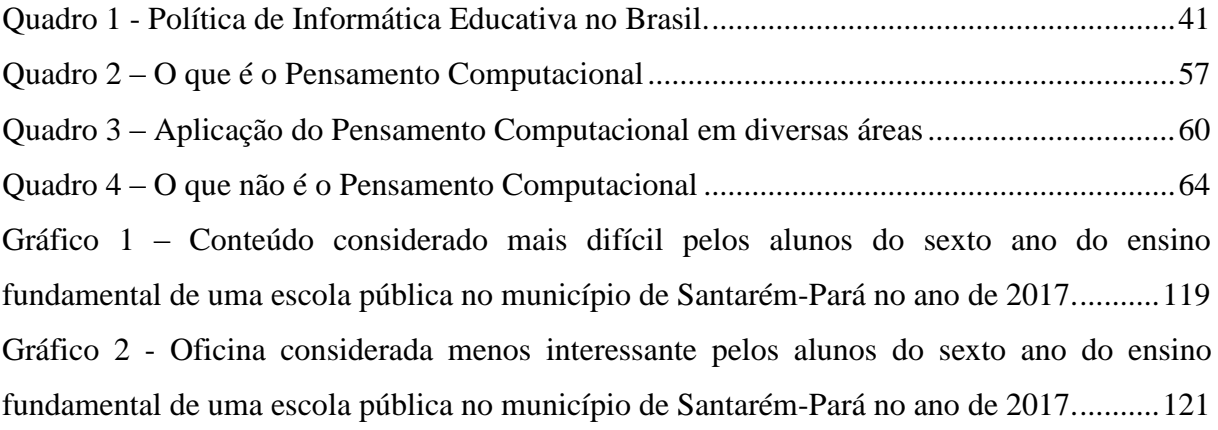

## **LISTA DE SIGLAS E ABREVIATURAS**

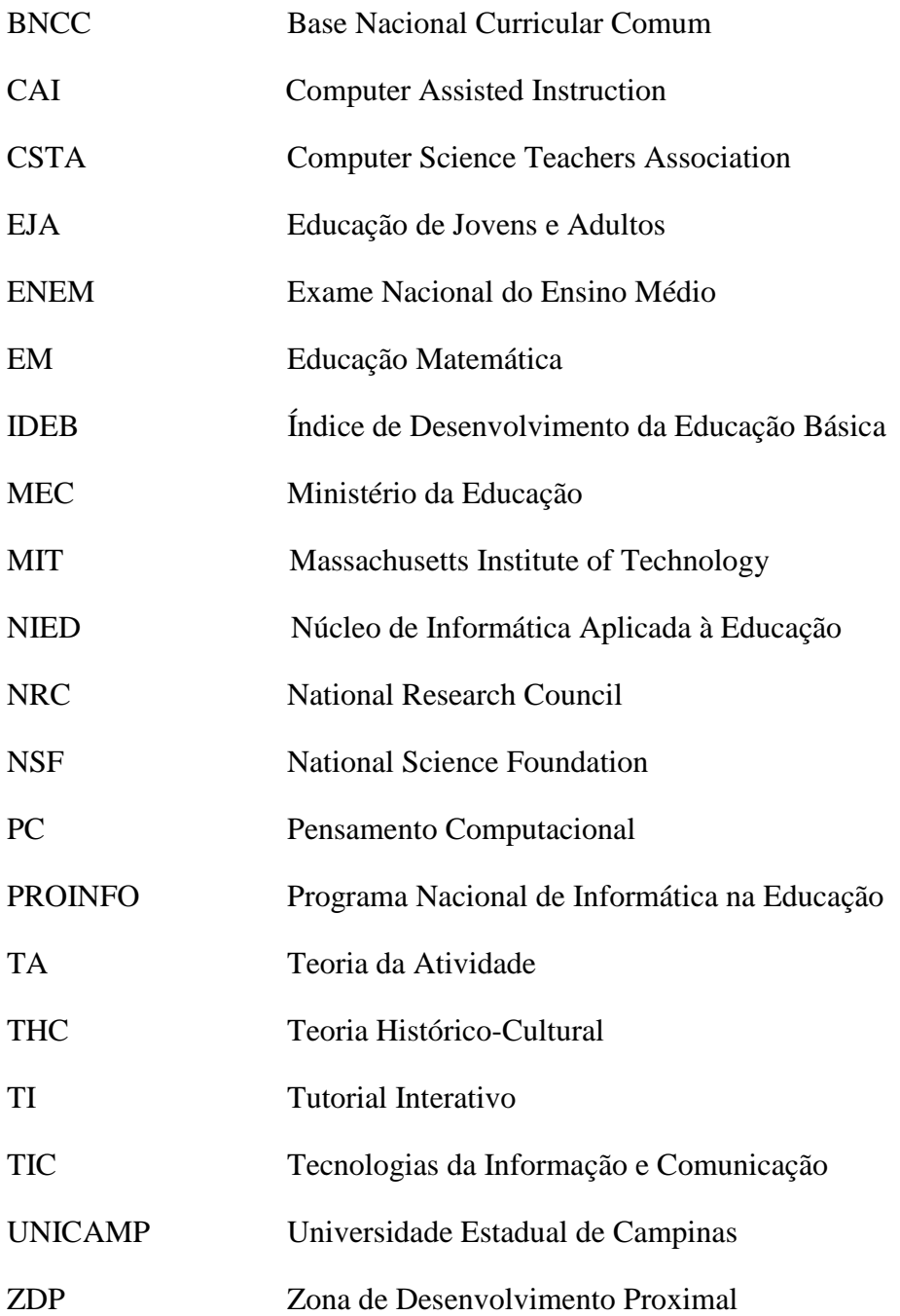

# **SUMÁRIO**

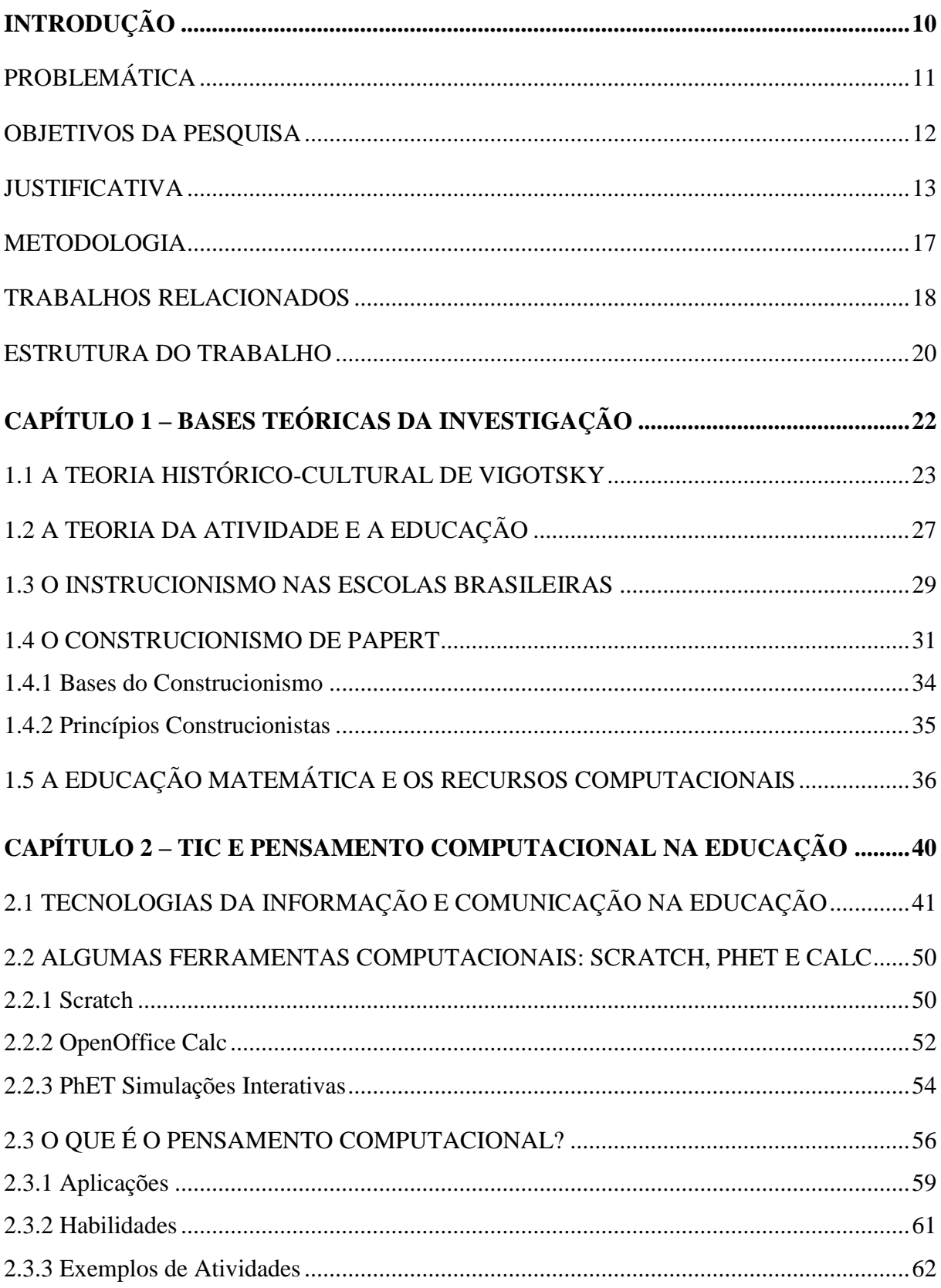

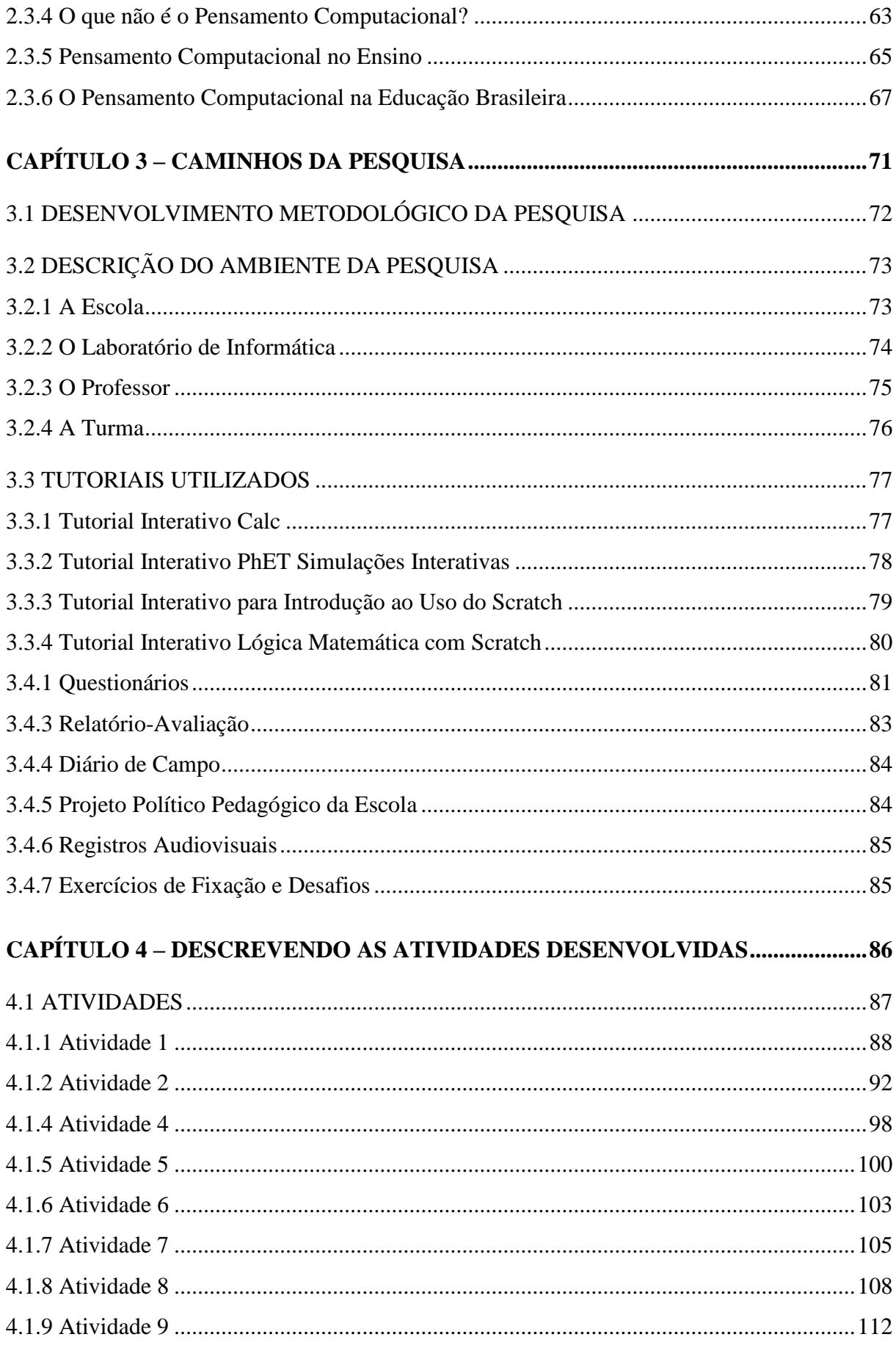

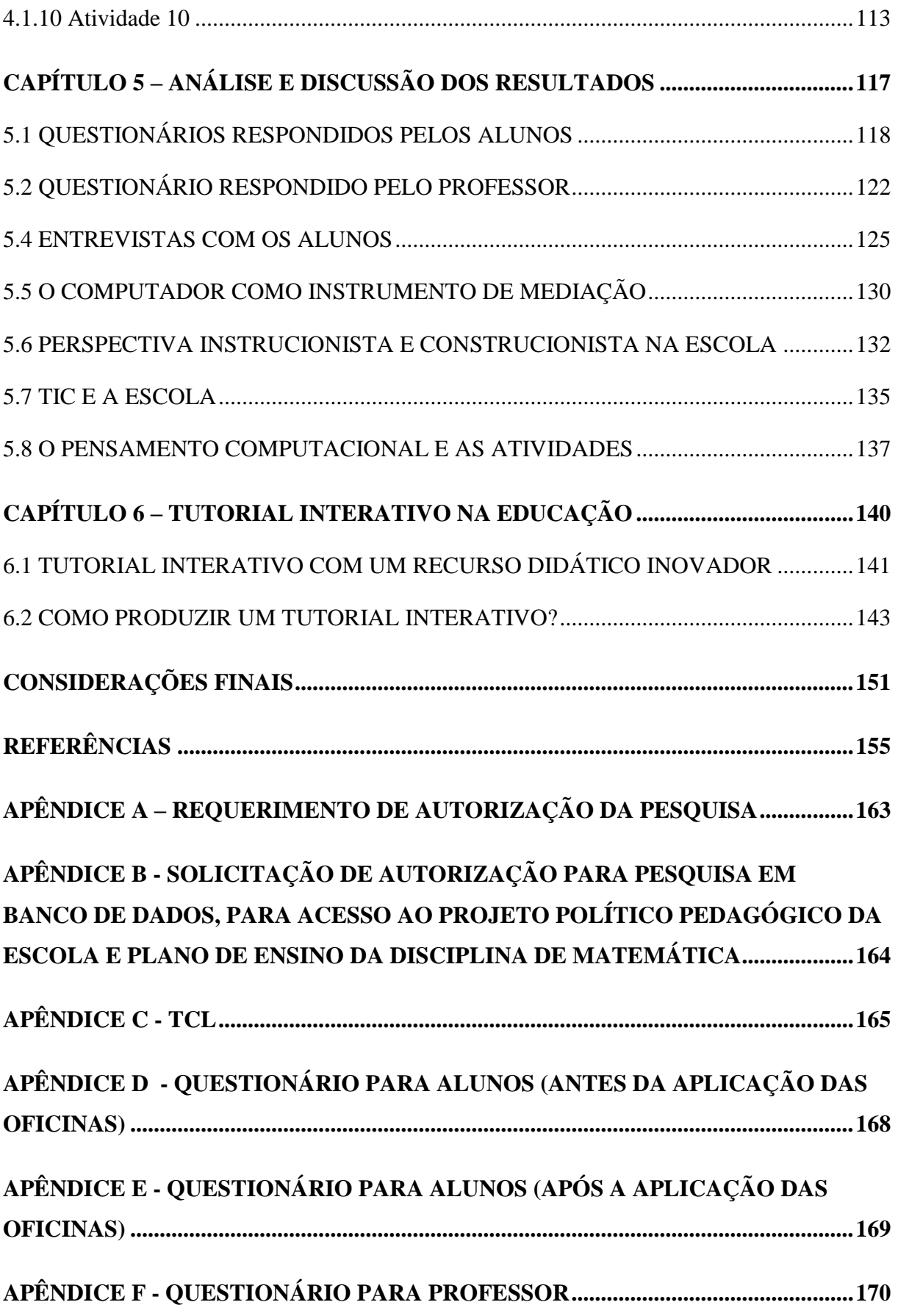

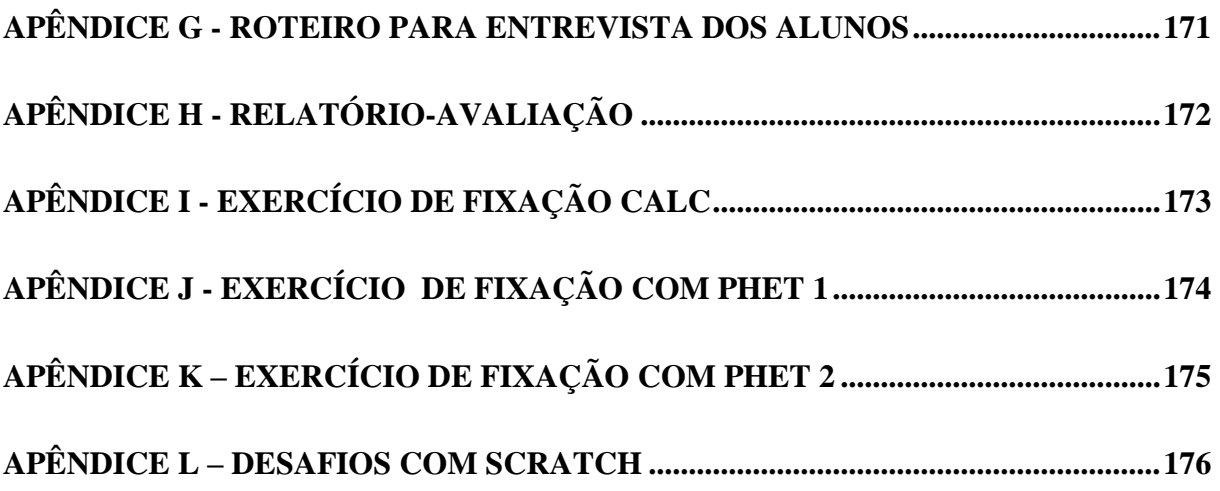

## <span id="page-17-0"></span>**INTRODUÇÃO**

As primeiras décadas do século XXI apresentam uma nova dinâmica social, marcada pela utilização das novas tecnologias que transformam diariamente o comportamento das pessoas e sua maneira de ser, tanto a nível local ou regional, quanto a nível global. As novas tecnologias estão presentes em vários aspectos das nossas vidas, exigindo assim, uma especial abordagem na educação. França, Silva e Amaral (2012, p. 282) afirmam que:

> Desenvolver práticas educativas que visem à formação do cidadão, aptos a lidar com os desafios do mundo moderno, cada vez mais permeado pelas novas tecnologias da informação e comunicação, torna-se um elemento indispensável quando se pretende promover uma educação de qualidade. [...] Em plena era onde as tecnologias estão presentes em todas as áreas, não podemos nos permitir continuar ensinando a estudantes da mesma forma como se vem fazendo desde os princípios da escola, baseado em práticas educacionais inspiradas em modelos reducionistas.

A maneira como deve ocorrer o processo educativo de hoje não deve ser igual como ocorria no século XX. Houve profundas transformações no âmbito político, econômico, cultural, tecnológico, dentre outros. Não se pode considerar a escola como algo isolado da sociedade, sem discutir, refletir e praticar, dentro do ambiente de ensino, as mudanças que ocorreram ao longo dos anos. Dessa forma, deve haver a preocupação de como a escola e os professores lidam com os novos desafios desse século. É preciso que se faça a reflexão de como deve ser a sala de aula, de como a escola deve se preparar para a utilização dos recursos computacionais e de qual será o papel do professor nesse novo contexto. Sousa (2016, p. 20) reitera que "É essencial que o professor se aproprie de gama de saberes advindos com a presença das tecnologias digitais da informação e da comunicação para que estas possam ser sistematizadas em sua prática pedagógica".

Como exemplo dessas mudanças, pode-se citar a popularização da internet que atinge hoje desde as classes mais privilegiadas aos menos favorecidos. A televisão se tornou um aparelho eletrônico cada vez mais presente na vida dos brasileiros. A telefonia móvel abrange todas as faixas etárias. E o computador? O computador do novo século possui novo design e é talvez o maior representante das transformações que as novas tecnologias proporcionaram às pessoas. Nessa nova dinâmica surge o conceito de Pensamento Computacional que segundo França, Silva e Amaral (2012, p. 1), "Pensamento Computacional é saber usar o computador como um instrumento de aumento do poder cognitivo e operacional humano, aumentando a nossa produtividade, inventividade, e criatividade". O PC se refere ao uso de conceitos e ferramentas da computação para o desenvolvimento de determinadas habilidades no ser humano, tornando este, um indivíduo que interage e participa da vida em sociedade.

Wing (2006, p. 33) complementa o conceito de Pensamento Computacional:

[...] Constrói o poder e os limites dos processos computacionais se forem executados por humanos ou por máquinas. Métodos e modelos computacionais nos encorajam a resolver problemas e desenhar sistemas que nenhum de nós seria capaz de desenvolver sozinho.

O Pensamento Computacional além de propor uma maior criatividade, uma melhor cognição e inventividade, pressupõe a utilização de conceitos da ciência da computação. A habilidade de transformar teorias e hipóteses em modelos e programas computacionais, além de executá-los, depurá-los, e utilizá-los para redesenhar processos produtivos, realizar pesquisas científicas ou mesmo aperfeiçoar rotinas pessoais, é uma das mais primordiais habilidades para os cidadãos do século XXI (BLIKSTEIN, 2008).

A educação atualmente passa por um processo de renovação de espaços, conteúdos e valores, porque com a revolução tecnológica e científica, a sociedade mudou muito nas últimas décadas quanto às formas de transmissão, compartilhamento e produção de conhecimento. Assim, para Parreira Júnior e Oliveira (2009, p. 1):

> A educação não tem somente que adaptar às novas necessidades dessa sociedade do conhecimento como, principalmente, tem que assumir um papel de ponta nesse processo. Os recursos tecnológicos de comunicação e informação têm se desenvolvido e se diversificado rapidamente. Eles estão presentes na vida cotidiana de todos os cidadãos.

Dessa forma, no presente trabalho é apresentada a discussão sobre o Pensamento Computacional e as Tecnologias da Informação e Comunicação (TIC) como suporte teóricoprático para o ensino da matemática na Educação Básica.

## <span id="page-18-0"></span>PROBLEMÁTICA

Busca-se investigar **como o Pensamento Computacional e as Tecnologias da Informação e Comunicação podem auxiliar no processo de ensino-aprendizagem de uma escola localizada no interior da Amazônia?** Para complementar o questionamento principal, algumas indagações auxiliares são salutares para nortear a pesquisa, tais como: **a)** Como

articular o uso das TIC com pressupostos de ensino e aprendizagem relativos à educação matemática? **b)** Quais recursos computacionais podem ser utilizados e de que forma para auxiliar no ensino da matemática? **c)** Como o Pensamento Computacional aliado ao uso das TIC pode contribuir para o aumento da criatividade, inventividade e cognição, ao ser problematizado e abordado em uma escola pública do interior da Amazônia?

#### <span id="page-19-0"></span>OBJETIVOS DA PESQUISA

<u>.</u>

O objetivo principal desse estudo é investigar como o Pensamento Computacional, relacionado ao contexto amazônico, mais precisamente na região oeste do Pará (município de Santarém), juntamente com o auxílio das Tecnologias da Informação e Comunicação, podem ser aplicados ao ensino da matemática na educação básica.

Já os objetivos específicos são:

**I** - Apresentar uma problemática de discussão relacionada ao Pensamento Computacional com o professor de matemática e alunos do sexto ano, incentivando o ensino da matemática, através do Scratch, além da utilização de outros programas como o OpenOffice Calc e PhET Simulações Interativas.

No primeiro objetivo específico pretendeu-se abordar o Pensamento Computacional numa perspectiva da formação continuada de professores, sobretudo com o professor responsável pela disciplina de matemática da turma participante da pesquisa. Os softwares foram escolhidos devido as suas características como usabilidade<sup>1</sup>, interoperabilidade<sup>2</sup> e por serem recursos bastante significativos para o processo educativo. Os programas foram manuseados pelos alunos e pelo professor de forma fácil e satisfatória, uma vez que foram construídos com a preocupação de torná-los simples e de poderem ser utilizados em ambientes de ensino. Os *softwares* foram selecionados por serem gratuitos, por poderem ser utilizados tanto na escola como nas casas dos alunos e por permitirem o desenvolvimento de atividades relacionadas aos conteúdos matemáticos;

**II** - Verificar como os programas selecionados podem ser utilizados como auxilio no processo educativo. A seleção desses recursos foi refletida previamente e analisada, onde

<sup>1</sup>Para Pressman (2011) e Donahue, Weinschenk e Nowicki (1999) a Usabilidade é uma medida utilizada para verificar o quanto um sistema computacional pode facilitar o aprendizado; auxilia os aprendizes a lembrar do que aprenderam; a probabilidade de erros é reduzida, dentre outras características.

<sup>&</sup>lt;sup>2</sup> Para Pressman (2011) interoperabilidade é a capacidade de um sistema computacional se integrar a outro.

foi averiguado, se com os programas escolhidos, poderiam ser realizadas atividades que estivessem de acordo com a proposta da pesquisa;

Nesse objetivo, propôs-se avaliar e analisar os recursos computacionais que foram utilizados na investigação, em relação ao seu potencial de aplicabilidade no ensino. Além disso, buscou-se verificar como esses programas escolhidos podem ser articulados com o ensino da disciplina matemática e como poderiam contribuir para a aprendizagem de conteúdos matemáticos.

**III** - Apresentar e discutir com o professor participante da pesquisa, a utilização de um conjunto de *softwares* para produzir ações pedagógicas, tendo em vista seu auxilio no processo de ensino-aprendizagem visando o desenvolvimento do Pensamento Computacional.

Esse objetivo relaciona-se com a reflexão de como o Pensamento Computacional pode ser trabalhado nas salas de aula, nas escolas e, sobretudo, na disciplina de matemática. Buscou-se ainda articular os conceitos ligados ao Pensamento Computacional através dos programas selecionados. Após os recursos computacionais serem definidos, foram apresentadas propostas de atividades que foram reconstruídas ou adaptadas de acordo com as necessidades dos professores e dos alunos. Por fim, destaca-se também a necessidade de se discutir as influências das TIC no processo de ensino-aprendizagem. Além disso, busca-se refletir como envolver as TIC e o PC na formação de professores.

## <span id="page-20-0"></span>JUSTIFICATIVA

A relevância desse trabalho está relacionada às grandes transformações globais e a maciça disseminação, bem como a popularização da internet e das novas tecnologias, onde se faz necessária a busca por formas mais eficientes, atrativas e lúdicas de aliar o uso das novas tecnologias para fins educativos.

A Amazônia é uma região que necessita profundamente de grandes transformações na educação e na forma como as populações que habitam este território possam interagir com as outras pessoas do globo. Há muita falta de profissionais qualificados para atuar em áreas como educação e saúde, sobretudo, nas localidades distantes dos grandes centros urbanos. Assim, unir o poder das Tecnologias da Informação e Comunicação, para promover uma tecnologia aliada à educação, é uma forma de tentar mudar a realidade de uma região que fica muitas vezes, pelas suas peculiaridades, à margem das mudanças sociais, tecnológicas e educacionais que ocorrem em outras regiões do planeta.

A tecnologia está presente na vida das pessoas em vários aspectos, inclusive na educação. Ela se inova e reinventa a todo o momento e são grandes aliadas da educação, porque quando utilizadas da forma correta, podem contribuir de forma significativa para o ensino. É necessário também se discutir sobre os desafios relacionados ao ensino da matemática que pode ter como aliado o uso das novas tecnologias e do Pensamento Computacional, que visam despertar no indivíduo sua capacidade de criação, sua cognição, dentre outras habilidades.

A utilização das Tecnologias da Informação e Comunicação nos ambientes escolares é essencial, uma vez que através desse uso, há a possibilidade de professores e alunos utilizarem o computador para enriquecer o processo de ensino-aprendizagem, mobilizando saberes matemáticos e representações de elementos computacionais, relevantes para o desenvolvimento cognitivo das crianças.

Além da inserção das TIC na educação, é apresentado como algo extremamente relevante o Pensamento Computacional, que é uma das competências tão necessárias, quanto saber ler e escrever, para o exercício pleno da cidadania no século XXI. Esse pensamento é essencial para que o indivíduo possa desenvolver diversas habilidades.

Ressalta-se, ainda, a necessidade de se discutir com professores da educação básica sobre como eles podem desenvolver suas práticas pedagógicas, usando as novas tecnologias educacionais e também o Pensamento Computacional, para que possam auxiliar os alunos a desenvolver habilidades e competências tão necessárias no século XXI que estão diretamente relacionadas ao uso das tecnologias. Barcelos e Silveira (2012, p. 9) complementam que "incorporar o Pensamento Computacional à educação básica envolve a análise sistemática de sua potencial sinergia com outras áreas do conhecimento".

Como exemplos de recursos computacionais que podem ser utilizados no ensino, cita-se o Scratch, OpenOffice Calc e o PhET Simulações Interativas. O Scratch, pelo seu caráter lúdico e atrativo, pode também favorecer o processo de ensino-aprendizagem e, tornálo assim, um processo bem sucedido. O Calc propicia um ambiente de participação interativa entre professores, alunos e ambiente computacional para o desenvolvimento de atividades. Já o PhET traz aplicativos de fácil utilização, permitindo ainda, simular inúmeros eventos relacionados às ciências naturais.

Scaico (2013, p. 96) afirma que o "Scratch projeta no aluno a possibilidade de ele se concentrar no exercício do pensamento algorítmico e na criatividade durante a construção das soluções." Assim, a escolha do Scratch se justifica pelo fato desta ferramenta ser uma

linguagem de programação que perpassa a simplicidade de ser apenas mais uma linguagem de programação, uma vez que ela pode despertar a capacidade criativa do educando.

O Scratch apresenta um ambiente introdutório de ensino que surgiu objetivando introduzir a programação de forma fácil e rápida para as pessoas que não possuem nenhum tipo de experiência em programar (MALONEY, 2010). É uma ferramenta que possibilita o ensino da lógica de uma forma lúdica, atrativa e interativa. O seu fácil manuseio permite que usuários de diversas faixas etárias possam utilizá-la.

Um dos aliados da utilização das TIC nas escolas brasileiras é o *Software* Livre, entendido como aquele que respeita a liberdade dos usuários para executar, copiar, distribuir, estudar, mudar e melhorar o programa computacional (DA SILVEIRA, 2003). Olguin (2009) observa que o uso do *Software* Livre favorece a Inclusão Digital, que é uma tentativa de garantir o acesso às Tecnologias da Informação e Comunicação (TIC) a todas as pessoas.

Como exemplo de *software* livre pode-se citar o OpenOffice Calc. Como uma das preocupações no ensino da matemática é encontrar formas de trabalhar conceitos de uma maneira ampla, é possível utilizar nesse processo de ensino, esse programa que é livre e multiplataforma, sendo disponível em versões para Windows, Linux e Mac Os X (BECKER, 2011). Dessa forma, justifica-se a escolha desse segundo recurso computacional pelo seu caráter multiplataforma e por ser uma ferramenta de escritório livre, facilitando a sua implantação em escolas públicas que não dispõe de recursos financeiros para pagar a licença de *softwares* proprietários.

O terceiro programa proposto é o PhET Simulações Interativas, desenvolvido pela Universidade do Colorado. O *software* PhET é um pacote computacional que traz aplicativos desenvolvidos nos ambiente Java e Flash, permitindo a realização de inúmeros simulações de eventos relacionados às ciências naturais como a biologia, física, química, ciência da terra e matemática.

Além disso, o presente trabalho busca discutir as TIC segundo as abordagens instrucionistas e construcionistas. O Instrucionismo, abordagem mais utilizada ainda nas escolas, baseia-se no princípio de que a ação de ensinar é fortemente relacionada com a transmissão de informação, ou seja, a instrução, ao aluno (VALENTE, 1993). Assim, nessa abordagem se inclui a Instrução Auxiliada por Computador (*CAI - Computer Assisted Instruction*), onde o computador funciona como máquina que "ensina" o aluno, transferindo para o computador a tarefa de ensinar, ou revisar o que foi visto em sala de aula. Essa corrente pedagógica se relaciona com a instrução que o professor passa para o aluno. O

computador é usado apenas para transmitir informações aos educandos. Como exemplos pode-se citar manuais, exercícios de múltipla escolha, tutorial, exercício-e-prática, jogo, simulação. Ou seja, no computador são colocadas diversas informações e elas são passadas aos alunos. Essa abordagem é bastante adotada nas escolas brasileiras, quando se trata do uso das TIC. Apesar da necessidade de superá-la, alguns elementos podem ser utilizados para fins educativos.

Já no Construcionismo o aprendizado é visto como uma atitude ativa, na qual o aluno constrói o seu próprio conhecimento mediado pelo professor (VALENTE, 1993). Segundo essa abordagem, o aluno, através de um determinado *software* apropriado, aprende ao exercitar uma tarefa de "ensinar" o computador. Essa corrente está ligada à construção do próprio aluno, após as instruções do professor. São exemplos de atividades construcionistas a linguagem de programação LOGO, produção de textos, etc. O professor tem o papel de mediador enquanto o aluno constrói seu conhecimento utilizando o computador por meio da exploração, interação, investigação e descoberta, tornando a aprendizagem mais significativa.

Este trabalho propõe também abordar a Educação Matemática, que tem como um dos precursores o educador matemático Ubiratan D'Ambrósio, o qual defende a superação das mazelas matemáticas provenientes de métodos de ensino obsoletos, também conhecidos como tradicionalistas. Ela também se volta para um ensino da matemática, apoiadas em práticas que visam fortalecer e efetivar o aprendizado do aluno, baseadas nas teorias da aprendizagem, no conhecimento multicultural, na interdisciplinaridade e na transdisciplinaridade.

Fiorentini e Lorenzato (2006) afirmam que a Educação Matemática (EM) é caracterizada como uma práxis envolvendo o domínio do conteúdo específico (a matemática) e o domínio de ideias e processos pedagógicos relativos a transmissão/assimilação e/ou à apropriação construção do saber matemático escolar. D'Ambrósio (1996), relata que a formação de professores de matemática é um dos grandes desafios para o futuro. Ele destaca ainda as características (propostas por Beatriz S. D'Ambrósio) que o professor de matemática deverá possuir no século XXI, como a visão do que vem a ser a matemática; visão do que constitui a atividade matemática; visão do que constitui a aprendizagem da matemática e visão do que constitui um ambiente propício à aprendizagem da matemática.

Neste trabalho discute-se ainda o tema da pesquisa sobre o enfoque da Teoria da Atividade e da Teoria Histórico-Cultural. De acordo com Duarte (2003), a Teoria da Atividade surgiu com os trabalhos de Vygotsky, Leontiev e Luria em seu esforço para a construção de uma psicologia sócio-histórico-cultural fundamentada na filosofia marxista. A

Teoria da Atividade se apresenta como princípio a ação de um sujeito mediada por uma ferramenta e destinada a um objetivo. Além disso, a TA preconiza que a atividade humana resulta de um processo de desenvolvimento sócio-histórico e vai sendo internalizada pelo indivíduo, constituindo assim, sua consciência e influenciando sua personalidade. Asbahr (2005, p. 112) complementa:

> A consciência humana na sociedade de classes é fragmentada, desintegrada; significados e sentidos têm uma relação de exterioridade. Atividade manual e intelectual dividem-se de forma jamais vista. O trabalho intelectual torna-se um meio de vida e submete-se às condições gerais de produção, passa a ser remunerado, assalariado. Dessa forma, a atividade intelectual, como exemplo a atividade docente, também pode perder seu sentido e tornar-se unicamente forma de obter um salário.

A utilização da Teoria da Atividade se faz necessária nessa pesquisa, com a finalidade de analisar a atividade docente juntamente com o Pensamento Computacional. Quanto à Teoria Histórico-Cultural, é preciso a discussão sobre a relevância da escola para sociedade, sobretudo dos atores que interagem nesse ambiente. Dessa forma, ressalta-se a importância da qualidade do ensino que só será alcançada se professores tiverem o compromisso com sua própria formação e a preocupação de orientar, de forma significativa, os alunos no processo de ensino-aprendizagem.

Ressalta-se ainda que este trabalho é importante por ser um dos primeiros a propor uma investigação sobre o Pensamento Computacional no contexto amazônico e espera-se que mais pesquisas relacionadas a essa temática possam surgir. Por fim, os resultados obtidos podem ser objetos de reflexão para os educadores de modo geral, principalmente, os que ensinam matemática, para que estes possam inserir o PC e as TIC nas suas aulas.

### <span id="page-24-0"></span>METODOLOGIA

A investigação realizada é um estudo de caso e possui elementos característicos da pesquisa participante, uma vez que se busca o envolvimento do pesquisador e dos pesquisados no estudo e a superação da questão norteadora principal deste trabalho. Conforme Gil (2002), "a pesquisa participante, assim como a pesquisa ação, caracteriza-se pela interação entre pesquisadores e membros das situações investigadas". Já Rauen (2002, p. 222), reitera que a pesquisa participante se adequa a trabalhos orientados pela metodologia dialética. Nesse contexto, a coleta dos dados tem como alvo a ação político-social de emancipação das

comunidades menos assistidas. Na investigação proposta, há a preocupação com retorno social através da formação de professores e na aplicação com os alunos, que ao participarem das oficinas, poderão ter uma visão diferente da disciplina matemática e do uso dos recursos computacionais. O caráter social também é destacado por Brandão e Borges (2008, p. 54) "A pesquisa participante deve ser pensada como um momento dinâmico de um processo de ação social comunitária. Ela se insere no fluxo desta ação e deve ser exercida como algo integrado e, também, dinâmico".

Além disso, para se alcançar os objetivos, foi proposta uma metodologia contendo seis etapas: **a)** 1ª etapa - Pesquisa Bibliográfica (onde foi feito o levantamento, a seleção, o fichamento e o arquivamento de informações relacionadas à pesquisa) e revisão crítica da literatura sobre o tema (baseada em critérios metodológicos, a fim de separar os textos que têm validade daqueles que não têm); **b)** 2ª etapa - Foram observados os alunos na sala de aula, o professor e também o ambiente escolar, com a finalidade de se caracterizar a turma e a escola. Antes da aplicação das oficinas os alunos e o professor de matemática responderam o questionário sobre o ensino da disciplina e a respeito do processo de ensino como um todo. Foram levantados dados do QEdu, Prova Brasil, IDEB, dentre outros e também analisado o Projeto Político Pedagógico da escola; **c)** 3ª etapa - As oficinas foram planejadas e adaptadas de acordo com o plano de ensino da disciplina de matemática. As oficinas envolveram conteúdos matemáticos através da utilização dos programas PhET Simulações Interativas, OpenOffice Calc e Scratch; **d)** 4ª etapa - Aplicação das oficinas com a turma do sexto ano. Foram aplicadas dez oficinas, onde no final de cada uma delas foi utilizado o Relatório-Avaliação proposto por D'Ambrósio (1996); **e)** 5ª etapa - Avaliação final dos alunos e professor sobre as oficinas. Foi aplicado mais um questionário aos alunos no final das dez oficinas. Além disso, foram entrevistados os alunos, bem como o professor de matemática; **f)** 6ª etapa - Análise e discussão dos resultados. As entrevistas e os relatórios foram analisados para verificar se os objetivos foram alcançados. Os dados obtidos foram analisados, tratados e transformados em informação para que se pudesse refletir sobre o impacto que a pesquisa causou.

#### <span id="page-25-0"></span>TRABALHOS RELACIONADOS

Como trabalhos relacionados citam-se: Almeida (2015), Pereira e Siqueira (2016), Geraldes (2017), Ramos (2014), Costa (2015), Bozolan (2016), Kuin (2005) e Stella (2016).

O trabalho de Almeida (2015) apresenta o processo de preparação, concretização e análise de um projeto realizado com robótica educativa numa escola básica de 1º ciclo de Lisboa, ao longo do segundo período do ano letivo 2014/15, com alunos do 4º ano. Concluiuse que a robótica educativa é uma mais-valia para o desenvolvimento do Pensamento Computacional em crianças desta faixa etária, tendo nesse processo o robô exercido um papel muito importante reconhecido pelos participantes da pesquisa. Já Pereira e Siqueira (2016) falam da necessidade de se reformular o ensino básico tradicional e mudança do modelo de ensino, onde os alunos atuam apenas como agentes passivos e receptores de "conhecimento". Apresenta-se também a ideia de inserir e explorar o Pensamento Computacional na educação básica, como uma das diversas mudanças que poderiam auxiliar no maior desenvolvimento dos estudantes enquanto seres pensantes, agentes questionadores e transformadores do meio social. Visa ainda discutir como se pode utilizar e divulgar o Pensamento Computacional na educação básica, além de se verificar os benefícios e abordagens relacionados ao PC. Por fim, apresenta-se uma plataforma disponível na web que objetiva a divulgação e consulta de objetos de aprendizagem que trabalhem o desenvolvimento do "pensar computacionalmente" no ensino.

A investigação de Geraldes (2017) objetiva à identificação nas práticas pedagógicas dos professores da educação profissional e tecnológica sobre quais habilidades relacionadas ao Pensamento Computacional estão sendo desenvolvidas e quais ferramentas servem de apoio a estas práticas e como eles percebem o PC. Realizou-se uma análise qualitativa das respostas dadas a um questionário exploratório respondido por professores do Instituto Federal de Goiás. Notou-se a inexpressiva percepção do que é o Pensamento Computacional, fato que indica a necessidade de investimentos institucionais para a difusão desse conceito e sua aplicabilidade nas atividades acadêmicas. Por sua vez, Ramos (2014) aborda a inserção dos conceitos da Ciência da Computação na educação básica e que o Pensamento Computacional é uma habilidade para todos. Além disso, apresenta a definição do PC e seus conceitos, além de desenvolver uma proposta de atuação e aplicação num estudo de caso realizado em sala de aula.

A pesquisa de Costa (2015) trata da inserção do Pensamento Computacional na Educação de Jovens e Adultos (EJA), aliados ao uso de dispositivos móveis. Desenvolveu-se o aplicativo ForEJA (desenvolvido para dispositivos móveis que possuem sistema operacional *Android*) para demonstrar e validar as atividades pedagógicas propostas. O ForEJA utiliza vários recursos presentes nos celulares, como, uso do microfone, uso da caixas acústicas,

vídeos, animações e imagens coloridas. Além disso, Bozolan (2016), em seu trabalho, fala sobre como as tecnologias emergentes juntamente com o Pensamento Computacional podem auxiliar no processo de ensino-aprendizagem. Utilizou-se também como ferramenta, o *software Processing* para desenvolver o conteúdo de disciplinas como "Elementos Fundamentais de Matemática" e "Introdução ao Pensamento Computacional" do curso Comunicação Social – Midialogia da UNICAMP.

A investigação de Kuin (2005) busca identificar as condições que são favoráveis para a inserção das TIC no ensino público. Mostra que embora haja uma crescente demanda da sociedade pela utilização das TIC e também pela comunidade escolar, grande parte das escolas não se apropria dela. Concluiu-se que a emancipação das pessoas pode estar relacionada ao uso das tecnologias, uma vez que estas podem colaborar no trajeto construtivo com que os sentidos podem ser atribuídos à tecnologia no fazer tecnológico. Já na pesquisa de Stella (2016) analisou-se o uso de recursos tecnológicos associados às disciplinas da grade curricular do ensino fundamental. Além disso, foi utilizada a ferramenta Scratch. Trabalhouse com crianças na faixa etária de 8 e 11 anos, em atividades feitas fora do horário da escola (contraturno). Foram planejadas cinco dinâmicas que procuraram incentivar o Pensamento Computacional e o interesse pela programação de computadores. Utilizaram-se metodologias de ensino instrucionista e construcionista para elaboração de desafios usando o Scratch. Ao final, elas escolheram a atividade inspirada no instrucionismo, envolvendo a criação do cartão de natal animado, como a dinâmica preferida. Dessa forma, verificaram-se possibilidades de uso de recursos tecnológicos com uma introdução à programação de computadores associados ao processo de ensino-aprendizagem do conteúdo curricular do ensino fundamental trabalhado em sala de aula.

#### <span id="page-27-0"></span>ESTRUTURA DO TRABALHO

Este trabalho é estruturado da seguinte forma: **Capítulo 1 – Bases Teóricas da Investigação** onde se discute sobre a Teoria Histórico-Cultural, Teoria da Atividade, Instrucionismo, Construcionismo e Educação Matemática; **Capítulo 2 - TIC e Pensamento Computacional** onde são abordadas considerações sobre TIC e o PC; **Capítulo 3 – Caminhos da Pesquisa** onde é apresentada a metodologia adotada para este trabalho; **Capítulo 4 – Descrevendo as Atividades Desenvolvidas** no qual são descritas as atividades desenvolvidas nas dez oficinas; **Capítulo 5 – Análise e Discussão dos Resultados** onde se

discute as análises e resultados obtidos das experiências realizadas no laboratório de informática e o **Capítulo 6 – Tutorial Interativo na Educação**, no qual apresenta como criar tutoriais interativos com base nesta investigação.

Dessa forma, com esse trabalho, procura-se contribuir para reflexão de como se podem articular as TIC e o Pensamento Computacional para fins de ensino, além de discutir os desafios que a escola apresenta no contexto amazônico em relação à apropriação das tecnologias e propor formas de superá-los. Vale ressaltar também, a necessidade da preocupação da formação dos professores e como os recursos computacionais podem contribuir para isso.

## <span id="page-29-0"></span>**CAPÍTULO 1 – BASES TEÓRICAS DA INVESTIGAÇÃO**

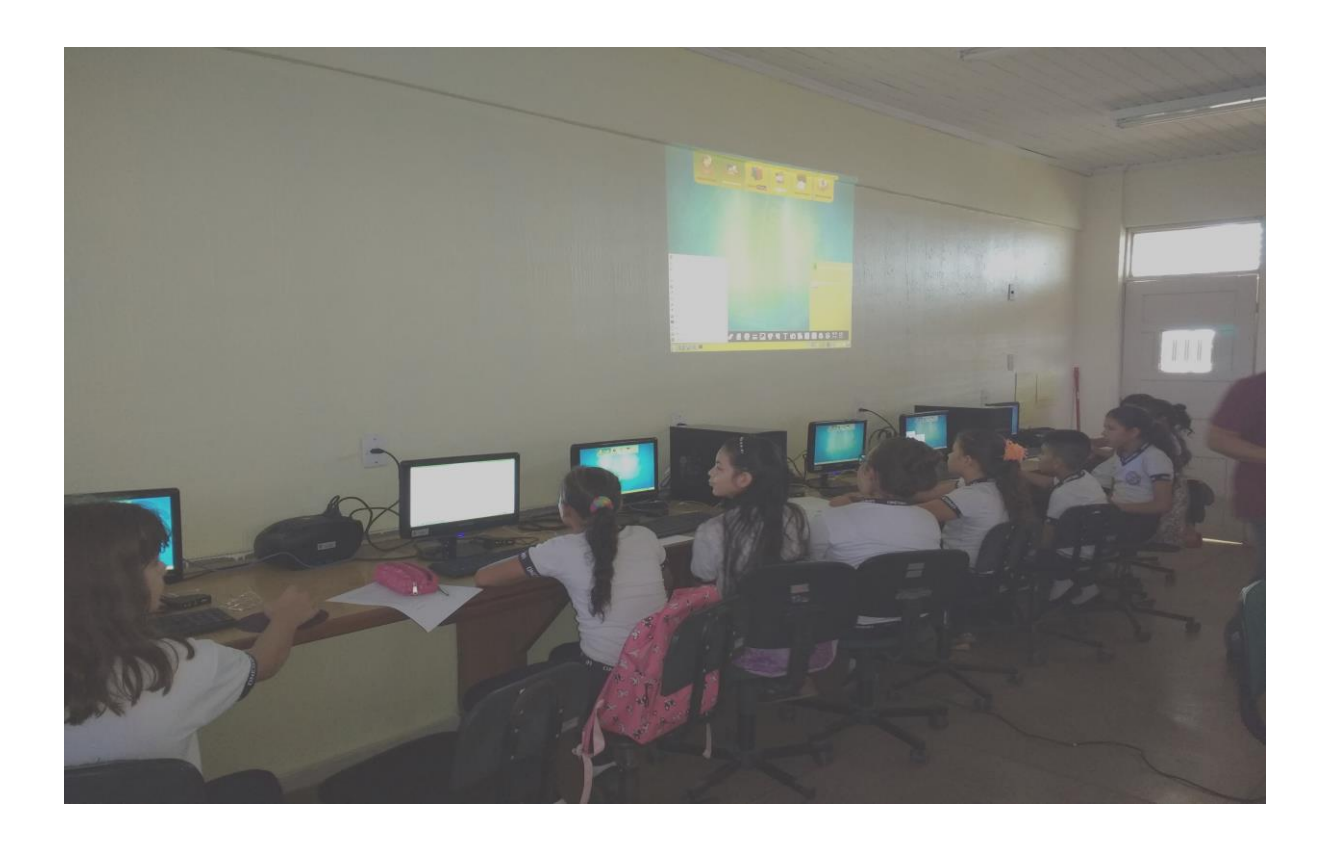

"A diferença entre professores e educadores está no olhar. Os olhos dos professores olham primeiro para os saberes. Seu dever é cumprir o programa. Depois eles olham para os alunos, para ver se eles aprenderam os saberes. Para professores, saberes são fins, alunos são meios. Os olhos dos educadores, ao contrário, olham primeiro para os alunos. Eles querem que os alunos 'degustem' os saberes. Todo saber deve ser saboroso."

(Rubem Alves)

Neste capítulo são apresentadas as teorias que embasam a pesquisa. São descritas suas principais concepções e elementos. Dessa forma, será discutida a seguir a Teoria Histórico-Cultural, Teoria da Atividade, Instrucionismo e Construcionismo, além da Educação Matemática.

## <span id="page-30-0"></span>1.1 A TEORIA HISTÓRICO-CULTURAL DE VIGOTSKY

Lev Semenovich Vigotski<sup>3</sup>, advogado e filósofo russo, iniciou seu trabalho como psicólogo após a Revolução Russa de 1917, tendo nos seus estudos fortes influências das ideias de Marx e Engels. Ele utilizou princípios e métodos do materialismo histórico-dialético – que visa buscar a compreensão da realidade a partir de suas contradições e dentro do processo histórico em constante transformação - para organizar o novo sistema psicológico (ANTONIO, 2008).

A "troika", um grupo de pesquisadores composto por Alexander Romanovich Luria, Alexei Nikolaievich Leontiev, sob a liderança de [Lev Semenovich Vigotski](https://pt.wikipedia.org/wiki/Lev_Vygotsky), em meados dos anos 1920 e início dos anos de 1930, na antiga União Soviética, buscou desenvolver uma teoria para explicar e descrever as funções psicológicas superiores. Essa teoria foi baseada nos princípios e métodos do materialismo dialético (REGO, 2013).

González e Mello (2014, p. 20) informam que pressupostos marxistas influenciaram na constituição dessa teoria:

> O entendimento ou compreensão dos pressupostos das categorias marxistas da ontologia e da gnosiologia ajudaram a Vigotsky na formação da sua Psicologia Geral, e dessa forma deu corpo teórico e pedagógico a sua teoria, tais como: método microgenético, processos de mediação, zona de desenvolvimento proximal, funções psicológicas superiores, formação de conceitos científicos e espontâneos, formação da linguagem, desenvolvimento dos instrumentos mediadores como signos e ferramentas, a relação dialética entre o social e individual, o desenvolvimento cultural etc.

Para Antonio (2008), os elementos básicos da Teoria Histórico-Cultural são: a gênese social das funções psicológicas superiores, internalização, relação entre aprendizado e desenvolvimento, método dialético de elaboração do conhecimento científico e o papel da intervenção pedagógica.

1

<sup>3</sup> Apesar de existir na literatura outras grafias como Vygotski ou Vygotsky, adotamos neste trabalho o termo Vigotski.

Além disso, é importante destacar o significado do trabalho para a Teoria Histórico-Cultural. Martins (2016, p. 103) fala da importância do trabalho como forma de produção de cultura:

> A psicologia histórico-cultural, desde as suas origens nos primórdios do século XX, desenvolve-se na base de uma dada concepção de homem, de sociedade e de relação entre esses polos. Afirmando a natureza social dos indivíduos, explicita que os mesmos conquistam humanidade à medida que, pelo trabalho, produzem cultura e, concomitantemente, se tornam dependentes dos resultados de sua própria produção.

A Teoria Histórico-Cultural de Vigotski também indica uma natureza social da aprendizagem, onde por meio das interações sociais, o indivíduo desenvolve suas funções psicológicas superiores (ANTONIO, 2008).

De acordo com Vigotski (2007, p. 100) "o aprendizado humano pressupõe uma natureza social específica e um processo através do qual as crianças penetram na vida intelectual daqueles que as cercam". As funções psicológicas superiores também denominadas como processos mentais superiores são os mecanismos psicológicos complexos, próprios dos seres humanos, como a atenção voluntária, a memória lógica, as ações conscientes, o comportamento intencional e o pensamento abstrato. São considerados superiores por se distinguirem dos processos psicológicos elementares como as ações reflexas, as associações simples e as reações automatizadas (ANTONIO, 2008). Dessa forma, na investigação proposta busca-se verificar como o aprendizado dos alunos do sexto ano ocorre e como as funções psicológicas superiores se relacionam com a implementação das TIC e do PC.

Elhammoumi (2016, p. 29) complementa sobre as funções psicológicas superiores:

> As funções mentais superiores do indivíduo social são baseadas no contexto cultural, histórico e social. Isso nos leva ao ponto de que a psicologia histórico-cultural está bem equipada teoricamente, metodologicamente e epistemologicamente para fazer face às funções humanas mentais superiores, personalidade, atividade humana e mudança social consciente. Os processos mentais humanos superiores de pensamento, consciência e atividade são enquadrados e moldados pela atividade humana culturalmente organizada.

Quanto à internalização, é por meio da mediação de instrumentos, principalmente através da linguagem e objetos, nas relações com os outros homens, que o indivíduo consegue interiorizar os elementos culturalmente estruturados. As funções no desenvolvimento da criança aparecem em dois momentos: no nível social ou interpsicológico e depois no nível individual ou intrapsicológico. O interpsicológico é o momento da aprendizagem que ocorre entre pessoas, momento decisivo no processo de ensino-aprendizagem, pois é o momento da mediação docente. O intrapsicológico é o momento da aprendizagem que ocorre no interior da criança, correspondente, no processo de ensino-aprendizagem, ao momento onde o aluno se apropria dos conteúdos. Dessa forma, um processo interpessoal se transforma num processo intrapessoal, ao longo do desenvolvimento da criança, e é resultado de uma série de eventos ocorridos (ANTONIO, 2008).

Além disso, Elhammoumi (2016, p. 27) ressalta a visão do indivíduo com a interiorização das relações sociais:

> Os processos psicológicos humanos se desenvolvem como um resultado do modo de produção, relações sociais, ferramentas, signos e assim por diante, de uma sociedade. A este respeito, a teoria histórico-cultural viu o indivíduo humano como a interiorização das relações sociais. Portanto, o objeto da psicologia não é o indivíduo abstrato e particular, mas o indivíduo social e o indivíduo classe.

Quanto à relação entre aprendizado e desenvolvimento, no nível de desenvolvimento real, a criança é capaz de fazer as atividades, com ou sem auxílio de outros, devido às funções psíquicas que são necessárias para fazê-las já estão amadurecidas nela. Entretanto, na zona de desenvolvimento proximal, a criança necessita de ajuda de um adulto para conseguir realizar as atividades ou fazê-las em colaboração com os companheiros mais capazes, pois as funções psíquicas necessárias para tal ainda não estão completamente amadurecidas, estando em processo de maturação (ANTONIO, 2008). Assim, é importante o papel do professor, uma vez que ele será esse adulto que a auxiliará no seu desenvolvimento cognitivo.

Martins (2016, p. 118) fala da necessidade da mediação pedagógica:

A psicologia histórico cultural, não sendo uma teoria pedagógica, carece de mediação pedagógica para que seus postulados se efetivem no âmbito da educação escolar. Há que se identificar, portanto, 'qual' educação escolar se coloca a serviço da implementação dos princípios vigotskianos.

Na Teoria Histórico-Cultural, a aprendizagem ocorre através da mediação dos instrumentos culturais (simbólicos ou concretos) com a orientação de um adulto ou de colegas mais experientes. Esse processo de aprendizagem tem um papel muito importante no processo de desenvolvimento da criança (ANTONIO, 2008). Segundo Vigotski (2007, p. 103), "o aprendizado é um aspecto necessário e universal do processo de desenvolvimento das funções psicológicas culturalmente organizadas e especificamente humanas". A aprendizagem e o

desenvolvimento são processos que apresentam relações complexas e eles estão interrelacionados desde o primeiro dia de vida da criança, portanto, o aprendizado das crianças começa muito antes de elas frequentarem a escola (ANTONIO, 2008).

Elhammoumi (2016, p. 26) destaca o caráter material e dialético da realidade:

O paradigma histórico-cultural de pesquisa de Vygotsky assumiu a posição de que a realidade é inerentemente material e dialética. Ou seja, toda a natureza e todos os seres vivos estão em constante movimento, mudança, e estão, portanto, em constante transformação. Deste ponto de vista, cada estágio do desenvolvimento humano é o produto de contradições que são inerentes ou implícitas em fases anteriores.

Sobre o método dialético de elaboração do conhecimento científico, o conhecimento tem como ponto de partida o real empírico, passa pelas abstrações, pela teorização e chega ao concreto pensado, que é o real, visto, agora, em suas múltiplas determinações (ANTONIO, 2008).

A respeito do papel da intervenção pedagógica, Antonio (2008) conclui que na Teoria Histórico-Cultural, a mediação realizada pelo professor, no processo de ensinoaprendizagem, apresenta grande importância para o desenvolvimento dos indivíduos que passam pela escola.

Lobman (2016) relata que uma das maiores contribuições dos estudos de Vigotski para a educação tem sido o reconhecimento de que a aprendizagem e o desenvolvimento são processos sociais, isto é, que o desenvolvimento não é um desdobramento de estágios dentro da criança, e sim que todos os aspectos do desenvolvimento são sociais e aparecem em primeiro lugar entre as pessoas.

A THC não se pauta na concepção biologicista, mas sim nas atividades mediadas, de índole social e cultural, como elementos determinantes no desenvolvimento do psiquismo humano. Além disso, essa teoria tem como fundamentação teórica o materialismo históricodialético de Karl Marx (GONZÁLEZ E MELLO, 2014).

Por fim, reitera-se que a Teoria Histórico-Cultural torna-se muito importante para a compreensão sobre como ocorre o desenvolvimento e a aprendizagem dos indivíduos, além de contribuir para a melhoria da educação. Dessa forma, nessa investigação propõe-se analisar como a escola direciona o processo de ensino-aprendizagem na perspectiva histórico-cultural.

#### <span id="page-34-0"></span>1.2 A TEORIA DA ATIVIDADE E A EDUCAÇÃO

Burd (1999) discorre sobre a Teoria da Atividade afirmando que se trata de um conjunto de ideias que procura compreender e explicar a atividade humana. O autor elenca algumas indagações que essa teoria visa responder: "Por que as pessoas fazem as coisas do jeito que fazem?", "O que as motiva?", "Como elas se desenvolvem?", "Que fatores influenciam suas ações?" e "O que varia de uma situação para a outra?".

Aquino e Cunha (2016, p. 175) reiteram que:

A teoria da atividade de estudo começou a tomar corpo entre os psicólogos soviéticos especializados em educação no começo da década de 1960. Dois importantes embasamentos foram necessários para a aparição dessa teoria: de um lado, as contribuições científicas de L. S. Vigotski (1896-1934), A. N. Leontiev (1903-1979), e P. Ya. Galperin (1902-1988). O primeiro deles estabeleceu a origem social da psique humana e postulou que o período escolar como um todo é o mais fértil para a aprendizagem e o desenvolvimento das funções psicológicas superiores; o segundo, A. N. Leontiev, tomando como ponto de partida muitos dos subsídios de Vigotski, e estudando a atividade humana por excelência, o trabalho, já analisado anteriormente por Marx, criou a teoria geral da atividade e teorizou sobre os componentes estruturais dessa categoria: necessidades, motivos, objetivos, inalidade, ações, procedimentos. Por sua vez, P. Ya. Galperin examinou experimentalmente a formação das ações mentais.

Libâneo (2004, p. 117) completa que na Teoria da Atividade "no processo da relação ativa do sujeito com o objeto, a atividade se concretiza por meio de ações, operações e tarefas, suscitados por necessidades e motivos". Duarte (2003, p. 286) também tece algumas considerações sobre atividade, ação e motivo:

> Por meio das transformações que foram ocorrendo na dinâmica da atividade coletiva humana, a mesma passou a se constituir, na maioria das vezes, em uma estrutura complexa e mediatizada, na qual as ações individuais articulam-se como unidades constitutivas da atividade como um todo. Surge assim a relação entre o objetivo de cada ação e o motivo que justifica a atividade em seu conjunto, da mesma forma que surge a relação entre o significado da ação realizada pelo indivíduo e o sentido da mesma. O significado de uma ação diz respeito ao conteúdo da ação. O sentido da mesma diz respeito às razões, aos motivos pelos quais o indivíduo age. No caso da ação do batedor, o que dá sentido para sua ação, isto é, a relação que existe entre estar com fome e espantar o animal para longe de si não são, certamente, as possibilidades biológicas individuais do batedor, mas sim as relações sociais que existem entre ele e o restante do grupo. Note-se que a consciência do indivíduo passa agora a trabalhar com relações indiretas, mediatizadas. Não há uma relação direta entre a fome e o ato de espantar a presa. Essa relação é mediatizada pelas demais ações que serão realizadas pelos outros integrantes do grupo.

Podem-se citar ainda dois aspectos muito importantes da atividade humana que são a necessidade de interação com o contexto em que está inserido o sujeito e, também, a

consciência do objetivo de uma determinada ação (LEFFA, 2005). Além disso, a atividade é a forma pela qual o homem satisfaz suas necessidades de acordo com González e Mello (2014, p. 20):

> A história humana é a história do desenvolvimento humano porque ele, por meio da sua atividade objetiva e concreta, consegue formalizar uma sociedade que lhe é inerente à sua própria essência. O ser humano é resultado dessa constante relação dialética entre natureza e o social, constituído pelos homens. O fato de que ele precisa comer, beber, vestir-se etc., configura que ele é histórico, precisa elaborar os produtos por meio da sua atividade e dos instrumentos para satisfazer as suas necessidades primárias, precisa viver em sociedade para que ele possa concretizar estas realizações humanas. Ele, sozinho, não consegue viver sequer um segundo sem a presença do outro.

Engeström (1987, p. 84) afirma que "o trabalho humano, a forma mãe de toda atividade humana, é cooperativo desde o início". Já para Libâneo (2004), a atividade é a representação da ação humana que mediatiza a relação entre o homem (sujeito da atividade) e os objetos da realidade, dando a configuração da natureza humana. No entanto, o desenvolvimento da atividade psíquica dos processos psicológicos superiores se origina nas relações sociais que o indivíduo estabelece com o mundo exterior, ou seja, com seu contexto social e cultural. Além disso, a Teoria da Atividade possui a tarefa central de investigar a própria estrutura da atividade e sua interiorização. Asbah (2005, p. 109) também relata que na construção de objeto surgem novas necessidades e, por conseguinte, atividades:

> No decorrer da história da humanidade, os homens construíram infindáveis objetos para satisfazerem suas necessidades. Ao fazê-lo, produziram não só objetos, mas também novas necessidades e, com isso, novas atividades. Superaram as necessidades biológicas, características do reino animal, e construíram a humanidade, reino das necessidades espirituais, humano-genéricas. Analisar, portanto, as necessidades humanas requer compreendê-las em sua construção histórica.

Vale ressaltar que um instrumento que pode ser utilizado para realizar a mediação é o computador. A interação entre um sujeito e outro não se dá diretamente, mas através de um processo de mediação, com o uso obrigatório de um determinado instrumento como o livro ou o computador (LEFFA, 2005).

A Teoria da Atividade também pode ser aplicada no ensino e a escola é um espaço onde essa teoria pode ser observada. De acordo com Libâneo (2004), a educação escolar é constituída numa forma específica de atividade do aluno, a atividade de aprendizagem, objetivando a própria aprendizagem, ou seja, a finalidade do ensino está diretamente
relacionada ao ato de ensinar aos estudantes as habilidades de aprenderem por si mesmos, ou seja, a pensar.

Nas escolas, durante o processo de ensino-aprendizagem, são bastante necessárias investigações sobre como os recursos computacionais podem ser utilizados como mediadores. Leffa (2005, p. 29) propõe que "com o uso cada vez mais disseminado do computador na educação, é cada vez maior a necessidade de estudá-lo como instrumento de mediação no processo de aprendizagem".

Grymuza e Rêgo (2014, p. 125) falam que "a Teoria da Atividade relaciona-se ao contexto escolar e está vinculada diretamente à ideia de necessidade, ou seja, de se ter um motivo para aprender. Assim, é o motivo que impulsiona a ação do aluno, de modo que ele seja responsável por sua aprendizagem". Nesse contexto da relação necessidade e aprendizagem, Leffa (2005), reitera que Teoria da Atividade é exemplificada em três momentos primordiais da aprendizagem. Primeiramente, mostra-se o objetivo que se pretende atingir, muito além de informar, faz-se uma demonstração do resultado final esperado, partindo então do fim para o início. Em seguida, é descrito o processo de aquisição do instrumento, com as constantes idas e vindas, frustrações e alegrias que os alunos encontram no percurso que são obrigados a fazer para chegar ao objetivo almejado. E, por fim, é descrito a complexidade da tarefa, que exige uma capacidade maior de trabalhar coletivamente, numa troca de experiências com colegas, monitores, tutores, professores e com o próprio computador.

Uma teoria deve ter a capacidade de explicar e prever. A Teoria da Atividade, preconizada muito antes do computador e da complexidade da vida atual, previu a importância do instrumento como mediador das relações entre o sujeito e seu ambiente, e também possui capacidade de explicar a complexidade dessas relações (LEFFA, 2005). Dessa forma, a Teoria da Atividade se apresenta como uma importante abordagem que pode contribuir significativamente para se refletir sobre o papel da escola, sobre como melhorar a aprendizagem e como utilizar o computador para um ensino de qualidade.

#### 1.3 O INSTRUCIONISMO NAS ESCOLAS BRASILEIRAS

O Instrucionismo, meio mais utilizado ainda nas escolas, fundamenta-se no princípio de que a ação de ensinar é fortemente relacionada com a transmissão de informação (instrução) ao aluno (VALENTE, 1993). Nessa abordagem se inclui a Instrução Auxiliada por Computador (CAI - Computer Assisted Instruction), onde o computador funciona como máquina que "ensina" o aluno, transferindo para o computador a tarefa de ensinar, ou reafirmar o que foi visto em sala de aula.

Essa teoria é discutida nesse trabalho devido ser uma abordagem bastante presente nos ambientes de ensino do nosso país, além da necessidade de comparar o Instrucionismo com o Construcionismo e analisar suas implicações na educação.

Silva (2015, p. 9) argumenta que "com o advento dos microcomputadores na década de 80, o método instrucionista ganhou força, dando início ao processo de inserção de computadores nas escolas, principalmente nos países desenvolvidos". Essa corrente pedagógica se relaciona com a instrução que o professor passa para o aluno. O computador é usado estritamente para transmitir informações aos discentes.

No Instrucionismo, de acordo com Silva (2015, p. 10) "o computador fornece instruções programadas ao aluno, o qual, por sua vez, fornece respostas a essas instruções. A interação entre o aluno e o computador limita-se ao fornecimento de respostas a exercícios e a avanços ou retrocessos no conteúdo."

Silva (2015, p. 10) afirma ainda que "dentro dessa abordagem enquadram-se os *softwares* tutoriais, exercícios e práticas, jogos educacionais e os simuladores." Tutoriais são programas que reproduzem a instrução programada, ou seja, buscam ensinar um determinado conteúdo para o aluno. São atrativos, possuem animações, som e texto usando o formato multimídia. *Softwares* de exercício e prática permitem aos alunos a prática e a revisão de conteúdos vistos em sala de aula. Envolvem ainda um processo de memorização e repetição, apresentando questões de um dado assunto e, após a apreciação e resposta do aluno, fornecem a solução da questão proposta. Os jogos educacionais visam unir o atrativo ambiente de entretenimento dos jogos convencionais (não pedagógicos), com a possibilidade de o aluno explorar algum conteúdo escolar específico. Os simuladores, por sua vez, proveem um ambiente virtual onde o educando pode moldar e explorar diferentes situações (VALENTE, 1993).

Quanto à relação Instrucionismo e matemática, o modelo instrucionista tem características de ensino tradicional, porém pode contribuir significativamente com o processo de ensino-aprendizagem de matemática. Para contribuir com esse processo, a inserção das TIC, com abordagem instrucionista, oferecem ao aluno grandes oportunidades de aprender conteúdos de matemática (SILVA, 2015).

Assim, na perspectiva instrucionista, o conhecimento se adquire através da instrução e a única forma de se aprimorar o conhecimento do aluno sobre determinado tópico é ensinar mais sobre aquele tópico. Quanto ao ensino, ocorre no sentido computador*software*-aluno e através do computador, onde o aluno é instruído e pode adquirir conceitos sobre qualquer área. Já a aprendizagem é centrada no ensino, comandada pelo computador e a melhora da aprendizagem está diretamente ligada ao aperfeiçoamento da instrução. Quanto ao professor, este é quem repassa o conhecimento e instruções e também deve ter o papel de especialista de conteúdos. Já o aluno tem o papel de receptor passivo do conhecimento e consultor de instruções. No Instrucionismo o computador é uma máquina de ensinar (instrução programada), onde os métodos de ensino tradicionais são informatizados, além de ser introduzido na escola como disciplina curricular (o aprender sobre computadores).

## 1.4 O CONSTRUCIONISMO DE PAPERT

O Construcionismo é uma teoria educacional (ou de aprendizagem), de acordo com Maltempi (2011), desenvolvida pelo matemático Seymour Papert, baseada na teoria epistemológica de Jean Piaget, a qual busca explicar o que é conhecimento e como ele é desenvolvido pelas pessoas em diferentes momentos de suas vidas. Para Piaget, as pessoas constroem conhecimento na medida em que agem sobre o objeto de conhecimento (uma coisa, uma ideia ou uma pessoa) e sofrem uma ação deste objeto. Vale lembrar que Papert utilizou uma teoria epistemológica (considerando os estudos de Jean Piaget) e elaborou uma teoria educacional. Essa utilização de uma teoria epistemológica para a criação de uma teoria educacional é muito importante, uma vez que as reflexões sobre a educação dependem das concepções sobre conhecimento.

No Construcionismo o aprendizado é encarado como uma atitude ativa, onde o aluno constrói o próprio conhecimento (VALENTE, 1993). Segundo essa abordagem, o aluno, através de um *software* apropriado, aprende exercitando uma tarefa de "ensinar" o computador. Para Papert (2008, p. 137):

> O construcionismo, minha reconstrução pessoal do construtivismo, apresenta como principal característica o fato de examinar mais de perto do que outros ismos educacionais a ideia de construção mental. Ele atribui especial importância ao papel das construções no mundo como um apoio para o que ocorre na cabeça, tornando-se assim uma concepção menos mentalista. Também atribui mais importância à ideia de construir na cabeça, reconhecendo mais de um tipo de construção (algumas delas bastante longe de construções simples, como cultivar um jardim) e formulando perguntas a respeito dos métodos e materiais usados. Como pode alguém tornar-se especialista em construir conhecimento? Que habilidades são necessárias? Essas habilidades são as mesmas para tipos diferentes de conhecimento?

Ao observar alunos compenetrados na construção de esculturas em pedra-sabão, em uma disciplina de Artes, Papert buscou entender o motivo das aulas de matemática serem tão diferentes delas. Constatou então a necessidade da utilização de mídias no ensino da matemática. Estas deveriam priorizar a interação dos alunos com objetos e a realização de projetos que possibilitasse a mobilização do potencial de aprendizagem dos alunos. Assim, pode-se afirmar que Seymour Papert também verificou que o ensino da matemática deveria ser transformado e melhorado (MALTEMPI, 2011).

O Construcionismo se apresenta como "conjunto de peças", como o Lego, e englobando também linguagens de programação. Também fala sobre os princípios matéticos centrais e a construção que ocorre "na cabeça" e que também acontece mais prazerosamente quando apoiada por um tipo de construção mais pública, reconhecida pela comunidade, ou seja, no "mundo". São exemplos dessas construções uma torta, uma casa Lego, um poema, programa de computador, dentre outros (PAPERT, 2008).

Essa corrente está ligada a construção do conhecimento pelo próprio aluno após as instruções do professor. São exemplos de atividades construcionistas a linguagem de programação LOGO, produção de textos, etc. O professor tem o papel de mediador enquanto o aluno constrói seu conhecimento, utilizando o computador como ferramenta, por meio da exploração, interação, investigação e descoberta, tornando a aprendizagem mais significativa.

Papert foi o pioneiro no uso do computador na educação. A sua teoria construcionista é definida no sentido do aluno construir o conhecimento por meio do computador. Ele também fala das relações aprendiz-computador e sobre a produção do máximo de aprendizagem com o mínimo de ensino (SILVA, 2015). Ressalta-se a necessidade dos computadores para auxiliar as crianças na construção do conhecimento, conforme Papert (2008, p. 135):

> A educação tradicional codifica o que pensa que os cidadãos precisam saber e parte para alimentar as crianças com esse "peixe". O construcionismo é construído sobre a suposição de que as crianças farão melhor descobrindo ("pescando") por si mesmas o conhecimento específico de que precisam; a educação organizada ou informal poderá ajudar mais se certificar-se de que elas estarão apoiadas moral, psicológica, material e intelectualmente em seus esforços. O tipo de conhecimento que as crianças mais precisam é o que as ajudará a obter mais conhecimento. É por isso que precisamos desenvolver a matética. Evidentemente, além de conhecimento sobre pescar, é também fundamental possuir bons instrumentos de pesca – por isso precisamos de computadores – e saber onde existem águas férteis – motivo pelo qual precisamos desenvolver uma ampla gama de atividades mateticamente ricas, ou "micromundos".

O ato de educar pressupõe dar condições para que os alunos possam construir algo, contudo não se limita somente a isso. No Construcionismo o aprendizado deve ocorrer quando o aprendiz se engaja na construção de um produto de significado pessoal (poema, maquete ou *website*), ou seja, algo produzido que possa ser apresentado a outras pessoas. Dessa forma, ao conceito de "aprender melhor fazendo", o Construcionismo acrescenta que "aprende-se melhor ainda quando se gosta, pensa e conversa sobre o que se faz" (MALTEMPI, 2011).

Papert (2008, p. 134) fala sobre o que é o Instrucionismo e da diferença entre essa abordagem e a construcionista:

> Com a palavra instrucionismo, minha intenção é expressar algo bastante diferente de pedagogia, ou a arte de ensinar. Ela deve ser lida em um nível mais ideológico ou programático, expressando a crença de que o caminho para uma melhor aprendizagem deve ser o aperfeiçoamento da instrução – ora, se a Escola é menos que perfeita, então é sabido o que fazer: ensinar melhor. O Construcionismo é uma filosofia de uma família de filosofias educacionais que nega esta "verdade óbvia". Ele não põe em dúvida o valor da instrução como tal, por isso seria uma tolice: mesmo a afirmativa (endossada, quando não originada, por Piaget) de que cada ato de ensino priva a criança de uma oportunidade para a descoberta, não é um imperativo categórico contra ensinar, mas um lembrete expresso em uma maneira paradoxal para manter o ensino sob controle. A atitude construcionista no ensino não é em absoluto, dispensável por ser minimalista - a meta é ensinar de forma a produzir a maior aprendizagem a partir do mínimo de ensino. Evidentemente, não se pode atingir isso apenas reduzindo a quantidade de ensino, enquanto se deixa todo o resto inalterado.

Silva (2015, p. 13) corrobora que "ao contrário do instrucionismo, o aluno não é um mero receptor de informações, ele é motivado a construir seu próprio conhecimento, mediante o que é orientado pelo docente". Para Maltempi (2011, p. 10), o Construcionismo é uma forma de auxiliar no acompanhamento das inovações tecnológicas que ocorrem rapidamente:

> O Construcionismo nos auxilia a acompanhar as inovações tecnológicas com mais segurança, pois o impacto da velocidade com que elas acontecem é mitigado quando temos um norte sobre o qual podemos nos basear para analisá-las. Embora isso não seja objetivo do Construcionismo, considero essa possibilidade muito relevante, pois muitas vezes encontramos educadores que se sentem desorientados, e até mesmo oprimidos, devido ao rápido desenvolvimento tecnológico e a necessidade que eles têm de utilizar as TICs no ambiente de aprendizagem.

A responsabilidade por construir seu conhecimento é do aluno. Este possui autonomia para solucionar os problemas e independência na aprendizagem. O papel do professor é mediar a interação aluno-computador, facilitar o processo de desenvolvimento da

aprendizagem do aluno, percebendo que o computador é uma ferramenta de auxílio no processo de promover essa aprendizagem (SILVA, 2015).

### **1.4.1 Bases do Construcionismo**

De acordo com Papert (1986), Nunes e Santos (2013) e Burd (1999), a partir de diversos estudos realizados no ambiente Logo, identificou-se cinco dimensões que formam a base do Construcionismo e que devem nortear a criação de ambientes de aprendizagem baseados no Construcionismo. São eles: Dimensão pragmática, Dimensão sintônica, Dimensão sintática, Dimensão semântica e Dimensão social. Vale ressaltar que essas dimensões foram observadas durante a investigação.

A seguir são expostos um pouco sobre cada uma das dimensões, também de acordo com Papert (1986), Nunes e Santos (2013) e Burd (1999):

 **Dimensão pragmática**, diz respeito à sensação que o aprendiz possui de estar aprendendo algo que pode ser utilizado de imediato, e não em um futuro distante. O desenvolvimento de algo útil coloca o aprendiz em contato com novos conceitos. Além disso, envolve a construção de algo imediatamente significativo, uma atividade de construção no mundo e algo que possa ser compartilhado na comunidade onde o sujeito está inserido. São exemplos desse "algo", um programa de computador, um desenho, um texto, uma escultura, um carrinho, etc. Essa construção no mundo permite à comunidade reconhecer o trabalho que o aprendiz desenvolve e, esse reconhecimento, portanto, é o responsável por torná-lo significativo;

 **Dimensão sintônica**, relacionada a sintonicidade, sobretudo, com o corpo, com o ego e sintonicidade cultural. Ou seja, um aprendizado sintônico refere-se ao senso que o aprendiz tem das coisas, em sintonia com aquilo que ele acredita ser importante. Essa dimensão se contrapõe ao aprendizado dissociado, que geralmente se vê nas salas de aula tradicionais. A construção de projetos contextualizados e em sintonia com o que o aprendiz considera importante, fortalece a relação aprendiz-projeto, uma vez que aumenta-se, dessa forma, as chances de que o conceito trabalhado seja realmente aprendido;

 **Dimensão sintática,** refere-se à possibilidade de o aprendiz acessar com facilidade os elementos básicos que compõem o ambiente de aprendizagem e potencializar a manipulação destes elementos de acordo com a sua necessidade e desenvolvimento cognitivo.

Pressupõe que o aprendiz possa, assim, manipular e combinar determinados materiais de acordo com suas capacidades físicas e cognitivas;

 **Dimensão semântica,** destaca a importância da manipulação, por parte do aprendiz, dos elementos que carregam significados que fazem sentido para ele. Porque é pela manipulação e construção que os aprendizes podem descobrir novos conceitos. Assim, os materiais utilizados pelo aprendiz devem possuir significados múltiplos;

 **Dimensão social,** trata da relação da atividade com as relações pessoais e com a cultura do ambiente onde se está inserido. É necessária a criação de ambientes de aprendizagem que utilizem materiais valorizados culturalmente. Ou seja, esta dimensão está relacionada à cultura do ambiente em que o aprendiz está inserido e às suas relações pessoais.

Essas dimensões apresentadas foram observadas e analisadas durante a realização da pesquisa. A importância de se verificar esses aspectos se reflete na necessidade de avaliar a relação entre indivíduos e as ferramentas digitais no processo de ensino-aprendizagem, além de buscar compreender o papel e o comportamento do professor e do aluno nesse processo.

### **1.4.2 Princípios Construcionistas**

Freire e Prado (1996) destacam dois importantes princípios construcionistas. O primeiro se refere ao desenvolvimento de materiais que permitem as diferentes pessoas se engajarem na prática de atividades reflexivas. Atividades estas que possibilitam ao indivíduo "aprender-com" e "aprender-sobre-o-pensar". Já o segundo princípio versa sobre a criação de ambientes de aprendizagem, processo que deve contemplar determinadas características, tais como: a escolha, a diversidade de situações, a diversidade de aprendizes e a qualidade da interação. Esses dois aspectos mencionados devem ser refletidos e compreendidos para que a prática pedagógica construcionista seja efetiva e tenha consistência. Entretanto praticar e entender esses princípios tornam-se grandes desafios.

Além disso, é importante compreender o papel do computador como vetor de aprendizagem, como afirma Silva, Souza e Morais (2016, p. 4):

> O computador pode enriquecer ambientes de aprendizagem onde o aluno, ao interagir com os objetos desse ambiente, tem chances de construir conhecimento com autonomia. Nesse caso, o conhecimento não é passado para o aluno. O aluno não é mais instruído, ensinado, mas é o construtor do seu próprio conhecimento. Esse é o paradigma construcionista onde a ênfase está na aprendizagem ao invés do ensino; na construção do conhecimento e não mais na instrução.

Além da possibilidade do aluno construir seu próprio conhecimento através do computador, Nunes e Santos (2013, p. 3) falam sobre a relação computador e educador:

> O computador desperta, na maioria dos alunos a motivação que pode ser o primeiro "triunfo" do educador para resgatar a criança que não vai bem na sala de aula. Ele funciona como um instrumento que permite uma interação aluno-objeto, aluno-aluno e aluno-professor, baseada nos desafios e trocas de experiências.

Dessa forma, na perspectiva construcionista, há a ênfase na construção do conhecimento e não na instrução. Acredita-se que a busca pelo conhecimento específico, ajudará o aluno a obter mais conhecimento. Quanto ao ensino, ocorre no sentido aluno*software*-computador e visa ensinar de forma a obter a maior aprendizagem com um mínimo de ensino. Já a aprendizagem é o foco central e não o ensino. Ela acontece quando o aluno executa determinada tarefa mediada pelo computador. O aluno é responsável por administrar seu próprio processo de aprendizagem, visando desenvolver a capacidade matética, que é o conjunto de princípios norteadores que regem a aprendizagem. Quanto ao professor, este possui o papel de criador de ambientes de aprendizagem, agente facilitador do processo de desenvolvimento cognitivo do aluno, responsável pela mediação da interação alunocomputador e por investigar a estrutura mental do aluno. Já o aluno é construtor ativo do seu próprio conhecimento, gerenciador da informação, da solução de problemas e da aprendizagem independente. Por fim, na visão construcionista, o computador é ferramenta intelectual que viabiliza a aprendizagem e é uma forma de transferência do controle do processo de ensino do professor para o aluno, além de ser um veículo auxiliar no processo de expressão do nosso pensamento e da reflexão.

## 1.5 A EDUCAÇÃO MATEMÁTICA E OS RECURSOS COMPUTACIONAIS

A publicação do livro "Matemática Elementar de um Ponto de Vista Avançado", no fim do século XIX, do matemático alemão Félix Klein, representou o início da moderna educação matemática. Já no século XX surge os "Elementos da Matemática" de Nicolas Bourbaki, um personagem fictício adotado por jovens franceses em 1928 que se reuniam para propor e discutir os avanços da matemática. Essa obra influenciou o desenvolvimento da matemática no Brasil nas décadas de 1940 e 1950. Outros marcos importantes da Educação Matemática no Brasil ocorreram em 1928 quando Teodoro Ramos transfere-se para a Escola Politécnica de São Paulo dando início ao desenvolvimento da matemática paulista. Em 1933,

foi criada a Faculdade de Filosofia, Ciências e Letras da Universidade de São Paulo e a Universidade do Distrito Federal (transformada em Universidade do Brasil em 1937). Nestas instituições foram formados os primeiros pesquisadores modernos de matemática. Em 1955 foi criado o Conselho Nacional de Pesquisa e o Instituto de Matemática Pura e Aplicada (IMPA). A partir de 1957 inicia a realização dos Colóquios de Matemática. Na década de 1960 surgem em São Paulo, Porto Alegre e Rio de Janeiro os grupos de estudos sobre Educação Matemática (D'AMBRÓSIO, 1996).

O ensino da matemática no Brasil ainda apresenta grandes desafios que precisam ser vencidos. A falta de didática, a necessidade de se utilizar a matemática para o exercício da cidadania, conteúdos repassados sem que o aluno consiga refletir e entender a forma como poderá utilizar aquele conhecimento na sua vida diária, são alguns dos problemas que os educadores matemáticos, assim como, a escola, família e governo precisam buscar alternativas para superar. D'Ambrósio (1996, pp. 32-33) lembra que "o grande desafio é desenvolver um programa dinâmico, apresentando a ciência de hoje relacionada a problemas de hoje e aos interesses dos alunos".

Um dos atores que podem ajudar a superar as dificuldades no ensino da matemática é o próprio professor. Fiorentini e Lorenzato (2006, p. 3) destaca o papel do educador matemático:

> O educador matemático tende a conceber a matemática como um meio ou instrumento importante à formação intelectual e social das crianças, jovens e adultos e também do professor de matemática do ensino fundamental e médio e, por isso, tenta promover uma educação pela matemática.

É imprescindível destacar a importância da matemática para a formação do indivíduo, sobretudo para sua cidadania. Para cumprir esse objetivo formativo, o ensino da matemática enfrenta diversos desafios e dificuldades. Não basta apenas atribuir toda a responsabilidade pela melhoria do ensino ao professor, é preciso que se tenha a preocupação com a boa formação de professores. Por isso, D'Ambrósio (1996, p. 83) alerta que:

> A educação em geral enfrenta grandes problemas. O que considero mais grave, e que afeta diretamente a educação matemática de hoje, é a forma deficiente como se forma o professor. Há inúmeros pontos críticos, que se prendem a deficiência na sua formação. Esses pontos são essencialmente concentrados em dois setores: falta de capacitação para conhecer o aluno e obsolescência dos conteúdos adquiridos na licenciatura.

A importância do ensino da matemática vai muito além do simples fato de apenas demonstrar como se resolve determinada equação. O indivíduo além de saber efetuar a resolução, deve saber como aplicá-las no seu dia a dia. Além disso, qualquer conteúdo matemático ao ser ensinado, deve permitir ao aluno melhorar sua cognição, mas também seu desenvolvimento como ser humano e cidadão. É necessário que seja feita a reflexão de como a matemática pode contribuir para a formação do indivíduo, mas também é preciso a preocupação com a qualidade formativa do professor. Essa formação envolve desde os alunos dos cursos de graduação de matemática até aqueles que já possuem muitos anos de exercício da docência.

Essa formação deve ser significativa, de forma que diversas habilidades e competências possam preparar o educador matemático para que ele seja bem-sucedido ao ensinar a matemática e que ele busque sempre a reflexão da sua própria prática, para que assim possa sempre ser um educador melhor. O professor deve ser incentivado para que consiga adotar uma nova postura e assumir sua responsabilidade perante o futuro. Para tal, é necessária a sua própria transformação, que perpassa por ele se autoconhecer como um indivíduo e como um ser social que está inserido numa realidade planetária e cósmica. Ele também deve conhecer a si mesmo, uma vez que ninguém pode tentar influenciar os outros sem o domínio de si próprio. Além disso, precisa conhecer a sociedade onde atua e ter uma visão crítica dos problemas dela e deve se livrar de preconceitos e predileções, pois apenas sendo livre poderá permitir que outros sejam livres. Deve ainda criar situações para que o aluno queira saber a realidade que o rodeia, além de dar ao discente a liberdade de encontrar significação no seu ambiente, uma vez que esse é um direito da criança. Cabe ao professor, então, possibilitar à criança o exercício desse direito (D'AMBROSIO, 1999).

Vale destacar que além do papel e da responsabilidade do professor ser primordial para se alcançar uma educação de qualidade, a escola em geral, o Estado e a família devem participar do processo educativo. Além da formação do professor, é importante também a preocupação sobre como deve ocorrer o processo de ensino-aprendizagem da matemática. Para tanto, D'Ambrósio (1996, p. 30) tece algumas considerações:

> Conhecer, historicamente, pontos altos da matemática de ontem poderá, na melhor das hipóteses, e de fato faz isso, orientar no aprendizado e no desenvolvimento da matemática de hoje. Mas o conhecer as teorias e práticas que ontem foram criadas e que serviram para resolver os problemas de ontem pouco ajuda nos problemas de hoje. Por que ensiná-las?

Para Maltempi (2011, p. 10) "a teoria construcionista e a ideia de turbilhão de aprendizagem podem ser muito úteis na integração da Educação Matemática com as novas tecnologias". O Construcionismo pode ser também uma forma de auxiliar no ensino da matemática. Além disso, D'Ambrósio (1996, p. 32) afirma que "é possível individualizar a instrução e essa é uma das melhores estratégias para recuperar a importância e o interesse na educação matemática". Assim, percebe-se a necessidade de mudanças na forma como se ensina matemática. Pode-se citar, dentre outros, as TIC e o Pensamento Computacional como fortes aliados para que as transformações no ensino da matemática sejam positivas.

As TIC podem ser instrumentos bastante úteis para se ensinar matemática, por serem inovadoras, atrativas, lúdicas e interativas, despertando o interesse do aluno e sendo para o professor uma forma diferente de atuação no processo de construção do conhecimento. Já o PC pode ser um grande suporte para a Educação Matemática, porque é uma abordagem que pressupõe o desenvolvimento da cognição, inventividade, da lógica, dentre outros.

Neste capítulo foram apresentadas fundamentações teóricas que subsidiaram essa investigação como a Teoria Histórico-Cultural, Teoria da Atividade, Instrucionismo e Construcionismo, além da Educação Matemática. Na Teoria Histórico-Cultural, por exemplo, destaca-se a forma como se dá a aprendizagem, que é através da mediação dos instrumentos culturais e esse processo de aprendizagem tem um papel essencial no processo de desenvolvimento da criança. A Educação Matemática, por sua vez, propõe uma forma inovadora e mais humana de ensinar matemática. Já na Teoria da Atividade, a educação escolar é uma forma específica de atividade do aluno, a atividade de aprendizagem, objetivando a própria aprendizagem e relacionada ao ato de ensinar aos estudantes as habilidades de aprenderem por si mesmos. A perspectiva construcionista de Papert pressupõe uma relação entre aluno, professor e o computador com foco no processo de ensinoaprendizagem, onde o indivíduo "ensina o computador". Por outro lado, o Instrucionismo é uma perspectiva onde o "computador ensina" e é bastante presente em muitas escolas brasileiras.

# **CAPÍTULO 2 – TIC E PENSAMENTO COMPUTACIONAL NA EDUCAÇÃO**

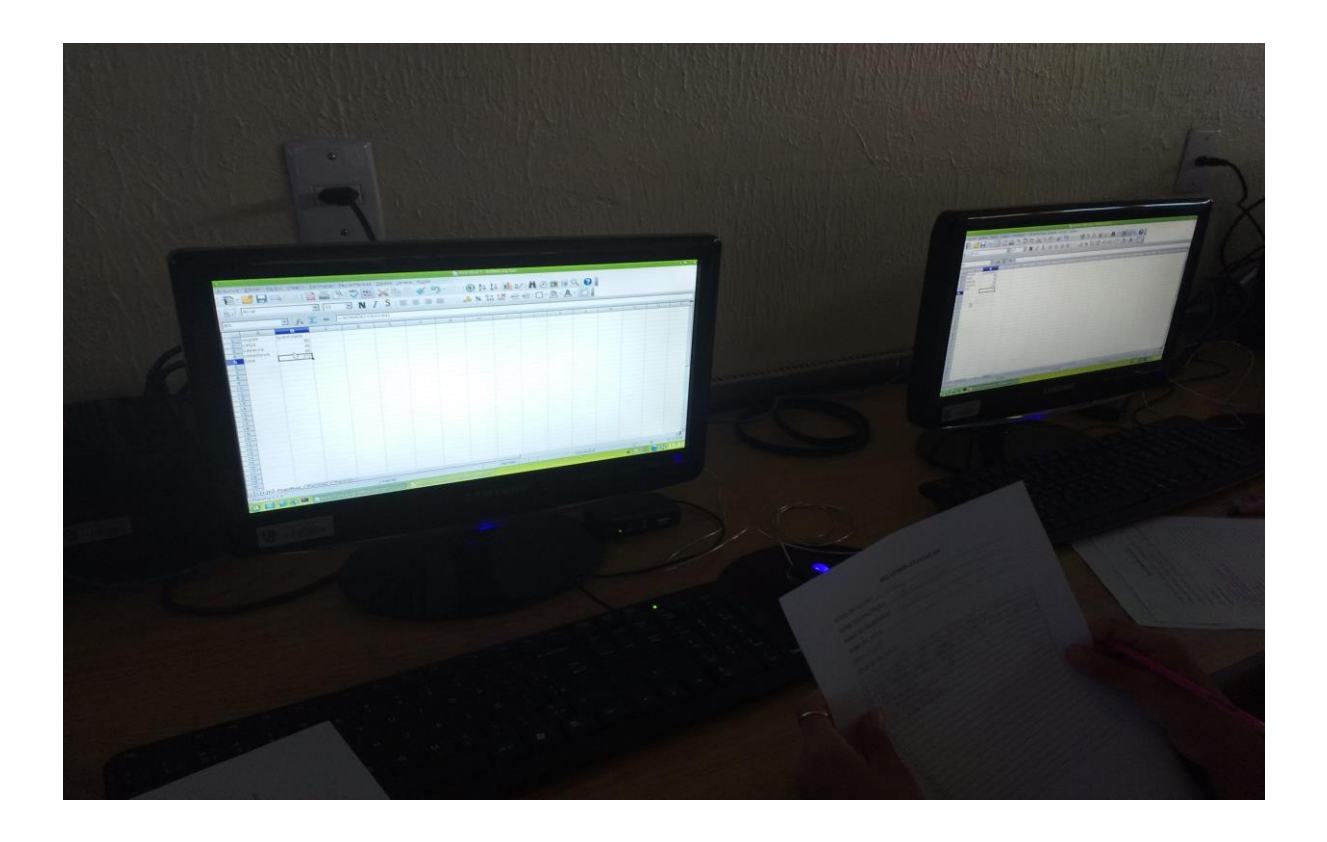

"Só existirá democracia no Brasil no dia em que se montar no país a máquina que prepara as democracias. Essa máquina é a da escola pública."

(Anísio Teixeira)

Este capítulo traz os conceitos de TIC e os desafios da apropriação destas pela escola. É apresentado também o conceito de Pensamento Computacional, bem como suas principais características, habilidades e sua aplicabilidade no ensino. É abordado ainda um pouco sobre os recursos computacionais PhET, OpenOffice Calc e Scratch.

## 2.1 TECNOLOGIAS DA INFORMAÇÃO E COMUNICAÇÃO NA EDUCAÇÃO

A tecnologia ajuda, completa e amplia, podendo às vezes causar fascinação ou assustar. Ela sempre influenciou o homem: das primeiras ferramentas consideradas extensões do corpo, à máquina a vapor, que mudou hábitos e instituições; ao computador, que trouxe novas e profundas mudanças sociais e culturais; às redes informáticas, que estão possibilitando a criação de novas formas de relações humanas (SOUSA, 2016). As tecnologias tornaram-se cada vez mais complexas, elas transcenderam os limites dos computadores e passaram a ser tratadas como Tecnologias da Informação e Comunicação (TIC), englobando os computadores, a internet, a videoconferência e a teleconferência. Elas viabilizaram a expansão das possibilidades de uso do computador e também das ideias do ciclo de ações que acontece na interação com o computador (VALENTE, 2005). As TIC, dessa forma, são produtos da evolução natural do computador.

Em um período da história humana tão peculiar e complexo, devido às novas formas de interação, proporcionadas pela globalização, popularização da internet e massificação das novas tecnologias, torna-se de suma importância a discussão de como as TIC podem influenciar na educação.

A seguir apresenta-se o quadro proposto por Brito e Purificação (2008, p. 70) que sintetiza as ações da política de informática educativa no Brasil no período de 1979 a 2008.

| Ano  | Ações                                                                                                    |
|------|----------------------------------------------------------------------------------------------------|
| 1979 | A Secretaria Especial de Informática (SEI) efetuou uma proposta para<br>os setores educacional, agrícola, da saúde e industrial, visando à<br>viabilização de recursos computacionais em suas atividades. |
| 1980 | A SEI criou uma Comissão Especial de Educação para colher subsí-                                                                                                    |
|      | dios, visando gerar normas e diretrizes para a área de informática na                                                                                                    |

Quadro 1 - Política de Informática Educativa no Brasil.

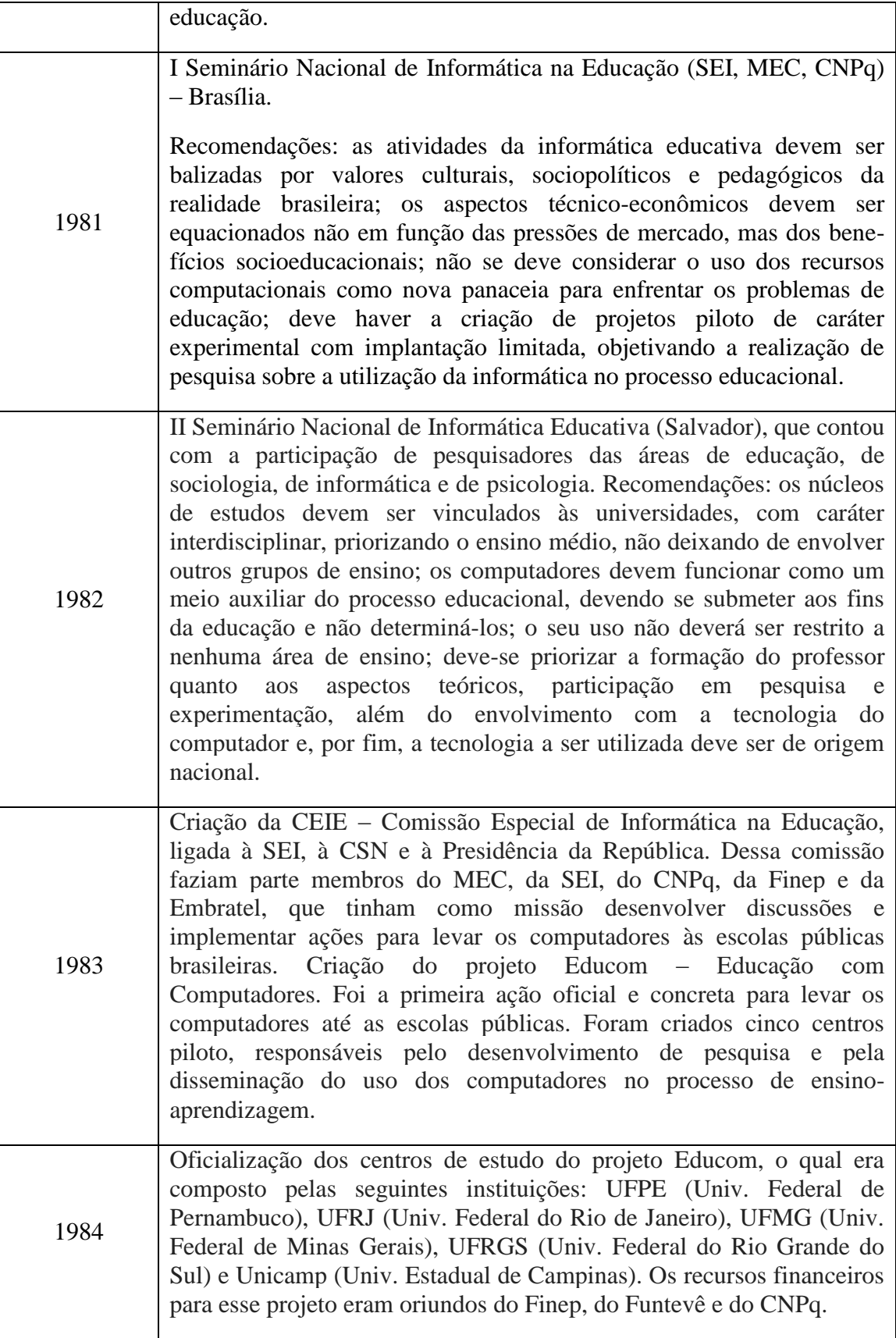

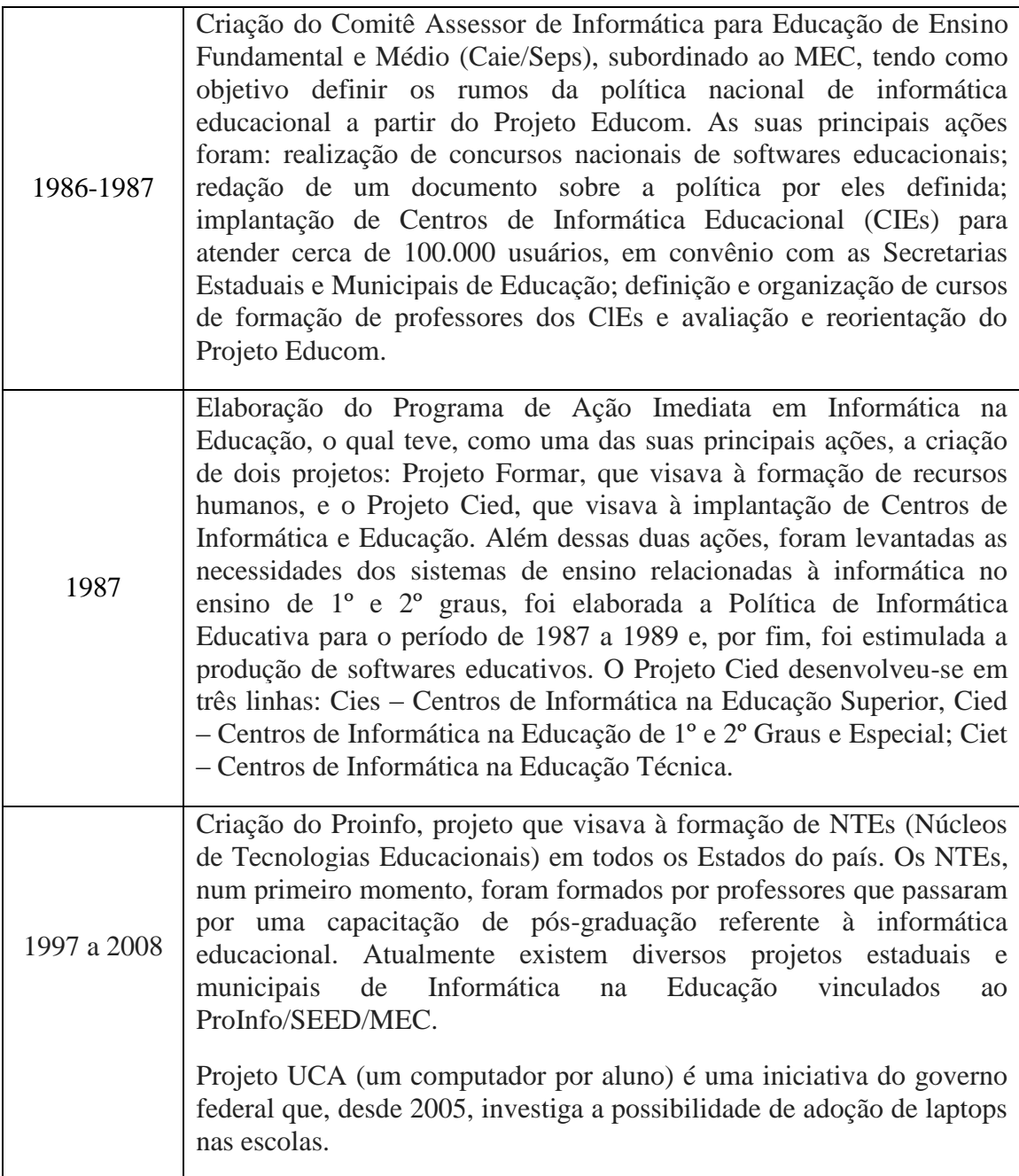

Fonte: Brito e Purificação (2008).

<u>.</u>

Atualmente, além do computador de mesa (*desktop*), há os portáteis (*notebook*<sup>4</sup> , *netbook*<sup>5</sup> , dentre outros) e há também os celulares, os *tablets*, etc., que são novos aparatos

<sup>4</sup> *Notebook* (ou *Laptop*) nada mais é do que um computador normal, com peças menores, o que faz dele um produto muitas vezes mais avançado, pois é necessária mais tecnologia para miniaturizar os componentes para fazê-los caberem em um espaço muito menor. Disponível em:[<https://www.tecmundo.com.br/netbook/1924](https://www.tecmundo.com.br/netbook/1924-qual-a-diferenca-entre-notebook-netbook-e-umpc-.htm) [qual-a-diferenca-entre-notebook-netbook-e-umpc-.htm>](https://www.tecmundo.com.br/netbook/1924-qual-a-diferenca-entre-notebook-netbook-e-umpc-.htm). Acesso em 12 agosto. 2017.

<sup>5</sup>*Netbooks* são invenções recentes, com tamanho menor em relação aos *Notebooks* e sua capacidade é bem mais limitada. Disponível em:[<https://www.tecmundo.com.br/netbook/1924-qual-a-diferenca-entre-notebook](https://www.tecmundo.com.br/netbook/1924-qual-a-diferenca-entre-notebook-netbook-e-umpc-.htm)[netbook-e-umpc-.htm>](https://www.tecmundo.com.br/netbook/1924-qual-a-diferenca-entre-notebook-netbook-e-umpc-.htm). Acesso em 12 agosto. 2017.

tecnológicos que podem ser utilizados para fins de ensino. Segundo as Diretrizes Curriculares Nacionais, Brasil (2013, p. 25):

> As TIC constituem uma parte de um contínuo desenvolvimento de tecnologias, a começar pelo giz e os livros, todos podendo apoiar e enriquecer as aprendizagens. Como qualquer ferramenta, devem ser usadas e adaptadas para servir a fins educacionais e como tecnologia assistiva; desenvolvidas de forma a possibilitar que a interatividade virtual se desenvolva de modo mais intenso, inclusive na produção de linguagens. Assim, a infraestrutura tecnológica, como apoio pedagógico às atividades escolares, deve também garantir acesso dos estudantes à biblioteca, ao rádio, à televisão, à internet aberta às possibilidades da convergência digital.

Com inúmeros benefícios relacionados à utilização das TIC, Silva (2015, p. 8) adverte que "a utilização das TIC no processo de ensino-aprendizagem se destacam no tocante a transformação econômica e social que pode propiciar à educação de um país. É necessário que os governantes invistam, visando melhorar o acesso da população às TIC". Já em relação ao papel das tecnologias na sociedade do conhecimento, D'Ambrósio (1996, p. 80) relata que:

> Estamos entrando na era do que se costuma chamar 'a sociedade do conhecimento'. A escola não se justifica pela apresentação de conhecimento obsoleto e ultrapassado e muitas das vezes morto. Sobretudo ao se falar em ciência e tecnologia. Será essencial para a escola estimular a aquisição, a organização, a geração e a difusão do conhecimento vivo, integrado nos valores e expectativas da sociedade. Isso será impossível de se atingir sem a ampla utilização da tecnologia na educação. Informática e comunicações dominarão a tecnologia educativa do futuro.

A escola pode utilizar as tecnologias na produção do conhecimento de modo satisfatório e bem-sucedido. Silva (2015) afirma que a escola é o local mais adequado para o acesso das pessoas às TIC e que para isso é necessário, dentre outas coisas, a aquisição de computadores em número suficiente para atender uma turma, disponibilizar servidor com a responsabilidade de realizar a manutenção do laboratório, oferecer internet de qualidade e capacitar os professores e outros profissionais da educação para a utilização das TIC. A escola é o ambiente mais adequado porque todos os indivíduos passam pela escola. Essa instituição também possui a função social de preparar o aluno para a cidadania e, atualmente, o saber utilizar as TIC está relacionado ao exercício desse direito.

Não basta apenas atribuir à escola a responsabilidade da utilização das TIC para produção de conhecimento. É preciso, acima de tudo, que sejam oferecidas condições para apropriação dessas tecnologias. A utilização das TIC se apresenta de múltiplas formas e a apropriação delas pelas escolas ocorre de forma muito irregular. No entanto, elas podem gerar estímulos à produção dos alunos, pelo fascínio despertado ou pelo potencial que elas realmente têm. Computador e *softwares* podem viabilizar a experimentação por alunos e professores, por meio de uma simulação, uma situação que, sem os recursos computacionais, seria impossível vivenciar. Essas simulações podem ser usadas para experimentos relacionados à física e química, por exemplo. Na física, os alunos podem simular fenômenos e testar hipóteses. Na química, poderão fazer experimentos sem correrem grandes riscos de acidentes com as substâncias manipuladas (KUIN, 2005). As TIC podem ser utilizadas no ensino de diversas disciplinas, como a química e a física. Além delas, a matemática pode ser ensinada também com o uso de recursos computacionais, como sugere Silva (2015, p. 27):

> Diversas ferramentas computacionais disponíveis permitem sua utilização para o desenvolvimento dos mais variados conteúdos matemáticos. É importante abordar possibilidades de busca de informações e conhecimento de softwares, enfocando os conteúdos matemáticos e possibilitando relacioná-los com o uso da calculadora, acesso à internet, aos editores de textos e às planilhas eletrônicas.

Kuin (2005, p. 26) também reitera a possibilidade de uso de ferramentas tecnológicas como processador de texto, planilhas, etc., na educação:

> A utilização de aplicativos como processador de texto, planilha eletrônica, banco de dados e software de apresentação, programas não concebidos com vistas à educação, mostra-se excelente quando adaptada ao contexto educacional. Reescrita coletiva de textos, estratégias de leitura, tabulação de dados coletados na escola e comunidade, montagem de gráficos, análise comparativa de dados sobre estados, países etc. São exemplos interessantes do uso desses programas comerciais e proporcionam processos interessantíssimos de discussão juntos aos alunos.

Para Silva (2015, p. 30) "a proposta de apresentar aos alunos atividades utilizando: o editor de texto, a planilha eletrônica, a calculadora e a internet, como ferramentas motivadoras para a aprendizagem de matemática, possibilita aos alunos uma aprendizagem significativa nos conteúdos de matemática". As TIC podem auxiliar no processo de ensino-aprendizagem de diversas disciplinas como foi visto anteriormente e também podem ser utilizadas para fins de pesquisa. Qualquer comunidade escolar deseja que sua escola tenha acesso às tecnologias de informação e comunicação. Entretanto, a apropriação das TIC, aliada a objetivos pedagógicos, nos processos de ensino-aprendizagem, está em construção. Além disso, as possibilidades de pesquisa são ampliadas pelo uso das TIC, bem como a obtenção de dados, de forma nunca antes vivenciada pela Escola. É importante salientar que embora o acesso às máquinas seja um primeiro passo, torna-se inútil se não ocorrer junto com a formação dos educadores envolvidos (KUIN, 2005).

Outro aspecto que se deve levar em consideração no processo de apropriação das TIC é a formação dos profissionais de educação. Silva (2015, p. 25) defende a oferta de cursos de aperfeiçoamento para os educadores:

> Utilizar as TIC no âmbito do ensino público brasileiro ainda é desafiador. Mesmo conhecendo todas as vantagens do uso das tecnologias na sala de aula para contribuir com o processo de ensino-aprendizagem, existem entraves para implementar essa utilização no ambiente escolar. Por exemplo, por muitas vezes depara-se com a falta de orçamento para a aquisição de tecnologias educacionais e a baixa oferta de cursos de aperfeiçoamento para os educadores, refletindo em um desconforto ou apreensão por parte dos mesmos em usar as tecnologias na sala de aula.

Embora pesquisas mostrem os benefícios do uso das TIC, a inserção delas nas instituições de ensino ainda exige muitos esforços. Lorenzato (2006, p. 33) destaca o desafio de se conseguir professores preparados para o uso dos recursos computacionais:

> É preciso lembrar que infelizmente o computador não chegou à grande maioria das escolas brasileiras; e isso é mais sério do que parece, porque muitas escolas que já se equiparam com computadores não sabem bem o que fazer com eles. Tudo indica que comprar o equipamento e conseguir o espaço físico para ele é o mais fácil: o mais difícil é conseguir software (programa) adequado e principalmente professor preparado para elaborar, desenvolver e avaliar um processo de ensinar e aprender diferente dos que tivemos até hoje.

Silva (2015, p. 24) discorre sobre a necessidade dos profissionais da educação saberem utilizar as tecnologias: "é de fundamental importância, pois evidenciam diversos caminhos e possibilidades. O professor precisa conhecer as tecnologias para ter segurança ao levar essas tecnologias para a sala de aula e assim possibilitar uma aprendizagem significativa para o aluno".

Ressalta-se o papel do professor na utilização das TIC para fins educativos, uma vez que ele é um importante ator no processo de ensino-aprendizagem. Contudo, sobre a necessidade do professor saber utilizar as novas tecnologias, D'Ambrósio (1996, p. 79) alerta que "fala-se e propõe-se tanto educação a distância quanto outras utilizações de tecnologia na educação, mas nada substituirá o professor. Todos esses serão meios auxiliares para o professor. Mas o professor, incapaz de se utilizar desses meios, não terá espaço na educação".

Além da discussão de como se desenvolve a apropriação das tecnologias pela escola e pelos profissionais da educação, é muito importante que se reflita sobre as influências delas no processo de ensino-aprendizagem. As TIC têm características relevantes para auxiliar na construção da consciência sobre o processo de aprender. Dessa forma, há a necessidade que o nosso sistema educacional produza ações que possam ajudar tanto o aluno na identificação de suas "rachaduras de aprendizagem", quanto preparar os educadores para saberem fazer a leitura dessas "rachaduras". Esse conhecimento tornaria fácil a vida dos aprendizes que saberiam escolher estratégias, materiais de apoio, circunstâncias de aprendizagem condizentes com as suas preferências, tornando a aprendizagem algo mais efetivo e prazeroso (VALENTE, 2005).

Uma das influências das tecnologias no processo de aprender é a motivação. Segundo Silva (2015, p. 8) a "prática pedagógica tem confirmado a necessidade e a conveniência da adoção das TIC no ensino para motivar os alunos na busca pelo conhecimento". Além de motivar, a apropriação das TIC está relacionada à mudança no fazer pedagógico da escola. E esse fazer é transformado quando as TIC passam a ser aceitas e defendidas por todos da comunidade escolar, conforme Kuin (2005, p. 39):

> Para que se possa afirmar que uma escola se apropriou das TIC é necessário que ocorram mudanças em seu fazer, de modo que a tecnologia não seja encontrada como atividade isolada e pontual, mas que novas tramas sejam montadas, nas quais esse recurso contribua para que ocorram alterações no fazer pedagógico, ao mesmo tempo em que esse fazer também atribui à tecnologia novas possibilidades, apropriadas ao contexto específico da escola e aos anseios daqueles que lá se encontram.

O uso das TIC como ferramenta pedagógica pode transformar o processo educativo. A proposta de utilizar o computador e outras tecnologias como ferramenta motivadora para o processo de ensino-aprendizagem permite o desenvolvimento cognitivo e científico do aluno, além de levá-lo à construção do conhecimento (SILVA, 2015).

Em relação às TIC e a construção do conhecimento, há a espiral da aprendizagem, proposta por Valente (2005, pp. 139-140):

> O computador era entendido como meio para representar conhecimento. Em seguida, foi enfatizada a capacidade de eles executarem essa representação, dando origem à ideia do ciclo de aprendizagem, que serviu como base para a criação de ambientes de aprendizagem usando essas tecnologias. No entanto, à medida que foram incorporadas outras teorias sobre construção de conhecimento e que foram realizadas diferentes experiências de uso das TIC em situações educacionais, evidencia-se a limitação da ideia de ciclo. Ela convém à noção de movimento contínuo, próprio da aprendizagem, mas não a de uma circularidade crescente. Uma representação mais adequada para captar essas características é a espiral. Assim, o ciclo de ações que acontece na interação aprendiz-computador descrição-execuçãoreflexão-depuração foi usado para mostrar o caráter espiral da aprendizagem, mecanismo mais adequado para entender o processo de construção do conhecimento na relação do aprendiz com as TIC.

Também é importante compreender o que é a informação e o que é o conhecimento. O computador pode auxiliar a entender a diferença entre informação e conhecimento. Além disso, um número cada vez maior de informações está acessível ao aluno através da informática e só fará sentido, se for transformada, relacionada, apropriada e articulada com um objeto de estudo. O computador pode executar determinada tarefa em quantidade e com maior rapidez, disponibilizando essas informações a qualquer momento, de acordo com a vontade e a necessidade do usuário (KUIN, 2005).

O educador é um ator essencial na construção do conhecimento. Cabe a ele mostrar o caminho mais adequado para auxiliar o aluno nesse processo. Uma das formas de trilhar esse caminho envolve o ato de planejar. Para Silva (2015, p. 29):

> O educador que busca se qualificar e ser um constante aprendiz, especialmente no que se refere às tecnologias, consegue prender a atenção do aluno em sala de aula, uma tarefa cada vez mais complexa diante de tantas facilidades tecnológicas, e mostrar a ele o melhor caminho para construção do conhecimento. Cabe ao professor desenvolver atividades interessantes e enriquecedoras, que possam motivar os alunos e obter efeitos benéficos para a aprendizagem, respeitando os diferentes ritmos de aprendizagem e valorizando o conhecimento individual. O planejamento do professor é um dos fatores fundamentais para definir se o aluno vai alcançar ou não uma aprendizagem significativa, pois é o momento ideal que o professor tem de buscar formas criativas e estimuladoras de desafiar os alunos. A maneira com que essas ferramentas ligadas às TIC são empregadas na sala de aula, são decisivas para trazer efeitos positivos à aprendizagem dos alunos.

Videoconferências, câmeras digitais, TV digital, dentre outros mecanismos e equipamentos, demonstram que as TIC, como recursos educacionais, evoluíram ao longo dos anos e ainda continuam evoluindo. Nessa evolução, as TIC possibilitam ao indivíduo se expressar cognitivamente, emocionalmente e socialmente. Todas essas mudanças provocadas pelas tecnologias, como por exemplo, a formação de redes de pessoas que interagem por meio da internet, exige que seja revisto de forma constante o papel do aprendiz e do professor ou agente de aprendizagem (VALENTE, 2005).

Outra mudança proporcionada pelas TIC refere-se ao processo de ensinoaprendizagem. Este, pode se tornar mais atrativo e significativo quando as TIC estão acessíveis aos alunos, como afirma Silva (2015, p. 26):

> Uma sala de aula com computadores à disposição dos alunos pode tornar o processo de ensino-aprendizagem mais prazeroso e propício a um desenvolvimento com maior qualidade. Com a tecnologia acessível, os alunos podem fazer apresentações multimídia, explorar documentos eletrônicos ou softwares específicos e o contato professor e aluno pode ir além da sala de aula, podendo acontecer por meio de mensagens eletrônicas e plataformas de ensino. Os alunos podem ser estimulados a

fazer pesquisas individuais ou em grupos, de forma que podem estudar os conteúdos, fazer relatórios e apresentar para a turma as informações obtidas. Enquanto isso, o professor pode se concentrar mais na resolução de problemas, auxiliar os alunos ou pequenos grupos de alunos com dificuldades. Portanto, mesmo diante de tantos entraves, os profissionais da Educação devem usar a criatividade para melhorar a qualidade do processo de ensino-aprendizagem, pois se os alunos estiverem motivados, a aprendizagem acontece de forma natural.

No Brasil, ainda há muito que se avançar em relação à apropriação das TIC pela escola. É consenso entre diversas nações da importância de se ter mais computadores na escola, só que a forma, como eles se apresentam disponíveis, varia de país para país. Além disso, a não utilização das TIC nas escolas, ainda que sejam escassos os recursos disponíveis para tal, representa um terrível retrocesso para a Educação, porque, por exemplo, crianças convivem desde muito cedo com diversos recursos computacionais, tais como celulares, *tablets*, computadores, dentre outros. Em consequência, a criança quando chega à escola, devido à falta de apropriação das TIC, se depara apenas com quadro, giz ou pincéis (SILVA, 2015).

Além do mais, é salutar a reflexão sobre como cada indivíduo vai ressignificar as TIC e qual será a relação entre ser humano e a tecnologia, conforme alerta Kuin (2005, p. 133):

> Quando se pensa em tecnologia e as possibilidades que pode significar em educação, antes de se arvorar pelos recursos todos, nos avanços, na sofisticação dos programas, na beleza, na rapidez, na quantidade de informações é necessário pensar em como cada um vai ressignificar essa tecnologia e como se vê diante dela. Se o olhar for de extremado respeito, receio e subserviência, esse ser humano não se emancipou; muito pelo contrário, será determinado pelo que representa esse avanço em seu imaginário – a superação do homem pela tecnologia. Estar confiante no potencial humano para a realização dos sonhos que beneficiem a todos é vislumbrar a colaboração da tecnologia é se emancipar com ela, é tocar o avanço tecnológico com um dedo humanizador. O homem se eleva e a técnica assume seu verdadeiro lugar, que é estar a serviço do homem.

Assim, as TIC precisam ser apropriadas pelas escolas, pelos professores, alunos e toda comunidade escolar. Essas tecnologias evoluíram bastante nos últimos anos e representam uma inovação e motivação no processo de ensino-aprendizagem. As TIC possibilitam uma nova forma de apresentar conteúdos de disciplinas como matemática, física, química, dentre outras. O papel do professor é essencial na construção do conhecimento e as possibilidades de se experimentar pelo aluno são diversas. Por fim, ressalta-se a necessidade das escolas utilizarem as TIC como forma de luta por uma educação emancipadora, por cidadãos ativos na sua sociedade, pela construção do conhecimento e pelo reconhecimento por parte dos jovens da importância da função social da escola.

## 2.2 ALGUMAS FERRAMENTAS COMPUTACIONAIS: SCRATCH, PHET E CALC

Para auxiliar no ensino da matemática, apresentam-se três ferramentas computacionais. Estas podem contribuir com o processo de ensino-aprendizagem dessa disciplina. Conteúdos que são, geralmente, trabalhados em sala de aula, onde o professor, muitas das vezes, utiliza apenas o quadro e o pincel, podem ser abordados de outra forma, em um ambiente como o laboratório de informática, fazendo uso dos recursos computacionais. Silva (2015, p. 34) defende o uso das TIC no ensino da matemática:

> As TIC são ferramentas de excelência para atrair o interesse dos alunos, pois propicia que eles possam construir seu próprio conhecimento de forma mais divertida e prazerosa. Assim podemos dar às aulas de matemática uma imagem mais atrativa aos olhares de todos que sempre sentem receio com relação à disciplina.

Algumas ferramentas tais como o software PhET Simulações Interativas<sup>6</sup>, OpenOffice Calc<sup>7</sup> e Scratch<sup>8</sup> podem ser úteis para o acréscimo de conhecimentos relativos ao ensino da matemática. A seguir essas ferramentas são apresentadas.

## **2.2.1 Scratch**

<u>.</u>

Pinto (2010) afirma que o Scratch, tela do programa mostrada na Figura 1, "é uma linguagem gráfica de programação, inspirada no Logo. Através desta é possível criar histórias interativas, fazer animações, simulações, jogos e músicas". Devido à facilidade de uso que o Scratch apresenta e a simplicidade da sua interface, o programa é atualmente um dos principais instrumentos para se ensinar e aprender programação (FARIAS, BONIFÁCIO, e FERREIRA, 2015).

Foi desenvolvido no *Media Lab* do Instituto de Tecnologia de Massachusetts e tem como objetivo facilitar a introdução de conceitos de matemática e computação, induzindo o pensamento criativo, o raciocínio sistemático e o trabalho colaborativo.

 $6$  Disponível em: <http://phet.colorado.edu/pt BR/>. Acesso em: 01 mar. 2017.

<sup>7</sup> Disponível em: <https://openoffice.org>. Acesso em: 05 mar. 2017.

<sup>8</sup> Disponível em: <https://www.scratch.mit.edu>. Acesso em: 14 fev. 2017.

#### Figura 1 - Tela do Scratch.

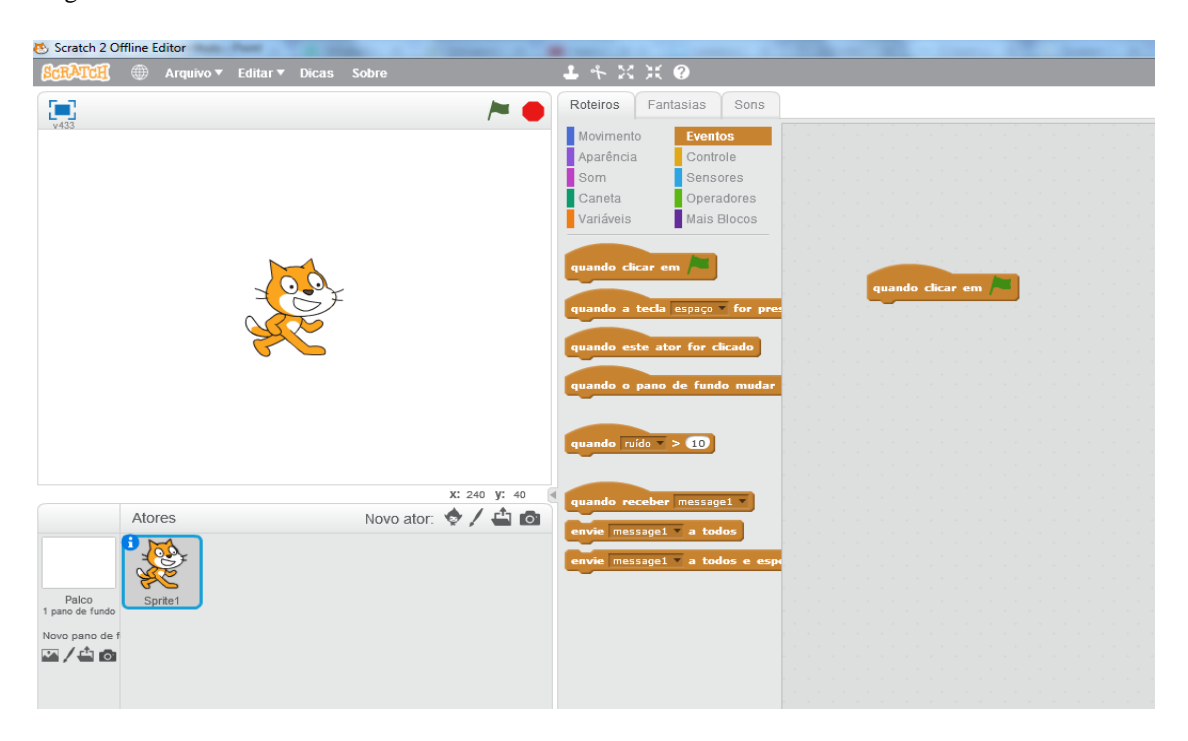

Fonte: https://scratch.mit.edu/.

Segundo Phillips (2009) as pessoas que desenvolvem a capacidade de "pensar computacionalmente" se tornam aptos a desenvolverem aplicações, além de diversas competências como pensamento lógico, algorítmico e dimensionável. Dessa forma, a utilização consistente do Scratch pode possibilitar ao indivíduo a expansão de competências e habilidades que dificilmente serão alcançadas por aqueles que nunca tiveram a oportunidade de utilizar um ambiente de linguagem de programação.

Para Batista et al. (2015) uma maneira para estimular os alunos aprender a aprender, é pela utilização de ferramentas, como o Scratch, que facilita a criação de jogos, animações e histórias, desenvolvendo o raciocínio lógico, ensinando e aprendendo programação, além de permitir que seja utilizado de uma forma multidisciplinar. Ademais, o professor e o aluno podem produzir histórias, animações ou jogos que envolvam conhecimentos de áreas distintas como a matemática e a língua portuguesa numa atividade, por exemplo, onde o aluno deveria elaborar uma história sobre a importância da matemática. Inúmeras possibilidades de resultados dessa produção podem ser alcançadas, devido ao exercício da criatividade e inventividade que o professor estimulará ao propor essa atividade.

Ramos e Teixeira (2015, pp. 218-219), explanam algumas considerações sobre a ferramenta Scratch:

O *Scratch* tem sido uma das ferramentas mais utilizadas na promoção do Pensamento Computacional em ambientes escolares. É uma linguagem de programação *open source* (termo destinado a softwares de código aberto que disponibilizam seu código-fonte publicamente para fins de estudo, mudança e melhoria de seu design.), colaborativa idealizada e desenvolvida por uma equipe de investigação do *Media Laboratory* do *Massachusetts of Institute of Technology*  (MIT). Por ser um ambiente de programação visual permite a criação de projetos ricos por meio de mídias interativas, sendo possível a criação de games, histórias animadas, tutoriais, simulações, e outros, por meio de seus blocos programáveis.

O Scratch foi projetado para usuários de 8 a 16 anos, mas é utilizado por indivíduos das mais diversas faixas etárias. É um programa que pode ser baixado em <**https://scratch.mit.edu/scratch2download/>** ou acessado pelo sítio <**https://scratch.mit.edu/>**. Para usá-lo não é necessário pagar qualquer tipo de licença. Pode ser instalado e redistribuído livremente em qualquer computador com os sistemas operacionais Windows, Mac OS X ou Linux. Além disso, pode ser aproveitado para auxiliar no ensino da lógica de programação, mas também na lógica matemática, sobretudo, utilizando os operadores presentes no programa como os operadores lógicos, aritméticos e relacionais.

Pode-se encontrar em diversos trabalhos como os de Scaico et al. (2013), Pinto (2010), Aureliano e Tedesco (2012), Rodriguez et al. (2015) e França e Amaral (2013) que versam sobre o PC e o uso do Scratch, uma vez que este é um recurso poderoso para ensinar a programação e, consequentemente, vários conceitos relacionados à computação, além de incentivar o desenvolvimento da criatividade do usuário, inventividade e cognição, possibilidades estas relacionadas ao Pensamento Computacional.

Dessa forma, o Scratch se apresenta como uma ferramenta com um rico potencial a ser explorado e aplicado tanto na disciplina de matemática quanto em outras áreas do conhecimento.

## **2.2.2 OpenOffice Calc**

O OpenOffice Calc, cuja tela é mostrada na Figura 2, é uma planilha eletrônica que permite ao usuário trabalhar diversos conteúdos matemáticos como equações, funções, aritmética álgebra, dentre outros. É um *software* livre similar ao LibreOffice Calc e ao BrOffice Calc.

Figura 2 - Tela do Calc.

|                     | Eicheiro Editar Ver Inserir Formatar Ferramentas Dados Janela Ajuda                                                           |                                                    | Sem título 1 - OpenOffice Calc |                                                                                                    |   |  |    |  |    |                    |              |  |             |              |    |  |   |    |   |             |  |             |
|---------------------|----------------------------------------------------------------------------------------------------|----------------------------------------------------|--------------------------------|----------------------------------------------------------------------------------------------------|---|--|----|--|----|--------------------|--------------|--|-------------|--------------|----|--|---|----|---|-------------|--|-------------|
|                     |                                                                                                    |                                                    |                                |                                                                                                    |   |  |    |  |    |                    |              |  |             |              |    |  |   |    |   |             |  |             |
| $\frac{1}{2}$       | Arial                                                                                                    |                                                    |                                | $\boxed{\color{red}10\quad \boxed{10\quad \boxed{1}}} \quad \boxed{\color{red}N \quad I \quad S \mid E \equiv E \equiv E \equiv E \mid \textbf{J}_0 \times \textbf{S}^* \textbf{3} \textbf{3} \textbf{3} \mid \textbf{4} \in \textbf{4} \mid \textbf{I} \cdot \textbf{2} \cdot \textbf{A} \cdot \textbf{J}}$ |   |  |    |  |    |                    |              |  |             |              |    |  |   |    |   |             |  |             |
|                     |                                                                                                    | $\boxed{\cdot}$ $\hat{K}$ $\boxed{2}$ = $\boxed{}$ |                                |                                                                                                    |   |  |    |  |    |                    |              |  |             |              |    |  |   |    |   |             |  |             |
|                     | $-A$                                                                                                    | $\,$ B $\,$                                        |                                | $\mathbf{C}$                                                                                                    | D |  | Ε. |  | F. |                    | $\mathsf{G}$ |  | $\mathsf H$ | $\mathbf{I}$ | J. |  | K | L. | M | $\mathbb N$ |  | $0^{\circ}$ |
|                     |                                                                                                    |                                                    |                                |                                                                                                    |   |  |    |  |    |                    |              |  |             |              |    |  |   |    |   |             |  |             |
| $\overline{2}$<br>з |                                                                                                    |                                                    |                                |                                                                                                    |   |  |    |  |    |                    |              |  |             |              |    |  |   |    |   |             |  |             |
|                     |                                                                                                    |                                                    |                                |                                                                                                    |   |  |    |  |    |                    |              |  |             |              |    |  |   |    |   |             |  |             |
| 5<br>6              |                                                                                                    |                                                    |                                |                                                                                                    |   |  |    |  |    |                    |              |  |             |              |    |  |   |    |   |             |  |             |
| $\overline{7}$      |                                                                                                    |                                                    |                                |                                                                                                    |   |  |    |  |    |                    |              |  |             |              |    |  |   |    |   |             |  |             |
| $\bf8$              |                                                                                                    |                                                    |                                |                                                                                                    |   |  |    |  |    |                    |              |  |             |              |    |  |   |    |   |             |  |             |
| 9                   |                                                                                                    |                                                    |                                |                                                                                                    |   |  |    |  |    |                    |              |  |             |              |    |  |   |    |   |             |  |             |
| 10<br>$11\,$        |                                                                                                    |                                                    |                                |                                                                                                    |   |  |    |  |    |                    |              |  |             |              |    |  |   |    |   |             |  |             |
| 12                  |                                                                                                    |                                                    |                                |                                                                                                    |   |  |    |  |    |                    |              |  |             |              |    |  |   |    |   |             |  |             |
| 13                  |                                                                                                    |                                                    |                                |                                                                                                    |   |  |    |  |    |                    |              |  |             |              |    |  |   |    |   |             |  |             |
| 14<br>15            |                                                                                                    |                                                    |                                |                                                                                                    |   |  |    |  |    |                    |              |  |             |              |    |  |   |    |   |             |  |             |
| 16                  |                                                                                                    |                                                    |                                |                                                                                                    |   |  |    |  |    |                    |              |  |             |              |    |  |   |    |   |             |  |             |
| 17                  |                                                                                                    |                                                    |                                |                                                                                                    |   |  |    |  |    |                    |              |  |             |              |    |  |   |    |   |             |  |             |
| 18                  |                                                                                                    |                                                    |                                |                                                                                                    |   |  |    |  |    |                    |              |  |             |              |    |  |   |    |   |             |  |             |
| 19<br>20            |                                                                                                    |                                                    |                                |                                                                                                    |   |  |    |  |    |                    |              |  |             |              |    |  |   |    |   |             |  |             |
| 21                  |                                                                                                    |                                                    |                                |                                                                                                    |   |  |    |  |    |                    |              |  |             |              |    |  |   |    |   |             |  |             |
| $\overline{22}$     |                                                                                                    |                                                    |                                |                                                                                                    |   |  |    |  |    |                    |              |  |             |              |    |  |   |    |   |             |  |             |
| 23                  |                                                                                                    |                                                    |                                |                                                                                                    |   |  |    |  |    |                    |              |  |             |              |    |  |   |    |   |             |  |             |
| 24<br>25            |                                                                                                    |                                                    |                                |                                                                                                    |   |  |    |  |    |                    |              |  |             |              |    |  |   |    |   |             |  |             |
| 26                  |                                                                                                    |                                                    |                                |                                                                                                    |   |  |    |  |    |                    |              |  |             |              |    |  |   |    |   |             |  |             |
| 27                  |                                                                                                    |                                                    |                                |                                                                                                    |   |  |    |  |    |                    |              |  |             |              |    |  |   |    |   |             |  |             |
| 28                  |                                                                                                    |                                                    |                                |                                                                                                    |   |  |    |  |    |                    |              |  |             |              |    |  |   |    |   |             |  |             |
| 29<br>30            |                                                                                                    |                                                    |                                |                                                                                                    |   |  |    |  |    |                    |              |  |             |              |    |  |   |    |   |             |  |             |
| 31                  |                                                                                                    |                                                    |                                |                                                                                                    |   |  |    |  |    |                    |              |  |             |              |    |  |   |    |   |             |  |             |
| 32                  |                                                                                                    |                                                    |                                |                                                                                                    |   |  |    |  |    |                    |              |  |             |              |    |  |   |    |   |             |  |             |
| 33<br>34            |                                                                                                    |                                                    |                                |                                                                                                    |   |  |    |  |    |                    |              |  |             |              |    |  |   |    |   |             |  |             |
| 35                  |                                                                                                    |                                                    |                                |                                                                                                    |   |  |    |  |    |                    |              |  |             |              |    |  |   |    |   |             |  |             |
| 36                  |                                                                                                    |                                                    |                                |                                                                                                    |   |  |    |  |    |                    |              |  |             |              |    |  |   |    |   |             |  |             |
| 37                  |                                                                                                    |                                                    |                                |                                                                                                    |   |  |    |  |    |                    |              |  |             |              |    |  |   |    |   |             |  |             |
| 38                  |                                                                                                    |                                                    |                                |                                                                                                    |   |  |    |  |    |                    |              |  |             |              |    |  |   |    |   |             |  |             |
| 39<br>40            |                                                                                                    |                                                    |                                |                                                                                                    |   |  |    |  |    |                    |              |  |             |              |    |  |   |    |   |             |  |             |
| 41                  |                                                                                                    |                                                    |                                |                                                                                                    |   |  |    |  |    |                    |              |  |             |              |    |  |   |    |   |             |  |             |
| 42                  |                                                                                                    |                                                    |                                |                                                                                                    |   |  |    |  |    |                    |              |  |             |              |    |  |   |    |   |             |  |             |
| 43                  |                                                                                                    |                                                    |                                |                                                                                                    |   |  |    |  |    |                    |              |  |             |              |    |  |   |    |   |             |  |             |
| 44<br>45            |                                                                                                    |                                                    |                                |                                                                                                    |   |  |    |  |    |                    |              |  |             |              |    |  |   |    |   |             |  |             |
| 46                  |                                                                                                    |                                                    |                                |                                                                                                    |   |  |    |  |    |                    |              |  |             |              |    |  |   |    |   |             |  |             |
|                     | $\boxed{ \cdot }$ $\boxed{ \cdot }$ $\boxed{ \cdot }$ $\boxed{ \cdot }$ $\boxed{ \cdot }$ $\boxed{ \cdot }$ $\boxed{ \cdot }$ |                                                    |                                |                                                                                                    |   |  |    |  |    | $\mathbf{m}_\perp$ |              |  |             |              |    |  |   |    |   |             |  |             |

Fonte: http://www.openoffice.org/pt/product/calc.html.

Veríssimo e Lübeck (2012, pp. 34-35) afirmam que o Calc permite a criação de planilha eletrônica que:

> É uma folha de cálculo disposta em forma de tabela, na qual podem ser efetuados rapidamente vários tipos de cálculos matemáticos. O software possui recursos necessários para calcular, analisar, resumir e apresentar os dados em relatórios numéricos através de tabelas ou em ilustração através de gráficos, entre outras coisas. Constituída de acordo com uma filosofia matricial, o local onde se digita os dados ou textos é denominado de células, podendo entrar com fórmulas matemáticas ou sentença matemáticas lógicas. São utilizadas em quaisquer atividades que tenham a necessidade de efetuar cálculos financeiros, estatísticos ou científicos.

O Open Office Calc pode ser baixado em <**http://www.openoffice.org/pt/download/>** e instalado em computadores que possuam os mais diversos sistemas operacionais como Windows, Mac OS X ou Linux. Como este recurso é um *software* livre, não é preciso pagar licença para utilizá-lo, o que configura um grande

benefício para as escolas, demais organizações e pessoas que desejarem usá-lo. Na matemática pode auxiliar no ensino da aritmética, dentre outros conteúdos.

O Calc é um programa encontrado como parte do pacote *Open Office*, disponível na internet. As características principais de uma planilha eletrônica são três: cálculo automático, armazenamento de dados e geração automática de gráficos. É um recurso de grande potencial para o professor utilizar com seus alunos no ensino da matemática, uma vez que se tenha a habilidade de lidar com o *software* e de reproduzir conceitos, analisar relações entre duas grandezas e tabelas, bem como suas representações geométricas como no caso de funções. Neste programa há diversas células onde se permite digitar fórmulas matemáticas, sentenças lógicas, a construção de tabelas, a inserção de textos, etc. No Calc, também, pode ser visualizada a representação de situações-problema. As células são identificadas com letras nas colunas e com números nas linhas. Acima das células estão as barra de ferramentas compostas de janelas com várias opções, onde o usuário deverá selecionar aquela onde se encontra a função escolhida de acordo com o desenvolvimento de seu trabalho. Na barra de títulos há um menu com opções que permitem ao usuário desenvolver seu trabalho da forma desejada, bem como fazer alterações, abrir pastas, configurar células, salvar, dentre outros (VERÍSSIMO E LÜBECK, 2012).

Vale ressaltar também que através dele podem-se gerar gráficos, o que é mais um diferencial dessa ferramenta e que pode ser utilizado pelo professor de matemática. Suas possibilidades de utilização são muito diversas, como para fins estatísticos, controle financeiro, dentre outros.

## **2.2.3 PhET Simulações Interativas**

*Softwares* para a realização de simulações de fenômenos de física, química, biologia, dentro outros, ou para a exploração de diversos temas em matemática são encontrados na internet, como o site do PhET, tela inicial mostrada na Figura 3, desenvolvido pela Universidade de Colorado.

#### Figura 3 - Site do PhET.

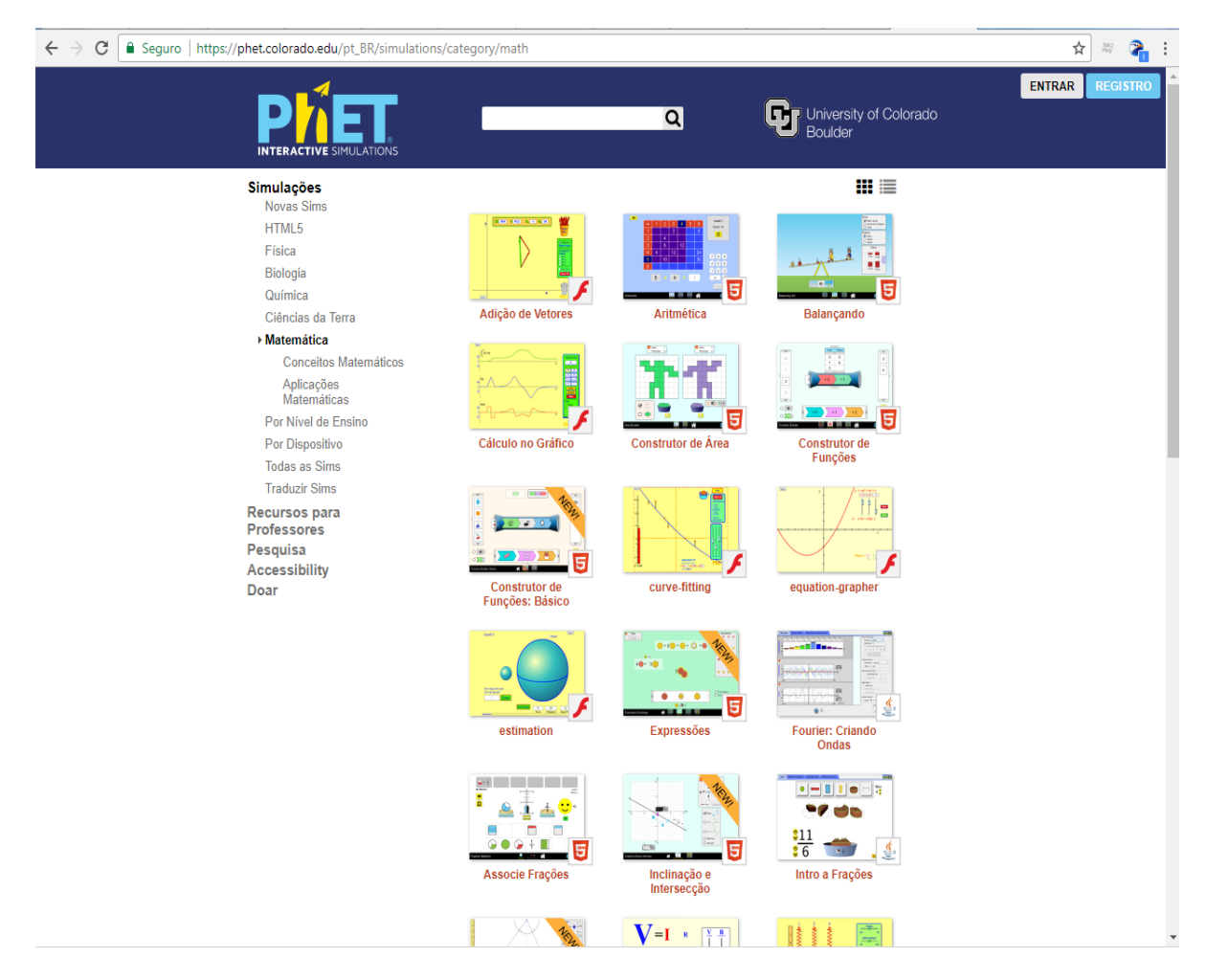

Fonte: https://phet.colorado.edu/en/simulations/category/math.

As simulações do PhET são bastante interessantes pelo seu caráter interativo e atrativo, onde o usuário poderá aprender, por exemplo, um conteúdo sobre frações ao interagir com o ambiente digital. Valente (2014, p. 151) tece alguns comentários sobre o PhET:

> Tais programas são distribuídos sob a licença pública do Creative Commons, o que viabiliza que sejam baixados e usados livremente, segundo as limitações dessa licença. Além de o uso ser facilitado, os softwares foram traduzidos para diferentes idiomas, inclusive o português, e os usuários podem contribuir com experiências e atividades realizadas com a sua utilização. No site do PhET, é possível encontrar ideias sobre experimentos a serem realizados, exercícios a serem resolvidos etc.

Esse programa pode ser baixado em <**www.phet.colorado.edu/pt\_BR/offlineaccess**> e instalado, sem necessidade de pagamento de licenças, em sistemas operacionais como o *Windows*, *Mac OS X* ou *Linux*. Pode ainda ser manipulado no site <**www.phet.colorado.edu/pt\_BR/**>. Possui diversas simulações que podem ser utilizadas

nas aulas de matemática como para ensinar frações, aritmética, equações, dentre muitos outros conteúdos.

Assim, o PhET Simulações Interativas também é uma ferramenta que pode auxiliar no processo educativo, uma vez que ela dispõe de várias aplicações que podem contribuir para o ensino da matemática, como por exemplo, usar determinada simulação para ensinar frações, dentre outros.

## 2.3 O QUE É O PENSAMENTO COMPUTACIONAL?

No século XXI notam-se profundas mudanças na forma como as pessoas vivem e se relacionam. Dentre essas transformações, pode-se citar o uso maciço das novas tecnologias em vários setores da sociedade, tais como economia, saúde, lazer, educação, dentre outros. Nessa nova dinâmica social, surge o Pensamento Computacional, termo proposto no trabalho intitulado "*Computational Thinking*", publicado no número 3 da edição 49 do periódico "*Communications of the ACM*", em março de 2006, da autora norte-americana Jeannette Wing, professora de Ciência da Computação e chefe do Departamento de Ciência da Computação na Universidade de Carnegie Mellon.

Apesar do pioneirismo de Wing, Seymour Papert também teve uma influência significativa no desenvolvimento do Pensamento Computacional. O trabalho de Papert sobre o Construcionismo e a linguagem de programação LOGO foi fundamental para o desenvolvimento do Pensamento Computacional, uma vez que nele foi apresentado o computador como instrumento capaz de apoiar a construção do conhecimento. Trabalhou-se ainda na hipótese de que a programação de computadores poderia facilitar o processo de resolução de problemas e o aprendizado em diversas áreas (RODRIGUES, 2015).

Para Wing (2006), o Pensamento Computacional é uma habilidade fundamental para todas as pessoas, não apenas para os cientistas da computação. É uma habilidade tão importante quanto a leitura, escrita e aritmética. O Pensamento Computacional envolve também a resolução de problemas, projeção de sistemas e compreensão do comportamento humano, através da extração de conceitos fundamentais da ciência da computação. Blikstein (2008) também ressalta que o mundo atual exige muito mais do que ler, escrever, adição e subtração. A lista de habilidades e conhecimentos necessários para o pleno exercício da cidadania no século XXI é imensa e o Pensamento Computacional talvez seja a mais importante e menos compreendida dessas habilidades.

Já Furber (2012), preconiza o Pensamento Computacional como o processo de reconhecimento dos aspectos computacionais no mundo que nos cerca, além da aplicação de ferramentas e técnicas da Ciência da Computação para compreender e raciocinar sobre os sistemas e processos naturais e artificiais. Assim, o Pensamento Computacional não deve ter necessariamente como resultado final a produção de *software* e *hardware* e reconhece que os conceitos fundamentais da Computação estarão presentes para resolver problemas em vários contextos do cotidiano (BARCELOS E SILVEIRA, 2012).

O *Workshop on The Scope and Nature of Computational Thinking* foi um evento realizado de 19 a 20 de fevereiro de 2009, em Washington nos Estados Unidos organizado pelo Comitê do Conselho Nacional de Pesquisa (NRC) para os *Workshops* sobre o Pensamento Computacional. O *workshop* foi estruturado para reunir informações e opiniões de cientistas da computação, tecnólogos da informação e diversos outros especialistas, conhecedores de como o Pensamento Computacional pode ser relevante. Também envolveu uma série de pesquisadores educacionais e cientistas cognitivos familiarizados com as dimensões educacionais do PC. Durante esse evento buscou-se responder algumas questões muito interessantes: Qual o alcance e a natureza do Pensamento Computacional? Qual a diferença do Pensamento Computacional de outras formas de pensar, como o pensamento matemático, o raciocínio quantitativo, o pensamento científico e a fluência com a tecnologia da informação? Quais os tipos de problemas que requerem o Pensamento Computacional? Quais são alguns exemplos? Como o Pensamento Computacional varia de acordo com determinado campo de conhecimento? Quais são os recursos fornecidos pelas novas tecnologias para o Pensamento Computacional? Qual é o papel da tecnologia da informação na divulgação de habilidades de Pensamento Computacional? Que partes do Pensamento Computacional podem ser ensinadas sem o uso de computadores?

No Quadro 2 apresenta-se o que é o PC na visão de diversos pesquisadores.

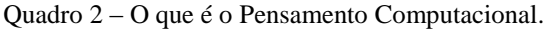

1

| Participante                | Definição                                                                                                    |
|-----------------------------|----------------------------------------------------------------------------------------------------|
| David Moursund <sup>9</sup> | Sugere que o Pensamento Computacional estava intimamente relacionado,<br>se não o mesmo, às noções originais de pensamento processual<br>desenvolvidas por Seymour Papert em Mindstorms, uma vez que o<br>pensamento processual inclui procedimentos de desenvolvimento,<br>representação, teste e depuração. Além disso, um procedimento eficaz é |

<sup>9</sup> David Moursund é professor emérito na Universidade de Oregon. Ele fundou a Sociedade Internacional de Tecnologia em Educação e atuou como seu diretor executivo por 19 anos.

|                                 | um conjunto detalhado de instruções passo a passo que podem ser<br>interpretadas de forma mecânica e realizadas por um agente especializado,<br>como um computador ou equipamento automatizado.                                                                                                    |
|---------------------------------|----------------------------------------------------------------------------------------------------|
| Peter Lee <sup>10</sup>         | Define o Pensamento Computacional como o estudo dos mecanismos da<br>inteligência que podem produzir aplicações práticas ao ampliar a<br>inteligência humana. Vale ressaltar que essa definição não equivale à<br>inteligência artificial embora esta possa envolver o Pensamento<br>Computacional. Lee afirma que a inteligência artificial consiste em<br>esforços para imitar os processos mentais humanos e já o Pensamento<br>Computacional é fundamentalmente sobre a expansão das capacidades<br>mentais humanas através de ferramentas abstratas que ajudam a gerenciar<br>a complexidade e permitir a automação de tarefas. |
| Andrew McGettrick <sup>11</sup> | Concorda com a definição de Peter Lee sobre o Pensamento<br>Computacional. Todavia acrescenta que Pensamento Computacional deve<br>envolver capacidades e competências reais com artefatos tecnológicos,<br>além dos processos do pensamento.                                                                                                    |
| Bill Wulf <sup>12</sup>         | Propõe que o Pensamento Computacional é, essencialmente, sobre o<br>processo, porque para ele as outras áreas da ciência se concentram em<br>objetos físicos, enquanto o Pensamento Computacional se concentra em<br>processos e fenômenos abstratos que permitem processos.                                                                                                    |
| Peter Denning <sup>13</sup>     | Argumenta que a ciência da computação é o estudo dos processos de<br>informação e que o Pensamento Computacional é um subconjunto da<br>ciência da computação.                                                                                                    |
| Dor Abrahamson <sup>14</sup>    | Infere que o Pensamento Computacional está relacionado ao uso de<br>sistemas de símbolos relacionados à computação (sistemas semióticos)<br>para articular o conhecimento explícito e objetivar o conhecimento tácito,<br>manifestar esse conhecimento em formas computacionais concretas e<br>gerenciar os produtos emergentes de tais esforços intelectuais.                                                                                                    |
| Gerald Sussman <sup>15</sup>    | Apresenta o Pensamento Computacional como uma forma de formular<br>métodos precisos de fazer as coisas. O Pensamento Computacional<br>envolve análise rigorosa e procedimentos para a realização de uma<br>determinada tarefa de forma eficiente. Sussman argumenta que o<br>Pensamento Computacional tem uma "estrutura linguística subjacente".<br>Ele exemplifica afirmando que situações como "A acontece antes de B" ou<br>"faça isso e depois faça isso" são capturados pela ideia geral de um pedido<br>parcial, e existem técnicas para navegar sobre pedidos parciais e raciocinar<br>sobre eles.                           |
| Wing <sup>16</sup> e Sussman    | Destacam que o Pensamento Computacional poderia ser visto como uma                                                                                                    |

<sup>&</sup>lt;sup>10</sup> Peter Lee é o chefe do Departamento de Informática da Universidade Carnegie Mellon.

<u>.</u>

<sup>&</sup>lt;sup>11</sup> Andrew McGettrick da Universidade de Strathclyde, professor desde 1984 e atuou durante muitos anos como chefe do Departamento de Ciências da Computação e da Informação.

<sup>12</sup> Wulf é cientista da computação notável por seu trabalho em linguagens de programação e compiladores e desde 2007 é professor na Universidade da Virgínia.

<sup>&</sup>lt;sup>13</sup> Peter Denning é professor da Escola de Pós-Graduação Naval em Monterey, Califórnia. Ele preside o Departamento de Ciências da Computação e dirige o Cebrowski Institute, um centro interdisciplinar de pesquisa para inovação e superioridade da informação.

<sup>&</sup>lt;sup>14</sup> Dor Abrahamson é especialista no estudo da intuição matemática, raciocínio e aprendizagem a partir das perspectivas sinérgicas da teoria cognitiva e sociocultural. Ele recebeu sua M.A. em psicologia cognitiva em 2000 da Universidade de Tel Aviv, Israel, e um Ph.D. em ciências da aprendizagem em 2004 da Northwestern University.

<sup>&</sup>lt;sup>15</sup> Gerald Sussman é o professor de engenharia elétrica da Panasonic no Massachusetts Institute of Technology. Desde 1964, trabalhou na pesquisa de inteligência artificial no MIT.

<sup>16</sup> Jeannette M. Wing é professora de ciência da computação do Departamento de Ciência da Computação da Universidade Carnegie Mellon.

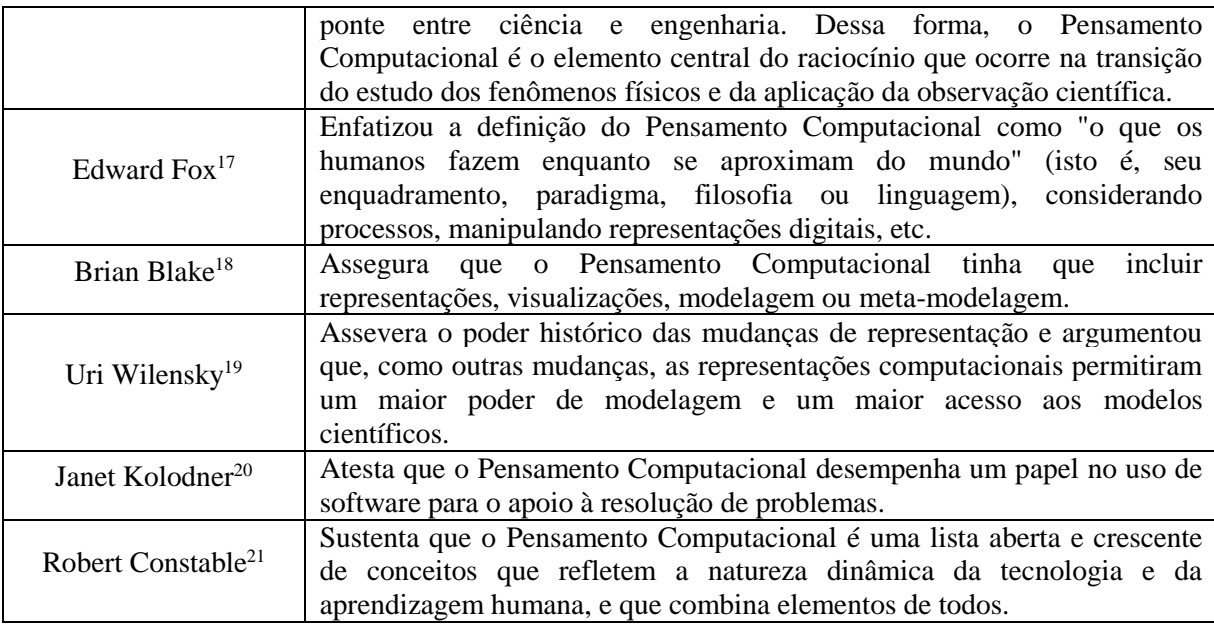

Fonte: National Research Council (2011).

Batista et al. (2015, p. 218) afirma que "pensar através de elementos computacionais proporciona ao ser humano a compreensão do ambiente em que este está inserido, além de dar meios para que ele interfira neste ambiente". Pode-se afirmar que o "pensar computacionalmente" é uma habilidade muito importante para o exercício da cidadania no século XXI, além de ser um processo que se utiliza de diversos conceitos da ciência da computação, tendo como finalidade o aumento da cognição, inventividade e criatividade.

## **2.3.1 Aplicações**

1

Estamos em uma época de transição no mundo científico, onde o PC está transformando profundamente a academia e a indústria (BLIKSTEIN, 2008). A National

<sup>&</sup>lt;sup>17</sup> Edward Fox é professor em Virginia Tech desde 1983. Desde 1987 trabalha em teses e dissertações eletrônicas. É diretor executivo da Biblioteca Digital em Redes de Teses e Dissertações.

<sup>&</sup>lt;sup>18</sup> Brian Blake é professor de ciência da computação e diretor adjunto de engenharia da Universidade de Notre Dame.

<sup>&</sup>lt;sup>19</sup> Uri Wilensky é professor de ciências da aprendizagem e informática na Northwestern University e realiza consultas no programa de ciências cognitivas e em sistemas complexos.

<sup>20</sup> Janet L. Kolodner é professora na Escola de Computação Interativa do Georgia Institute of Technology. Sua pesquisa nos últimos 30 anos abordou uma grande variedade de questões em aprendizagem, memória e resolução de problemas, tanto em computadores como em pessoas.

<sup>21</sup> Robert Constable é decano da Faculdade de Ciências da Computação e da Informação da Universidade de Cornell.

Research Council (2010) destaca a utilização e aplicação do Pensamento Computacional em várias áreas, conforme o Quadro 3:

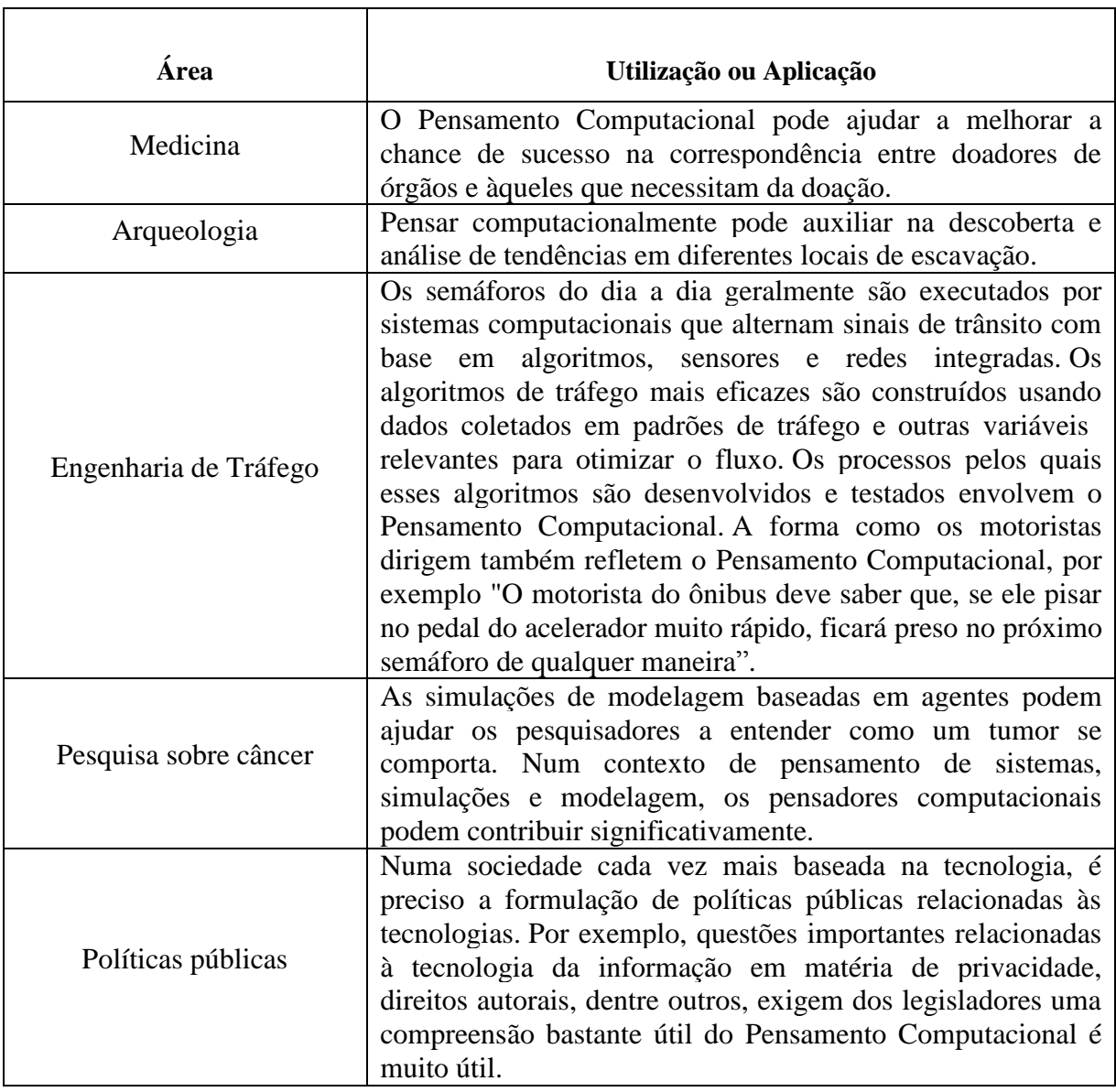

Quadro 3 – Aplicação do Pensamento Computacional em diversas áreas.

Fonte: National Research Council (2010).

O Pensamento Computacional pode ser aplicado em muitas outras áreas como no direito, música, matemática, física, biologia, etc. Ele vai muito além de apenas ensinar como usar determinada tecnologia, ou seja, vai além de ensinar apenas como digitar um texto em um editor de texto, de abrir e enviar um e-mail ou de preencher uma planilha. A proposta essencial é a utilização, no dia a dia, de conceitos da ciência da computação para que o indivíduo possa ser mais criativo e inventivo.

## **2.3.2 Habilidades**

Segundo Barr e Stephenson (2011) compõe a parte central do Pensamento Computacional nove conceitos que são: Coleta de dados; Análise de dados; Representação de dados; Decomposição de problemas; Abstração; Algoritmos e Procedimentos; Automação; Paralelização e Simulação.

Os mesmos autores também pontuam o que significa cada um desses nove conceitos:

**Coleta de dados**: pressupõe um processo de coleta de dados ou informações sobre determinado problema de forma adequada;

**Análise de dados**: é um processo onde se atribui significação aos dados, obtêm-se padrões, além de se tirar conclusões;

**Representação de dados**: processo onde se representa e se organiza dados através de gráficos, tabelas, imagens, textos ou figuras;

**Decomposição de problemas**: processo no qual se decompõe certo problema complexo em tarefas menores e mais facilmente gerenciáveis;

**Abstração**: processo necessário para reduzir a complexidade do problema e para definir ideias principais;

**Algoritmos e Procedimentos**: sequência de passos necessários para resolução de um problema ou para se atingir determinado objetivo;

**Automação**: processo que indica a utilização de computadores ou máquinas para realizar tarefas repetitivas;

**Paralelização**: refere-se à organização de recursos para realizar tarefas, simultaneamente, para alcançar um objetivo;

**Simulação**: representação ou modelo de um processo. A simulação também envolve experimentos sendo executados usando modelos. A aquisição do PC acontece por meio do estudo de fundamentos de Ciência da Computação, podendo ou não ser integrados a disciplinas de currículos escolares para formação básica.

A CSTA (2011) também apresenta os nove conceitos essenciais para o Pensamento Computacional classificados em três grupos:

- Coleta de dados, análise de dados, representação de dados;
- Decomposição de problemas, abstração, algoritmos;
- Automação, simulação e paralelismo;

Já Karen Brennan e Mitchel Resnick, pesquisadores do *MIT - Massachusetts Institute of Technology* -, têm realizado nos últimos anos muitos estudos relacionados com o PC no que diz respeito à criação de produtos multimídia. Os resultados dessas pesquisas deram origem ao quadro de referências para estudar e avaliar o desenvolvimento do Pensamento Computacional, e que envolve três dimensões: (i) conceitos computacionais; (ii) práticas computacionais; e (iii) perspectivas computacionais (SOUSA E LENCASTRE, 2014).

Brennan e Resnick (2012) também utilizam uma abordagem tripartida para a análise do Pensamento Computacional, contudo, com o foco voltado para práticas de programação. Dessa forma, o *framework* desenvolvido pelos pesquisadores do *Media Lab* do MIT é composto pelas seguintes dimensões: conceitos, práticas e perspectivas computacionais.

## **2.3.3 Exemplos de Atividades**

A seguir destaca-se algumas atividades que envolvem o Pensamento Computacional. Por exemplo, quando um dispositivo (computador, telefone celular, *tablet* ou impressora, dentre outros) é reinicializado por determinado usuário para restaurar a condição de funcionamento. Segundo *National Research Council* (2010), uma pessoa que pensa computacionalmente percebe que ao desligar e reiniciar o equipamento, ela pode redefinir o estado interno do dispositivo em um estado conhecido e novo, permitindo que os processos internos do dispositivo sejam executados a partir desse estado conhecido.

A tecnologia da informação pode ajudar a processar volumes muito grandes de informações. Uma pessoa que pensa computacionalmente pode utilizar as tecnologias para auxiliar no processamento de volumes muito grande de informações, otimizando seu tempo e a qualidade da informação. *National Research Council* (2010) afirma que os problemas intensivos em dados, como a sequenciação de DNA, podem ser adaptados a soluções baseadas em algoritmos e automação.

A *National Research Council* (2010) ainda reitera que uma pessoa que pensa computacionalmente percebe que a modelagem computacional pode ajudar a resolver problemas complexos em diversas áreas, como mudança climática, política econômica e tomada de decisões educacionais.

### **2.3.4 O que não é o Pensamento Computacional?**

Ciência da computação é área de conhecimento que estuda a computação, isto é, investiga o que pode ser computado e como pode ser computado. O PC possui diversas características como conceptualização. Entretanto ciência da computação não é sinônimo de programação. Pensar como um cientista da computação envolve mais do que ser capaz de programar um computador (WING, 2006). Assim, saber programar é uma habilidade dos cientistas da computação e está relacionada como o Pensamento Computacional, todavia o Pensamento Computacional vai muito além disso.

O PC não é saber navegar na internet, enviar e-mail, publicar um blog, operar um processador de texto ou planilha eletrônica. Pensamento Computacional pressupõe a utilização do computador como um instrumento capaz de aumentar o poder cognitivo e operacional humano, ou seja, é usar computadores, e redes de computadores, para expandir a produtividade, inventividade e criatividade (BLIKSTEIN, 2008). Inventar, produzir e criar são ações inerentes ao PC, pois permitem ao indivíduo um protagonismo na sua vida em sociedade. Um indivíduo capaz de inventar coisas novas ou se reinventar como pessoa é um indivíduo mais apto a sobreviver numa época onde mudanças profundas ocorrem a todo o momento.

Saber manusear uma ferramenta de escritório como processador de texto ou planilha, ou até mesmo outros aplicativos não significa que a pessoa está "pensando computacionalmente", porque o Pensamento Computacional propõe ir além do simples executar algo no computador. Contudo, se a pessoa utiliza o programa computacional, como o processador de texto, por exemplo, pra criar, inventar ou aumentar seu conhecimento, ela passa então a "pensar computacionalmente".

Pensamento Computacional é uma forma para as pessoas resolverem problemas; não é tentar fazer com que seres humanos pensem como computadores. Computadores são tediosos e enfadonhos; humanos são espertos e imaginativos. Os seres humanos transformam a computação em algo empolgante (WING, 2006).

A seguir apresenta-se no Quadro 4 algumas considerações sobre o que não é o Pensamento Computacional de acordo com diversos pesquisadores.

Quadro 4 – O que não é o Pensamento Computacional.

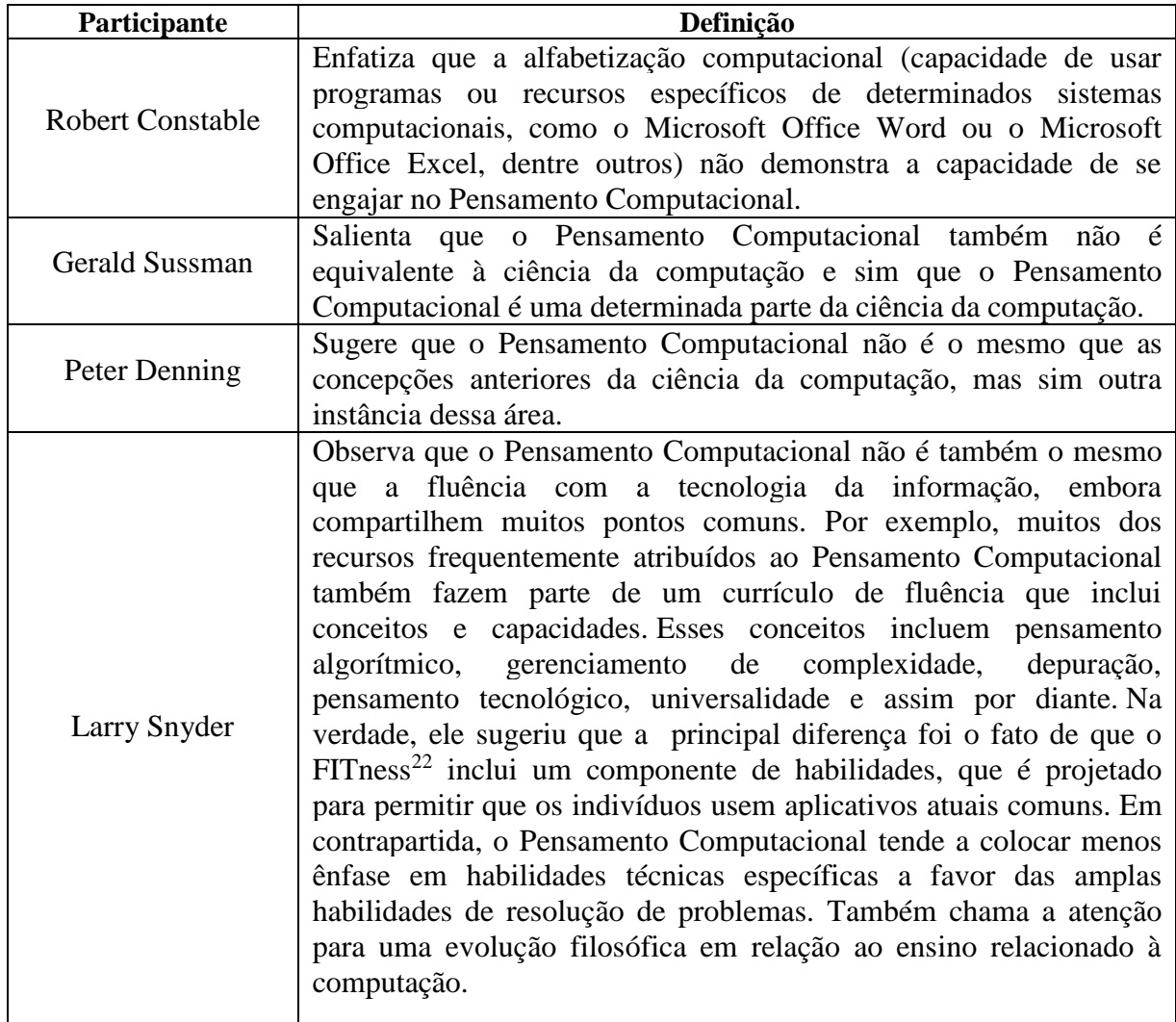

Fonte: National Research Council (2010).

1

Pensamento Computacional também não é tentar fazer com que seres humanos pensem como computadores. A inteligência humana é usada para resolver problemas que não tentaríamos resolver de nenhuma forma antes da era da computação e construir sistemas com funcionalidades limitadas apenas pela nossa imaginação (WING, 2006).

Assim o Pensamento Computacional é uma forma de pensar qualitativamente, distinto da fluência e emergente em uma ampla gama de disciplinas. A natureza ubíqua $^{23}$  das

<sup>22</sup> FITness refere-se à fluência na tecnologia da informação que pode ser alcançada através da programação de computadores.

<sup>23</sup>Refere-se a computação ubíqua que segundo Loureiro (2009, p. 100) "é caracterizada pela presença de dispositivos portáteis, cada vez mais comuns devido aos avanços na fabricação de componentes eletrônicos.
ferramentas computacionais influencia todos os aspectos da vida moderna e exige que as pessoas adotem novos modos de pensar para usar essas ferramentas de forma eficaz. Esses modos de pensar estão emergindo não apenas na ciência da computação, mas em diversas áreas do conhecimento.

#### **2.3.5 Pensamento Computacional no Ensino**

1

Farias, Andrade e Alencar (2015) nos informam que a comunidade acadêmica aponta cada vez mais para a supra importância da ampliação do ensino de conceitos relacionados à ciência da computação, contemplando alunos desde a tenra idade, passando a ser, dessa forma, uma ciência basilar para a formação de habilidades primárias para o bom desempenho de qualquer profissão.

A CSTA (2011) mostra o Pensamento Computacional para educação básica, como sendo um processo de resolução de problemas, que inclui diversas características como: formulação de problemas computáveis; organização, análise e representação de dados através de modelos e simulações; implementação de soluções visando à otimização de passos e recursos, bem como a generalização dessas soluções para uma ampla gama de problemas.

No entanto, incorporar o PC na educação básica exige uma abordagem prática, fundamentada em uma definição operacional. Isso pressupõe que sejam debatidos e refletidos um conjunto de perguntas focadas especificamente na implementação do PC na educação básica: O que seria o Pensamento Computacional na sala de aula? Quais são as habilidades que os alunos demonstrariam? O que um professor precisaria para pôr em prática o Pensamento Computacional? O que os professores já estão fazendo que possam ser modificados e estendidos? (BARR E STEPHENSON, 2011).

Em muitas das escolas brasileiras, sobretudo as públicas, é muito comum a realização do "adestramento digital<sup>24</sup>", onde a tecnologia é utilizada apenas pra recombinar informações e não para produzir conhecimento. Com essa prática ineficiente foram gastos milhões de reais. Todavia, um problema mais alarmante é que se ensina aos alunos que a tecnologia serve para muitas coisas, mas não se discute e nem é mostrado como criar conhecimento novo. Este não está disponível na internet, podendo ser facilmente encontrado

Esses dispositivos possuem uma considerável capacidade de processamento, com recursos para comunicação sem fio e armazenamento de dados".

<sup>&</sup>lt;sup>24</sup> Para Blikstein (2008) o adestramento digital configura uma forma de uso dos recursos computacionais sem considerar o potencial dessas ferramentas para estimular a cognição, criatividade e inventividade.

em um mecanismo de busca, todavia ele está por ser descoberto. E diante da complexidade da ciência e da indústria, quem não souber viver em simbiose cognitiva com as máquinas (e suas redes) não terá muita chance de sobreviver (BLIKSTEIN, 2008).

Esse adestrar ocorre quando se ensina ao aluno, a prática da digitação ou como utilizar determinada ferramenta tecnológica, mas sem estimular a criatividade, cognição ou inventividade do indivíduo. Uma pessoa está sendo adestrada digitalmente quando, por exemplo, ela utiliza um editor de texto apenas para redigir uma avaliação e ignora o uso dessa ferramenta para fins de ensino como para produção textual. Além disso, outra situação parecida ocorre quando se usa uma planilha eletrônica apenas para fazer alguns cálculos aritméticos simples, sendo que se pode utilizar esse recurso computacional para controle de finanças, para diário de classe, controle estatístico de pesquisas, dentre muitas outras formas.

Além disso, não se deve esperar até que os alunos estejam na faculdade para apresentar os conceitos que envolvem o "pensar computacional". Todos os alunos de hoje continuarão a viver uma vida fortemente influenciada pela computação, e muitos irão trabalhar em profissões que envolvam ou são influenciados pela computação. Dessa forma, os alunos devem começar a trabalhar com resolução de problemas algorítmicos, métodos e ferramentas computacionais já na educação básica (BARR E STEPHENSON, 2011).

É necessário e urgente o redirecionamento de esforços e recursos para ensinar as crianças a compreender o seguinte paradoxo: o PC nos torna cada vez mais dependentes e, ao mesmo tempo, diferentes dos computadores. Entender como podemos ser mais produtivos e criativos – mesmo sendo mais dependentes – é o maior desafio dos educadores que querem repensar a utilização da tecnologia na sala de aula (BLIKSTEIN, 2008).

Em 2008, a *Computer and Information Science and Engineering Directorate* da *National Science Foundation* pediu ao Conselho Nacional de Pesquisa (NRC) norteamericano a realização de dois *workshops* para explorar a natureza do Pensamento Computacional e suas implicações cognitivas e educacionais. O primeiro *workshop* centrou-se no alcance e na natureza do Pensamento Computacional e na articulação do que o "Pensamento Computacional para todos" pode significar. Um relatório desse *workshop* foi lançado em janeiro de 2010. O segundo evento "*Workshop of Pedagogical Aspects of Computational Thinking*", realizado de 4 a 5 de fevereiro de 2010, em Washington, teve como foco considerações pedagógicas sobre o Pensamento Computacional.

Tal como aconteceu com o primeiro, o segundo *workshop* revelou uma infinidade de perspectivas sobre formas de abordar pedagogicamente o Pensamento Computacional. Os dois eventos chamam a atenção para a diversidade de pontos de vista sobre muitos aspectos do Pensamento Computacional.

No Brasil, de acordo com a pesquisa de Rodrigues et al. (2015), há resultados que mostram existência de uma correlação moderada entre o desempenho de estudantes ao fim da educação básica e as habilidades do Pensamento Computacional desenvolvidas pela programação. E também que estudantes proficientes em programação possuem desempenho superior de até 13.49% em relação aqueles com pouco ou nenhum nível de experiência. Dessa forma, Rodrigues et al. (2015, p. 129) constatou que:

> Ao final da pesquisa foi observado que existe uma correlação moderada entre o desempenho dos estudantes no ENEM e a experiência destes em programação. Além disso, alunos com experiência em programação obtiveram um desempenho melhor em todos os eixos cognitivos abordados no exame em relação aos que não estudaram programação. Esses resultados de certa forma eram esperados, pois a matriz de referência do ENEM tem como fundamento a habilidade de resolução de problemas que também é fortemente explorada por parte do Pensamento Computacional.

Pesquisas mostram que os alunos aprendem "ciência da computação" mais facilmente do que ciência tradicional, por uma série de fatores cognitivos, epistemológicos e motivacionais. Ciência e a matemática ensinadas nas escolas apresentam um aprendizado desnecessariamente difícil, que tem como consequência o afastamento de qualquer aluno mais criativo (BLIKSTEIN, 2008).

O Pensamento Computacional se apresenta com uma alternativa bastante poderosa para o ensino, sobretudo da matemática, uma vez que através dele, o indivíduo tem a possibilidade de aprimorar sua capacidade de pensar ao trabalhar com a lógica de programação (por exemplo, através da utilização do Scratch) e com a lógica matemática (através do conhecimento de conteúdos da matemática).

#### **2.3.6 O Pensamento Computacional na Educação Brasileira**

No nosso país as políticas educacionais relacionadas à tecnologia estão restritas à abordagem de letramento e inclusão digital. Nenhum documento oficial menciona a introdução do ensino de fundamentos de computação na Educação Básica, entretanto há muitas motivações para que isso ocorra. Diversas pesquisas e projetos, envolvendo o ensino de computação na educação básica, são realizados no Brasil desde a década de 1980. As iniciativas são muitas e bastante diversificadas. Em meados da década de 1980, Papert deu

início ao uso da linguagem LOGO em escolas em todo mundo. Já no Brasil até o ano de 1996 muitos projetos foram realizados com programação dessa linguagem. O uso da robótica educacional que iniciou com kits de empresas, como a Lego, hoje está amplamente disseminado em muitas escolas e instituições educacionais, utilizando muitas das vezes alternativas de baixo custo, envolvendo a reciclagem de componentes eletrônicos (BRACKMANN, 2017).

O PC compõe o currículo de muitas nações. Contudo no nosso país, pode-se perceber um atraso nessa discussão. Um relatório publicado pela CAPES, demonstrou o quanto é necessário o debate a respeito desse assunto e incentivar sua adoção. Diversas iniciativas envolvem pesquisadores de escolas e instituições de ensino superior (público e privado) em diferentes níveis da educação escolar. Outras tentativas de inserção do PC também ocorrem por parcerias entre as prefeituras e universidade ou do Ministério da Educação diretamente com o município ou governo estadual através da doação de 27 milhões de reais para acelerar o processo de adoção de aulas de programação na grade curricular em 242 da cidade de São Paulo. Iniciativas interessantes também são os *CodeClubs*, organizados por voluntários para levar atividades de programação para escolas, a criação de ambientes de programação em português como *Portugol Studio* e iniciativas de incentivo ao ensino de programação em larga escala como o Programaê que tem cada dia alcançado mais adeptos (BRACKMANN, 2017).

A Base Nacional Curricular Comum<sup>25</sup>, homologada em 20 de dezembro de 2017, sugere:

> [...] Os processos matemáticos de resolução de problemas, de investigação, de desenvolvimento de projetos e da modelagem podem ser citados como formas privilegiadas da atividade matemática, motivo pelo qual são, ao mesmo tempo, objeto e estratégia para a aprendizagem ao longo de todo o Ensino Fundamental. Esses processos de aprendizagem são potencialmente ricos para o desenvolvimento de competências fundamentais para o letramento matemático (raciocínio, representação, comunicação e argumentação) e para o desenvolvimento do pensamento computacional (BRASIL, 2017, p. 264).

> Outro aspecto a ser considerado é que a aprendizagem de Álgebra, como também aquelas relacionadas a outros campos da Matemática (Números, Geometria e Probabilidade e estatística), podem contribuir para o desenvolvimento do pensamento computacional dos alunos, tendo em vista que eles precisam ser capazes de traduzir uma situação dada em outras linguagens, como transformar situaçõesproblema, apresentadas em língua materna, em fórmulas, tabelas e gráficos e viceversa (Ibid., p. 268).

> Associado ao pensamento computacional, cumpre salientar a importância dos algoritmos e de seus fluxogramas, que podem ser objetos de estudo nas aulas de Matemática. Um algoritmo é uma sequência finita de procedimentos que permite resolver um determinado problema. Assim, o algoritmo é a decomposição de um

1

 $^{25}$  A Base é um documento que estabelece conhecimentos, competências e habilidades que se espera que todos os estudantes (das escolas públicas e privadas) desenvolvam ao longo da escolaridade básica.

procedimento complexo em suas partes mais simples, relacionando--as e ordenandoas, e pode ser representado graficamente por um fluxograma. A linguagem algorítmica tem pontos em comum com a linguagem algébrica, sobretudo em relação ao conceito de variável. Outra habilidade relativa à álgebra que mantém estreita relação com o pensamento computacional é a identificação de padrões para se estabelecer generalizações, propriedades e algoritmos (Ibid., p. 268).

O termo Pensamento Computacional, no documento final da BNCC é citado quatro vezes e, sobretudo, associado à matemática. Vale ressaltar que ele também pode ser relacionado a diversas outras áreas. Apesar do termo aparecer apenas de forma discreta e relacionado a conteúdos da matemática, pode-se considerar um passo muito importante sobre a discussão da inserção do Pensamento Computacional no currículo das nossas crianças e jovens.

Além da BNCC, o tema do PC tem também se tornado foco de muitos trabalhos acadêmicos, divulgados em conferências como o *Workshop* sobre Educação em Computação (WEI) realizado no Congresso Anual da Sociedade Brasileira de Computação (CSBC) e o *Workshop* de Ensino em Pensamento Computacional, Algoritmos e Programação (WAlgProg) que ocorre durante o Congresso Brasileiro de Informática na Educação (CBIE). Outro esforço feito pela Sociedade Brasileira de Computação (SBC) para a disseminação do Pensamento Computacional na educação básica no Brasil é a Olimpíada Brasileira de Informática (OBI), uma competição organizada nos moldes das outras olimpíadas científicas brasileiras, como Matemática, Física e Astronomia. (BRACKMANN, 2017).

Em virtude de tudo que foi mencionado, adota-se, nesse trabalho, como definição do PC como uma abordagem onde os conceitos relacionados à ciência da computação são utilizados para desenvolver nas pessoas a sua inventividade, criatividade e cognição. Ele também é tão importante quanto saber ler e escrever, além de ser uma importante habilidade a ser desenvolvida para o indivíduo exercer sua cidadania, numa sociedade cada vez mais marcada pela utilização das tecnologias digitais. O Pensamento Computacional utiliza "quatro dimensões", denominados como "Quatro Pilares" (Decomposição, Reconhecimento de Padrões, Abstração e Algoritmos), para atingir o objetivo principal que é a resolução de problemas (BRACKMANN, 2017).

É possível perceber que o professor está "pensando computacionalmente", quando ele utiliza de forma criativa os recursos computacionais, por exemplo, quando utiliza um editor de apresentação como o *Microsoft Power Point* ou *OpenOffice Impress,* não apenas para mostrar textos explicativos sobre determinado conteúdo, mas sobretudo quando utiliza essa ferramenta como um tutorial interativo, onde o conteúdo é explicado e permite ao aluno

explorá-lo. Nesse ato de explorar o tutorial, o aluno pode apontar melhorias que podem ser feitas, além de construir seu próprio aprendizado.

Neste capítulo discutiu-se sobre as TIC e suas implicações na educação e o Pensamento Computacional, destacando-se o que é o PC, o que não é, suas aplicações, dentre outros. As Tecnologias da Informação e Comunicação na educação são recursos muitos ricos e que apresentam um enorme potencial para serem aplicadas no ensino, em diversas áreas ou disciplinas, principalmente, na matemática. Já sobre o PC apresentou-se suas principais definições, habilidades e inúmeras formas de aplicabilidade. No ensino, o Pensamento Computacional, assim como as TIC, podem ser e representar um grande suporte para o processo de ensino-aprendizagem inclusive na matemática.

# **CAPÍTULO 3 – CAMINHOS DA PESQUISA**

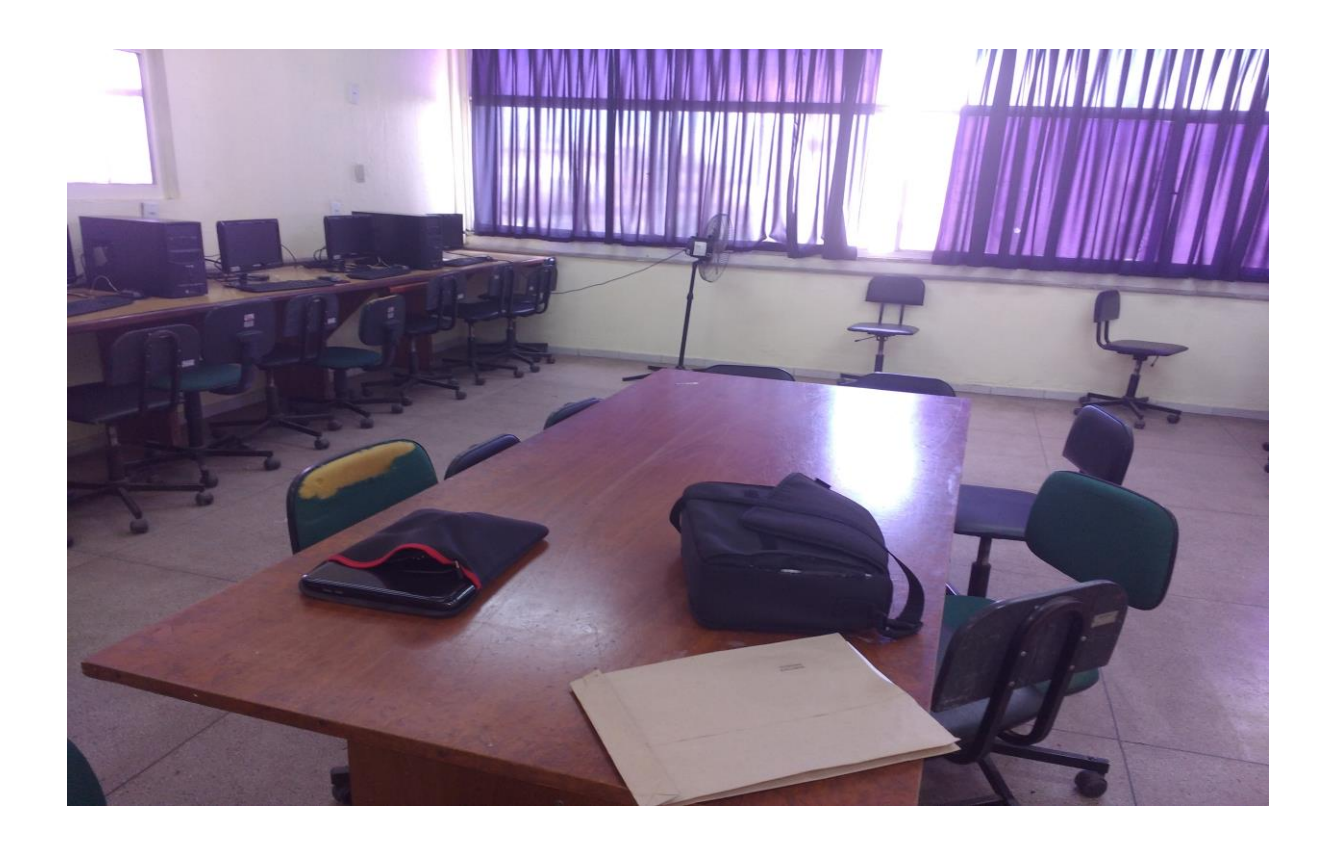

"Choca-me ver o desbarato dos recursos públicos para educação, dispensados em subvenções de toda natureza a atividades educacionais, sem nexo nem ordem, puramente paternalistas ou francamente eleitoreiras."

(Anísio Teixeira)

Este capítulo apresenta as etapas necessárias para o desenvolvimento da pesquisa, bem como os procedimentos e instrumentos utilizados no decorrer dessa investigação.

## 3.1 DESENVOLVIMENTO METODOLÓGICO DA PESQUISA

A pesquisa foi realizada em uma turma de sexto ano do ensino fundamental de uma escola pública no município de Santarém no estado do Pará. Realizaram-se dez atividades (oficinas) no laboratório de informática da escola, onde foram trabalhados conteúdos matemáticos através dos programas PhET, Calc e Scratch. Foram feitas ainda entrevistas com os alunos e com o professor da disciplina.

A fim de se alcançar os objetivos, foi proposta uma metodologia dividida em seis etapas:

**a)** 1ª etapa: Pesquisa Bibliográfica (onde foi feito o levantamento, a seleção, o fichamento e o arquivamento de informações relacionadas à pesquisa) e Revisão Crítica da Literatura sobre o Tema;

**b)** 2ª etapa: Foram observados os alunos na sala de aula e o professor, para poder se obter um conhecimento prévio da relação entre alunos e professor. Também se verificou o ambiente escolar com a finalidade de caracterizar a turma e a escola. Antes da aplicação das oficinas os alunos responderam o questionário sobre o ensino da matemática, processo de ensino como um todo, dentre outras questões. Foram levantados dados do QEdu<sup>26</sup>, Prova Brasil, IDEB, dentre outros e também analisado o Projeto Político Pedagógico da escola para se conhecer os resultados obtidos por essa instituição frente às avaliações governamentais;

**c)** 3ª etapa: O planejamento das oficinas decorreu de acordo com o plano de ensino da disciplina de matemática e envolveram conteúdos matemáticos através da utilização dos programas PhET Simulações Interativas, OpenOffice Calc e Scratch;

**d)** 4ª etapa: Aplicação das oficinas com a turma do sexto ano. Foi desenvolvido um total de dez encontros (vinte aulas), sendo que cada uma das aulas teve a duração de 40 minutos. No final de cada uma delas foi utilizado o Relatório-Avaliação proposto por D'Ambrosio (1996);

**e)** 5ª etapa: Avaliação final dos alunos e professor sobre as oficinas. Foram entrevistados os alunos e o professor nessa fase;

1

<sup>26</sup> Projeto onde são aplicadas tecnologias inovadoras e design moderno para facilitar o acesso aos dados educacionais como Ideb, Enem, Censo Escolar, etc. Disponível em: <http://www.qedu.org.br/>

**f)** 6ª etapa: Análise e discussão dos resultados. As entrevistas e os relatórios foram analisados para verificação se os objetivos foram alcançados. Os dados obtidos foram refletidos, tratados e transformados em informação para que se possa refletir sobre o impacto que a pesquisa causou.

## 3.2 DESCRIÇÃO DO AMBIENTE DA PESQUISA

## **3.2.1 A Escola**

A pesquisa foi realizada no período de 26 de maio a 11 de agosto de 2017. Não houve oficinas no mês de julho de 2017 devido às férias e nem na última semana do mês de junho devido aos simulados aplicados pela escola.

A instituição onde ocorreu a investigação foi a Escola Estadual de Ensino Fundamental e Médio Professora Onésima Pereira de Barros, localizada na Avenida Mendonça Furtado, bairro de Fátima, no município de Santarém, estado do Pará. Ela foi criada em 12 de julho de 1989 e sua mantenedora é a Secretaria Executiva de Educação do Estado do Pará (SEDUC/PA). Possui uma diretora, dois vice-diretores e quatro coordenadores pedagógicos. Há também auxiliares administrativos, serventes, vigias e professores de diversas disciplinas, totalizando sessenta e um profissionais atuando nessa instituição.

De acordo com a plataforma QEdu, em 2016, nos anos iniciais do ensino fundamental (1ª a 4ª série ou 1º ao 5º ano) havia cinquenta e cinco alunos e nos anos finais (5ª a 8ª série ou 6º ao 9º ano) havia quatrocentos e quarenta e dois. Já no ensino médio estavam trezentos e quatorze alunos.

A escola funciona nos turnos matutino e vespertino. O Ideb da escola em relação aos anos iniciais, no ano de 2015, foi de 4.4 sendo que a meta era 5.3. Já em relação aos anos finais, também no ano de 2015, o Ideb foi de 3.0, quando a meta era 3.2 (BRASIL, 2016).

A estrutura da escola é constituída de térreo com: secretaria, serviço de orientação pedagógica, diretoria, área coberta, depósito de educação física, sala de professores, biblioteca, sala multifuncional, cozinha/depósito de merenda escolar, sala de projeto, sala de depósito, laboratório multidisciplinar, quadra de esportes, banheiros masculino e feminino. Nos andares superiores, há os seguintes espaços:

> 1º andar – oito salas de aula, uma saleta, um banheiro masculino e um feminino; 2º andar – oito salas de aula, uma saleta, um banheiro masculino e um feminino;

3º andar – um laboratório de informática, uma sala de computadores inativos salas de aula, um auditório, uma saleta, uma sala de dança, um banheiro masculino e um feminino;

A filosofia da escola é "Promover educação integral, possibilitando à escola a formação de cidadãos críticos, enquanto sujeitos históricos sociais na construção de uma sociedade justa, que valorize a vida e o bem comum". A visão da escola consiste em "formar cidadãos críticos e atuantes na sociedade por meio de ensino contextualizado, dinâmico, criativo, que atendem as diversidades históricas e culturais". Já a missão é "ser referência de ensino na educação básica no município de Santarém".

## **3.2.2 O Laboratório de Informática**

O laboratório de informática, ambiente que pode ser visto na Figura 4, da Escola Onésima Pereira de Barros, está localizado no quarto piso, na última sala da instituição. Contém quatorze computadores *desktops*, mas nem todos estavam em pleno funcionamento. Dessa forma, alguns alunos realizaram as atividades em duplas ou em trios.

O sistema operacional dessas máquinas é o Linux Educacional. Esse sistema oferece diversos *softwares* livres. Silva (2015, p. 15) informa que "o Linux Educacional disponibiliza nos Laboratórios de Informática das escolas públicas brasileiras, *softwares* com a abordagem construcionista. Esse sistema operacional e os demais programas que o compõe são recursos computacionais com potencial muito grande para colaborar com o processo de ensinar e aprender. Há ainda o acesso à internet de forma cabeada. Não há internet sem fio na escola.

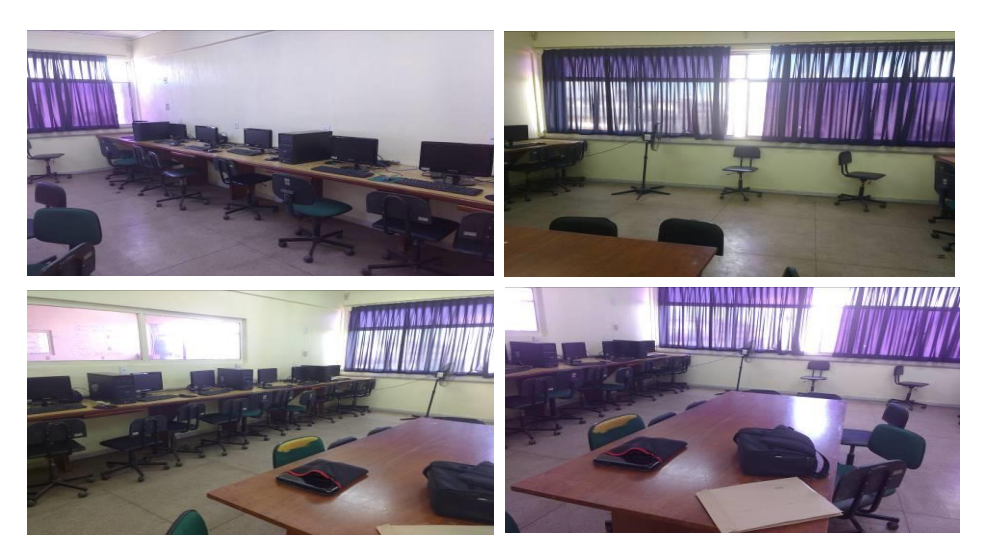

Figura 4 - Laboratório de Informática da Escola Onésima.

Fonte: O Autor (2018).

Quanto ao ambiente, este possui três ventiladores e uma central de ar com problemas. No piso onde está localizado o laboratório, não há banheiros nem bebedouros em funcionamento. Como não há elevadores na escola, o acesso se faz através das escadas.

No laboratório não há *data-shows* disponíveis de forma integral. Para a utilização desse recurso, necessita-se a prévia reserva. A escola conta com apenas quatro *data-shows*. Dentre esses equipamentos, o mais utilizado nas oficinas foi um adquirido pela escola em 2006 através do PROINFO. Esse aparelho, mostrado na Figura 5, é maior que os mais modernos e também bem mais pesado.

Figura 5 - Equipamento de projeção.

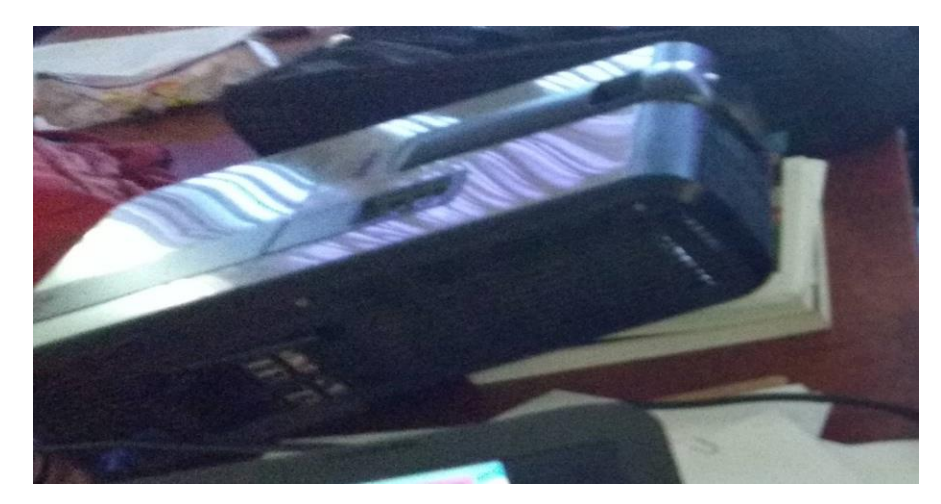

Fonte: O Autor (2018).

O laboratório possui cerca de quatorze computadores, mas nem todos estão em condições de uso. Dentre os que são utilizados, estes precisam ser trocados e/ou de manutenção.

## **3.2.3 O Professor**

O professor participante da pesquisa possui graduação em licenciatura em matemática e licenciatura em computação. Cumpre salientar a participação e a colaboração do professor com a pesquisa, que está em concordância com a ideia de D'Ambrósio (1996, p. 86):

pode tirar de alguém, que é o conhecimento. Conhecimento só pode ser passado adiante por meio de uma doação.

O professor de matemática também é o responsável pelo laboratório de informática da escola durante o turno matutino. Ele tem trinta e cinco anos de idade e mais de quinze anos de exercício da docência. O professor também leciona em outra escola.

Durante a observação da atuação do professor, pode-se constatar que ele se preocupa com a sua prática e com o conhecimento que os alunos construíram ao longo das aulas. Esse profissional planeja todas as suas atividades docentes e domina os conteúdos repassados, contudo um dos seus grandes desafios é manter os alunos estimulados a aprender e atentos nas explicações.

No desenvolvimento das atividades o professor foi bastante atuante. O mesmo ajudou no desenvolvimento de todas as oficinas, selecionando os conteúdos matemáticos, estudando os programas utilizados, analisando os relatórios e executando diversas tarefas durante os encontros. O docente foi muito atencioso e comprometido com a investigação, auxiliando e orientando o pesquisador durante toda a pesquisa.

## **3.2.4 A Turma**

A turma participante da pesquisa foi a do sexto ano e possui vinte e dois alunos, sendo quinze do sexo feminino e sete do sexo masculino. A faixa etária é de dez a onze anos. A maioria dos alunos não mora próximo da escola e para se locomover utilizam ônibus. Dentre eles, há um aluno, segundo o professor, que possui esquizofrenia (não comprovado), mas que nunca foi avaliado por profissionais especialistas da rede estadual de ensino. Vários alunos e professores apresentaram descontentamento com o comportamento dele, mas nada de muito relevante foi feito, como encaminhá-lo para profissionais especialistas. Já uma das coordenadoras pedagógicas informou que o mesmo possui autismo e esquizofrenia infantil e que essa informação foi dada pela mãe do aluno.

O professor de matemática caracterizou a turma como agitada. Há alguns casos de indisciplina, mas facilmente sanados. Duramente as oficinas, os alunos mostraram-se muito empolgados e manifestavam-se sempre eufóricos quando chegavam ao laboratório de informática.

Na pesquisa foram utilizados quatro Tutoriais Interativos desenvolvidos pelo pesquisador: Tutorial Interativo Calc, Tutorial Interativo PhET Simulações Interativas, Tutorial Interativo para Introdução ao Uso do Scratch e Tutorial Interativo Lógica Matemática com Scratch.

## **3.3.1 Tutorial Interativo Calc**

O Tutorial Interativo Calc<sup>27</sup>, tela inicial que pode ser observada na Figura 6, visa apresentar informações básicas para utilização do programa Calc. Nele pode-se conhecer o ambiente do programa e como se criar uma planilha. Em cinquenta telas o usuário pode explorar as seguintes partes: *Como usar, Conhecendo o Ambiente, Planilha, Ajuda*, dentre outras. Na parte *Planilha* há uma sequência de passos de como se deve proceder para a criação de uma folha de cálculo.

Figura 6 - Tutorial Interativo Calc.

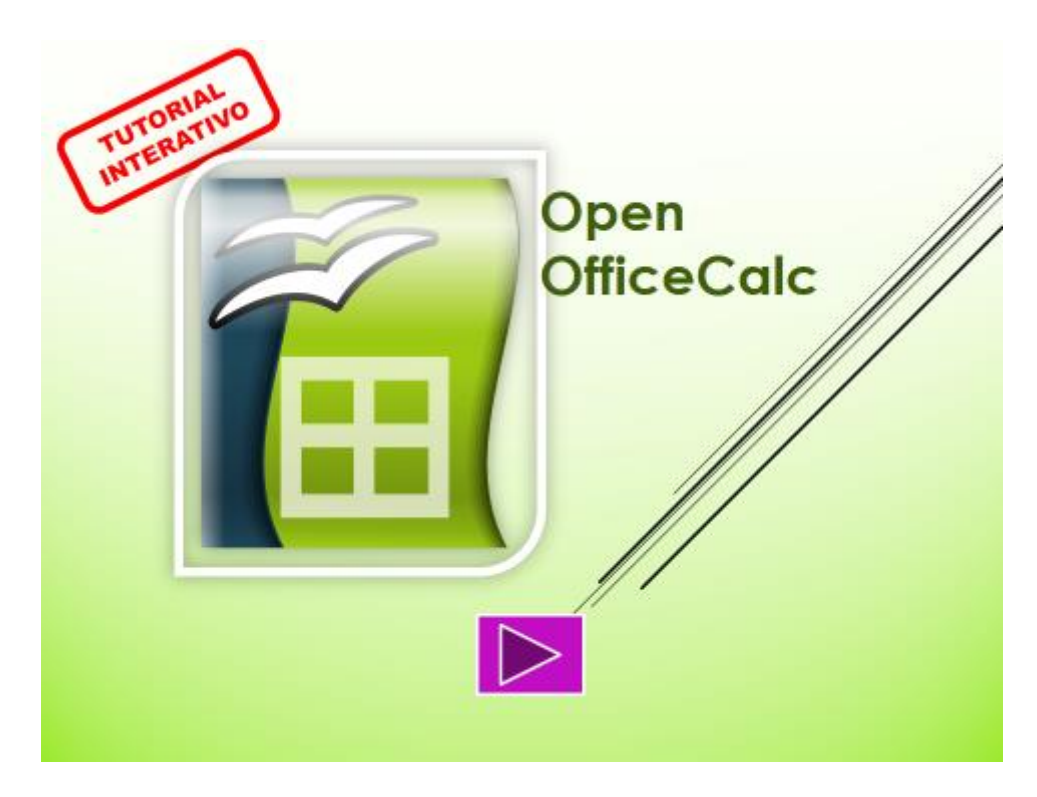

Fonte: O Autor (2018).

1

<sup>&</sup>lt;sup>27</sup> O referido tutorial pode ser baixado em: < https://goo.gl/7PXbPs>.

Esse tutorial foi elaborado pelo pesquisador com o objetivo de ser um material de apoio nas oficinas, onde os alunos podem navegar pelas suas diversas telas, permitindo uma melhor exploração do ambiente Calc e de como pode ser feita uma planilha eletrônica através dele.

## **3.3.2 Tutorial Interativo PhET Simulações Interativas**

O Tutorial Interativo PhET Simulações Interativas<sup>28</sup>, tela inicial apresentada na Figura 7, mostra em diversas telas como utilizar o programa, bem como utilizar suas simulações. Em cinquenta telas o usuário tem a oportunidade de navegar nas seguintes partes: *Como usar, Conhecendo o Ambiente, Simulação, Ajuda,* dentre outras.

1

O tutorial foi produzido pelo pesquisador com o intuito de ser um material de suporte nas atividades envolvendo o programa PhET Simulações Interativas durante a aplicação das oficinas.

**INTERACTIVE SIMULATIONS Gilson Pedroso** 

Figura 7 - Tutorial Interativo PhET.

Fonte: O Autor (2018).

<sup>28</sup> Esse tutorial está disponível em: < https://goo.gl/JpmW2D>.

## **3.3.3 Tutorial Interativo para Introdução ao Uso do Scratch**

O Tutorial Interativo para Introdução ao Uso do Scratch<sup>29</sup>, tela inicial mostrada na Figura 8, trata das noções básicas sobre como usar o Scratch, mostrando suas partes principais e um código para iniciantes criarem sua primeira animação. Nas suas setenta e quatro telas é possível verificar informações sobre *Como usar, O que é o Scratch, Como instalar, Conhecendo o ambiente, Criando uma animação*, etc.

Figura 8 - Tutorial Interativo Scratch.

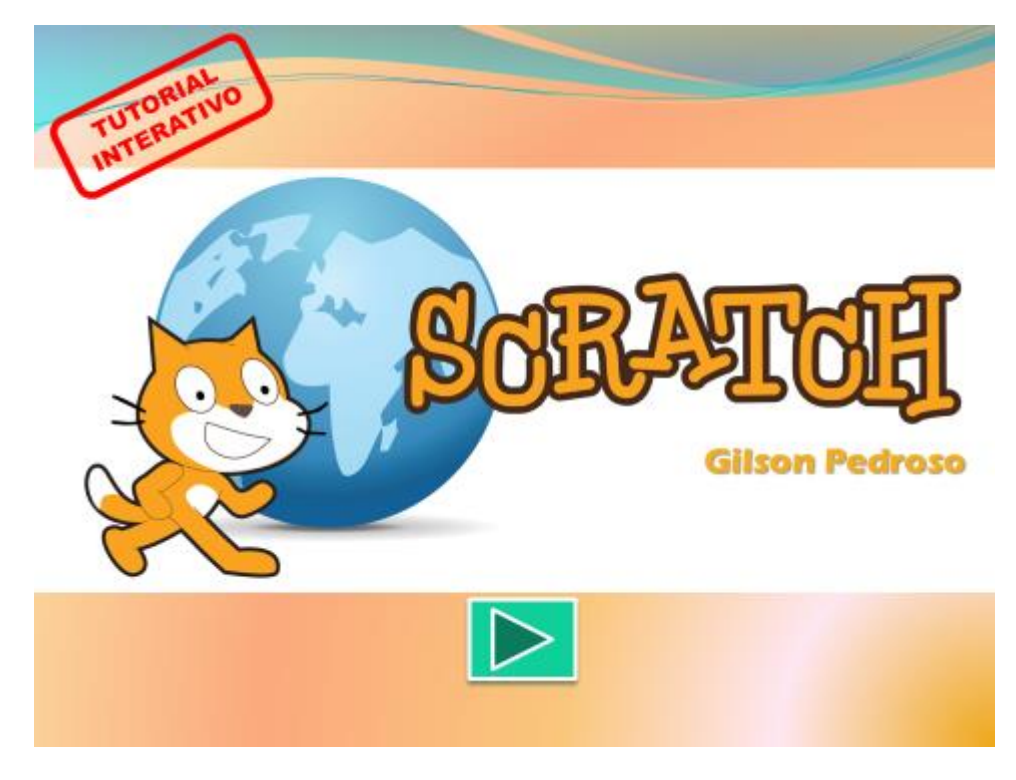

Fonte: O Autor (2018).

<u>.</u>

Além disso, o pesquisador desenvolveu esse tutorial interativo com o objetivo de ser um material para auxiliar nas oficinas relacionada a esse recurso e para apresentar algumas informações básicas sobre o Scratch aos usuários.

<sup>29</sup> Esse tutorial pode ser encontrado em: < https://goo.gl/WNhPVh>.

#### **3.3.4 Tutorial Interativo Lógica Matemática com Scratch**

O objetivo do Tutorial Interativo Lógica Matemática com Scratch<sup>30</sup>, tela inicial destacada na Figura 9, é abordar uma introdução à lógica matemática através da ferramenta Scratch. Apresenta para tanto, conceitos sobre a lógica matemática, expõe os diversos tipos de operadores presentes no Scratch, desafios para os usuários, dentre outros.

Figura 9 - Tutorial Interativo Introdução à Lógica Matemática com Scratch.

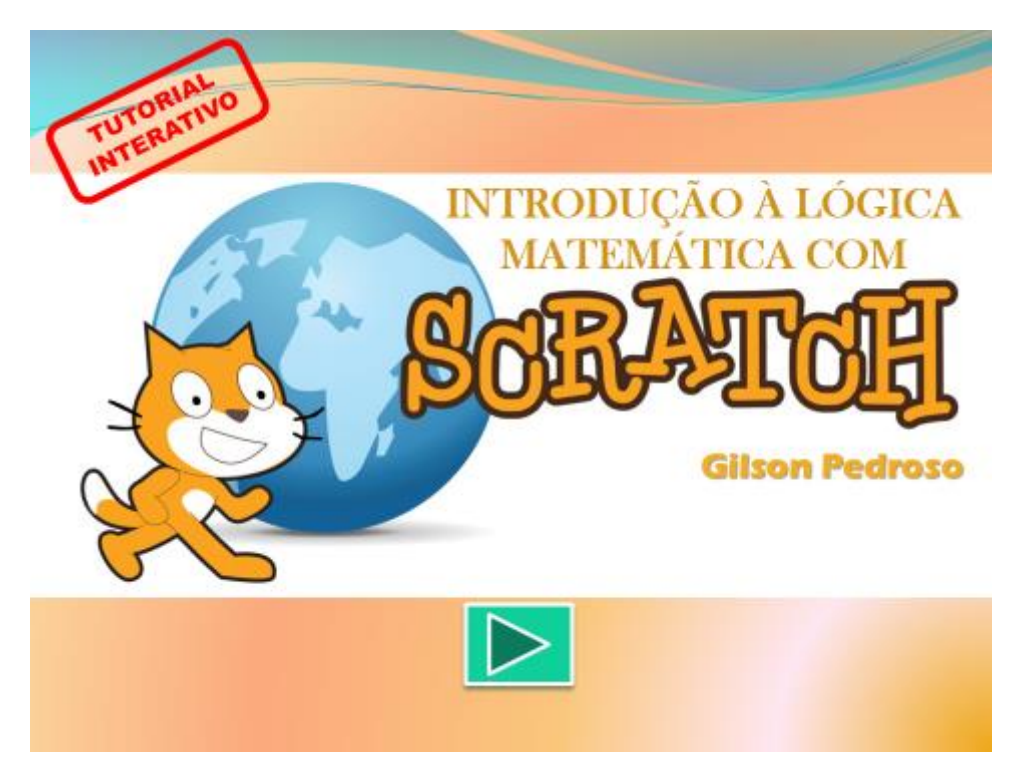

Fonte: O Autor (2018).

1

O tutorial foi produzido também pelo pesquisador visando proporcionar uma ferramenta interativa, que o próprio professor da disciplina pode fazer, para auxiliar nas atividades desenvolvidas sobre lógica matemática no Scratch.

Vale ressaltar que os tutoriais interativos foram elaborados com ferramentas como o *Microsoft Power Point* e *Paint,* sendo que buscou-se produzir materiais para auxiliar os alunos e o próprio professor na utilização das ferramentas PhET, Calc e Scratch.

<sup>30</sup> O Tutorial Interativo Lógica Matemática com Scratch está disponível para ser baixado em: <https://goo.gl/xcRR64>.

#### 3.4 INSTRUMENTOS PARA RECOLHA DE DADOS

Para recolha dos dados relacionados à investigação utilizou-se de questionários, entrevistas, diário de campo, fotografias, gravações audiovisuais, relatório-avaliação, exercícios de fixação para as atividades relacionadas ao PhET e Calc, além dos desafios utilizados nas oficinas do Scratch.

## **3.4.1 Questionários**

Gil (2002, p. 114) afirma que "por questionário entende-se um conjunto de questões que são respondidas por escrito pelo pesquisado". Dessa forma, foram aplicados três questionários: Questionário para alunos (antes da aplicação das oficinas), Questionário para alunos (após a aplicação das oficinas) e Questionário para o professor.

Na elaboração de um questionário devem-se levar em consideração os objetivos específicos da pesquisa, de forma que os itens sejam bem redigidos e de acordo com a investigação. Não há normas rígidas para se elaborar o questionário, entretanto é possível, com base na experiência dos pesquisadores, definir algumas regras práticas como: devem ser incluídas apenas as perguntas relacionadas ao problema proposto; não devem ser incluídas perguntas cujas respostas possam ser obtidas de forma mais precisa por outros procedimentos; questões devem ser fechadas e com alternativa que permitam prever respostas possíveis, dentre outras (GIL, 2002).

O Questionário para alunos (antes da aplicação das oficinas), Apêndice D, foi distribuído e respondidos pelos alunos na Atividade 1. Através de onze questões, buscou-se fazer um diagnóstico dos conhecimentos prévios dos alunos sobre TIC e Pensamento Computacional, bem como sobre a relação dos alunos com a matemática.

O Questionário para alunos (após a aplicação das oficinas), Apêndice E, teve como objetivo verificar o que os alunos aprenderam durante a execução das atividades, bem como se os objetivos propostos foram alcançados em relação ao uso das TIC, Pensamento Computacional e o ensino da matemática.

O Questionário para o professor, Apêndice F, levantou quatorze indagações para caracterização da turma e conhecimento do professor sobre Pensamento Computacional, TIC e Educação Matemática.

#### **3.4.2 Entrevistas**

Para Gil (2002, p. 115), entrevista "pode ser entendida como a técnica que envolve duas pessoas numa situação 'face a face' e em que uma delas formula questões e a outra responde". Para tanto foram realizadas entrevistas com os alunos e com o professor. Levou-se em consideração as proposições de Gil (2002, p. 117):

> Entre todas as técnicas de interrogação, a entrevista é a que apresenta maior flexibilidade. Tanto é que pode assumir as mais diversas formas. Pode caracterizarse como *informal,* quando se distingue da simples conversação apenas por ter como objetivo básico a coleta de dados. Pode *ser focalizada* quando, embora livre, enfoca tema bem específico, cabendo ao entrevistador esforçar-se para que o entrevistado retorne ao assunto após alguma digressão. Pode *ser parcialmente estruturada,*  quando é guiada por relação de pontos de interesse que o entrevistador vai explorando ao longo de seu curso. Pode ser, enfim, *totalmente estruturada* quando se desenvolve a partir de relação fixa de perguntas. Nesse caso, a entrevista confunde-se com o formulário.

O tipo de entrevista escolhido foi a parcialmente estruturada. As entrevistas com os alunos foram baseadas nas informações contidas no *Questionário para alunos (antes da aplicação das oficinas)*. O objetivo foi tentar identificar quais mudanças a pesquisa provocou neles e também caracterizar os alunos participantes para auxiliar na análise final dos dados. Devido ao número de alunos e ao pouco tempo para essa tarefa, as entrevistas ocorreram em grupos.

Um instrumento importante de recolha de dados é a entrevista de grupo também chamada de auscultação do grupo. Apresentam-se como vantagens principais das entrevistas de grupo é serem ricas em dados, uma vez que se pode conseguir para além das respostas das entrevistas individuais, porque estimulam as respostas e a recordação de acontecimentos. Desta forma, o grupo converte-se numa ferramenta para construir a negociação de ideias entre os diversos participantes. Nesse tipo de entrevista os elementos do grupo sentem-se mais à vontade, uma vez que não estão isolados não se sentem objeto de avaliação. Ela ainda é muito útil para fazer comparações, debater e replicar diferentes opiniões entre os elementos entrevistados (MEIRINHOS E OSÓRIO, 2016).

A entrevista com o professor foi baseada nas respostas dadas por ele no *Questionário para o professor*, buscando-se obter informações sobre a escola, sobre a turma, sobre o laboratório de informática, além da relação as escola com as TIC e com o Pensamento Computacional.

#### **3.4.3 Relatório-Avaliação**

Em todos os encontros foram aplicados os Relatório-Avaliação proposto por D'Ambrósio (1996), como se observa na Figura 10. Esse documento foi adaptado, mas contendo a essência da proposta original. Para D'Ambrósio (1996, p. 69) o "Relatórioavaliação como venho praticando a alguns anos depende de algumas regras. 1. Identificação do aluno, do professor, da disciplina, do tema, data e número da aula". O relatório foi entregue no início de cada encontro e recebido ao final. O pesquisador e o professor da disciplina analisavam e verificaram todos os relatos com a finalidade de se acompanhar o processo de ensino-aprendizagem. Foi recomendado que os alunos incluíssem no documento, as suas impressões, o que fizeram durante as atividades, o que acharam importante, o que gostaram e o que não gostaram.

Figura 10 - Relatório- Avaliação proposto por D'Ambrosio (1996).

|                                                                             |              | RELATÓRIO-AVALIAÇÃO                 |                   |               |
|-----------------------------------------------------------------------------|--------------|-------------------------------------|-------------------|---------------|
| NOME DO ALUNO:<br>NOME DA DISCIPLINA:<br>NOME DO PROFESSOR:<br>TEMADA AULA: |              |                                     |                   |               |
| DATA:                                                                       |              |                                     |                   |               |
| SİNTESE DA AULA:                                                            |              |                                     |                   |               |
|                                                                             |              | 30 linhas                           |                   |               |
|                                                                             |              | $-00 - 1$                           | 401 which have    |               |
|                                                                             |              | 300 palavras                        | <b>STATISTICS</b> |               |
|                                                                             | ou           |                                     |                   |               |
|                                                                             | 3.000 toques |                                     |                   |               |
| <b>GATO CATHER</b>                                                          |              | ou 25 cm                            |                   | <b>DEDATA</b> |
|                                                                             |              | ou                                  | abe return        |               |
|                                                                             |              | <b>Committee Lines</b>              |                   |               |
|                                                                             |              | presentation.                       |                   |               |
| <b>BIBLIOGRAFIA PERTINENTE:</b>                                             |              |                                     |                   |               |
|                                                                             |              | não aquela fornecida pelo professor |                   |               |
| COMENTÁRIOS DO ALUNO:                                                       |              |                                     |                   |               |

Fonte: D'Ambrósio (1996).

#### **3.4.4 Diário de Campo**

Recio e Rasco (2003, p. 39) falam sobre o diário:

O diário é a expressão diacrónica do percurso da investigação que mostra não apenas dados formais e precisos da realidade concreta, mas também preocupações, decisões, fracassos, sensações e apreciações da pessoa que investiga e do próprio processo de desenvolvimento; recolhe informação do próprio investigador/a y capta a investigação em situação.

O diário de campo foi utilizado para a realização de anotações referentes a pesquisa. Desde o primeiro dia na escola, todas as observações foram registradas. Dessa forma, foram anotados os comentários dos alunos sobre as atividades, dúvidas e anseios. Além disso, as descrições das atividades também foram devidamente fichadas.

## **3.4.5 Projeto Político Pedagógico da Escola**

O projeto político pedagógico foi analisado com a finalidade de se caracterizar a escola, a turma, verificar o papel dos membros da comunidade escolar, se no documento está contemplado o uso das TIC e Pensamento Computacional, além de averiguar qual a visão da escola sobre a formação de professores e se há propostas para melhorar o ensino.

Após a análise do PPP foi notado que este documento pouco faz referência ao uso das TIC. Nele consta a descrição de um projeto sobre inclusão digital, mas segundo a coordenadora pedagógica, não está mais vigente e a mesma não soube informar o motivo do término do mesmo. Além desse projeto, o PPP não apresenta propostas de utilização das tecnologias digitais para fins de ensino e nem relaciona esses recursos numa perspectiva de formação docente. O laboratório de informática é definido como um espaço pedagógico ou de aprendizagem que serve como um suporte a mais para o processo de aprendizagem.

Já em relação ao Pensamento Computacional, o PPP não faz qualquer menção a essa abordagem, o que é preocupante, uma vez que o PC é definido por vários teóricos, como Blikstein (2008) como uma importante habilidade para o exercício da cidadania no século XXI e uma competência tão importante quanto ler e escrever. Como o documento é atualizado a cada dois anos e revisado a cada final do ano letivo, espera-se que futuramente ele contemple o uso das TIC no processo de ensino-aprendizagem e também ideias relacionadas ao PC.

#### **3.4.6 Registros Audiovisuais**

Durante as oficinas e entrevistas foram feitas gravações de áudio com a finalidade de registrar o que ocorreu em cada uma delas. As fotografias mostram os alunos desenvolvendo as tarefas e o ambiente onde foi realizada a pesquisa. Os vídeos mostram os alunos desenvolvendo as atividades com os programas.

Os registros audiovisuais foram instrumentos muito importantes para se entender o comportamento dos alunos durante as oficinas, suas opiniões sobre os programas e atividades, dentre outros. Foi possível também para avaliar se a investigação conseguiu atingir os objetivos propostos.

#### **3.4.7 Exercícios de Fixação e Desafios**

Para cada um dos programas utilizados foi elaborado pelo professor de matemática juntamente com o pesquisador e, posteriormente, respondido pelos alunos um exercício de fixação envolvendo as ferramentas computacionais e conteúdos matemáticos como fração, aritmética, lógica, dentre outros. Na resolução dos exercícios, buscou-se fazer com que os alunos construíssem seu conhecimento, conforme defende Valente (1999, pp. 31- 32):

> A mudança pedagógica que todos almejam é a passagem de uma Educação totalmente baseada na transmissão da informação, na instrução, para a criação de ambientes de aprendizagem nos quais o aluno realiza atividades e constrói o seu conhecimento. Essa mudança acaba repercutindo em alterações na escola como um todo: na sua organização, na sala de aula, no papel do professor e dos alunos e na relação com o conhecimento.

Com a finalidade de analisar os efeitos e consequências da aplicação dessas atividades foram analisados os questionários aplicados durante as atividades. O professor de matemática foi entrevistado também para que se pudesse diagnosticar o desempenho da pesquisa.

## **CAPÍTULO 4 – DESCREVENDO AS ATIVIDADES DESENVOLVIDAS**

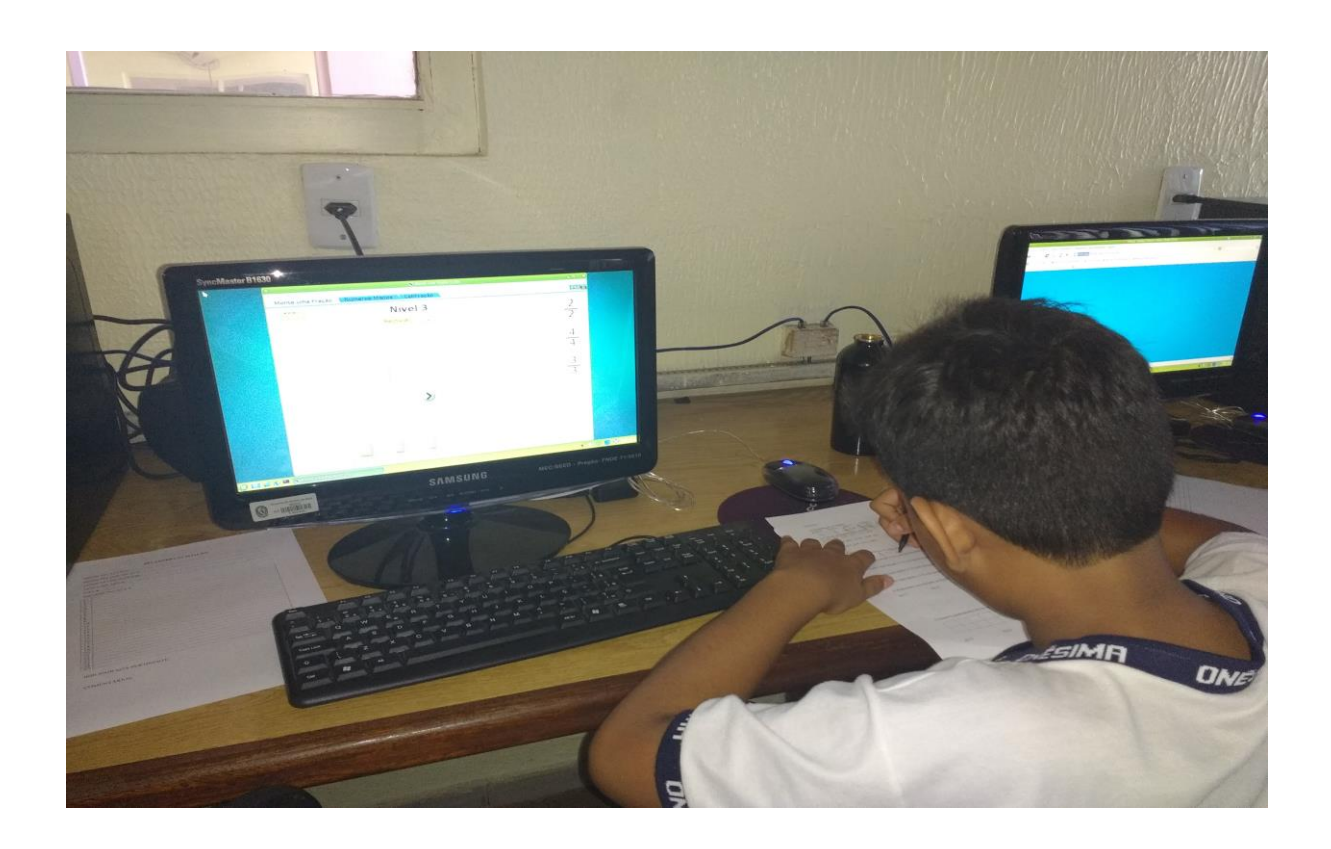

"Se o aluno conseguir enxergar possibilidades onde o mundo inteiro disse que não existiam, o professor cumpriu, finalmente, a sua missão."

(Lídia Vasconcelos)

Neste capítulo apresentam-se as descrições das atividades realizadas e as considerações presentes nos Relatórios-Avaliação redigidos pelos alunos nas dez oficinas. Para não divulgar os nomes dos alunos que fizeram parte da investigação, utilizou o código formado pela palavra participante mais um número corresponde ao aluno, por exemplo, *Participante 00*.

### 4.1 ATIVIDADES

D'Ambrósio (1996, p. 84) relata que "a responsabilidade maior do professor vai, portanto, além de sua disciplina específica. Mas hoje cidadania implica conhecimento". Para enfrentar algumas das dificuldades relacionadas ao ensino da matemática, foram propostas dez atividades com carga horária de oitenta minutos cada uma, onde foram trabalhados conteúdos da matemática como aritmética, frações, lógica matemática dentre outros, aliados a ferramentas digitais.

As atividades foram elaboradas através de pesquisa bibliográfica em anais do SBIE (Simpósio Brasileiro de Informática na Educação), WIE (*Workshop* de Informática na Escola) durante o período de 2013 a 2016, tendo como palavras-chaves TIC, Scratch e Pensamento Computacional. Os trabalhos utilizados para a formulação das propostas versam sobre as Tecnologias da Informação e Comunicação e suas relações com a educação, sobre os conceitos e aplicações do Pensamento Computacional e também sobre a utilização do Scratch nos ambientes de ensino.

Após essa pesquisa exploratória, foi também analisado o plano de ensino da disciplina de matemática. Essa análise foi muito importante devido à necessidade de se conhecer os conteúdos que são abordados no sexto ano do ensino fundamental de uma escola pública. Em comum acordo com o professor titular da disciplina de matemática, os conteúdos foram escolhidos e relacionados à utilização de uma das ferramentas (Scratch, OpenOffice Calc ou PhET Simulações Interativas). Em seguida, as atividades foram planejadas, considerando a faixa etária dos alunos, a realidade e o nível de aprendizado em relação à matemática e às habilidades relacionadas ao uso dos recursos computacionais.

Valente (1993) fala que para a implantação do computador na educação são necessários quatro ingredientes que são: o computador, o *software* educativo, o professor capacitado para usar o computador como meio educacional, além do aluno. Portanto, destacase a relevância desses elementos para que as atividades fossem realizadas com sucesso.

Durante as oficinas foram manuseados três programas: Calc, Phet e Scratch. Estes foram alguns instrumentos tecnológicos utilizados e que podem auxiliar o ensino da matemática no ensino fundamental. A aplicação das atividades ocorreu no laboratório de informática da escola pública municipal e contou com a participação de vinte e dois alunos do sexto ano, do professor de matemática da turma e do pesquisador.

Foram realizados dez encontros, onde cada encontro correspondeu a uma atividade e a duas aulas de quarenta minutos. Esses encontros ocorreram no horário das aulas de matemáticas, às segundas-feiras, quintas-feiras e sextas-feiras. Como recursos materiais e tecnológicos utilizaram-se os computadores do laboratório, um *notebook*, um projetor multimídia, gravador de voz, câmera, além dos programas (Calc, PhET e Scratch) e Tutoriais Interativos.

Quanto às competências ou habilidades requeridas podem-se citar as capacidades básicas de se operar um computador como digitação e manuseio do mouse. Os alunos mostraram facilidade no desempenho dessas técnicas. A avaliação das atividades considerou a participação dos alunos, as anotações no Relatório-Avaliação e na observação de como as tarefas foram executadas.

Descrevem-se a seguir os encontros e suas atividades.

### **4.1.1 Atividade 1**

Na Atividade 1, primeiramente, houve a apresentação dos alunos, do professor e do pesquisador. Foram informados aos alunos os objetivos da pesquisa, das atividades e como estas iriam ocorrer. Em seguida, eles receberam o Questionário 1, Apêndice D. Neste havia onze perguntas que tinham como finalidade verificar o que os discentes achavam sobre a disciplina matemática e quais suas percepções sobre as TIC e o PC. Para responder este questionário, foi estipulado um tempo de dez a quinze minutos.

O professor também recebeu um questionário, Apêndice F. Neste havia quatorze questões formuladas visando à caracterização da turma sobre a ótica do professor titular da disciplina de matemática. Verificou-se também o conhecimento do docente sobre Pensamento Computacional, Educação Matemática e TIC. Para responder o referido questionário, o docente levou cerca de dez a quinze minutos.

Após responderem os questionários, foi entregue aos alunos o Relatório-Avaliação. Foi informado da finalidade desse instrumento e como os alunos deveriam preenchê-lo, fazendo suas considerações sobre o que eles aprenderam e o que foi desenvolvido nas oficinas.

Os objetivos da atividade foram utilizar o programa Calc como auxílio no processo de ensino-aprendizagem do conteúdo matemático sobre aritmética e conhecer conceitos relacionados ao PC e as TIC. Os conceitos desenvolvidos foram os relacionados ao Pensamento Computacional, TIC e aritmética.

Em seguida, foi falado sobre conceitos básicos como: a definição do que é o Pensamento Computacional, o que não é, sua importância e as habilidades referentes ao PC. Também se explanou sobre as tecnologias da informação e comunicação. Dessa forma, foi proposta a discussão de conteúdos relacionados à introdução aos conceitos relacionados ao Pensamento Computacional e introdução aos conceitos relacionados às TIC.

Na introdução aos conceitos relacionados ao Pensamento Computacional, foram apresentados termos como programa, lógica, códigos, programação, dentre outros, para que os alunos pudessem ter uma noção mínima do que seria trabalhado durante a execução das atividades.

Após a apresentação desses conceitos, feita pelo pesquisador, os alunos foram convidados a discuti-los e também a refletir como o PC pode contribuir para o aumento da criatividade, inventividade e produtividade.

Já na introdução aos conceitos relacionados às TIC, os alunos puderam conhecer o que são TIC, computador, informática na educação, recursos multimídia, ambiente virtual de aprendizagem, *softwares* educativos etc. Em seguida, os educandos foram convidados a manifestar sua opinião acerca desses conteúdos. Eles falaram o que acharam sobre PC e TIC e também puderam tirar algumas dúvidas.

Sabendo do que se trata o Pensamento Computacional e as TIC, os discentes estiveram aptos a conhecer o Calc, tela do programa mostrada na Figura 11, onde puderam aprender como ele funciona e utilizá-lo.

**B** Sem Mulo 1 - OpenOffice Calc  $\alpha$  $\mathbf{x}$ Arquivo Editor Editir (non's Fgreuter Ferramente: Delos Janela Ajyda 음•음•日中||2|| 음료8||정<mark>명|</mark> X 원합•영||9 • 6 •| 총창유||초양| 효율출작||9 || [Looker | 전호수 || **B** And  $\vee$  | 10  $\boxed{\mathbb{W}} \ \mathbf{N} \ \mathbf{I} \ \mathbf{S} \ \mathbf{I} \ \mathbf{S} \ \mathbf{S} \ \mathbf{S} \ \mathbf{S} \ \mathbf{I} \ \mathbf{I} \ \mathbf{I} \ \mathbf{A} \ \mathbf{S} \ \mathbf{S} \ \mathbf{S} \ \mathbf{M} \ \mathbf{S} \ \mathbf{C} \ \mathbf{C} \ \mathbf{I} \ \mathbf{I} \ \mathbf{S} \ \mathbf{A} \ \mathbf{A} \ \mathbf{I} \ \mathbf{I} \ \mathbf{I} \ \mathbf{S} \ \mathbf{A} \ \mathbf{I} \ \$ Al  $\mathbb{E}[\hat{K}|\mathbf{X}]$  $\mathbf{r}$ E Texto Ariel  $\sqrt{10}$ 鴮  $N$  /  $S$   $\rightarrow$   $\rightarrow$   $\frac{1}{2}$   $\frac{1}{2}$   $\frac{1}{2}$   $\frac{1}{2}$ H at at lars A ø El Alistamento 园 言葉書言 ter à exquerdir. Duebrar texto  $\frac{\pi}{T}$ Merclar offste **Orientação** de texto digrass  $\overline{\mathbf{v}}$  $\rightarrow$  $\Box$ Empilhado gerticalme  $\Box$  $\Box$  Aparência da célula Fundo da Célula:  $\overline{\bullet}$ . jaste de célula  $\sim$   $\sim$ Mostrer as linhas de grade das célul  $\Box$ Il Fernate numérico... Flashet/Finite2/Finite3/ U<  $\mathcal{L}$ Padrão  $\vert \circ$  $-0.1005$ 

Figura 11 - Tela do programa Calc.

Fonte: O Autor (2018).

.

Foi utilizado o Tutorial Interativo Calc, onde os alunos aprenderam sobre o que é essa ferramenta, como baixá-la, como instalar esse programa e conheceram as principais partes que o compõe. Na Figura 12, mostra-se o momento onde os alunos tem o primeiro contato com a ferramenta Calc.

Figura 12 - Primeiro contato dos alunos com o Calc.

Fonte: O Autor (2018).

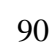

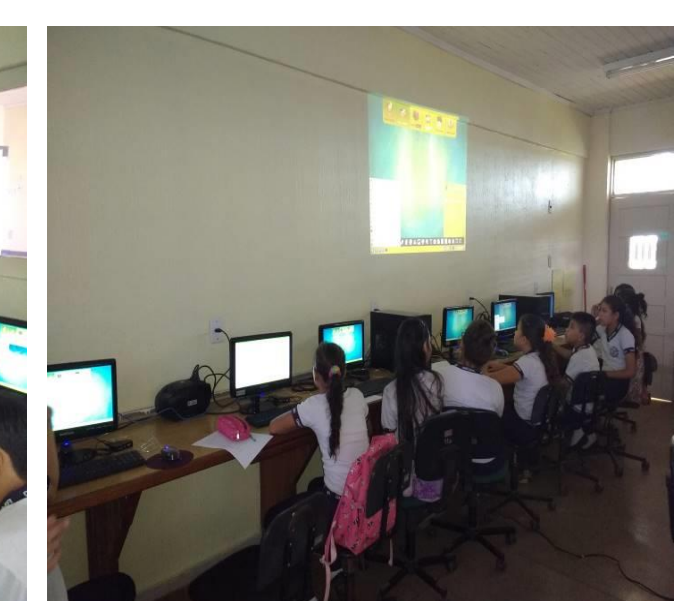

Os discentes conseguiram utilizar a ferramenta Calc, apesar de ser algo totalmente novo para eles. Para isso, o Tutorial Interativo Calc foi um material de grande ajuda, uma vez que através deste puderam saber as principais funcionalidades desse recurso.

Nessa atividade pode-se perceber o quanto os alunos conseguem manusear o computador. Observou-se ainda o entusiasmo dos alunos ao chegar ao laboratório e ter o contato com o computador. Alguns tentaram acessar a internet ou jogar, mas através de uma conversa, eles se concentraram na oficina.

Na Atividade 1 houve as seguintes anotações no Relatório-Avaliação:

*Eu acho muito bacana estudar na aula de informática, porque podemos mexer nos computadores e sentir à vontade. Gosto de trabalhar na informática, eu aprendo mais e faço o melhor trabalho possível para agradar os professores. (Participante 05)*

*Aprendi onde fica as barras de fórmula, de títulos, de menu, também a coluna, a linha, etc. Também o que é pensamento computacional e o que é TIC. A aula está legal e interessante. Aprendi também a usar o open office, fazendo planilha. (Participante 06)*

*Eu aprendi muita coisa, aprendi a somar, dividir, diminuir, etc. Muitas coisas que eu não sabia, aprendi [...] Quando entrei nem sabia o que fazer, mas prestei atenção na explicação e comecei a aprender. (Participante 08)*

*Aprendi as barras de fórmulas, de ferramentas, a coluna, a linha. Também o que é pensamento computacional e TICS. A aula está interessante e legal. Aprendi a usar as colunas do open office fazendo planilha. (Participante 09)*

*Eu aprendi muitas coisas, mas o que foi mais importante foi tipo uma coisa, no computador que eu esqueci o nome... Eu aprendi a mexer na planilha. (Participante 13)*

*Nesse primeiro dia a gente aprendeu a usar a planilha. E fizemos os nomes das matérias e colocamos nossas notas aleatórias de 0 a 10. (Participante 10).*

*Eu aprendi sobre os tipos de ferramentas do computador, sobre as fórmulas e sobre o Office Calc. (Participante 15)*

*Trabalhamos no computador o programa Open Office e aprendemos a trabalhar o Calc. (Participante 18)*

*Eu aprendi muitas coisas e acho muito bacana estudar na aula de informática e melhor ainda com computadores. (Participante 22)*

De acordo com essas observações, constatou-se que os discentes gostaram da oficina e, sobretudo, de poderem utilizar os recursos computacionais do laboratório de informática. Nessa atividade, os alunos além de aprenderem sobre PC e TIC, puderam conhecer e utilizar o programa Calc.

Devido ao pouco tempo, não foi possível a criação da planilha "Boletim". Contudo essa atividade foi iniciada, mas finalizada na oficina seguinte. Com o tempo restante, o professor informou aos alunos que eles poderiam explorar o ambiente e, assim, conhecê-lo um pouco mais e exercitar o manuseio do mouse e digitação.

## **4.1.2 Atividade 2**

Na Atividade 2 o objetivo da oficina foi utilizar o programa Calc como auxílio no processo de ensino-aprendizagem do conteúdo matemático sobre aritmética. Os conceitos desenvolvidos foram os relacionados à aritmética. Primeiramente a cada aluno foi entregue o Relatório-Avaliação e, para a execução dessa oficina, levou-se em consideração os registros feitos pelos discentes no relatório referente ao encontro anterior. Utilizou-se novamente o Tutorial Interativo Open Office Calc para servir como material de apoio aos alunos. Eles puderam conhecer o que é o Calc, sobre como usá-lo, como baixá-lo, como é o ambiente e como criar uma planilha eletrônica.

O professor de matemática explicou sobre aritmética para os alunos. Em seguida, passou-se para a apresentação do tutorial. No Tutorial Interativo Calc há uma parte denominada "Criando uma Folha de Cálculo", onde é apresentada uma sequência de quatorze passos necessários para se criar uma planilha. Em seguida, os participantes foram convidados a criarem sua primeira planilha. Para isso, solicitou-se que eles seguissem a sequência de passos descritos no tutorial, conforme apresentadas nas Figuras 13 e 14.

**O** Menu Como Usar Ambiente **O** Planilha **O** Ajuda **CRIANDO UMA FOLHA DE CÁLCULO** Passo 1 - Clique em "Ficheiro", depois em "Novo" e em "Folha de Cálculo"; Passo 2 - Clique na célula A1 e escreva "Boletim"; Passo 3 - Clique na célula A2 e escreva "Bimestre" e na A3 "Disciplina"; Passo 4 - Na célula B2 escreva "Primeiro", na C2 "Segundo", na D2 "Terceiro" e na E2 "Quarto"; Passo 5 - Na célula A4 escreva "Português", na A5 "Matemática na A6 "História" e na A7 "Geografia"; Passo 6 - Insira as notas de 0 a 10 mas células B4, B5, B6, B7, C4, C5, C6, C7, D4, D5, D6, D7, E4, E5, E6 e E7; 庄 Passo 7 - Clique na célula F2 e escreva "Média";

Figura 13 - Criando uma Folha de Cálculo.

Fonte: O Autor (2018).

Figura 14 - Criando uma Folha de Cálculo II.

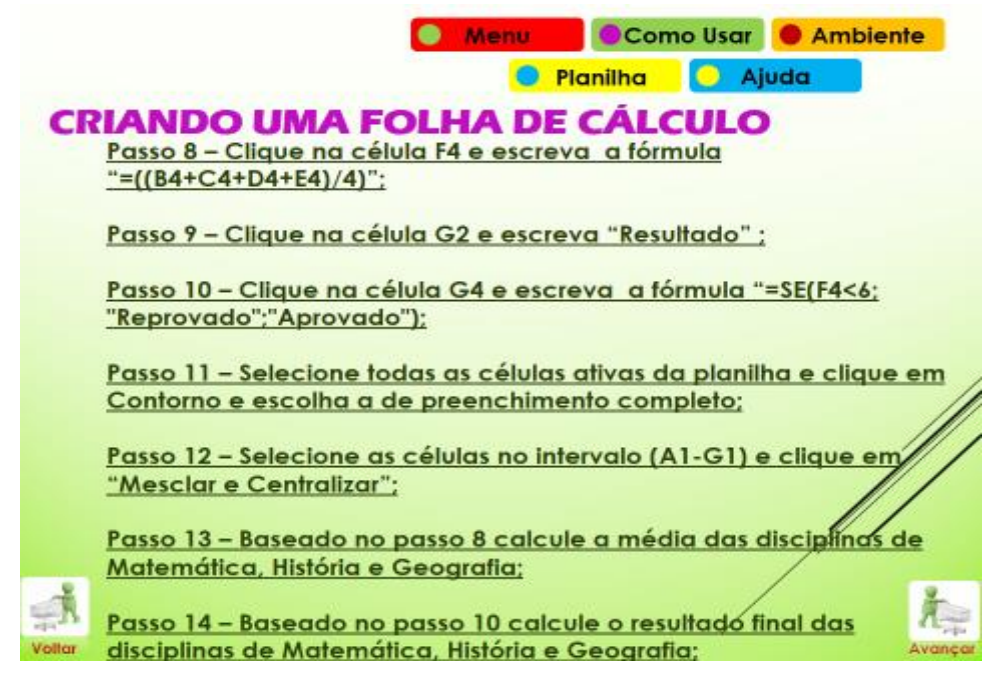

Fonte: O Autor (2018).

A proposta da criação da planilha simula a elaboração de um boletim, produto mostrado na Figura 15 e 16, onde são inseridos dados como bimestre (primeiro, segundo, terceiro e quarto), disciplina (português, matemática, história e geografia) e as notas. Estas foram adicionadas livremente pelos alunos.

Figura 15- Alunos criando um Boletim no Calc.

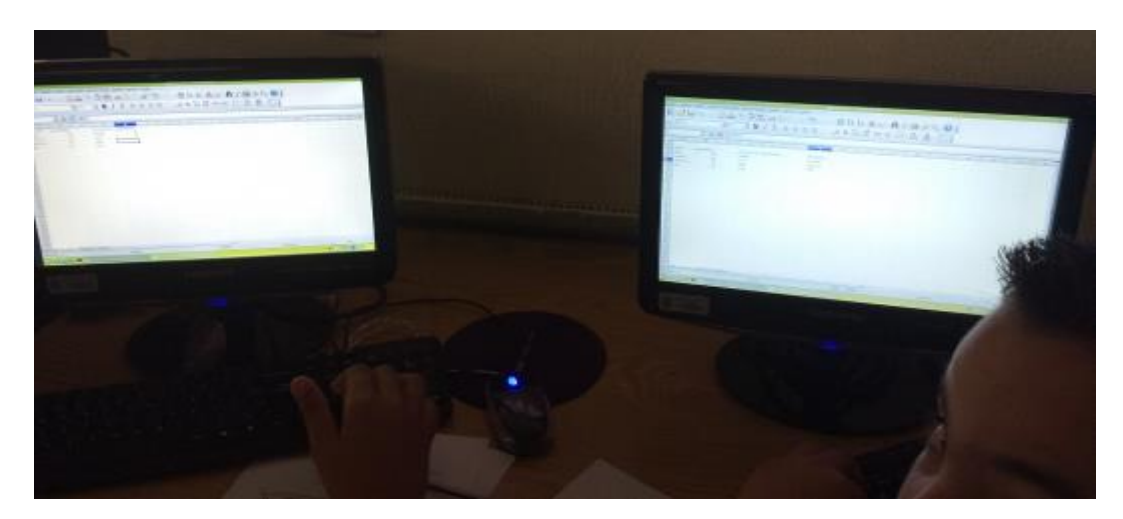

Fonte: O Autor (2018).

O pesquisador e o professor auxiliaram os alunos na execução da tarefa. Foi ensinado como se utilizam as fórmulas e trabalhados conteúdos como adição, subtração, divisão e multiplicação. Propôs-se utilizar o tutorial, via projeção e no próprio computador, conforme mostrado na Figura 17, para observar como fazer uma planilha e em seguida os alunos puderam tentar reproduzir a instrução no próprio programa Calc. Alguns discentes tiveram dificuldades, devido não dominarem muito bem a digitação e o manuseio do mouse, no entanto no decorrer das oficinas, esses problemas foram superados.

Figura 16 - Aluno criando um Boletim.

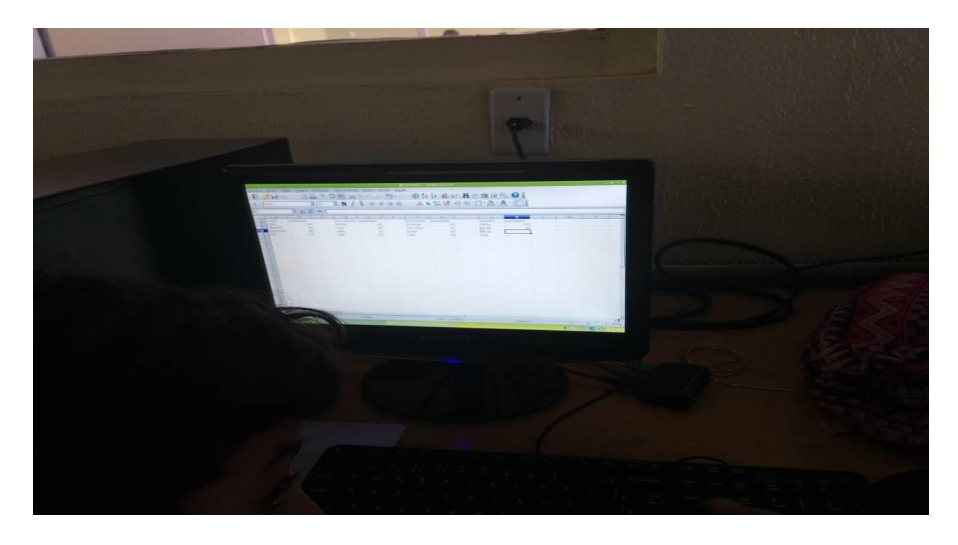

Fonte: O Autor (2018).

Depois, os alunos foram desafiados a criar a média final de cada uma das disciplinas e de acordo com esse cálculo, informar se o aluno foi aprovado ou reprovado.

Figura 17 - Alunos utilizando o Tutorial Interativo Calc.

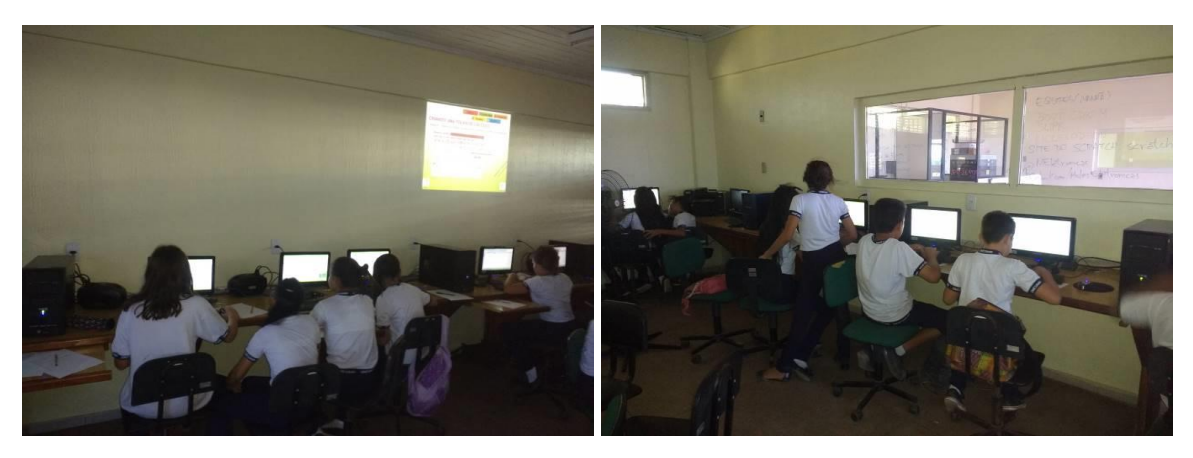

Fonte: O Autor (2018).

Nesse encontro buscou-se desenvolver atividades sobre conteúdos matemáticos, utilizando-se de um recurso computacional como o Calc. Percebeu-se que os alunos conseguiram ter um bom desempenho, tanto no manuseio da ferramenta, quanto na assimilação dos conteúdos.

Os discentes mostraram compreensão sobre este conteúdo. A avaliação dessa oficina foi baseada na participação dos alunos durante as atividades, nas considerações feitas no Relatório-Avaliação e na observação de como as tarefas foram desenvolvidas. No relatório, os principais comentários foram:

> *Aprendi o que é open office calc, barra de menus, barra de ferramentas, barra de fórmulas, coluna, linha, caixa de nome, célula. (Participante 02)*

> *Aprendi principalmente mexer em computador. Executamos o comando ((B4+C4+D4+E4)/4). (Participante 03)*

> *Eu gostei. A gente aprendeu muito sobre open office calc. Mexemos no computador e é muito divertido, aprendemos muito. (Participante 05)*

> *Aprendi que Open Office pode ser instalado em vários computadores. O open office contem barra de títulos, barra de menus, barra de ferramentas, barra de fórmulas, coluna, linha, caixa de nome. Fizemos a planilha Boletim e aprendemos a fórmula ((B4+C4+D4+E4)/4). (Participante 06)*

> *Aprendi o que é open office calc, o que são colunas, linha, barra de títulos, barra de menus, barra de ferramentas, barra de fórmulas, coluna e caixa de nome. Fizemos a planilha Boletim. (Participante 09)*

> *Eu aprendi que open office calc pode ser instalado livremente em qualquer lugar para nós aprendermos mais. E eu estou aprendendo cada vez mais a mexer na planilha. Eu aprendi a criar a planilha. (Participante 12)*

> *Gostei muito da aula. Gostei muito de mexer no computador. Aprendi muita coisa. Aprendi a calcular a nota final. (Participante 16)*

*Executamos o comando ((B4+C4+D4+E4)/4). (Participante 18)*

*A gente aprendeu a mexer no open office calc. Os professores são muito legais. Aprendemos muitas coisas legais. Aprendemos a fazer coisas divertidas e bacanas. Aprendemos a fazer fórmulas. A aula é top. Aprendemos muitas coisas. (Participante 22)*

Constatou-se através dessas informações que os alunos conseguiram entender como funciona o programa, suas funcionalidades e aprenderam a criar fórmulas matemáticas para resolver operações como adição e divisão. Foi percebido também que dado o problema (a criação do boletim), os alunos precisaram refletir como iriam resolvê-lo. A forma como decorreu a resolução está relacionada com o Pensamento Computacional, porque houve a utilização da planilha para se criar algo significativo para os alunos como o boletim.

#### **4.1.3 Atividade 3**

Para o desenvolvimento e planejamento da Atividade 3, foi novamente avaliado o relatório preenchido pelos alunos na atividade anterior. Foi também solicitado aos alunos que fizessem anotações no Relatório-Avaliação. Para isso foi relembrada a forma como os alunos deveriam proceder. Teve como objetivo utilizar o programa Calc como auxílio no processo de ensino-aprendizagem do conteúdo matemático sobre aritmética. Os conceitos desenvolvidos foram os relacionados à aritmética (adição, subtração, multiplicação e divisão). Já em relação às competências ou habilidades requeridas, mencionam-se as capacidades de manuseio do programa Calc e conhecimentos básicos sobre adição, divisão, subtração e multiplicação.

Notou-se que os discentes não tiveram dificuldades significativas na execução das tarefas. Como método de avaliação, analisou-se a forma como os alunos mostraram interesse nas atividades, como o exercício de fixação foi respondido, as anotações no Relatório-Avaliação e na observação de como as tarefas foram feitas.

Após receberem o Relatório-Avaliação, utilizou-se o Tutorial Interativo Open Office Calc e os alunos foram convidados a resolver um exercício de fixação com cinco questões (Apêndice I) sobre aritmética. O exercício foi planejado pelo pesquisador juntamente com o professor. A finalidade do exercício de fixação foi incentivar os alunos a resolverem questões envolvendo aritmética. Os discentes puderam fazer a resolução tanto na planilha eletrônica quanto no próprio papel, como pode ser observado nas Figuras 18 e 19, mas foram estimuladas a utilizarem, sobretudo, o programa Calc. Alguns discentes optaram por fazer a tarefa em duplas ou em trios. As dúvidas que surgiram em relação ao exercício foram sanadas pelo professor de matemática.

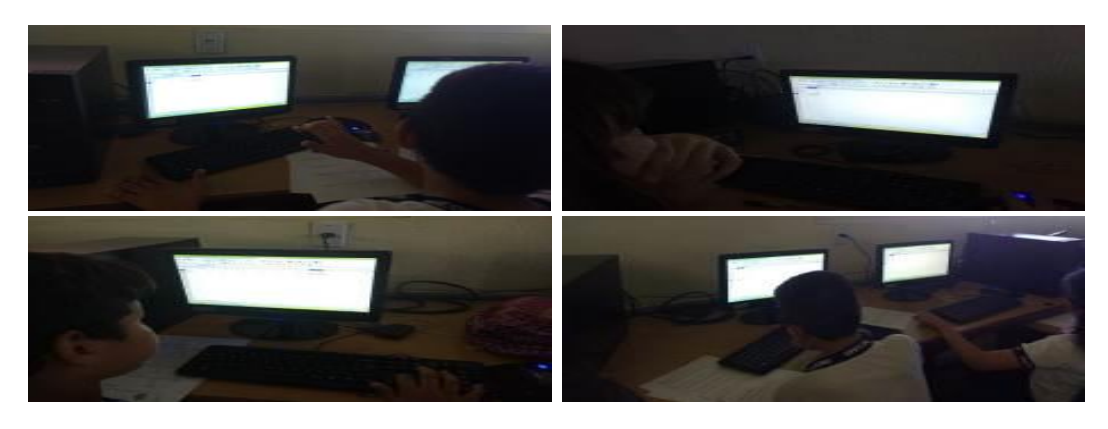

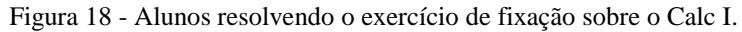

Fonte: O Autor (2018).

Os participantes conseguiram efetuar seus cálculos e todos utilizaram o Calc para isso, ou para resolver pelo menos uma das questões do exercício ou até mesmo todas. Os resultados, por fim, foram registrados no papel.

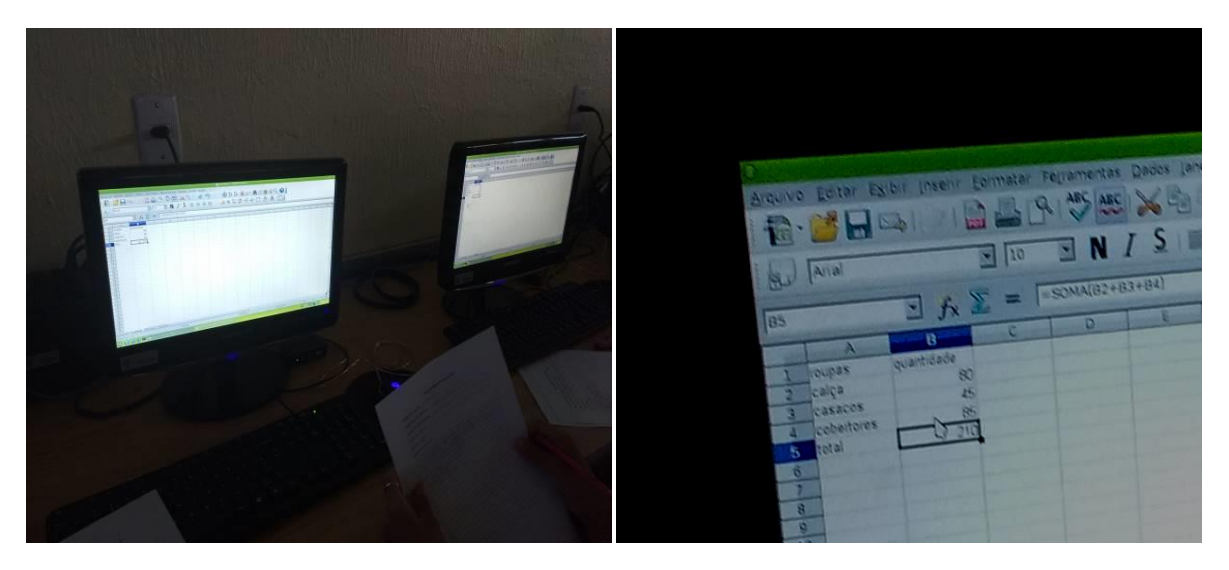

Figura 19 - Alunos resolvendo o exercício de fixação sobre o Calc II.

As cinco questões do exercício, para serem resolvidas, exigiam a utilização de fórmulas, o que possibilitou aos estudantes, exercitar seus conhecimentos matemáticos, bem como os conhecimentos adquiridos sobre o manuseio do programa Calc.

Na Atividade 3, as considerações mais interessantes foram:

*Eu aprendi muito porque eu aprendi a informática. Eu gosto muito de aprender, mas tem que calcular. (Participante 04)*

*Aprendemos muita coisa, fizemos deveres, mexemos no computador. Os deveres são fáceis. A gente aprendeu muito rápido com os professores. (Participante 05)*

*Fizemos uma atividade de cálculo no computador. Atividade feita e salva com o título de "Eva". (Participante 06)*

*Eu fiz um exercício na folha de papel e depois passei para o computador. (Participante 09)*

*Aprendi a mexer mais na planilha. Eu fiz um exercício e também mexi no computador. Foi bem legal isso e tenho certeza que vou aprender mais com esses maravilhosos professores. Eu também aprendi a fazer cálculos, fórmulas e aprendi a editar. (Participante 12)*

*Na aula aprendi muita coisa. Aprendi a fazer contas, etc. Gosto muito de fazer informática e matemática. Tenho dificuldades, mas consigo fazer. (Participante 16)*

Fonte: O Autor (2018).

*A gente aprende muitas coisas, fizemos dever também. Fizemos deveres no computador e em folha também. Os deveres são bem fáceis e legais. Somamos no computador, fizemos a planilha. Fizemos a cópia do exercício no computador. O professor ensina muito bem. Ficamos a vontade na sala. Aprendemos muito matemática e informática também. Eu aprendi a mexer no computador e agora vou treinar em casa para ficar bem perfeita. Vou me esforçar bastante pra aprender a mexer mais no open office calc. (Participante 22)*

Essa foi a terceira e última atividade onde foi utilizado o programa Calc e através dessas observações, percebeu-se que os alunos aprenderam a utilizá-la e também tiveram a oportunidade de aprender conteúdos matemáticos através de um recurso computacional. Essa experiência foi significativa porque mostrou aos alunos e ao professor da disciplina que há outras formas inovadoras e atrativas de ensinar e aprender matemática. Habilidades como abstração e representação de dados, dentre outras, foram exercitadas nessa oficina. A abstração foi necessária para entender as questões do exercício e se verificar quais os pontoschaves delas para depois resolvê-las. Já a representação de dados foi exercitada na resolução do exercício através do computador, no qual as planilhas foram alimentadas com as informações das questões. Após essa fase, os alunos podiam verificar como os dados estavam organizados e em seguida resolver as questões.

#### **4.1.4 Atividade 4**

Na Atividade 4 foram utilizados o programa PhET Simulações Interativas (Simulação Intro a Frações) e o Tutorial Interativo PhET. O objetivo da atividade foi utilizar o programa PhET como auxílio no processo de ensino-aprendizagem do conteúdo matemático sobre frações. Os conceitos trabalhados foram frações equivalentes e frações impróprias. Sobre as competências ou habilidades requeridas, podem-se citar conhecimentos básicos sobre frações. Os alunos não apresentaram grandes dificuldades e as dúvidas que surgiram foram sanadas pelo professor de matemática e pelo pesquisador. A avaliação considerou a participação dos alunos no desenvolvimento das atividades, os registros no Relatório-Avaliação e na observação de como os alunos utilizaram as simulações.

Inicialmente foi entregue o Relatório-Avaliação. Em seguida, para conhecer o programa, foi utilizado o Tutorial Interativo PhET Simulações Interativas. A utilização desse tutorial permitiu aos alunos, conhecer um pouco mais sobre o ambiente PhET, sobre o que ele é, como usá-lo e informações sobre suas simulações. Além disso, foi apresentado o PhET Simulações Interativas, expondo-se sobre o objetivo desse programa, quem o criou e suas inúmeras possibilidades de uso para fins de ensino. Detentos do conhecimento da ferramenta

PhET, estudou-se sobre Frações. O professor de matemática explanou sobre esse conteúdo. Após a explicação foi executada pelos alunos a simulação Intro a Frações, tela da simulação pode ser vista na Figura 20, trabalhando-se com conteúdos como Frações, Frações Equivalentes e Fração Imprópria.

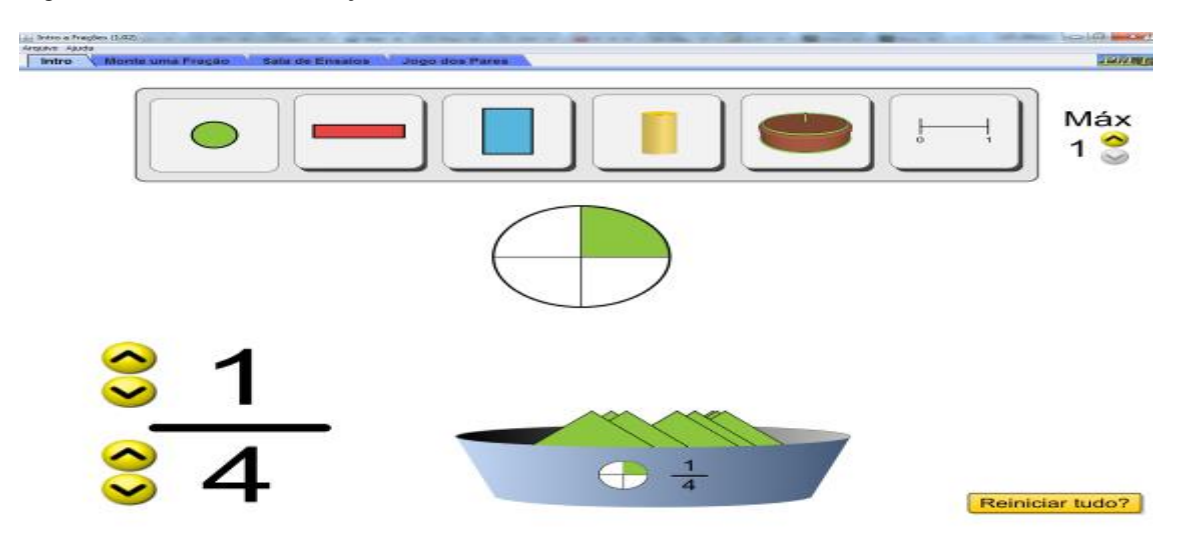

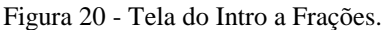

Fonte:https://phet.colorado.edu/pt\_BR/simulation/legacy/fractions-intro.

Ao utilizar a simulação Intro a Frações pode-se abordar uma introdução a frações, o significado de uma fração, [como se lê uma fração, classificação das frações,](http://www.somatematica.com.br/fundam/fracoes3.php) [frações](http://www.somatematica.com.br/fundam/fracoes4.php)  [equivalentes,](http://www.somatematica.com.br/fundam/fracoes4.php) [números fracionários,](http://www.somatematica.com.br/fundam/fracoes5.php) [adição e subtração de números fracionários,](http://www.somatematica.com.br/fundam/fracoes6.php) [multiplicação](http://www.somatematica.com.br/fundam/fracoes7.php)  [e divisão de números fracionários,](http://www.somatematica.com.br/fundam/fracoes7.php) além da potenciação e radiciação de números fracionários. Na Figura 21 pode ser visualizado os alunos utilizando o PhET.

Figura 21 - Alunos utilizando a simulação Intro a Frações.

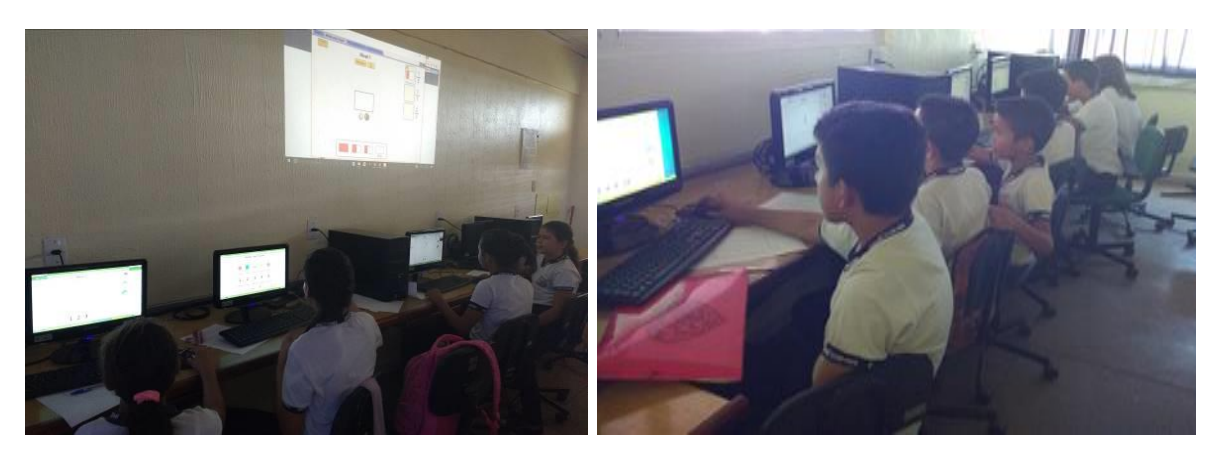

Fonte: O Autor (2018).

Nessa atividade os alunos puderam aprender sobre frações de uma forma diferente, não aquela onde o professor precisa desenhar no quadro, mas através do meio digital, onde o aprendiz se depara com inúmeras formas de visualizar e abstrair os conceitos relacionados às frações.

Na Atividade 4 foram apresentadas as seguintes considerações:

*Fizemos download do aplicativo PhET Intro a Frações. Fizemos frações (construímos) no aplicativo e em vários jogos. (Participante 03)*

*Hoje eu aprendi o que é o PhET. Eu joguei um joguinho sobre frações e aprendi a reduzir a fração. Foi muito legal. (Participante 12)*

*Entramos no Intro a frações do PhET e ele tem vários níveis 1,2,3,4... (Participante 10)*

*Fizemos frações no computador. Montamos frações divertidas. Fizemos cálculos. (Participante 22)*

Percebeu-se através dessas informações que os estudantes gostaram de utilizar o PhET, sobretudo, a simulação Intro a Frações, na qual através de vários níveis de dificuldades que ela possui, estimulou os alunos a aprenderem frações de um jeito diferente e divertido. Foi observada a habilidade de simulação referente ao PC, uma vez que no aplicativo Intro a Frações, foi possível simular diversas formas das frações, onde é possível visualizá-las através de imagens ilustrativas.

#### **4.1.5 Atividade 5**

Na Atividade 5 o objetivo foi utilizar o programa PhET como auxílio no processo de ensino-aprendizagem do conteúdo matemático sobre frações. Os conceitos desenvolvidos foram Frações Equivalentes e Números Mistos. Para avaliar as atividades analisou-se a participação dos alunos no desenvolvimento da oficina, a redação no Relatório-Avaliação e observando como as tarefas foram elaboradas.

No início da oficina, os alunos receberam o Relatório-Avaliação, afim de que registrassem as informações relevantes sobre o encontro. O professor de matemática fez uma apresentação onde os conteúdos sobre frações já trabalhados foram revisados. Além disso, eles visualizaram e interagiram com a simulação "Monte uma Fração", aprendendo conteúdos como Frações, Frações Equivalentes e Números Mistos. Em seguida, os alunos receberam e resolveram o Exercício de Fixação com PhET 1, como pode-se observar no Apêndice J.
Contendo cinco questões relacionadas ao conteúdo sobre frações, os alunos puderam exercitar os seus conhecimentos.

Na simulação "Monte uma fração", tela da simulação que pode ser observada na Figura 22, foi possível aprender um pouco mais sobre frações e de uma forma diferente. Possibilitar aos estudantes uma forma de visualizar as frações na tela do computador, representou para eles uma forma mais atrativa e interativa de aprender.

O professor de matemática também auxiliou na aplicação do exercício e esclareceu algumas dúvidas que surgiram. O exercício foi resolvido individualmente, em dupla e até em trios. Os alunos puderam escolher livremente com quem fariam o exercício e tiveram o auxílio do PhET Simulações Interativas para resolução das questões.

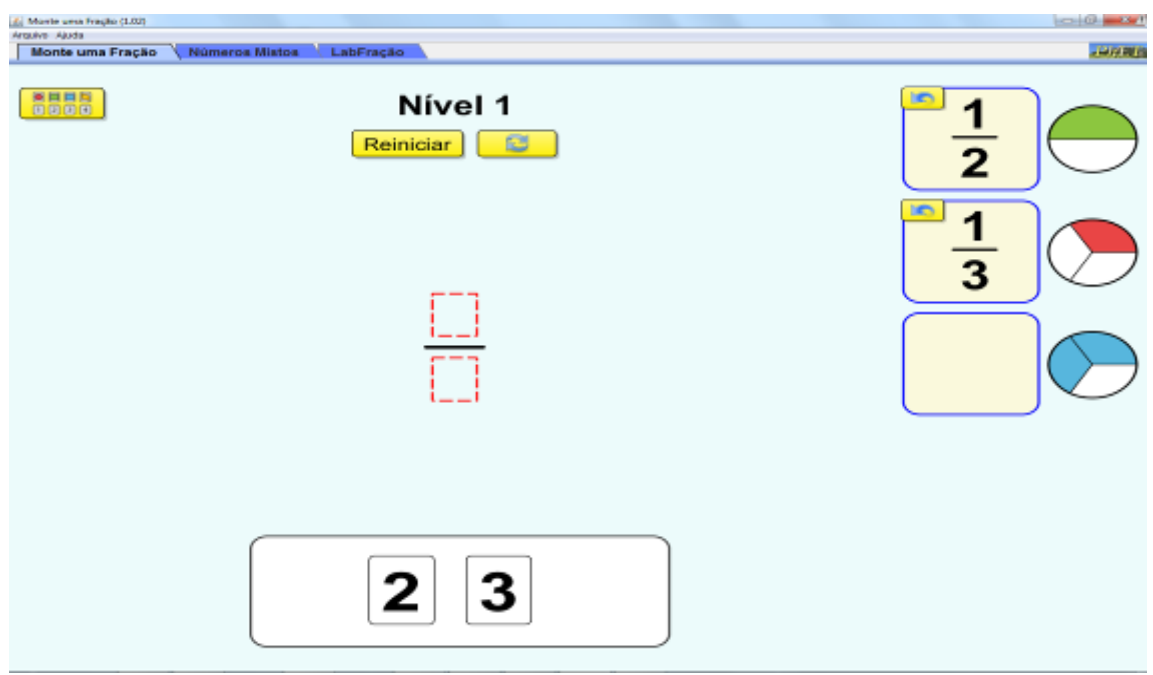

Figura 22 - Tela do Monte uma Fração.

Fonte: https://phet.colorado.edu/pt\_BR/simulation/legacy/build-a-fraction.

Na Figura 23 há o registro dos alunos utilizando o PhET. Nessa simulação os discentes tiveram a oportunidade de aprender frações através da exploração do ambiente, onde foi possível experimentar as diversas formas de se criar uma fração. Os atos de explorar, experimentar, tentar, errar e acertar possibilitaram a assimilação do conteúdo.

Figura 23 - Alunos utilizando o "Monte uma Fração".

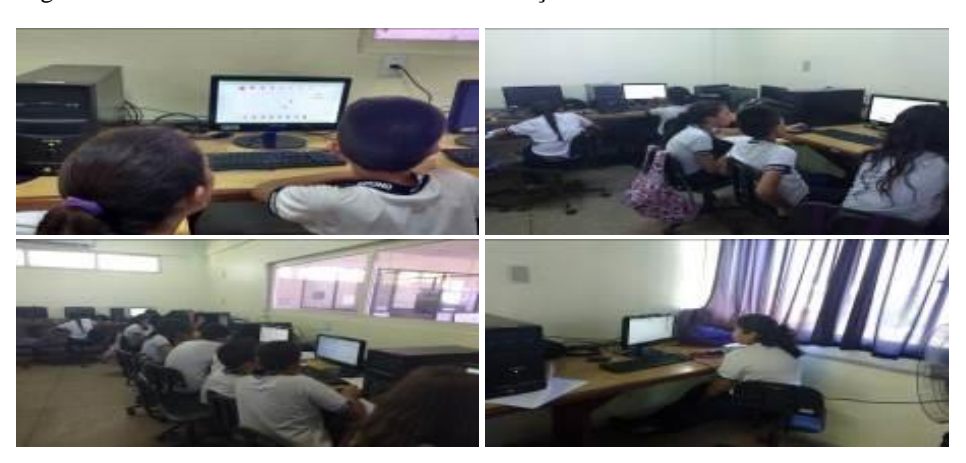

Fonte: O Autor (2018**).**

Os alunos conseguiram avançar em relação ao domínio do manuseio da ferramenta PhET e também aprenderam um pouco mais e de uma forma diferente o conteúdo matemático sobre frações.

Na Atividade 5 obteve-se os seguintes relatos:

*Nessa aula eu montei muitas frações, aprendi muito sobre fração, mexi no computador, etc. (Participante 02)*

*Hoje eu aprendi fração, monte uma fração. Eu aprendi muito e vou aprender mais e isso faz levar minha vida pra frente. (Participante 04)*

*Nessa aula aprendi muita coisa, eu aprendi fração que eu não sabia. Trabalhamos com o programa PhET e praticamos o Monte uma fração. (Participante 08)*

*Eu aprendi frações. Ainda bem que aprendi frações no computador. (Participante 12)*

*Hoje nós aprendemos as frações. Utilizamos o monte uma fração. Aprendi a fazer cálculos com frações. (Participante 10)*

*Trabalhamos com o programa Phet, praticamos uma fração no Phet Simulações de frações. (Participante 18)*

*Montamos frações e muito mais, fizemos subtração, multiplicação e outras coisas. Jogamos jogos no computador. (Participante 22)*

*Vimos a simulação. Eu aprendi o que é o Monte uma fração. Aprendi o que é o Phet e a fazer cálculo com frações. (Participante 21)*

*Na aula de hoje estudei fração. Joguei um jogo muito interessante sobre frações e fiz uma revisão sobre frações. (Participante 20)*

Com os textos redigidos no relatório, pode-se observar que os discentes acharam interessante utilizar o PhET para aprender frações. Eles conseguiram realizar na simulação Monte uma Fração, diversas operações com as frações, como subtração e multiplicação. Através do exercício de fixação, eles puderam assimilar melhor o conteúdo sobre frações e exercitar o que aprenderam.

## **4.1.6 Atividade 6**

Na Atividade 6 o objetivo foi utilizar o programa PhET como auxílio no processo de ensino-aprendizagem do conteúdo matemático sobre frações. Assim, os conceitos a serem desenvolvidos foram Frações, Frações Equivalentes e Números Mistos. A avaliação foi baseada na forma como os alunos cumpriram suas atividades, bem como as anotações feitas no Relatório-Avaliação e na observação por parte do professor de matemática e do pesquisador sobre como os alunos se comportaram durante a oficina.

Conteúdos como Frações, Frações Equivalentes e Números Mistos foram trabalhados e executada a simulação Associe Frações, tela da aplicação apresentada na Figura 24. O Relatório-Avaliação foi aplicado e também o Exercício de Fixação 2, Apêndice K, contendo cinco questões.

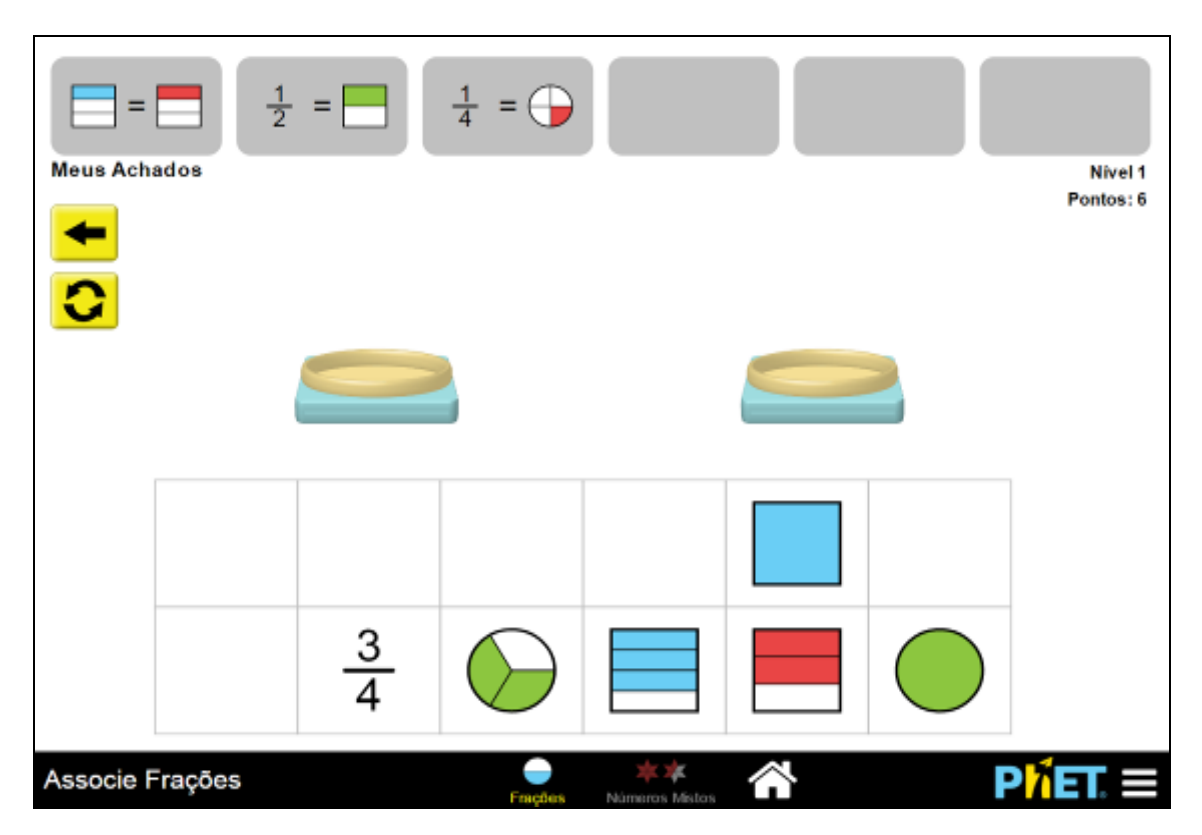

Figura 24 - Tela do Associe Frações.

Fonte: https://phet.colorado.edu/pt\_BR/simulation/fraction-matcher.

Foi utilizada a simulação "Associe Frações", essa utilização da aplicação é mostrada na Figura 25, onde foram apresentadas mais informações sobre frações. Após a utilização e exploração desse ambiente, os alunos resolveram o Exercício de Fixação com PhET 2, mostrado na Figura 26. Este continha cinco questões sobre frações e apresentava como objetivo colocar em prática os que os alunos aprenderam utilizando as simulações. Para resolução das tarefas os alunos se agruparam em duplas e em trios.

Figura 25 - Alunos utilizando a simulação "Associe Frações".

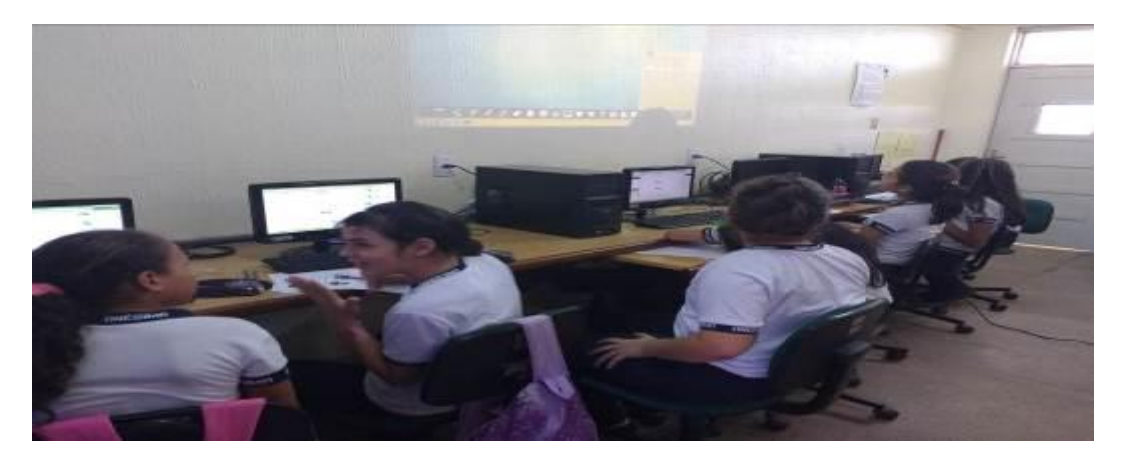

Fonte: O Autor (2018).

Essa oficina foi a última sobre o programa PhET e pode-se afirmar que todas as atividades sobre essa ferramenta foram bem-sucedidas, pois os alunos conseguiram assimilar o conteúdo sobre frações, além de demonstrarem o domínio desse programa.

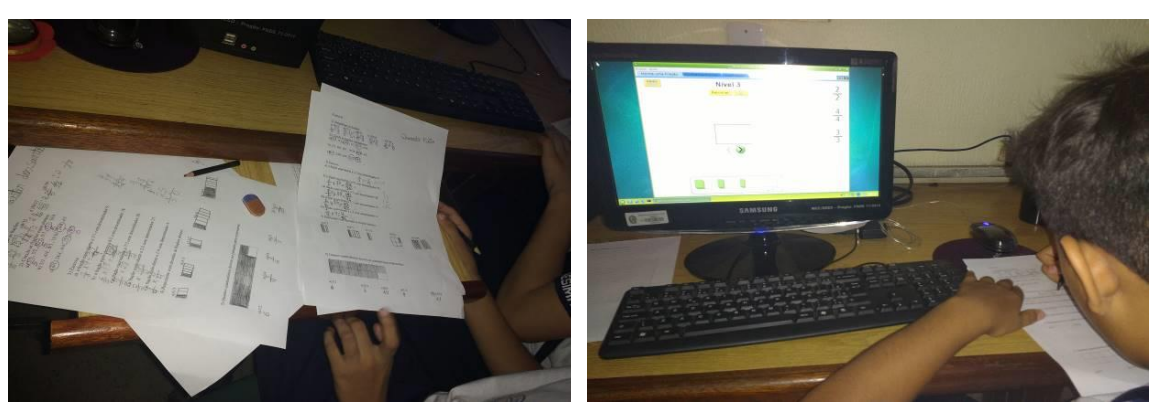

Figura 26 - Alunos utilizando a simulação "Associe Frações" e resolvendo o exercício.

Fonte: O Autor (2018).

Na Atividade 6 surgiu as seguintes constatações:

*Frações equivalente. Achei muito legal e aprendi coisas que nem eu ia aprender. (Participante 04)*

*Aprendemos a mexer mais no Phet. Jogamos jogos difíceis. (Participante 05))*

*Fizemos exercício em folha e no site do Phet. (Participante 06)*

*Hoje estamos trabalhando com o computador e também com as frações e com associe frações. Nessa aula eu fiz várias frações. (Participante 07)*

*Nessa aula eu aprendi as frações equivalentes e as não equivalentes e foi muito legal. (Participante 08)*

*Fizemos uma atividade sobre frações. Eu fui no site do phet e joguei um jogo legal de frações. (Participante 09)*

*Nessa aula aprendi a fazer um tipo de fração bem mais difícil. Depois que a gente aprende é mais fácil. Fizemos também exercício. (Participante 12)*

*Nessa aula eu fiz várias atividades legais, eu aprendi sobre o aplicativo phet e joguei um jogo muito legal. (Participante 15)*

*Phet, simplificação de frações, frações equivalentes. Nessa aula eu fiz o exercício e aprendi frações equivalentes. (Participante 19)*

Foi verificada nessa última oficina sobre o PhET que foi alcançado o objetivo de utilizar esse recurso computacional, para se ensinar determinado conteúdo matemático, como as frações. Os alunos puderam aprender juntos quando fizeram os exercícios de fixação. Ao desempenhar essa tarefa, puderam também praticar os conteúdos vistos nas oficinas. Em relação as habilidades do PC, pode-se observar a decomposição de problemas, uma vez que, por exemplo, para a resolução da questão 5, foi necessário analisar o problema complexo e dividi-lo em etapas menores. Alguns alunos optaram por responder primeiramente as subquestões consideradas mais fáceis. Outros alunos resolveram pintar os quadrados ou marcálos com x.

#### **4.1.7 Atividade 7**

Na Atividade 7, o objetivo foi utilizar o programa Scratch como auxílio no processo de ensino-aprendizagem do conteúdo matemático sobre lógica. Os conceitos desenvolvidos foram os relacionados à lógica matemática. Os alunos inicialmente tiveram dificuldades com o programa, mas à medida que o tutorial foi utilizado, as dificuldades foram minimizadas. Como forma de avaliação das atividades, verificou-se a maneira como os alunos participaram das atividades, o Relatório-Avaliação e como as tarefas foram cumpridas.

Primeiramente, o pesquisador apresentou o ambiente Scratch, informando dos objetivos dele e como ele é utilizado no ensino em vários países. Em seguida se utilizou o Tutorial Interativo para Introdução a Utilização da Ferramenta Scratch versão 1.0. O referido tutorial contém as seguintes telas: *Página de Apresentação, Página Inicial, Como Usar, Menu Principal, O que é o Scratch, Baixando o Scratch, Instalando o Scratch, Conhecendo o Ambiente, Criando uma Animação.*

Nessa atividade, foram apresentadas aos alunos as partes que compõe o Scratch, com a finalidade de familiarizar os alunos com esse recurso. Eles receberam informações de como o Scratch é constituído e, em seguida, eles puderam experimentar e explorá-lo livremente.

Para exercitar o manuseio da ferramenta os discentes tiveram que criar sua primeira animação no Scratch, seguindo, para tanto, instruções passo-a-passo mostradas no tutorial interativo, conforme é mostrado na Figura 27. Foram nove passos que os alunos tiveram que observar e executar no programa Scratch para produzirem seu primeiro código.

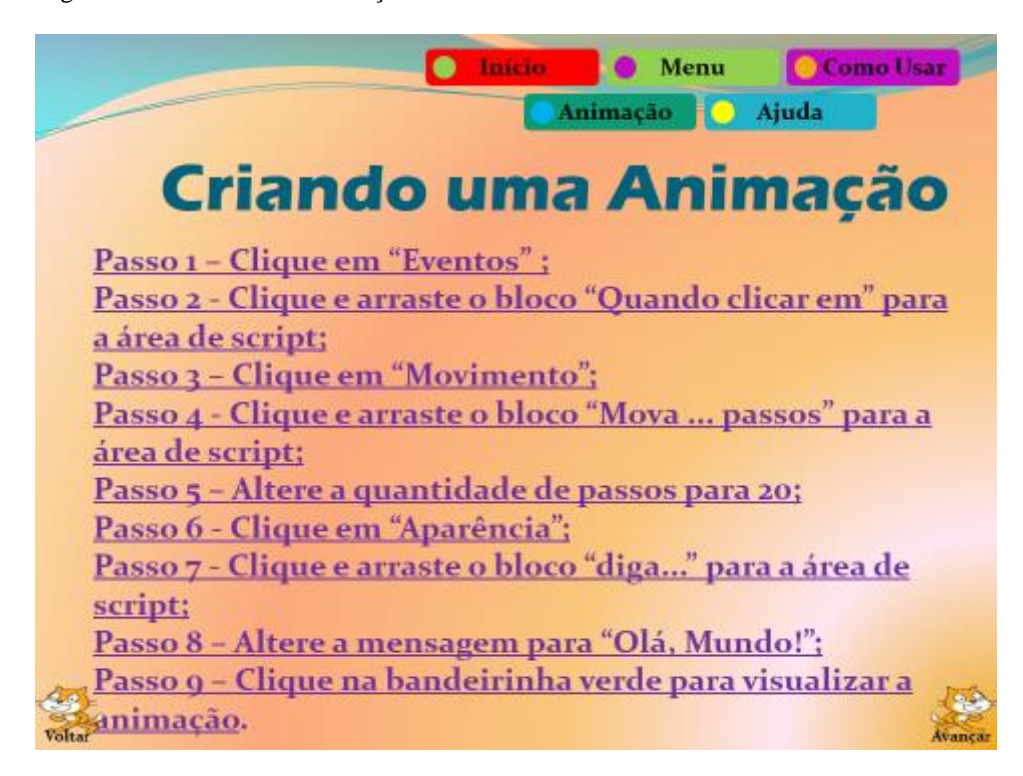

Figura 27 - Criando uma animação no Scratch.

Fonte: O Autor (2018).

Alguns alunos fizeram rapidamente essa tarefa e outros demoraram um pouco, mas todos os alunos conseguiram criar a animação e ficaram empolgados quando

visualizaram na tela do computador a execução do código. Essa atividade foi feita individualmente, em duplas e em trios. Na Figura 28 é mostrado um aluno criando sua primeira animação e na Figura 29 é apresentado código desenvolvido. Essa produção foi importante porque os alunos puderam programar sua primeira animação e conhecer um pouco mais sobre o ambiente Scratch. A partir desse conhecimento adquirido eles puderam explorar mais esse recurso computacional e criar muitas outras animações.

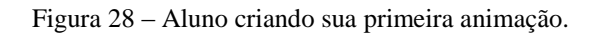

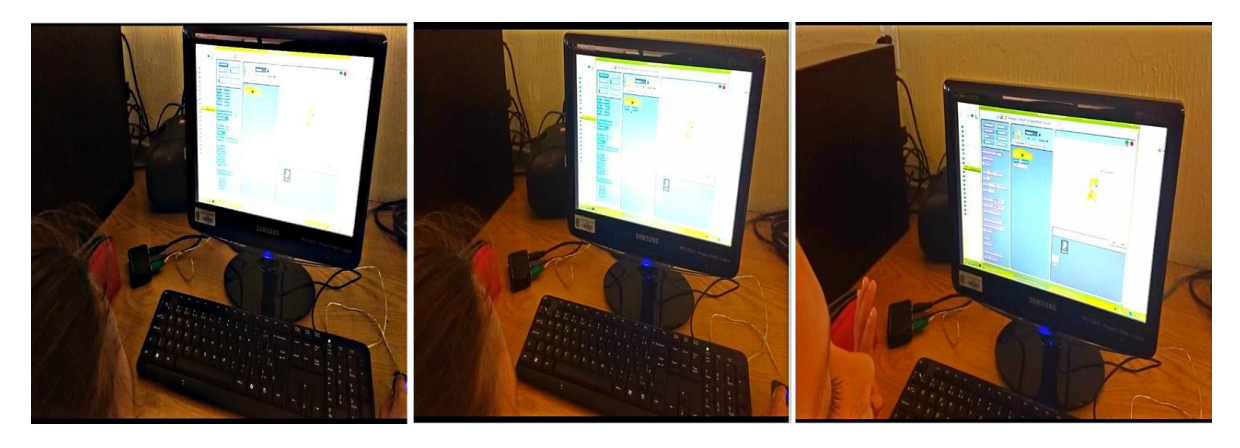

Fonte: O Autor (2018).

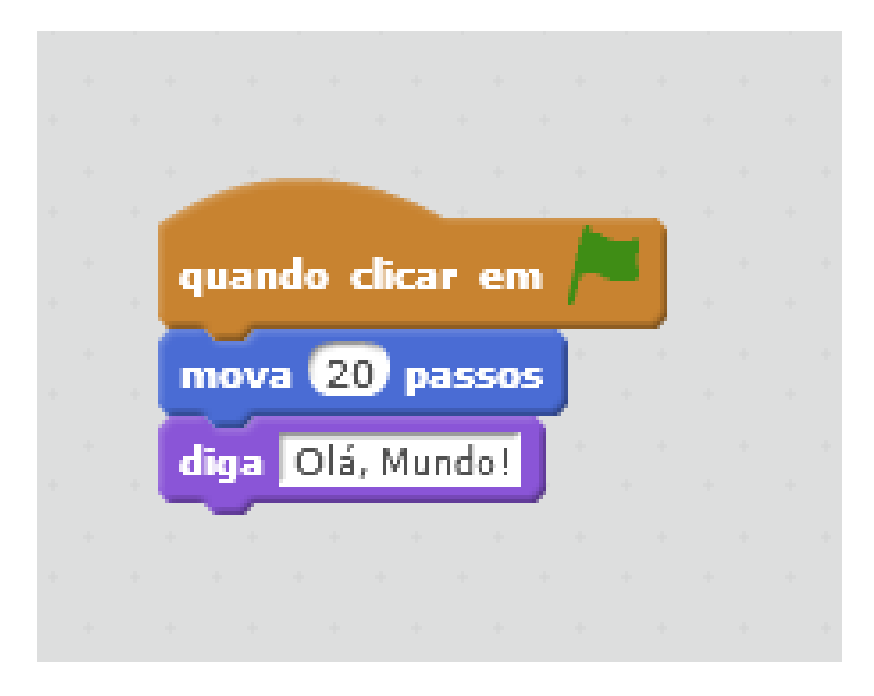

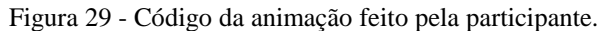

Após a elaboração do primeiro código, os alunos puderam explorar a ferramenta livremente. Em relação aos outros recursos computacionais utilizados nas oficinas, o Scratch

Fonte: O Autor (2018).

se mostrou mais atrativo para os alunos. Na Atividade 7 foram destacados os seguintes pontos no Relatório-Avaliação:

> *Aprendi a programar jogos e desenhos e aprendi a mexer no Scratch. (Participante 03)*

> *Aprendemos a jogar o jogo do gato e conhecer o ambiente do jogo foi bacana. Tem o editar, o botão idioma e o cenário muito bacana que a gente pode fazer qualquer tipo de desenho com várias figuras diferentes. (Participante 05)*

> *Hoje nós estamos trabalhando com o computador e o Scratch. A bandeira verde é iniciar e o todo vermelho é parar, tem cenário, etc. (Participante 07)*

> *A gente entrou em um jogo que nem eu nem a Participante 21 não sabia jogar. Depois a gente entrou no Scratch que é mais ou menos de lógica que permite que você faça seu próprio jogo. (Participante 10)*

*Editamos uns jogos no Scratch (Participante 09)*

*Hoje eu aprendi a mexer no Scratch. Ele nos ajuda a ser mais educativo e o gatinho que tem é um personagem e pode ser baixado em qualquer computador. Na área de script que fizemos a montagem de um código. (Participante 12)*

*Aprendemos a jogar o jogo do gato e conhecer o ambiente do jogo. Tem o cenário que a gente pode fazer qualquer desenho com várias figuras diferentes. (Participante 22)*

Com base nesses pontos, concluiu-se que os discentes tiveram um bom envolvimento e desempenho em mais um programa. O Scratch permitiu o desenvolvimento da criatividade dos alunos, porque após conhecerem como o ambiente funciona, eles criaram outras animações com diversos atores e cenários. Desenvolveram também a capacidade lógica, uma vez que para construção dos códigos foi necessário organizar os blocos numa sequência lógica.

## **4.1.8 Atividade 8**

Na Atividade 8 o objetivo foi utilizar o programa Scratch como auxílio no processo de ensino-aprendizagem do conteúdo matemático sobre lógica. Os conceitos trabalhados foram os relacionados à lógica. A avaliação se baseou na participação dos alunos e no empenho deles na execução das atividades, além do Relatório-Avaliação e na observação feita pelo pesquisador e pelo professor em relação ao comportamento dos discentes durante a oficina.

Nesse encontro foi utilizado o programa Scratch para mostrar uma forma alternativa de aprender lógica matemática. Foi proposta a discussão de como um programa de computador pode auxiliar os alunos no processo de ensino-aprendizagem. Para tanto, a atividade foi iniciada com o professor falando sobre os operadores que podem ser utilizados no Scratch, como os operadores aritméticos (adição, subtração, multiplicação e divisão), relacionais (maior que, menor que e igual) e lógicos (conjunção, disjunção e negação).

Os operadores do Scratch são um conjunto de blocos, assim como movimento, aparência, dentre outros. Os operadores aritméticos podem ser utilizados pelo professor de matemática para ensinar as operações básicas como adição, subtração, multiplicação e divisão. Os símbolos matemático ">","<" e "=" também podem ser ensinados através desse recurso computacional. Já conjunção, negação e disjunção são conteúdos relacionados a lógica matemática e lógica de programação que podem ser aprendidos com o auxílio do ambiente Scratch.

Os Desafios 1 e 2, Apêndice L, foram aplicados e os alunos puderam exercitar através do desafio 1 conhecimento sobre os operadores aritméticos. Já o desafio 2 buscou incentivar a aprendizagem sobre os operadores relacionais. Os frutos dos desafios podem ser vistos nas Figuras 30, 31, 32 e 33.

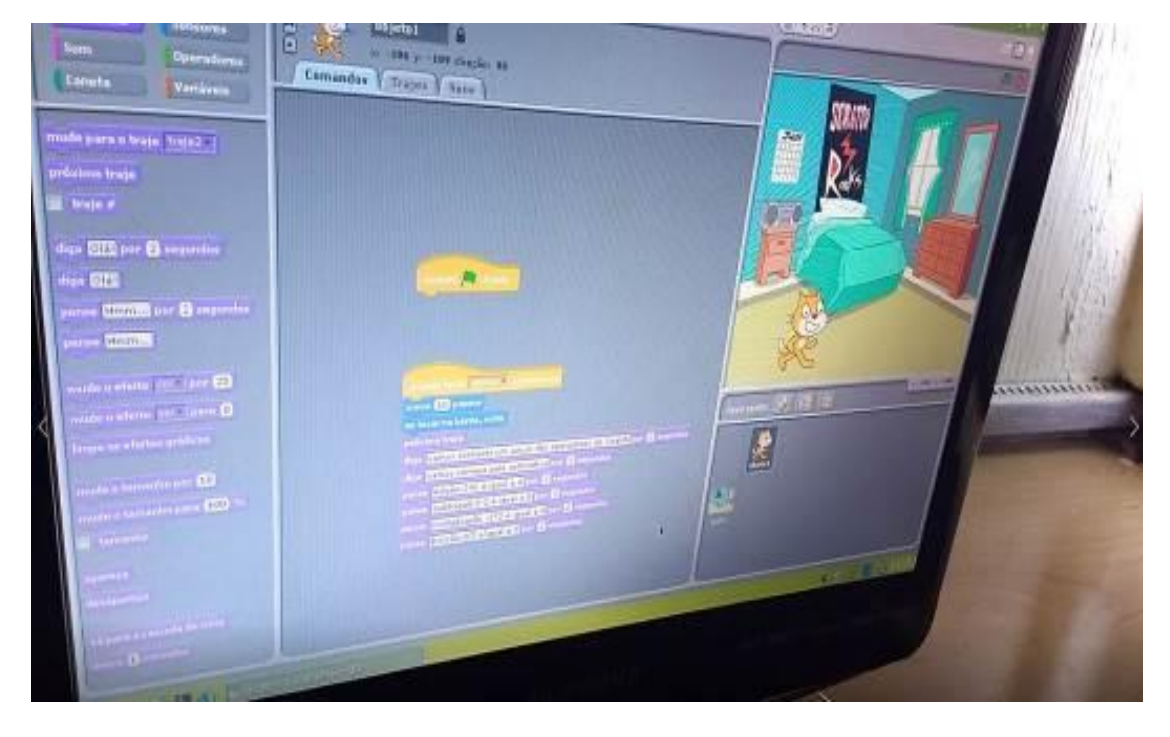

Figura 30 - Produto do desafio.

Fonte: Autor (2018).

Figura 31 - Código do produto.

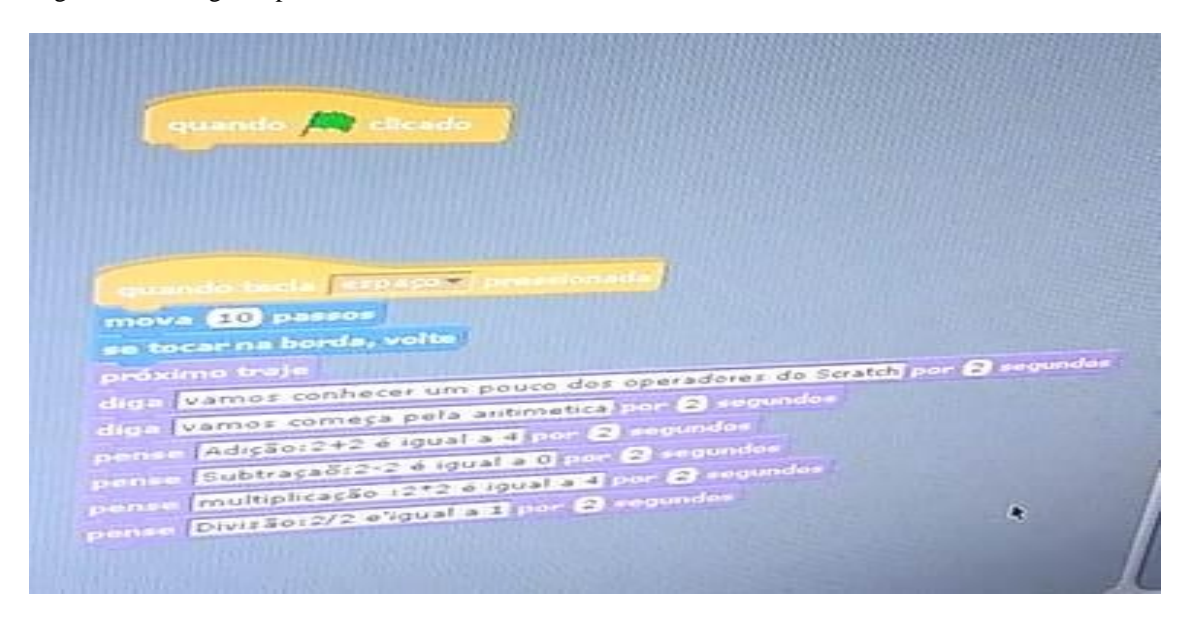

Fonte: O Autor (2018).

Foram feitas diversas animações no Scratch e notou-se assim o potencial dessa ferramenta de estimular a criatividade e inventividade nos indivíduos. Como fruto das produções dos alunos destaca-se a "animação do morcego", na qual o aluno utilizou os blocos de código do Scratch para simular o voo de um morcego.

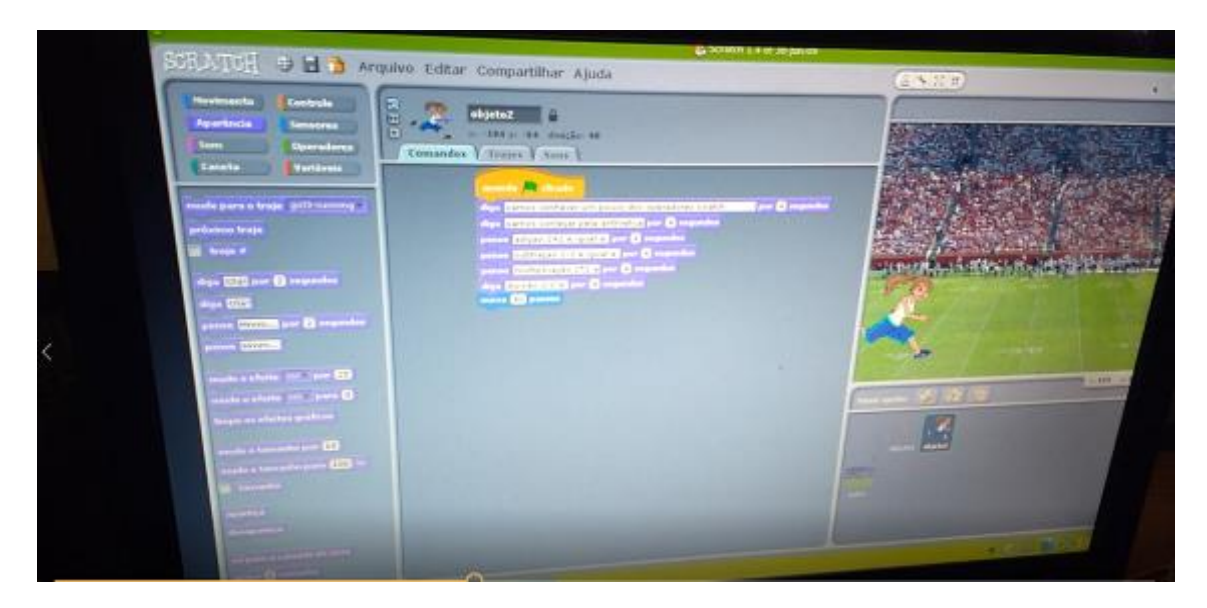

Figura 32 - Produto de um desafio.

Fonte: O Autor (2018).

Figura 33 - Código da animação feita por um aluno.

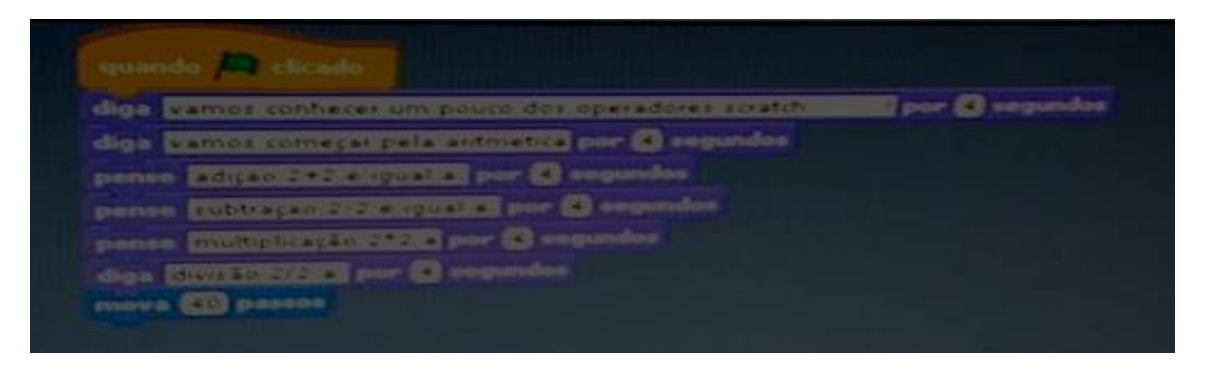

Fonte: O Autor (2018).

Durante a Atividade 8 surgiram os seguintes relatos:

*Nós jogamos o jogo Scratch do gatinho. Conhecemos vários ambientes e criamos vários eventos e movimentos. Aprendi vários passos também. (Participante 05)*

*Entramos no Scratch e depois começamos a mexer até a gente aprender a usar. Eu estava em dupla com a Participante 05, por isso falo a gente. O Scratch é um projeto do grupo Lifelong com ele você pode fazer suas próprias história e compartilhar depois. A interface dele contém diversas coisas. Por último a gente criou uma animação. (Participante 10)*

*Nós falamos o que é o Scratch. Nós aprendemos a mover os animais e a colocar os palcos da natureza ou esportivos e a editar os animais e a fazer os animais falarem. (Participante 09)*

*Aprendi mais uma vez a mexer no Scratch. Aprendi a fazer ele se mover. Um gatinho muito bonitinho. (Participante 12)*

*Hoje eu aprendi sobre como colocar o efeito dos gatinhos diga e pensamento. Tinha muitos personagens. (Participante 16)*

*Nós jogamos o jogo Scratch do gatinho. Conhecemos vários ambientes e criamos vários eventos e movimentos. Aprendi vários passos também. (Participante 19)*

*Usamos o Scratch, usamos o editor de pintura e fiz primeira animação. (Participante 20)* 

*Scratch é um projeto do grupo Lifelong e pra pessoa de 8 a 16 anos. Aprendemos a fazer desenhos de quadrinhos. (Participante 22)*

De acordo com essas considerações, percebeu-se que o programa Scratch foi muito importante para os alunos exercitarem sua criatividade e inventividade. As produções foram as mais diversas. As animações, histórias e jogos criados foram elaborados sob a supervisão do professor e do pesquisador, mas foi dada total liberdade para os alunos explorarem o ambiente e poderem fazer suas criações.

#### **4.1.9 Atividade 9**

Na Atividade 9, o objetivo foi utilizar o programa Scratch como auxílio no processo de ensino-aprendizagem do conteúdo matemático sobre lógica. Os conceitos desenvolvidos foram os relacionados a lógica. Os alunos mostraram facilidade na utilização da ferramenta. A avaliação das atividades analisou a participação dos alunos, os registros feitos no Relatório-Avaliação e na observação feitas pelo pesquisador e pelo professor.

Nesse encontro os alunos tiveram que resolver alguns desafios e solucioná-los através da ferramenta Scratch. No início da atividade foi feita uma revisão do que já se sabia sobre o Scratch e retomando as principais informações sobre como manuseá-lo.

Em seguida foi apresentado alguns projetos relacionados a matemática que foram elaborados no Scratch. Os alunos foram convidados a analisar como eles foram feitos e como os códigos foram estruturados.

Os alunos foram desafiados a criar seus próprios projetos. Para isso eles se agruparam em duplas e em trios. Os alunos tiveram um certo tempo para desenvolverem projetos relacionados aos temas: Pensamento Computacional, Novas Tecnologias na Educação, Frações, Aritmética, Lógica Matemática. Após o desenvolvimento dos projetos, os alunos apresentaram os resultados aos seus colegas.

Foram utilizados os Desafios 3 e 4, Apêndice L, para os estudantes praticarem o que aprenderam sobre os operadores lógicos e, por fim, foram desafiados a construírem um projeto cujo tema foi a matemática.

Nos relatórios referentes a Atividade 9, foram redigidas as seguintes observações:

*Eu fiz uma animação. Usei o Scratch. (Participante 02)*

*Consegui fazer cinco animais. Muito legal o jogo. (Participante 03)*

*Jogamos o jogo Scratch. Foi bacana. Aprendi muito. Teve desafio também. (Participante 05)*

*Hoje eu aprendi a mexer melhor no gatinho. Até fiz ele falar. Coloquei cenário. Coloquei os personagens. Tudo sozinha. (Participante 12)*

*No Scratch podemos aprender como fazer um jogo. Podemos colocar palco, dizer frases, falar várias coisas. É só saber preparar. (Participante 08)*

*Hoje eu aprendi sobre o Scratch que foi muito divertido. Eu fiz várias montagens e várias coisas. Foi muito divertido. (Participante 15)*

*Hoje eu aprendi sobre como colocar o efeito dos gatinhos diga e pensamento. Tinha muitos personagens. (Participante 16)*

*A gente estudou como fazer um fundo para o Scratch, fizemos um quarto e uma área parecida com um parque. Nós ganhamos um papel com desafios. (Participante 17)*

*Eu entendi que o Scratch faz a gente aprender muita coisa, operadores, aparência, movimento. No movimento, ele aparece muitas coisas pra gente colocar. (Participante 21)*

De acordo com essas anotações, foi verificado que mais uma vez os alunos conseguiram desenvolver suas animações e os desafios propostos. A atividade foi de grande importância para que os alunos pudessem entender os operadores do Scratch.

#### **4.1.10 Atividade 10**

Na Atividade 10, o objetivo foi utilizar o programa Scratch como auxílio no processo de ensino-aprendizagem do conteúdo matemático sobre lógica. A avaliação das atividades considerou a participação dos alunos no desenvolvimento das atividades, as considerações no Relatório-Avaliação e na observação de como as tarefas foram executadas. Os participantes da oficina foram desafiados a criar seus próprios projetos individualmente, em duplas ou em trios. Alguns destes produtos podem ser observados das Figuras 34 a 39.

Figura 34 - Produções dos Alunos I.

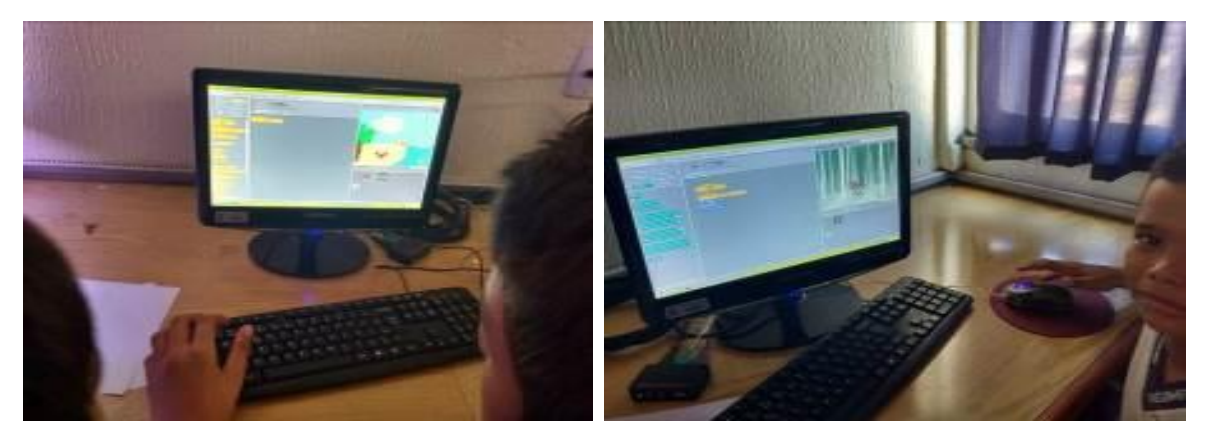

Fonte: O Autor (2018).

Após o desenvolvimento destes, os discentes apresentaram os resultados aos seus colegas, explicando como foi concebido o código e como ocorreu o processo de criação.

Figura 35 - Produções dos Alunos II.

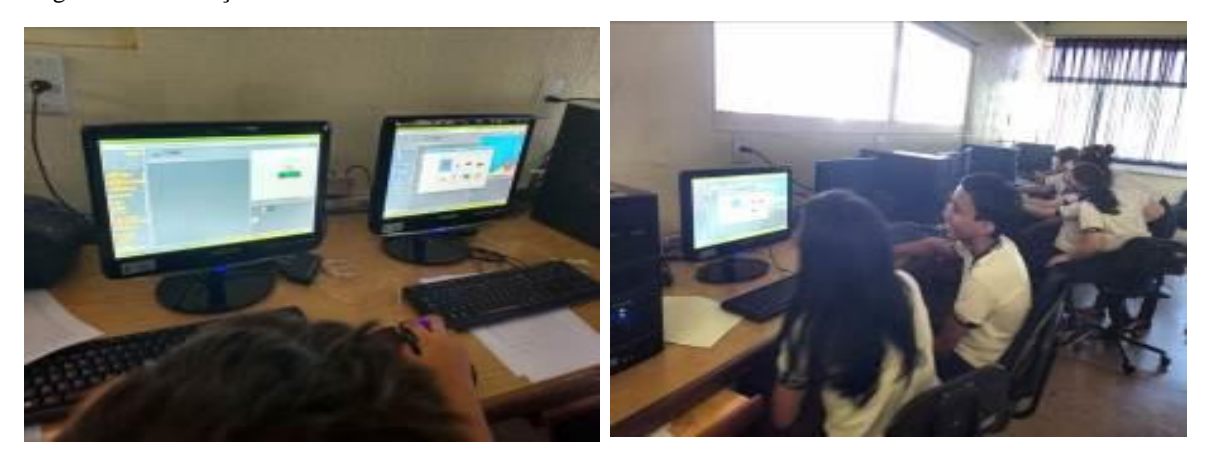

Fonte: O Autor (2018).

Os projetos relacionados a matemática que foram elaborados no Scratch foram socializados e analisados. Os alunos foram convidados a analisar como eles foram feitos e como os códigos foram estruturados. Para finalizar, foi aplicado um questionário aos alunos contendo onze perguntas, para avaliar como o processo de ensino-aprendizagem foi influenciado pela utilização das ferramentas PhET Simulações Interativas, OpenOffice Calc e pelo Scratch.

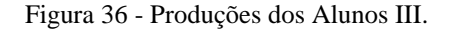

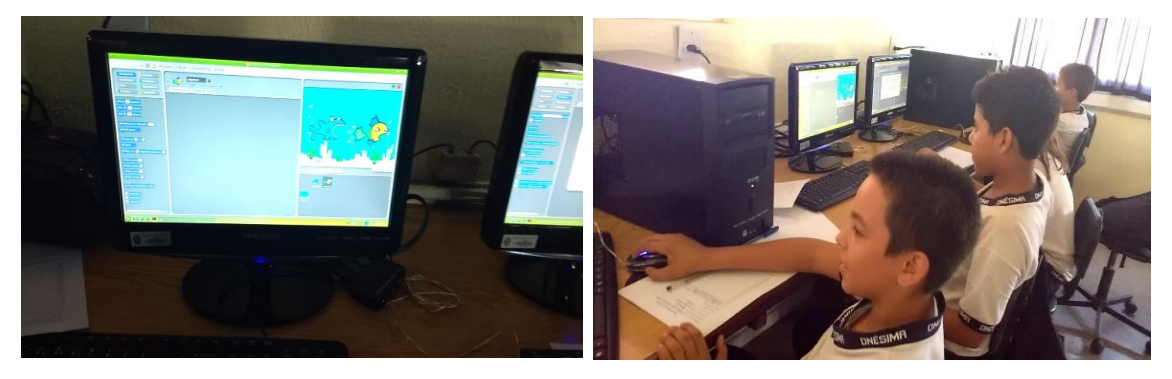

Fonte: O Autor (2018).

É importante também lembrar que as atividades foram produzidas considerando o protagonismo que o aluno deve ter no processo educativo. A empolgação que se apresentava no olhar das crianças, nas suas falas e nos seus gestos demonstram que através de recursos computacionais é possível não somente aprender, mas assimilar conteúdos e produzir conhecimento de uma forma diferente e estimulante para os educandos.

Figura 37 – Produções dos Alunos IV.

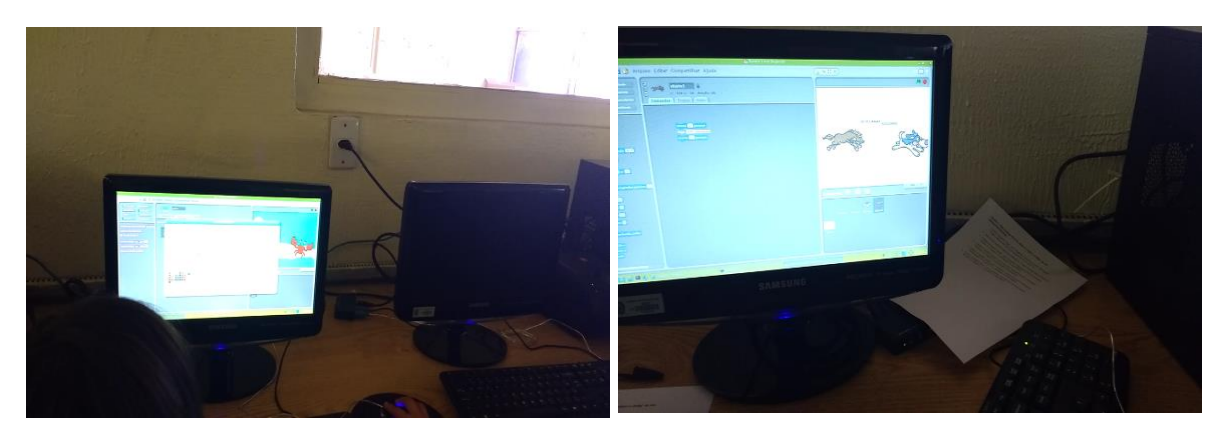

Fonte: O Autor (2018).

Na Atividade 10 foram destacadas as seguintes observações:

*Fiz uma animação muito grande no Scratch. Aprendi muitas coisas. (Participante 02)*

*Eu gostei muito. Desenhei no Scratch. Foi o máximo. (Participante 04)*

*Concluímos o desafio de fazer uma animação no Scratch com o tema matemática. (Participante 14)*

*Hoje é um dia muito triste, pois é a última aula de informática, mas do mesmo jeito foi bem legal. Eu aprendi sobre Scratch, Calc e várias coisas. (Participante 15)*

*Nós jogamos o Scratch, fizemos montagens do gatinho e respondemos o questionário. (Participante 19)*

Figura 38 – Produções dos Alunos V.

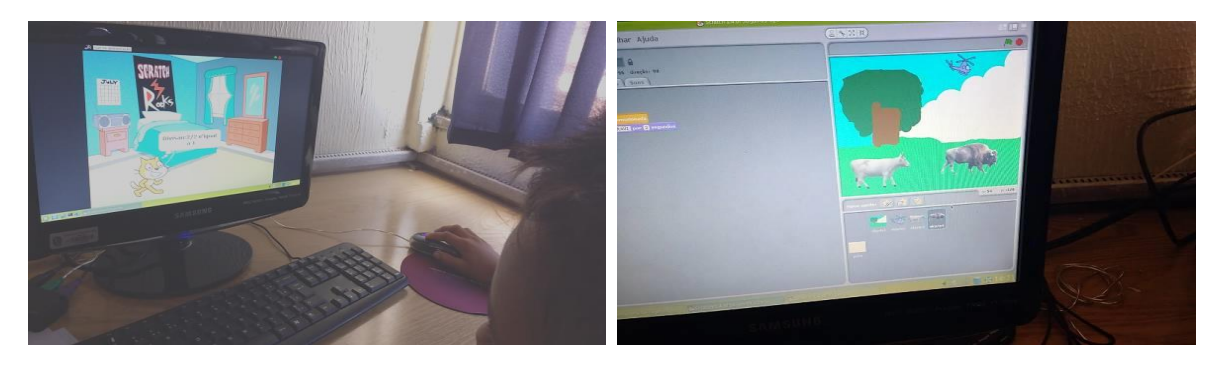

Fonte: O Autor (2018).

Com base nos comentários presentes no relatório, percebeu-se que o Scratch foi o programa que mais conseguiu despertar o interesse dos alunos.

Figura 39 – Produções dos Alunos VI.

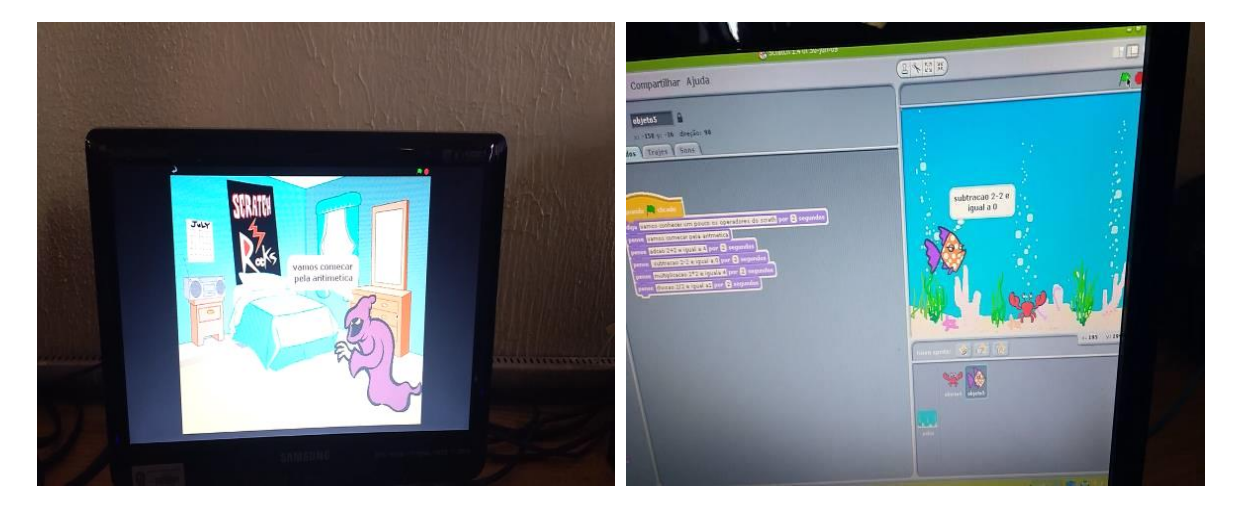

Fonte: O Autor (2018).

Assim, esse capítulo propôs apresentar a forma como se organizou a investigação, apresentando as etapas nas quais ela foi dividida e também destacando os instrumentos utilizados para obtenção de dados. Foi descrita, por fim, as atividades desenvolvidas, expondo-se a forma como elas foram planejadas e executadas, além dos resultados e impactos destas no processo de ensino-aprendizagem dos alunos do sexto ano.

# **CAPÍTULO 5 – ANÁLISE E DISCUSSÃO DOS RESULTADOS**

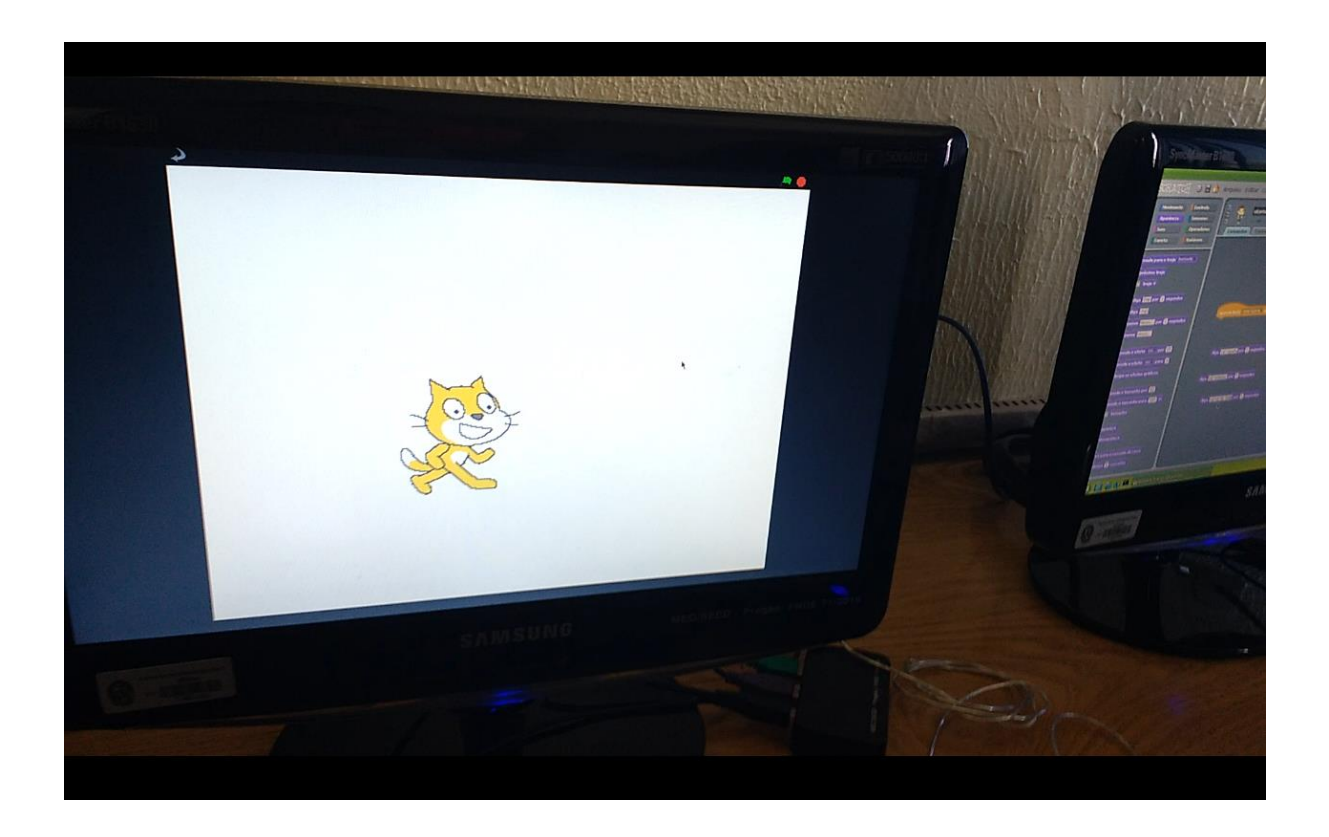

"Saber programar passa a ser algo fundamental daqui para a frente e, por isso toda criança matriculada em alguma escola (pública ou privada), deveria ter o direito de aprender a programar. A questão agora não é se devemos desenvolver o Pensamento Computacional de crianças nas escolas e, sim, como e a partir de que idade/ano. É um caminho sem volta."

(Christian Puhlmann Brackmann)

Neste capítulo são apresentadas e discutidas as informações nos questionários respondidos pelos alunos antes e depois das oficinas, questionário aplicado ao professor no início da pesquisa, entrevistas com alunos e professor. Busca-se relacionar as atividades da pesquisa com a Teoria Histórico-Cultural, Teoria da Atividade, Construcionismo e Educação Matemática, além de verificar como as TIC e o Pensamento Computacional podem auxiliar em processos de ensino-aprendizagem.

#### 5.1 QUESTIONÁRIOS RESPONDIDOS PELOS ALUNOS

Vinte alunos preencheram o *Questionário para Alunos (Antes da Aplicação das Oficinas),* Apêndice D. Dentre os resultados, 100% dos alunos responderam que gostam da disciplina de matemática. Quando perguntados sobre o motivo de gostarem dessa disciplina, foram dadas algumas respostas como:

> *Porque quando eu crescer, quero ser comerciante e assim eu posso aprender a contar dinheiro. (Participante 05)*

*Porque a matemática está no meu dia a dia. (Participante 10)*

*Porque essa disciplina não ensina apenas matemática, ensina mais. (Participante 20)*

*Porque a matemática ajudará eu (sic) quando eu for para a faculdade. (Participante 13)*

*Porque é a matéria que ensina coisas que eu não sabia e ajuda no aprendizado. (Participante 11)*

Com esses depoimentos, nota-se que os estudantes reconhecem a importância da matemática para as suas vidas, tanto nos dias atuais quanto no futuro, como pode ser observado quando o Participante 10 fala que a matemática está presente no seu dia a dia. Essa afirmação se relaciona com Papert (2008) quando este fala da conexão que deve existir entre o conhecimento formal que se adquire na escola e o conhecimento intuitivo do dia a dia.

Sobre quais conteúdos da disciplina de matemática eles achavam mais fácil de aprender, 95% indicou algum conteúdo relacionado à aritmética como adição, subtração, divisão ou multiplicação. Os outros 5% não responderam. Porém, em relação às quais conteúdos da disciplina de matemática eles achavam mais difícil de aprender, como pode ser observado no Gráfico 1, 55% responderam que raiz quadrada é o conteúdo mais difícil, 20%

não acham nenhum conteúdo difícil, 20% consideram difíceis conteúdos como divisão ou multiplicação e 5% apontaram o conteúdo sobre porcentagem.

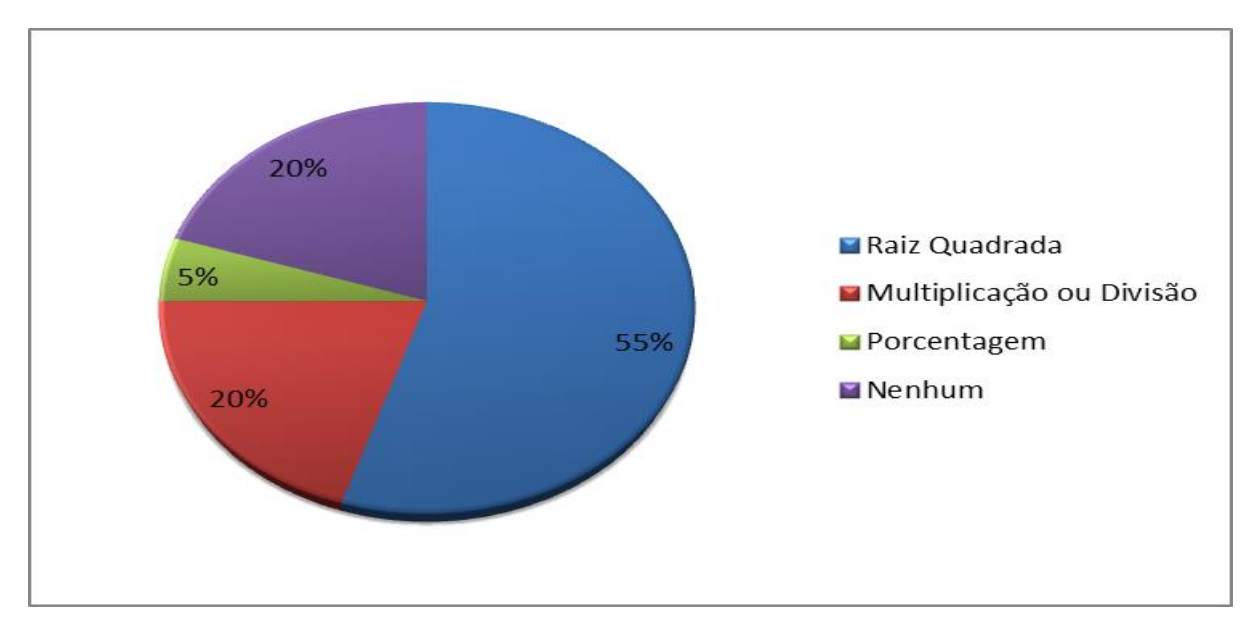

Gráfico 1 – Conteúdo considerado mais difícil pelos alunos do sexto ano do ensino fundamental de uma escola pública no município de Santarém-Pará no ano de 2017.

Na questão sobre como o ensino de matemática pode se tornar mais atrativo e interessante, recebeu-se como respostas:

> *Na sala de informática. (Participante 05 e Participante 22) Com a utilização de jogos e aplicativos educacionais. (Participante 10) Com atividades de jogos. (Participante 17) Com aplicativos. (Participante 21) Como a aula de hoje e com brincadeiras. (Participante 20) Quando tem vários modos de a gente aprender. (Participante 11)*

Através dessas respostas, constatou-se que para os discentes, uma aula de matemática pode ser mais atrativa, quando esta se relaciona com uso dos recursos computacionais.

100% dos alunos entrevistados informaram que conseguem aplicar os conhecimentos sobre a disciplina de matemática na sua vida cotidiana. 70% afirmaram que utiliza recursos computacionais (*data-show*, projetor, computador etc.) para aprender algum

Fonte: Autor (2018).

conteúdo em alguma disciplina na sua escola. 25% relataram que não usam e 5% não responderam.

Quanto ao uso doméstico, 90% informaram que utilizam algum recurso computacional na sua casa e 10% não utilizam. 70% não sabem algo sobre Pensamento Computacional e apenas 30% afirmaram que sabem algo sobre o PC. Para os alunos, as tecnologias nas suas vidas tem grande importância porque:

*Facilita algumas coisas no nosso dia a dia. (Participante 10)*

*Ela me ajuda a aprender várias coisas difíceis. (Participante 13)*

*A importância é que no celular, computadores até em televisões tem internet e dá de baixar várias coisas. (Participante 22)* 

*A importância é que podemos fazer pesquisa, conversar e saber mais. (Participante 05)*

Com base nessas considerações, observa-se que os alunos, percebem a dissonância entre o uso dos recursos tecnológicos e a sala de aula, onde nesta há apenas quadro e o giz como recursos. São necessárias a reflexão e discussão sobre como conciliar o uso das tecnologias digitais e o processo de ensino-aprendizagem. Quando indagados sobre como as tecnologias podem ser utilizadas na sala de aula, na escola, surgiram as seguintes respostas:

*Podem ser utilizadas para melhorar o ensino da matemática. (Participante 22)*

*Através das aulas de informática e na sala de aula através de slide e etc. (Participante 18)*

*Para pesquisas e aprendermos mais e muitas outras coisas. (Participante 04)* 

Além de saberem da importância das TIC, os discentes mostraram que sabem exemplificar como utilizar os recursos tecnológicos no processo educativo. Um total de onze alunos preencheu o *Questionário para Alunos (Depois da Aplicação das Oficinas),* Apêndice E, onde 100% dos discentes afirmaram que gostaram das oficinas:

*Criei um jogo e animação. (Participante 07)* 

*Porque a gente aprendeu a montar cenário e aprendeu sobre Scratch. (Participante 04)* 

*Porque a gente vai aprendendo várias coisas de matemática. (Participante 10)* 

*Porque eu aprendi a fazer coisas que eu não sabia. (Participante 19)* 

# *Porque é legal o modo de ensino. (Participante 03) Porque é muito legal e divertida. (Participante 22)*

A aplicação das atividades, conforme os registros, conseguiu envolver os programas e conteúdos matemáticos, através da criação de jogos, animações, dentre outras, que foram consideradas divertidas e legais pelos alunos. A oficina considerada mais interessante por 73% dos alunos foi a do Scratch e 27% gostaram de todas. Já 64% afirmou que não achou nenhuma oficina menos interessante, 9% não gostaram do PhET, 9% do Calc e 18% não responderam. Os resultados são apresentados no Gráfico 2.

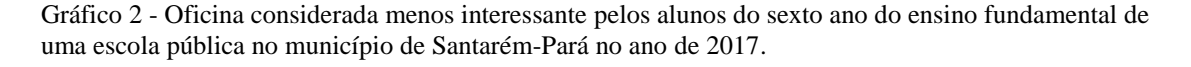

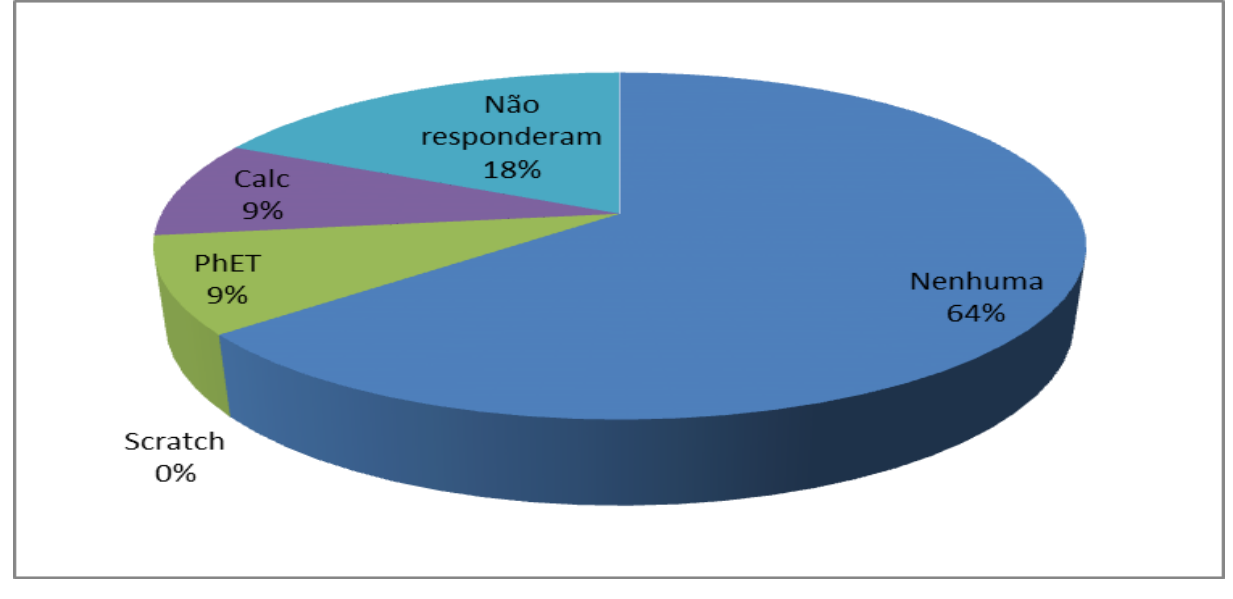

Fonte: O Autor (2018).

Na questão sobre como o ensino de matemática pode se tornar mais atrativo e interessante, as respostas foram:

> *Com tecnologia e bom professor. (Participante 03) Com os jogos. (Participante 07) Usando informática. (Participante 10) Quando a gente aprende brincando. (Participante 12) Quando nós alunos podemos criar. (Participante 19)*

Dentre as observações, destaca-se a do Participante 03 que inclui o professor junto com a tecnologia como primordiais para o ensino da matemática. Em relação ao que os alunos gostaram nas oficinas e o que não gostaram, 64% afirmaram que apreciaram tudo o que foi feito durantes as atividades e 36% não souberam responder. Quanto ao qual recurso computacional eles gostariam de utilizar para aprender, foram citados o computador, celular e Scratch.

55% dos alunos informaram que não sabem algo sobre TIC e 45% responderam que sabem. Já 36% disseram que tem conhecimento do que é o Pensamento Computacional e 64% não sabem nada a respeito. Os alunos também apresentaram suas considerações sobre a importância das tecnologias pra sua vida:

> *Elas me ajudam nos deveres que tenho dificuldade e também eu gosto das tecnologias. (Participante 12)*

*É importante para o trabalho e inteligência. (Participante 04)*

*Elas me fazem descobrir coisas que eu nem imaginava que existe e me ajuda nos resultados das minhas pesquisas. (Participante 19)*

Quanto à forma como as tecnologias podem ser utilizadas na sala de aula, na escola, foi mencionado, principalmente, que as tecnologias podem ser inseridas nas aulas, quando estas ocorrem tendo como auxílio o uso dos computadores.

Em vista do que foi mencionado, foi corroborada a relação que deve haver entre escola e tecnologias, defendida por D'Ambrosio (1996). Para este autor, a informática e comunicações irão dominar a tecnologia educativa do futuro e que as TIC deverão ser amplamente utilizadas. Essa utilização será primordial para que a escola consiga estimular a aquisição, a organização, a geração e a difusão do conhecimento vivo, integrado nos valores e expectativas da sociedade.

#### 5.2 QUESTIONÁRIO RESPONDIDO PELO PROFESSOR

O Questionário para o Professor, Apêndice F, trouxe informações, relacionadas a dinâmica de trabalho, apresentadas a seguir.

A turma foi definida pelo professor como agitada e as principais dificuldades da turma estão relacionadas ao controle de conversas paralelas. Para resolver essas dificuldades, o professor conversa sobre indisciplina com os alunos, mostrando o quanto isso atrapalha o aprendizado e aplicando atividades que os prendam atenção.

O professor alegou que não estudou profundamente sobre educação matemática e que desconhece os princípios da educação matemática. Essa informação causou inquietação no pesquisador, uma vez que por que um profissional licenciado em matemática não sabe o que é educação matemática.

O docente informou ainda que o laboratório de informática é utilizado através de agendamentos que são esporádicos. Quando perguntado sobre quais as principais dificuldades dos alunos da escola no que se refere a disciplina de matemática, foi informado que:

> *A principal dificuldade dos alunos da escola no que se refere à disciplina de matemática é a compreensão lógica matemática em problemas, seguida da dificuldade em resolver operações básicas (adição, subtração, etc.). (Professor)*

Vale lembrar que essas dificuldades citadas pelo professor, podem ser superadas conforme Silva (2015), apresentando aos alunos atividades onde serão utilizados o editor de texto, a planilha eletrônica, a calculadora e a internet, como ferramentas motivadoras para a aprendizagem de matemática.

Para o professor, a importância da escola para sociedade está diretamente ligada no auxílio desta para a formação social dos alunos. Em relação a participação dos pais dos alunos na vida escolar dos seus filhos, eles são pouco atuantes e comparecem apenas nas reuniões.

A única vez que a escola realizou alguma atividade de formação para incentivar o uso de recursos computacionais pelos professores foi em 2016 para a oficina de lousa digital, equipamento que a escola possui apenas um e que é muito pouco utilizado.

Sobre qual a importância das tecnologias para a vida das pessoas, o professor afirmou que quando utilizadas corretamente desenvolvem a parte cognitiva do indivíduo, além de facilitar nas tarefas do cotidiano. Já a importância da tecnologia para fins de ensino, elas podem facilitar o processo de ensino desde que bem aplicadas.

Quando perguntado sobre o que ele sabia sobre TIC e Pensamento Computacional, ele respondeu:

> *As TIC contribuem para que o aprendizado significativo e autônomo seja concretizado no processo de aprendizagem e que o Pensamento Computacional seja a forma de pensar utilizando as TIC. (Professor)*

O papel do professor é essencial no processo de ensino-aprendizagem e, por isso, deve ter uma formação direcionada para aliar o uso das TIC no processo de ensinar e aprender. Conseguir ensinar matemática, através dos recursos computacionais não é um tarefa fácil, mas também não é impossível. Contudo, exigirá do professor comprometimento para aprender utilizar as TIC e necessitará que o docente pense novos métodos de ensino.

#### 5.3 ENTREVISTA COM O PROFESSOR

Após o término das oficinas o professor de matemática da turma foi entrevistado. Quanto ao resultado das oficinas:

> *O resultado foi bom, poderia ser melhor se a infraestrutura da escola colaborasse, porque são poucos computadores para aplicar a oficina. O resultado das oficinas eu pude perceber nos alunos que eles tiveram um avanço e comprometimento em participar das oficinas. (Professor)*

Quando questionado se antes das oficinas ele utilizava as TIC em suas aulas, o professor informou que:

> *Eu utilizava e utilizo, mas não frequentemente. É mais esporadicamente devido ao pouco tempo que a gente tem em planejar e executar as tarefas com as TIC. (Professor)*

O professor relatou que pretende continuar utilizando as TIC em suas aulas porque é a forma de colocar a escola no mundo dos alunos. O docente foi bastante presente e auxiliou os alunos no desenvolvimento das atividades, como mostrado na Figura 40. Ele gostou bastante do Scratch porque trabalha a lógica sem os alunos perceberem que aquilo é matemática também. Não houve oficina que não tenha gostado, mas avaliou que a do Calc podia ser mais dinâmica, mas considerou boa as oficinas referentes a esse programa. Foi indagado sobre o que aprendeu em relação ao PC e o mesmo respondeu:

> *Eu aprendi que é uma coisa que a gente já utilizava mesmo sem saber, sem essa denominação, que com certeza é uma forma de ajudar os alunos a compreenderem de uma forma melhor as disciplinas e, assim avançar um pouco mais nos estudos, de uma forma bem diferente do que eles estão acostumados na sala de aula. (Professor)*

E sobre TIC, ele ressaltou:

*O básico já sabia e o que foi apresentado também. Eu já tinha o conhecimento sobre TIC. Serviu de inspiração paras próximas atividades. (Professor)*

Figura 40 - Professor auxiliando os alunos.

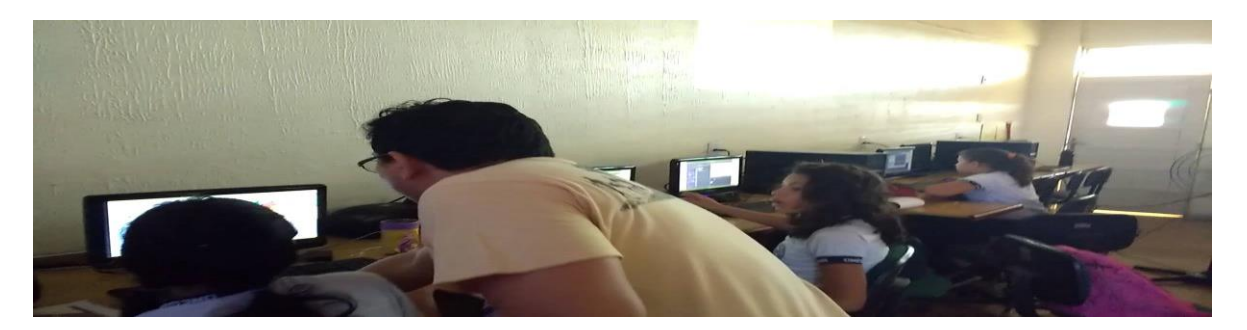

Fonte: O Autor (2018).

Por fim, buscou-se saber o que o professor aprendeu sobre Educação Matemática:

*Eu aprendi que sempre há uma nova forma de ensinar os conteúdos para os alunos. Que a gente não pode ficar tolido apenas em utilizar uma metodologia, como livro didático ou quadro, como muitos colegas fazem, porque a gente acaba caindo no ensino tradicional por querer ser mais rápido. (Professor)*

Através da entrevista com o docente, pode-se perceber que a pesquisa contribuiu satisfatoriamente para a formação do professor, uma vez que este obteve mais conhecimentos sobre a educação matemática, TIC e Pensamento Computacional, dentre outros. Além desse aprendizado, ele pode vivenciar durante as oficinas, como utilizar as tecnologias digitais para ensinar matemática.

# 5.4 ENTREVISTAS COM OS ALUNOS

Após a aplicação das atividades, realizaram-se entrevistas com os participantes. Foram entrevistados 18 alunos, sendo que 89% possuem 11 anos e 11% tem idade igual a 12 anos. 72% moram em bairros distantes da escola e 28% moram perto. Estudam na escola porque consideram o ensino bom e melhor que das escolas municipais. Legal, boa ou ótima são adjetivos com os quais os alunos caracterizaram a escola. 11% dos estudantes não gostam de matemática e 89% gostam, os motivos são:

> *Gosto porque ensina a gente a superar muitas coisas. (Participante 07) Porque a matemática está no nosso dia a dia. (Participante 11) Porque eu gosto, aprendo muitas coisas e serve no dia a dia. (Participante 10)*

Notou-se que a maioria dos alunos gosta da disciplina de matemática e destacaram a importância dela no cotidiano. Quando questionados sobre caso fossem professor, como ensinariam matemática**,** surgiram as seguintes ideias:

> *Iria interagir mais com os alunos. (Participante 06) Eu ensinaria jogando, brincando. (Participante 07) Ensinaria com tabuada, com brinquedos da matemática, filmes. (Participante 14) Ensinaria da melhor forma pros alunos. (Participante 03)*

Os alunos apresentaram opinião formada sobre como se deve ensinar e aprender matemática e, através das suas falas, foi deduzido que o processo educativo precisa ser reformulado, devendo ser mais lúdico, atrativo e interativo. Apenas 17% não utilizam nenhuma rede social e 83% utilizam. As redes sociais mais utilizadas pelos estudantes são *instagram, facebook* e *whatsapp*. 17% também é o percentual de alunos que não possuem celular e 83% possuem. As atividades feitas nesse aparelho são pesquisas, assistir vídeos e escutar músicas.

50% dos educandos possuem computador em casa e outros 50% não possuem. Esses recursos são utilizados para práticas de jogos, pesquisas. 17% não possuem internet em casa e 83% possuem. Os alunos foram questionados sobre a opinião deles em relação ao laboratório de informática:

> *Alguns computadores não prestam. (Participante 17) Acho legal porque tem bastante coisa lá. (Participante 02) Pena que eles não deixam mexer nas coisas. (Participante 16)*

Nesses relatos, foi averiguado que o laboratório de informática, embora esteja isolado no último andar, na última sala da escola, este desperta o interesse dos estudantes. Antes das oficinas, todos os alunos afirmaram que nenhuma vez tinham utilizado o laboratório de informática. Além disso, questionou-se sobre o que acharam das oficinas e as respostas foram:

> *Eu achei muito interessante principalmente quando eu conseguia fazer o gatinho falar. (Participante 20)*

> *Eu achei bacana, legal, teve muitas coisas que a gente aprendeu tipo fazer animação. (Participante 09)*

*Eu não sabia fazer fração alguma e eu aprendi. (Participante 10)*

*Deu de aprender muitas coisas. A gente nunca tinha entrado no laboratório e foi muito bom. (Participante 46)*

Os relatos sobre as oficinas foram bastante satisfatórios, principalmente, quando os alunos informaram que aprenderam muitas coisas, desde os conteúdos matemáticos ao manuseio dos programas. Procurou-se saber sobre o que mais gostaram e o que não gostaram. Dentre a maioria significativa das respostas estavam palavras como "Scratch", "computador" e "programas". Em contrapartida eles não gostaram do calor, da internet lenta, quando os computadores travavam e da inquietação de um colega (Participante 01). Foram ainda indagados a respeito do que eles aprenderam e eles informaram que:

> *Eu aprendi a fração. (Participante 19) Aprendi a mexer mais no computador que eu não sabia muito. (Participante 04) Eu aprendi a entrar no Scratch. (Participante 21) Eu aprendi a fração que eu acertei na prova. (Participante 20) Aprendi a utilizar as coisas, aqueles programas como o Scratch. (Participante 09) Aprendi a fazer animação. (Participante 02) Aprendi a trabalhar no editor de planilha que eu não sabia. (Participante 18) Aprendi a mexer nas programações do Scratch, fazer animação, jogos. (Participante 06) Aprendi a fazer frações e fazer história no Scratch e mexer na planilha. (Participante 10) Fazer planilha, frações e conte uma história no Scratch. (Participante 14)*

Nessas observações, percebeu-se que os alunos conseguiram aprender a manusear os programas PhET, Calc e Scratch, além de aprenderem os conteúdos. A ferramenta que mais gostaram de utilizar, por unanimidade, foi o Scratch e isso se deve ao fato desse programa permitir que o aluno, através da exploração do ambiente, possa fazer suas produções sozinho e estimulando, assim, sua cognição, criatividade e inventividade, habilidades estas inerentes ao Pensamento Computacional. Já em relação às mudanças que ocorreram na forma como eles aprenderam matemática, destacam-se as principais respostas:

*A gente viu matemática no computador. (Participante 06)*

*Melhorou o ensinamento e nosso conhecimento. (Participante 10)*

*Mudou muita coisa e principalmente minha nota. Sério... Eu tirei 50 na primeira nota e 70 na segunda. (Participante 14)*

*A gente aprendeu pelo joguinho. (Participante 19)*

Nas informações registradas, concluiu-se que os discentes perceberam mudanças na forma como aprenderam matemática e, principalmente, destacaram que essas transformações foram positivas. As atividades do Calc, PhET e do Scratch, segundo os alunos, foram feitas das seguintes formas:

> *Eu olhei na projeção os slides e fui fazendo. (Participante 02) Fui explorando que eu já sabia fazer. (Participante 18) Fui observando o slide e tentando fazer no computador, explorando. (Participante 06) Fui aprendendo sozinha, prestando atenção na aula e na explicação. (Participante 07) Eu pedi muitas ajudas até aprender. (Participante 11) Fiz com o professor explicando e ajudando. (Participante 10) Minha amiga ajudava [...] Aparecia na projeção e a gente fazia. (Participante 14) Observei os outros fazerem e depois fiz sozinho. (Participante 03)*

A forma como cada um desenvolveu as tarefas solicitadas em cada oficina foram as mais variadas possíveis, de acordo com os registros colhidos na entrevista. Isso mostra que diferentes indivíduos, através do uso do computador, são capazes de adquirir e produzir conhecimento, mas necessitam da ajuda de outros indivíduos mais capazes. Por fim, foram relatadas as opiniões dos alunos sobre a importância das tecnologias digitais para a vida deles:

> *É importante pra pesquisar, fazer várias coisas. (Participante 19) Quando a gente vai fazer um trabalho, a gente não vai mais pesquisar no livro, vai no computador. (Participante 20) Jogar, ver vídeo, pesquisar. (Participante 09) Ver notícias na internet. (Participante 18) Só o notebook é importante, que é pra pegar Scratch. (Participante 10)*

*Pra pesquisar resposta do dever. (Participante 14)*

*É importante pra comunicação, educação, jogos, aprender, pesquisar. (Participante 12)*

Observou-se que os alunos reconhecem o papel das TIC nas suas vidas e sabem que é importante utilizá-las no processo educativo. O fascínio em poder utilizar o computador para estudar matemática estava presente nos olhos, nas falas e nos sorrisos durante a aplicação de todas as oficinas.

### 5.5 RELATÓRIOS-AVALIAÇÃO

Os Relatórios-Avaliação foram entregues no início de todas as oficinas e recebidos ao final. Neste documento, os alunos puderam colocar suas percepções sobre o que ocorreu nas atividades, o que eles praticaram, o que aprenderam, o que poderia ser melhorado, dentre outras. Essas observações serviram como instrumento de monitoramento e controle do desenvolvimento das atividades.

As análises das observações feitas nesse documento permitiram planejar cada atividade de acordo com as necessidades dos alunos e orientar como cada tarefa da atividade deveria ser desenvolvida.

Embora a forma como preencheram o Relatório não tenha sido a melhor possível, esse documento representou um forte instrumento de análise e avaliação. Os alunos foram orientados de como deveriam preencher, mas tiveram a liberdade de produzi-lo. Afirma-se que o preenchimento não foi o melhor esperado, porque por vezes alguns campos não eram preenchidos ou continha observações feitas em apenas poucas linhas.

Percebeu-se que os Relatórios-Avaliação aplicados estão de acordo com o proposto por D'Ambrosio (1996), uma vez que os alunos conseguiram identificar e inserir nos relatórios os temas das oficinas. Ao descreverem o que desempenharam nas oficinas, os alunos retêm na memória o que é importante para eles. O preenchimento também significa um exercício de síntese, tão requisitado na vida moderna. Representa também uma oportunidade do aluno se manifestar sobre a aula e devido a isso se sentir valorizado. Por fim, o documento permite um retorno do seu desempenho e sua análise possibilita a motivação para desenvolver outras atividades e melhorar sua prática cada vez mais.

Vale lembrar que o Relatório-Avaliação não possui como objetivo aprovar ou reprovar o aluno, mas sim diagnosticar o que o aluno está aprendendo, como ele pode

#### 5.5 O COMPUTADOR COMO INSTRUMENTO DE MEDIAÇÃO

A Teoria (Histórico-Cultural) da Atividade surgiu nos trabalhos dos psicólogos russos na tradição de Vigotski. Ela descreve os processos através dos quais o conhecimento é construído resultante da experiência pessoal e subjetiva de uma atividade. Esta precede o conhecimento e é mediada por signos culturais como a linguagem, utensílios, tecnologias, meios de comunicação, convenções, dentre outros. As tecnologias são consideradas também artefatos de atividade prática. À medida que esses artefatos mudam, muda também a atividade e, com ela, a consciência dos participantes, envolvendo ciclos de aprendizagem (FINO, 2001).

A educação na ótica vigotskiana possui o papel de permitir a apropriação dos conhecimentos sobre o mundo físico e social e o papel de promover o desenvolvimento das funções psicológicas sobre o meio físico e social. Tais funções permitem ao indivíduo constituir-se enquanto sujeito capaz de pensar a realidade e também transformá-la (ZANELLA, 1994).

Para Vigotski há também a zona de desenvolvimento real, que está relacionada à capacidade da criança de desempenhar as tarefas que elas são capazes de forma independente. Embora as crianças não possam ainda desempenhar determinadas tarefas sozinhas, algumas dessas podem ser realizadas com a ajuda de outras pessoas, que é denominada de zona de desenvolvimento potencial. Já entre a zona de desenvolvimento real (funções dominadas ou amadurecidas) e a zona de desenvolvimento potencial (funções em processo de maturação) há o que ele chama de zona de desenvolvimento proximal (JÓFILI, 2002).

Na perspectiva de Vigotski, exercer a função de professor (considerando uma ZDP) implica assistir o aluno proporcionando-lhe apoio e recursos, de modo que ele seja capaz de aplicar um nível de conhecimento mais elevado do que lhe seria possível sem ajuda. Atuar como professor considerando uma ZDP está ligada com a maneira como se organiza o contexto, para que a criança possa atingir um patamar mais elevado. Patamar onde é capaz de ser mais consciente. Ou seja, não é a instrução propriamente dita, mas a assistência tendo presente o conceito de interação social de Vigotski, o que permite ao aprendiz atuar no limite do seu potencial (FINO, 2001).

Vigotski demonstrou ainda a efetividade da interação social no desenvolvimento funções mentais superiores tais como: memória voluntária, atenção seletiva e pensamento lógico. Ele recomendou ainda que a escola atue na estimulação da zona de desenvolvimento proximal, pondo em movimento processos de desenvolvimento interno que seriam desencadeados pela interação da criança com outras pessoas do seu meio. Esses atos, após internalizados, se incorporariam ao processo de desenvolvimento da criança. Ou seja, o aspecto de maior relevância da aprendizagem escolar é o fato de criar zonas de desenvolvimento proximal (JÓFILI, 2002).

O desenvolvimento das funções psicológicas superiores é o que distingue o homem dos outros animais e para isso é fundamental o processo de mediação que ocorre por meio de instrumentos e signos. Assim, a mediação é um processo essencial para tornar possível as atividades psicológicas voluntárias, intencionais, controladas pelo próprio indivíduo (OLIVEIRA, 2002).

A atividade humana é mediada pelo uso de ferramentas, que estão para a evolução cultural como os genes para a evolução biológica. As ferramentas são criadas e modificadas pelos indivíduos para se ligarem ao mundo real e para regularem o seu comportamento e as suas interações com o mundo e com os outros. Cada um alcança a consciência através da atividade mediada por essas ferramentas, as quais unem a mente com o mundo real dos objetos e dos acontecimentos (FINO, 2001).

O computador pode ser utilizado com um instrumento para realizar a mediação (LEFFA, 2005). Destaca-se que esse instrumento foi primordial durante o desenvolvimento das oficinas, devido ser uma ferramenta com inúmeras aplicabilidades no processo de ensinoaprendizagem, mas, sobretudo, porque representou para as crianças uma forma diferente de aprender matemática, uma possibilidade interativa e atrativa para os discentes, conforme destaca a Participantes 05:

> *Eu acho muito bacana estudar na aula de informática, porque podemos mexer nos computadores e sentir a vontade. Gosto de trabalhar na informática, eu aprendo mais e faço o melhor trabalho possível para agradar os professores.*

O relato do Participante 05 confirma o interesse e incentivo que uma ferramenta tecnológica pode representar para o aprendizado. Na turma onde a pesquisa foi realizada era visível a euforia dos alunos, quando estes saiam da sala de aula localizada no último espaço do primeiro piso e subiam todas as escadas para chegar no laboratório de informática localizado quase isoladamente na última sala do terceiro e último piso. Talvez toda essa euforia seja devido a "novidade" que as oficinas representaram, além de ser uma oportunidade de se trabalhar com um recurso tecnológico que está em muitos lugares da vida moderna, mas não nas salas de aula, sendo até, muitas das vezes, proibida a utilização de tecnologias como os celulares.

Um dos desafios que a Escola como um todo deverá superar nos próximos anos é a apropriação dos recursos computacionais para fins de ensino, não mais privando o uso de determinado aparato tecnológico, mas orientando essa utilização em direção a um processo de ensino-aprendizagem em consonância com a nova dinâmica social.

A pesquisa considerou os três momentos primordiais da aprendizagem, de acordo com Leffa (2005), que são: apresentação do objetivo que se pretende atingir, descrição do processo de aquisição do instrumento e descrição da complexidade da tarefa. Assim, nas atividades foram apresentados o objetivo que se pretendia alcançar, muitas das vezes mostrando como deveria ser o resultado final das tarefas desenvolvidas pelos alunos. Por exemplo, na atividade sobre a elaboração do Boletim, primeiramente mostrou-se como deverias ser a planilha desenvolvida pelos discentes. Essa apresentação permitiu que eles visualizassem o produto final antes de começarem a utilizar o Calc e, dessa forma, tentar planejar como fariam a tarefa.

No segundo momento, foi informado sobre os programas utilizados, suas características e recursos. Nessa etapa foi incentivada a curiosidade dos alunos, onde os mesmos puderam explorar os ambientes algumas vezes sozinhos, em pares ou trios e também com ajuda do pesquisador e do professor. Vale ressaltar que os tutorias interativos também tiveram muita importância nessa etapa. Todos os programas foram facilmente manuseados pelos discentes, mas o Scratch devido possibilitar diversas criações, foi o programa mais explorado. No terceiro e último momento foram descritas as tarefas, como quando foram demonstradas as sequencias de passos para utilizar o Calc e o Scratch. Essa demonstração permitiu que os estudantes reproduzissem, individualmente ou com outros colegas, cada passo para se alcançar o objetivo final.

#### 5.6 PERSPECTIVA INSTRUCIONISTA E CONSTRUCIONISTA NA ESCOLA

A presença das tecnologias digitais no nosso cotidiano tem transformado visivelmente os meios de comunicação e como nos comunicamos. As possibilidades e o potencial que elas oferecem para a comunicação são inúmeros. É possível vislumbrar mudanças substanciais nos processos comunicacionais, alterando a maneira como recebemos e também como acessamos a informação (VALENTE, 2014).

Como foi visto no Capítulo 1, a maioria das escolas brasileiras adotam a perspectiva instrucionista e na escola onde a pesquisa foi aplicada também utiliza o computador apenas para transmissão de informações aos discentes.

Durante a realização da pesquisa, através da observação e entrevistas realizadas, pode-se constatar que o laboratório de informática é subutilizado na escola. Os alunos dificilmente podem utilizá-lo e os professores não manifestam interesse em desempenhar atividades de ensino de suas disciplinas naquele espaço. Essa resistência ao uso dos recursos computacionais ocorre devido a diversos problemas como: a falta de tempo para planejar aulas que necessitem dos artefatos digitais, falta de preparo para utilizar as TIC, falta de motivação, dentre outros.

A escola possui apenas quatro *data-shows* que podem ser reservados previamente e servem apenas para exposição de conteúdos e vídeos. O Estado, juntamente com pais, alunos, professores, coordenadores pedagógicos e a direção deveriam cuidar melhor do laboratório, pois as máquinas são bem antigas e necessitam de manutenção. A escola precisa se apropriar das TIC, pois essa apropriação pode trazer benefícios como inclusão digital, exercício pleno da cidadania e novas formas de ensinar através das novas tecnologias.

Durante as oficinas foi abordada a perspectiva construcionista que permitiu inúmeras construções do próprio aluno após receberem instruções do professor e do pesquisador. São exemplos de atividades construcionistas a utilização do ambiente de programação Scratch, produção de planilhas, etc.

O professor teve o papel de mediador auxiliando os discentes na construção do conhecimento utilizando o computador. Para isso os alunos utilizaram-se de mecanismos que podem tornar a aprendizagem mais significativa, tais como a exploração, interação, além da investigação e descoberta. No Construcionismo o aprendizado deve ocorrer quando o aprendiz se engaja na construção de um produto de significado pessoal que possa ser apresentado a outras pessoas. Nas oficinas foram diversos os produtos como os jogos e animações feitos no Scratch, o boletim no Calc, etc. Esse processo está em consonância com o que defende Maltempi (2011) sobre os conceitos de "aprender melhor fazendo" e o "aprendese melhor ainda quando se gosta, pensa e conversa sobre o que se faz".

Vale ressaltar que os discentes, diferentemente da visão instrucionista, não apenas receberam informações e sim foram desafiados a construir seu próprio conhecimento, sob orientações do professor e do pesquisador.

Sob as dimensões construcionistas durante as oficinas pode-se afirmar que:

**a)** A **Dimensão pragmática** foi trabalhada com os alunos quando estes perceberam que o que estavam aprendendo podia ser utilizado de imediato, e não em um futuro distante. A seguir apresenta-se o relato:

> *A gente aprende muitas coisas, fizemos dever também. Fizemos deveres no computador e em folha também. Os deveres são bem fáceis e legais. Somamos no computador, fizemos a planilha. Fizemos a cópia do exercício no computador. O professor ensina muito bem. Ficamos à vontade na sala. Aprendemos muito matemática e informática também. Eu aprendi a mexer no computador e agora vou treinar em casa para ficar bem perfeita. Vou me esforçar bastante pra aprender a mexer mais no open office calc. (Participante 22)*

Essa dimensão envolve também a construção de algo imediatamente significativo, como as animações e jogos desenvolvidos. No caso do Participante 22 o produto foi a planilha. Essa construção permitiu à comunidade (outros colegas, professor e o pesquisador) reconhecer o trabalho que o estudante desenvolveu e esse reconhecimento é o responsável por torná-lo significativo;

**b)** A **Dimensão sintônica** desenvolvida também nas atividades é o oposto do aprendizado dissociado, que geralmente é visto nas salas de aula tradicionais, onde o aluno se depara com determinado conteúdo, mas não sabe como, quando e onde vai utilizá-lo.

> *Eu aprendi muitas coisas, mas o que foi mais importante foi tipo uma coisa, no computador que eu esqueci o nome... Eu aprendi a mexer na planilha. (Participante 13)*

> *Nesse primeiro dia a gente aprendeu a usar a planilha. E fizemos os nomes das matérias e colocamos nossas notas aleatórias de 0 a 10. (Participante 10).*

Quando os alunos, por exemplo, criaram a planilha Boletim, aprenderam sobre o conteúdo aritmética, mas tiveram a oportunidade de aplicar esse conhecimento. Dessa forma, houve consonância entre o conteúdo de matemática e sua aplicabilidade.

Essas dimensões apresentadas foram observadas e analisadas durante a realização da pesquisa. A importância de se verificar esses aspectos se reflete na necessidade de avaliar a relação entre os aprendizes e os recursos computacionais no processo de ensinoaprendizagem.

O Construcionismo pressupõe que as crianças farão melhor descobrindo por si mesmas o conhecimento específico de que necessitam; a educação organizada ou informal poderá ajudar mais se certificar-se de que elas estarão apoiadas moral, psicológica, material e intelectualmente em seus esforços. O tipo de conhecimento que as crianças mais precisam é aquele que as ajudará na obtenção de mais conhecimento. Devido a isso é necessário o desenvolvimento da matética. Além de conhecimento sobre pescar, é fundamental possuir bons instrumentos de pesca – daí a necessidade de computadores – e saber onde há águas férteis – motivo pelo qual é preciso desenvolver uma ampla gama de atividades mateticamente ricas, ou "micromundos" (PAPERT, 2008).

Assim, tanto o Construcionismo quanto o Instrucionismo são abordagens que podem ser utilizadas para auxiliar no processo educativo nas escolas brasileiras, pois ambas possui elementos poderosos para orientar o uso dos recursos computacionais para fins de ensino.

# 5.7 TIC E A ESCOLA

As TIC precisam ser apropriadas pela Escola, uma vez que ela tem a função social de inserir os alunos no mundo das tecnologias, pois essa é a instituição por onde todos os indivíduos passam. A escola onde se realizou a pesquisa precisa mudar sua relação com as TIC. O laboratório de informática, localizado no último andar, precisa ser visto como um recurso poderoso para melhoria da educação. É um desafio imenso, uma vez que há poucas máquinas para mais de setecentos alunos.

Silva (2015) afirma que são importantes a aquisição de computadores em quantidade suficiente para atender uma turma, internet de qualidade, servidor para fazer a manutenção. Além de se buscar computadores e outros recursos tecnológicos mais modernos, é preciso se preocupar com a formação dos profissionais de educação para atuarem com as TIC. Lorenzato (2006) também fala da importância da formação do professor para o uso das TIC e complementa que preparar um docente para elaborar, desenvolver e avaliar um processo de ensino-aprendizagem aliado ao uso das TIC é um grande desafio.

Ao utilizarem os recursos computacionais os alunos se sentem mais motivados, como nota-se:

> *Eu acho muito bacana estudar na aula de informática, porque podemos mexer nos computadores e sentir à vontade. Gosto de trabalhar na informática, eu aprendo*

*mais e faço o melhor trabalho possível para agradar os professores. (Participante 05)*

Essa motivação é muito importante para o processo de ensino-aprendizagem, pois desperta o interesse do aluno para aprender determinado conteúdo. Muitas escolas possuem salas de aula, onde há como recursos o quadro e o giz, negando que além dos muros da instituição, há uma sociedade onde se utilizam maciçamente diversos artefatos tecnológicos. Os alunos quando puderam ter contato com os computadores ficaram muito felizes:

> *Eu aprendi muitas coisas e acho muito bacana estudar na aula de informática e melhor ainda com computadores. (Participante 22)*.

Através das TIC como o Calc, foi possível os alunos aprenderem a efetuar diversos cálculos, como a média aritmética:

> *Aprendi que Open Office pode ser instalado em vários computadores. O open office contem barra de títulos, barra de menus, barra de ferramentas, barra de fórmulas, coluna, linha, caixa de nome. Fizemos a planilha Boletim e aprendemos a fórmula ((B4+C4+D4+E4)/4). (Participante 06)*

O PhET também como recurso computacional possibilitou que os alunos aprendesse sobre frações:

> *Eu aprendi frações. Ainda bem que aprendi frações no computador. (Participante 12)*

Ao fim das atividades, notou-se um certo descontentamento, pois os alunos sabiam que voltariam a ter as aulas tradicionais, embora o professor tenha informado que iria utilizar mais o laboratório de informática para fins de ensino.

> *Hoje é um dia muito triste, pois é a última aula de informática, mas do mesmo jeito foi bem legal. Eu aprendi sobre Scratch, Calc e várias coisas. (Participante 15)*

A realização das aulas fora do espaço convencional, além de motivar, representou uma oportunidade para o professor perceber que o processo de ensino-aprendizagem pode ser mais atrativo, dinâmico e mais efetivo.

Papert critica a tendência dominante de supervalorização do abstrato e afirma que isso é um obstáculo ao progresso da educação. Ele defende a inversão, onde o progresso
intelectual passa do concreto para o abstrato. Essa inversão deve ocorrer tanto no conteúdo quanto no discurso dos educadores, porque o uso concreto de expressão possibilita mostrar e dizer o que se procura comunicar, além de contribuir para um senso mais rico daquilo que torna o pensamento concreto mais poderoso (PAPERT, 2008). Nas oficinas, ao utilizar os programas, foi oportunizado aos alunos experimentarem essa relação entre o abstrato e o concreto, por exemplo, quando os alunos utilizaram o PhET para conhecerem as frações, através das simulações. O conteúdo foi repassado, mas também vivenciado através de um recurso computacional.

#### 5.8 O PENSAMENTO COMPUTACIONAL E AS ATIVIDADES

A análise sobre o desenvolvimento do Pensamento Computacional nas oficinas segue os quatro pilares do PC proposto por Brackmamm (2017, p. 33), dentre outras habilidades:

> O Pensamento Computacional envolve identificar um problema complexo e quebrálo em pedaços menores e mais fáceis de gerenciar (DECOMPOSIÇÃO). Cada um desses problemas menores pode ser analisado individualmente com maior profundidade, identificando problemas parecidos que já foram solucionados anteriormente (RECONHECIMENTO DE PADRÕES), focando apenas nos detalhes que são importantes, enquanto informações irrelevantes são ignoradas (ABSTRAÇÃO). Por último, passos ou regras simples podem ser criados para resolver cada um dos subproblemas encontrados (ALGORITMOS). Seguindo os passos ou regras utilizadas para criar um código, é possível também ser compreendido por sistemas computacionais e, consequentemente, utilizado na resolução de problemas complexos eficientemente, independentemente da carreira profissional que o estudante deseja seguir.

Embora diversos programas possam ser utilizados para desenvolver o PC, como o Calc e PhET, o Scratch continua sendo o programa mais utilizado para esse desafio. Durante as oficinas e através dos questionários e entrevistas aplicados aos alunos e ao professor de matemática, notou-se a predileção por esse recurso.

Algumas habilidades propostas por Barr e Stephenson (2011), vistas no Capítulo 2, como decomposição, simulação, reconhecimento de padrões, representação de dados, abstração e algoritmos foram desenvolvidas durante as atividades.

A habilidade de **decomposição** foi trabalhada, por exemplo, quando para cada ator do Scratch um código foi elaborado. A decomposição é estabelecida como a quebra de problemas maiores em problemas menores e mais fáceis de serem resolvidos. Quando o aluno

ao criar uma história, animação ou jogo, resolveu criar primeiramente uma parte do código, ele decompôs o problema, ou seja, construiu apenas uma pequena parte que ao juntar-se às outras partes formou um todo com significado e que pode ser executado, gerando um produto final.

A **simulação,** representação ou modelo de um processo, que pode também envolver experimentos sendo executados, durante as atividades, pode ser percebida na utilização do programa PhET. Nele havia simulações de várias áreas como física, química, dentre outros, mas foi utilizada a matemática. Através das simulações sobre frações, o aluno pode simular diversas formas de utilizar as frações, além de poder visualizar esse conteúdo através de um recurso computacional. A simulação também permitiu que os estudantes pudessem refletir como as frações podem ser aplicadas no cotidiano deles.

O **reconhecimento de padrões** refere-se à solução de um problema que se repete e identificar uma solução padronizada. Isso ocorreu quando os alunos construíram seus códigos após fazerem a primeira animação. Os alunos puderam reconhecer como desenvolver a codificação, utilizando esse recurso para desenvolver diversas produções.

A **representação de dados** foi uma habilidade que pode ser desenvolvida através do Calc. É um processo onde se representa e se organiza dados através de gráficos, tabelas, imagens, textos ou figuras. Isso ocorreu na elaboração do Boletim onde os alunos puderam inserir disciplinas e notas, além da média. Esses dados organizados numa planilha, pode mais facilmente gerar informações que serão utilizadas, por exemplo, para o aluno verificar qual disciplina tem melhor desempenho, qual tem pior desempenho, qual a pontuação necessária para não reprovar, dentre outros. Esses dados também podem gerar diversos gráficos.

Os **algoritmos**, sequência de passos para criação ou resolução de problemas, pode ser observado em:

> *Aprendi a programar jogos e desenhos e aprendi a mexer no Scratch. (Participante 03)*

> *A gente entrou em um jogo que nem eu nem a Participante 21 não sabia jogar. Depois a gente entrou no Scratch que é mais ou menos de lógica que permite que você faça seu próprio jogo. (Participante 10)*

*Editamos uns jogos no Scratch (Participante 09)*

*Hoje eu aprendi a mexer no Scratch. Ele nos ajuda a ser mais educativo e o gatinho que tem é um personagem e pode ser baixado em qualquer computador. Na área de script que fizemos a montagem de um código. (Participante 12)*

Os alunos desenvolveram seus algoritmos quando utilizaram os diversos comandos de várias categorias como aparência, movimento, controle, dentre outros, e criaram uma sequência lógica que pode ser executada quando a bandeira verde for clicada.

A **abstração**, processo necessário para reduzir a complexidade do problema e para definir ideias principais, pode ser observada em todas as atividades, quando por exemplo, ao iniciar as tarefas, o aluno refletiu primeiramente sobre como iria desenvolver determinada tarefa. No Calc, o aluno poderia primeiramente inserir os nomes das disciplinas e logo em seguida as notas, mas optou-se em digitar as disciplinas, os bimestres, depois as notas e em seguida calculou-se a média.

Neste capítulo buscou-se apresentar os dados obtidos durante a investigação e suas relações com os pressupostos teóricos utilizados. Foi verificado que as atividades desenvolvidas tiveram boa recepção por parte dos alunos. Estes se mostraram bastante empolgados e participaram ativamente de todos os momentos propostos durante a investigação. Percebeu-se que os alunos estavam bastante motivados em aprender matemática através dos recursos computacionais. Tanto o PhET, Calc e Scratch foram programas muito poderosos para se trabalhar conteúdos matemáticos. Foi comprovado ainda que as TIC puderam auxiliar no ensino da matemática. O PC também foi desenvolvido ao longo das atividades e também pode ser uma abordagem que pode trazer grandes benefícios para o processo de ensino-aprendizagem na disciplina de matemática.

# **CAPÍTULO 6 – TUTORIAL INTERATIVO NA EDUCAÇÃO**

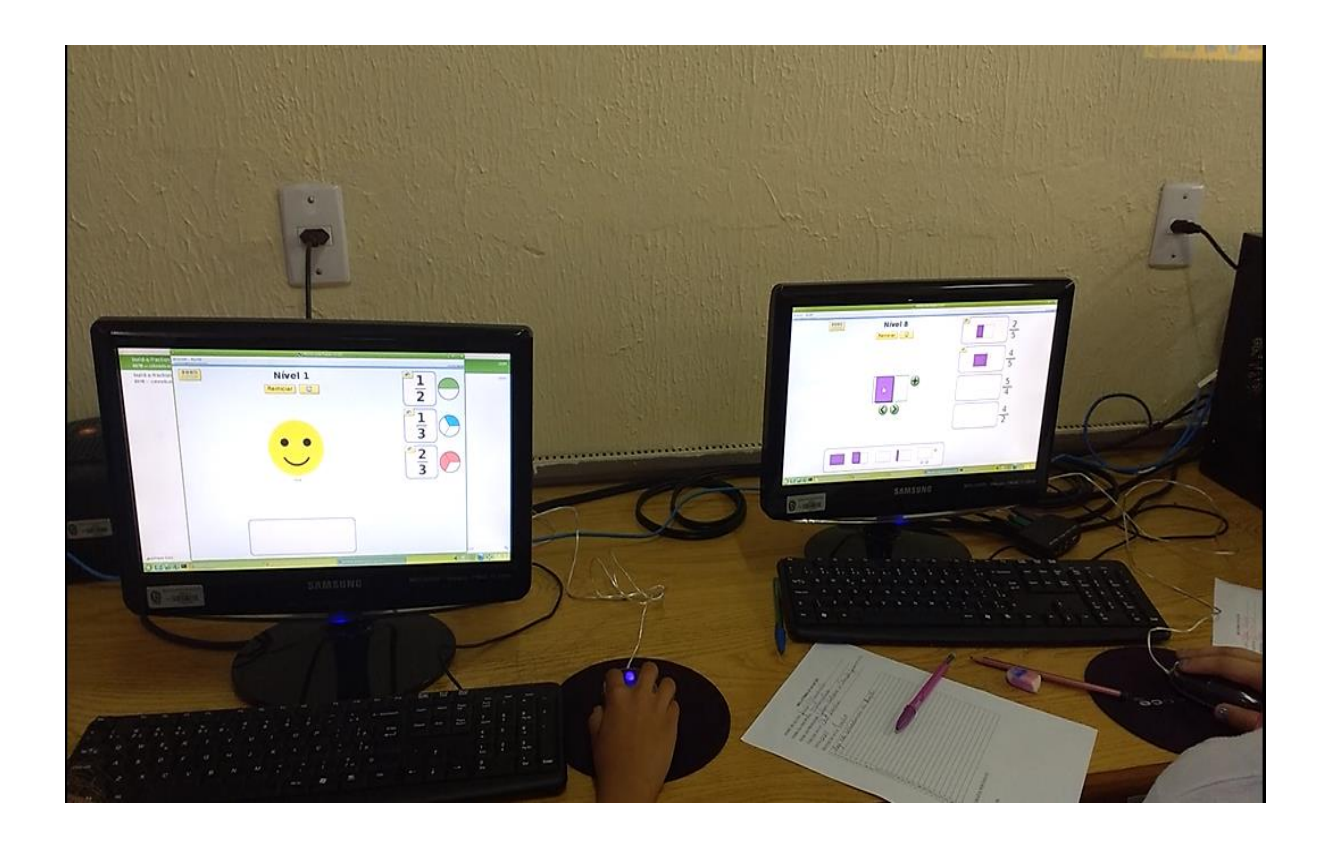

"O principal objetivo da educação é criar pessoas capazes de fazer coisas novas e não simplesmente repetir o que as outras gerações fizeram."

(Jean Piaget)

Nesse capítulo pretende-se, com base nos resultados obtidos, propor atividades que podem ser utilizadas no ensino da matemática, de forma que o processo de ensinoaprendizagem seja mais, dinâmico, atrativo e significativo tanto para o professor quanto para o aluno. Busca-se também discutir, por exemplo, a criação de recursos pelo próprio professor, como um tutorial interativo, para que ele possa utilizar como um material de suporte para suas aulas e ter um processo de ensino-aprendizagem bem-sucedido. Por fim, almeja-se propor formas de utilização dos recursos computacionais na perspectiva de formação docente.

#### 6.1 TUTORIAL INTERATIVO COM UM RECURSO DIDÁTICO INOVADOR

Segundo a Lei N. 10.973, de 02 de Dezembro de 2004, Inovação é introdução de novidade ou aperfeiçoamento no ambiente produtivo e social que resulte em novos produtos, serviços ou processos ou que compreenda a agregação de novas funcionalidades ou características a produto, serviço ou processo já existente que possa resultar em melhorias e em efetivo ganho de qualidade ou desempenho (BRASIL, 2004). Essa inovação deve ser aproveitada na educação, sobretudo para a didática que, segundo Damis (1988, p. 13), teve uma evolução em paralelo com a história da educação:

> Desde os jesuítas, passando por Comênio, Rousseau, Herbart, Dewey, Snyders, Paulo Freire, Saviani, dentre outros, a educação escolar percorreu um longo caminho do ponto de vista de sua teoria e prática. Vivenciada através de uma prática social específica – a pedagogia -, esta educação organizou o processo de ensinar-aprender através da relação professor aluno e sistematizou um conteúdo e uma forma de ensinar (transmitir-assimilar) o saber erudito produzido pela humanidade.

Considerando a necessidade de inovar e de buscar uma didática mais eficiente, propõe-se a construção de Tutoriais Interativos pelo professor. Francisco e Oliveira (2006) definem o tutorial como "um programa de instrução, que pode envolver leitura, conexão com outros *sites*, perguntas e testes". São textos que visam a instrumentalização de todo indivíduo envolvido em uma atividade que requeira determinada prática para atuar em uma área específica (SANTIAGO, 2010). São também ensinamentos transmitidos na web que visam o ensinamento da realização de alguma tarefa através da explicitação do seu desenvolvimento em etapa (REIS, ROMÃO E LEITE, 2011). Dessa forma, nota-se o "passo-a-passo" inerente ao tutorial.

#### Os mesmos autores REIS, ROMÃO E LEITE (2011, p. 9) elucidam que:

O tutorial visa atender às demandas de uma sociedade imediatista. Ele, teoricamente, permite a aquisição de conhecimento de uma forma mais rápida e lúdica do que por um meio "mais institucionalizado". O tutorial só é possível numa configuração sócio-técnica como a da cibercultura: onde tecnologias e demandas sociais resultam, mesmo que momentaneamente, em conexão colaborativa e em todas as características do presenteísmo pós-moderno.

Tutorial pode ser considerado como um mecanismo informal de auxílio na aquisição de conhecimento e informações. Destaca-se seu caráter didático e detalhista porque descreve uma sequência de passos.

Encontra-se na Comunidade  $Dofus<sup>31</sup> <$ http://forum.dofus.com/pt/2-discussoesgerais/82682-tutorial-como-fazer-tutorial> orientações de como elaborar um tutorial. Conteúdo muito semelhante foi encontrado em outros sites como Uol Jogos<sup>32</sup> <http://forum.jogos.uol.com.br/tutorial-como-fazer-um-tutorial\_t\_2354348> e também no Power Pixel Fórum<sup>33</sup> <http://www.power-pixel.net/t3899-tutorial-de-como-criar-um-tutorial>. As orientações sugerem que sejam refletidas as seguintes questões "Qual a base de um Tutorial?", "O que devo pôr no tutorial?", "Que assunto eu coloco no meu tutorial?" e "Como devo organizar meu tutorial?". Apesar de não ser um texto formal explicitando as melhores práticas do tutorial, utilizaram-se essas informações porque vários sites fizeram menção a elas. É importante atentar-se que na internet há predominância de informalidade na produção de tutoriais, uma vez que se pode encontrar em sites como o You Tube<sup>34</sup> <http://youtube.com> diversos vídeos tutorias sobre diversos assuntos, feitos por pessoas independentemente de ter um conhecimento científico. Em outros sites que envolvem tecnologia também se encontram uma grande variedade de tutoriais, desde um tutorial sobre remover determinado vírus a um tutorial sobre como fazer um bolo. Assim, qualquer indivíduo, de acordo com seus conhecimento e experiências, é capaz de criar um tutorial. A qualidade deste vai depender da sua capacidade de expressão e conhecimento das características do tutorial.

Quanto ao termo interatividade, Silva (2010) afirma que "A emergência da interatividade é um fenômeno da 'sociedade da informação'". Atualmente, é muito comum

1

<sup>31</sup> Sítio onde se podem explorar diversos tipos de jogos, fórum de discussão, bem como tutoriais.

<sup>&</sup>lt;sup>32</sup> Sítio que apresenta diversas informações sobre jogos, discutindo também como se produzir tutoriais.

<sup>33</sup> Sítio onde é possível encontrar jogos, consoles, informática, designer, downloads, entretenimento, tutoriais, suporte, etc.

<sup>&</sup>lt;sup>34</sup> Sítio que reúne diversos vídeos utilizados para entretenimento, informação, etc.

ouvir que determinado produto é interativo, ou seja, dotado de interatividade. Silva (2010), um grande pesquisador sobre esse tema, informa também que "O termo interatividade tem origem nos anos de 1970 e ganha notoriedade a partir dos anos de 1980".

Este autor também destaca alguns elementos necessários às tecnologias interativas. As novas tecnologias permitem a participação, a intervenção, a bidirecionalidade e a multiplicidade de conexões. Elas ampliam a sensoralidade e rompem com a linearidade e com a separação emissão/recepção (SILVA, 2010).

Pode-se afirmar que um tutorial interativo, como produto da interatividade, deve apresentar características como participação, intervenção, bidirecionalidade e multiplicidade de conexões. A seguir apresentam-se algumas considerações sobre essas características explicitadas por Silva (2010):

> O emissor pressupõe a participação-intervenção do receptor: participar é muito mais que responder sim ou não, é muito mais que escolher uma opção dada; participar é modificar, interferir na mensagem. Comunicar pressupõe recursão da emissão e recepção: a comunicação é produção conjunta da emissão e da recepção; o emissor é receptor em potencial e o receptor e emissor em potencial; os dois polos codificam e decodificam. O emissor disponibiliza a possibilidade de múltiplas redes articulatórias; não propõe uma mensagem fechada, ao contrário, oferece informações em redes de conexões permitindo ao receptor ampla liberdade de associações e de significações.

É importante notar o papel do emissor e do receptor na utilização do tutorial interativo. O receptor deve se preocupar com quem será o seu receptor e como este poderá se comportar. No Tutorial Interativo para Introdução ao Uso do Scratch há a possibilidade do receptor participar através da navegação ao longo deste recurso e pode intervir (ainda que seja necessário melhorar a oportunidade de intervenção) quando o receptor escolhe a forma como vai usar o tutorial.

#### 6.2 COMO PRODUZIR UM TUTORIAL INTERATIVO?

Tutoriais Interativos ou programas tutoriais são uma versão computacional da instrução programada, onde computador pode apresentar o material com outras características que não são permitidas no papel como: animação, som e a manutenção do controle da performance do aprendiz (VALENTE, 1993).

Por serem simples e intuitivos os tutoriais possibilitam a inserção do computador na escola sem que seja necessária para isso muita complexidade, uma vez que o educador não necessitará de uma capacitação pormenorizada para utilizá-lo, muito menos o educando.

Contudo, é importante mencionar a dificuldade e alto custo da produção de um tutorial com alta qualidade, porque os produtores desse recursos, muitas das vezes, se preocupam mais com a aparência deste do que seu lado pedagógico e qualitativo.

A falta de recursos computacionais e de equipes multidisciplinares, que permitem a produção de bons tutoriais, tem feito com que grande parte dos programas disponíveis no mercado não seja de boa qualidade. O EPIE (The Educational Products Information Exchange Institute, organização do Teachers College, Columbia, E.U.A.,) verificou que cerca de 80% dos 163 programas mais utilizados não tiveram qualidade e desempenho satisfatórios (VALENTE, 1993).

Assim, pode-se definir tutoriais interativos como uma ferramenta de auxílio no processo de ensino-aprendizagem que relaciona ativamente o professor e o aluno na busca de conhecimento através de características inerentes ao tutorial. Para a produção e utilização do TI recomendam-se as seguintes etapas:

**a) Definição dos conteúdos -** O professor inicialmente precisa escolher os conteúdos que serão trabalhados com os alunos.

**b) Definição dos programas** - Para a criação dos tutoriais interativos foram estudadas o programa Scratch, PhET e o Calc. Foram analisadas todas as partes da interface, suas funcionalidades. Essa análise ocorreu na utilização do próprio programa, quanto na visualização de vídeos tutoriais e manuais sobre esses recursos. Foi pesquisado também a respeito da história deles.

**c) Elaboração dos tutoriais -** É necessário pensar quais informações são interessantes e necessárias no tutorial. Depois dessa reflexão, propõe-se elencar as partes que o tutorial irá possuir e planejar o que conterá cada uma delas. A seguir sugere-se a seguinte divisão nas seguintes partes:

- *Página de Apresentação;*
- *Página Inicial;*
- *Como Usar;*
- *Menu Principal;*
- *O que é o Programa;*
- *Baixando o Programa;*
- *Instalando o Programa;*
- *Conhecendo o Ambiente do Programa;*
- *Criando um Produto Prático do Programa;*

*Ajuda*.

Para planejar as funcionalidades e o design pode-se utilizar uma folha de papel. Para a elaboração dos tutoriais interativos utilizaram-se os programas *Microsoft Office Power Point 2010(ou Open Office Impress) e Paint.* 

Segundo Teixeira (2003) o *Microsoft Office Power Point* apresenta fácil utilização, é amplamente difundido, possui disponibilidade de recursos e ampla utilização na produção de diferentes produtos, inclusive *softwares* educacionais. Esse programa possui diversos recursos que podem ser usados pelo professor para a produção do seu próprio tutorial. Dentre eles podem-se mencionar os links, botão ação, animações, etc. Por exemplo, para facilitar a navegação entre as telas pode ser usado *links*. Já para criar os botões do menu, utilizam-se os botões de ação. Esses recursos podem ser usados de acordo com o conhecimento prévio do professor sobre esse programa. Vale lembrar que se ele não souber utilizá-la, poderá encontrar na internet diversos documentos e informações, inclusive tutoriais, sobre o uso dela.

Ademais, foi usada a ferramenta *Paint* para recortar as imagens da tela da interface do programa escolhido para serem utilizadas no tutorial. As imagens escolhidas podem ser tratadas na ferramenta *Paint*. Esta também é bastante disseminada, além de ser um recurso simples e intuitivo, que pode ser usada sem muita dificuldade por qualquer pessoa. No *Paint*, por exemplo, é possível recortarmos as capturas de telas obtidas no programa que o professor quer utilizar nas suas aulas. Sugere-se que na *Página de Apresentação*, como mostrado na Figura 41, sejam mostrados o nome do autor, o tema do tutorial e o botão play para o usuário prosseguir até a tela seguinte.

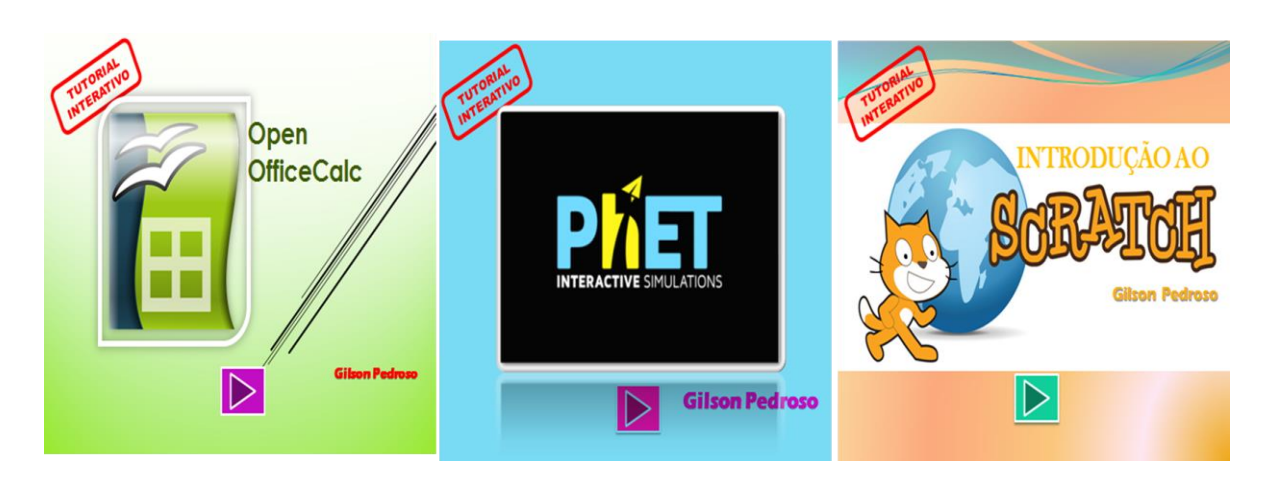

Figura 41 - Página de Apresentação de Tutoriais Interativos.

Fonte: O Autor (2018).

Na *Página Inicial*, como apresentado na Figura 42, pode haver também três botões, o *Como Usar, Menu Principal* e *Ajuda*.

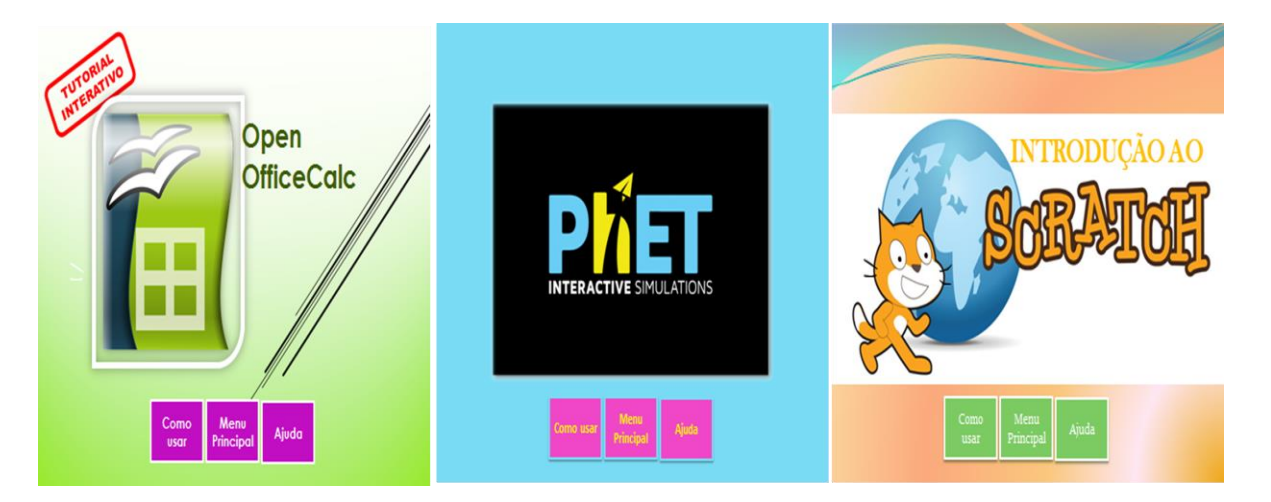

Figura 42 - Página Inicial de Tutoriais Interativos.

Para facilitar a navegação recomenda-se que haja os botões *Voltar* e *Avançar*, bem como outros cinco botões, *Início, Menu, Como usar, Produto* (que pode ser planilha, animação, simulação, dentre outros) e *Ajuda*. Ao clicar no botão *Voltar*, o usuário irá para a tela anterior e ao clicar no *Avançar* irá para a tela seguinte. Clicando em *Menu* irá para o menu principal. Em *Como Usar* o usuário terá acesso a informações para manusear o tutorial. Na parte sobre o produto, é importante que sejam apresentados os passos necessários para se criar uma animação ou planilha. Já em *Ajuda* há a orientação das funcionalidades de diversos botões.

Em *Como Usar* será possível conhecer a utilidade dos botões *Voltar* e *Avançar* entre outros, além dos botões presentes no *Menu Principal* e dos *links* que aparecerão no tutorial. O *Menu Principal,* exemplificado na Figura 43*,* pode conter diversas opções como: *O que é o programa, Baixando o programa, Instalando o programa, Conhecendo o Ambiente, Criando um produto, Como Usar* e *Ajuda*.

Fonte: O Autor (2018).

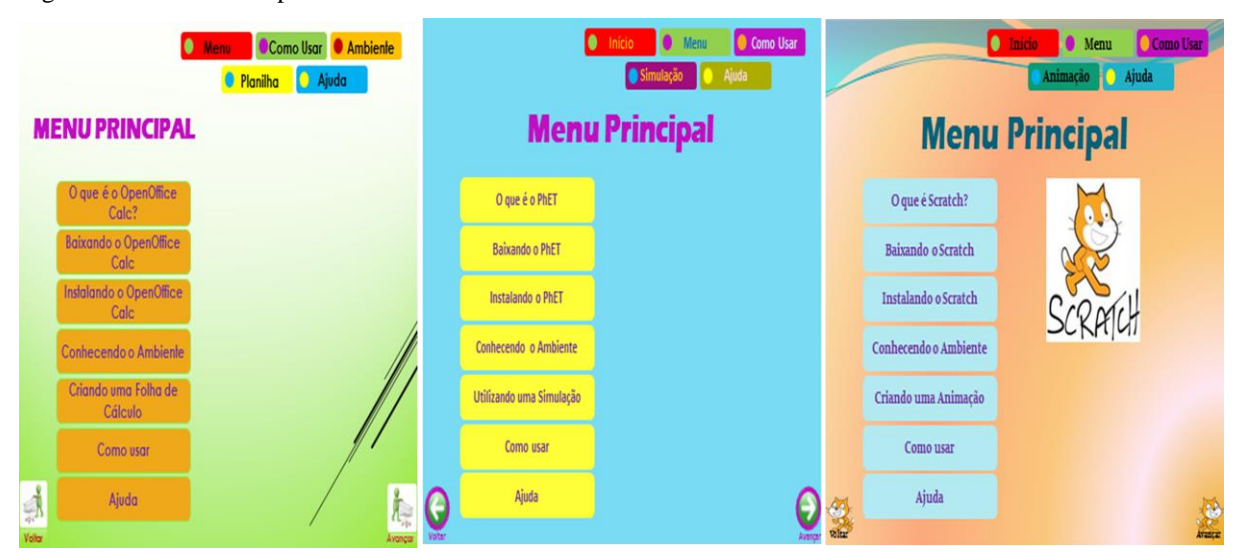

Figura 43 - Menu Principal.

Fonte: O Autor (2018).

Em *O que é o programa, Baixando o programa e Instalando o programa*, podemse colocar alguns textos definindo o que é esse recurso computacional que será utilizado, informações sobre como baixar e dicas sobre a instalação.

Para o usuário conhecer o ambiente do programa escolhido pelo professor, podem ser apresentadas diversas partes e funcionalidades da interface do programa como: barra de menus, arquivo, barra de ferramentas, etc. Exemplos de como se podem ser a parte *Conhecendo o Ambiente* são apresentados na Figura 44.

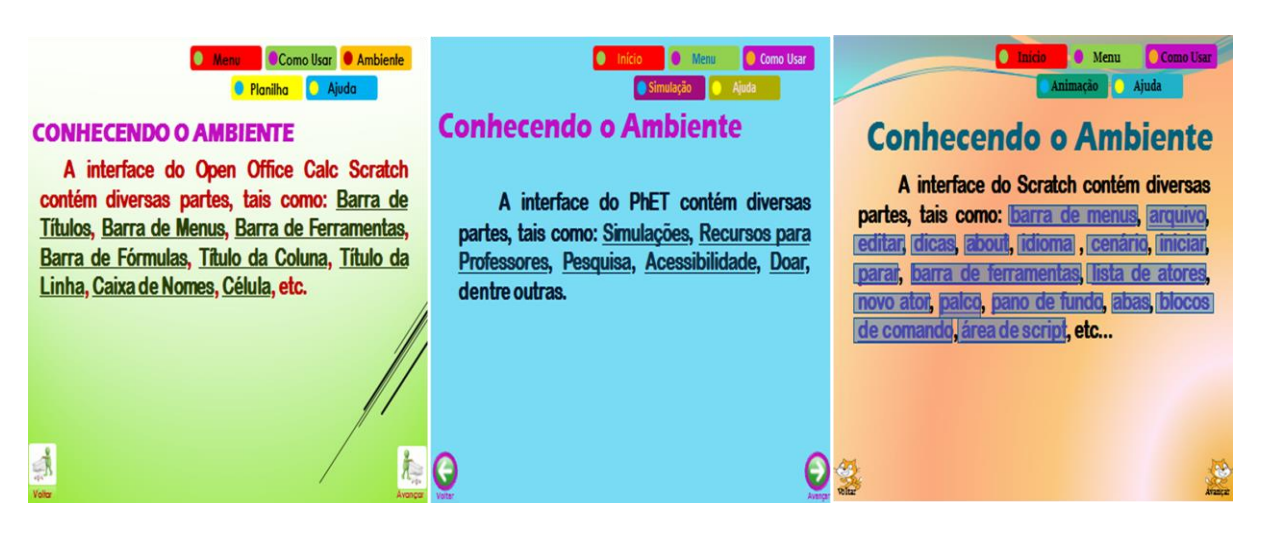

Figura 44 – Conhecendo o Ambiente.

Fonte: O Autor (2018).

Após essa parte pode ser formulado como criar ou utilizar um o produto do programa. Para isso, deve-se apresentar ao usuário uma sequência de passos necessários para desenvolver o produto, como é apresentado na Figura 45.

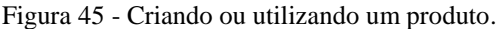

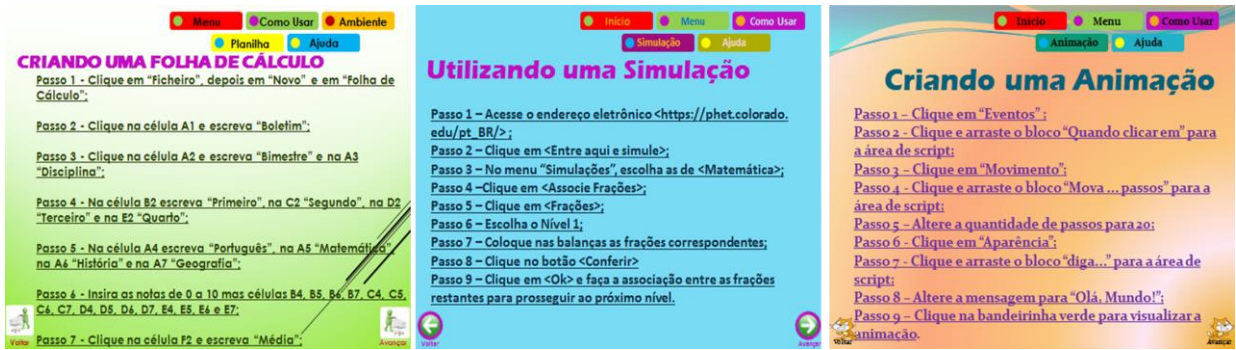

Fonte: O Autor (2018).

Em *Ajuda* pode ser apresentadas informações para sanar possíveis dúvidas do usuário. Para desenvolver este recurso, aconselha-se que se faça um estudo dos conceitos relacionados aos tutoriais interativos como tutorial e interatividade. É importante também considerar a faixa etária dos alunos e optar pela simplicidade das palavras e por um vocabulário acessível e objetivo. Abaixo, Figura 46, propõe-se um *template<sup>35</sup>* para a elaboração de um tutorial interativo.

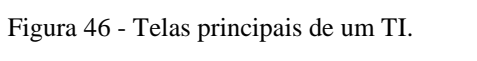

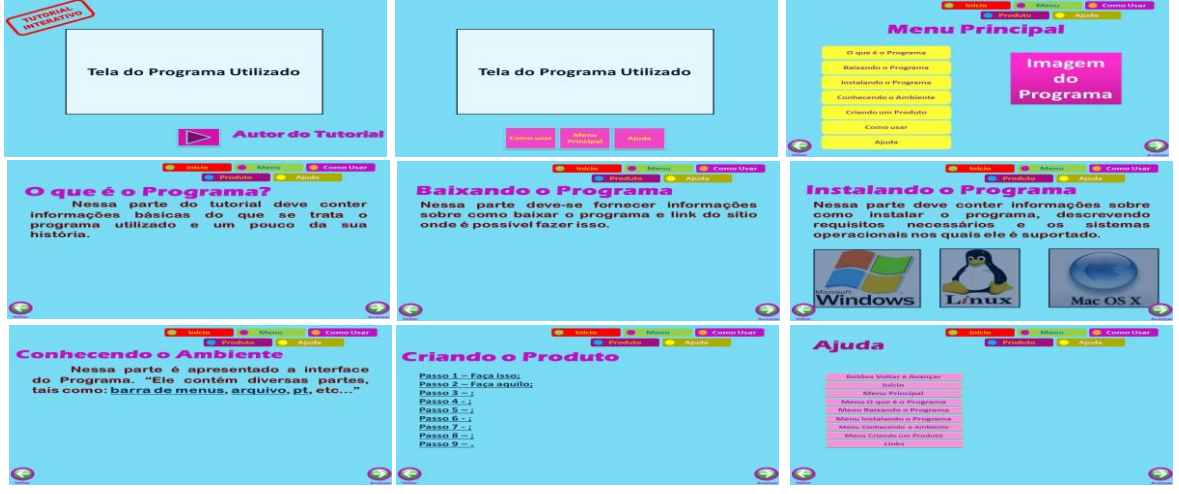

Fonte: O Autor (2018).

1

<sup>35</sup> O Template para elaboração de um tutorial interativo está disponível em: < https://goo.gl/fSqBGY >

Propõe-se que sejam analisados alguns tutoriais interativos como o *Guia para a escolha do teste estatístico adequado para a pesquisa científica* (NORMANDO, TJÄDERHANE e QUINTÃO 2010), *Uma aventura* dinâmica (ZEDNIK et al., 2011), *O professor livre na rede: projeto aco* (MATTE, 2012) e um *Editor de provas para a lógica proposicional* (ALVES, DIMURO e COSTA 2001).

Normando, Tjäderhane e Quintão (2010) falam sobre o tutorial cujo objetivo é produzir informações sobre o teste estatístico adequado para a análise dos resultados obtidos. Essas informações serão obtidas através de um sistema de perguntas e repostas. Zednik et al. (2011) expõe o tutorial interativo do objeto de aprendizagem denominado "Uma Aventura Dinâmica", que simula a 3ª Lei de Newton.

Em Matte (2012) é apresentado o exemplo de um tutorial interativo estático, onde são solicitadas aos usuários diversas informações, como sexo, nome, etc. A interface é simples, permite salvar os dados fornecidos e de acordo com este fornece ao final um site com os requisitos escolhidos pelo próprio usuário. Em Alves, Dimuro e Costa (2001) é apresentado um tutorial interativo contendo textos introdutórios e explicativos a respeito da utilização do Editor de Provas para a Lógica Proposicional, contendo como menus principais "Utilizando o Editor", "Regras da Lógica Proposicional" e "Exercícios".

Neles, foi verificado características como simulação, animação, *links*, botões, imagens, textos explicativos, organização em menu, atividades, personagens, etc. Assim, afirma-se que professores dos mais diversos níveis de ensino podem criar seu próprio tutorial através de um planejamento prévio, levando em consideração o manuseio fácil, a forma como os conteúdos serão apresentados, dentre outros aspectos que o professor considerar relevante.

**d) Elaboração do Plano de Ensino –** Nessa nova etapa será elaborado o Plano de ensino contendo informações como: Ementa, Objetivos Geral e Específico, Conteúdo Programático, Metodologia e Recursos.

**e) Aplicação das Atividades -** Após os conteúdos terem sidos selecionados e o tutorial interativo ter sido produzido, bem como o plano de ensino, as atividades poderão ser aplicadas considerando a quantidade de alunos, o local da intervenção, os recursos, a duração das atividades, dentre outros.

**f) Avaliação -** É interessante utilizar o Relatório-Avaliação proposto por D'Ambrosio (1996), para verificar o que os alunos aprenderam, quais suas limitações e demais considerações sobre a atividades. Em seguida, e antes da aplicação de novas atividades, devem-se analisar os relatos destacados no relatório. A atividade seguinte deve estar de acordo com as observações feitas pelos alunos e refletidas pelo professor, de forma que se busque cada vez mais melhorar a prática e atender as necessidades dos alunos. Sugerese o Relatório-Avaliação, mas o professor pode utilizar o instrumento avaliativo que preferir.

Para finalizar, em nossa experiência, foram realizados os seguintes procedimentos e etapas: a) Definição dos conteúdos (os conteúdos como frações, aritmética foram escolhidos para serem trabalhados com os alunos); b) Definição dos programas (os programas Scratch, PhET e o Calc foram selecionados); c) Elaboração dos tutoriais (os tutoriais foram elaborados para auxiliar na aplicação das atividades); d) Elaboração do plano de ensino (documento que contém diversas informações que orientaram o processo de ensino-aprendizagem); e) Aplicação das atividades (após todas as etapas anteriores serem cumpridas, as atividades então puderam ser aplicadas) e f) Avaliação (processo para verificar se o processo de ensinoaprendizagem foi satisfatório e se os objetivos foram alcançados).

A seguir são mencionados os tutoriais desenvolvidos para as atividades da pesquisa com seus respectivos endereços eletrônicos:

• Tutorial Interativo Calc – Disponível em <https://goo.gl/7PXbPs>;

 Tutorial Interativo PhET Simulações Interativas – Disponível em <https://goo.gl/JpmW2D>;

 Tutorial Interativo para Introdução ao Uso do Scratch – Disponível em [<https://goo.gl/WNhPVh>](https://goo.gl/WNhPVh);

 Tutorial Interativo Lógica Matemática com Scratch – Disponível em <https://goo.gl/xcRR64>;

Este capítulo apresentou algumas considerações sobre como produzir um tutorial interativo e como este pode contribuir para a melhoria da didática, representando ainda uma inovação na prática docente e no processo de ensino-aprendizagem.

#### **CONSIDERAÇÕES FINAIS**

Neste trabalho pode-se concluir que os resultados obtidos apontam para a necessidade do planejamento e efetivação de aulas que possam despertar nos alunos um maior interesse pela disciplina de matemática. Esse planejamento, para ser bem-sucedido e para cumprir seu objetivo de auxiliar de modo satisfatório o processo de ensino e aprendizagem, deve ser produzido pelo professor e por um facilitador que detenha conhecimento sobre os recursos computacionais.

Durante a realização da pesquisa foi verificado que as atividades, acima de tudo, foram atrativas e interativas para os alunos. Foram atrativas devido o ambiente de ensino ser um laboratório de informática e não mais uma sala de aula tradicional. Foi interativa porque ao manipular as ferramentas os alunos puderam experimentar os programas e aprender matemática através de uma forma diferente, isto é, por meio das TIC.

Quanto à utilização do Relatório-Avaliação, este mostrou-se um instrumento poderoso de avaliação da aprendizagem, porque através dele, os alunos expressaram aquilo que elas gostaram e o que não gostaram na execução das atividades. Esse relatório foi aplicado em todos os encontros, entregue aos alunos no início e recebido ao final. Os relatórios foram lidos e discutidos entre o pesquisador e o professor antes do início da atividade seguinte.

A aplicação dos questionários aos alunos antes do início das atividades possibilitou diagnosticar os conhecimentos prévios que os discentes detinham sobre TIC e Pensamento Computacional. Já o questionário aplicado ao fim das atividades permitiu avaliar o que os alunos aprenderam matemática utilizando os programas Calc, Phet e Scratch.

O questionário respondido pelo professor trouxe informações de como esse profissional atua no ensino, da turma e como a escola vê o objeto de estudo enquanto que as entrevistas feitas com os alunos e com o professor trouxeram informações sobre a relação da escola com as TIC e permitiu ainda traçar o perfil da turma participante da pesquisa.

Quanto ao uso da TIC no ensino da matemática, isto se mostrou uma poderosa forma de ensinar, devido ser atrativa e interativa para os alunos, além de possibilitar a visualização dos conteúdos de uma maneira mais dinâmica e mais significativa, como por exemplo, visualizar as frações na tela do computador com uma rica qualidade gráfica e não no quadro negro pintado de giz colorido.

Em relação ao Pensamento Computacional no ensino da matemática, pode-se afirmar que o PC é muito relevante, uma vez que ao utilizar o programa Scratch, por exemplo, os alunos puderam criar histórias, jogos, utilizando princípios da lógica computacional, da programação e da lógica matemática. Ao criar e ver sua criação na tela do computador, o aluno desenvolve sua capacidade cognitiva, sua inventividade e sua criatividade, além de contribuir para o desenvolvimento de sua própria autoestima.

Vale lembrar que o próprio professor de matemática pode comandar sozinho (sem ajuda de um facilitador) esse conjunto de atividades, desde que o mesmo possua conhecimento para tal. Outros fatores importantes que devem ser destacados são: as necessidades dos alunos, como dificuldades de aprendizado em relação aos conteúdos da matemática e também ao manuseio dos recursos computacionais. Em relação as contribuições ao campo de pesquisa em educação matemática, o desenvolvimento desta proposta visa a discussão de como o Pensamento Computacional e as TIC podem auxiliar no processo de ensino e aprendizagem da matemática, a medida em que a proposição de situações e problemas são difundidos em ambientes de aprendizagem. Com base no uso de recursos tecnológicos e programas computacionais, tais como o PhET Simulações Interativas, OpenOffice Calc e Scratch, pode-se perceber que conteúdos matemáticos podem ser ensinados utilizando-se um computador. O PhET foi utilizado para o aprendizado das frações, onde os alunos puderam explorar o ambiente e fizeram diversas tarefas relacionadas a esse conteúdo. Esse programa pode auxiliar também para ensinar outros conteúdos matemáticos, mas também em outras disciplinas. O Calc serviu para o ensino da aritmética, mas pode ser um programa que auxilia no ensino de funções, equações, dentre outros. O Scratch com seu imenso potencial para auxiliar no processo de ensino-aprendizagem foi o recurso preferido pelos alunos e através dele é possível ensinar lógica matemática, lógica de programação, aritmética, diversos outros conteúdos relacionados a matemática e também de outras disciplinas. Além da possiblidade de utilização desse programa para ensinar e aprender, foi verificado sua importância para a disseminação do Pensamento Computacional.

O PC pode preparar os alunos para a vida numa sociedade cada vez mais marcada pela utilização das tecnologias e uma oportunidade de desenvolver habilidades que possam transformar o indivíduo.

Observou-se que a matemática continua sendo uma disciplina que apresenta certa resistência de aprendizado por parte dos alunos, o que indica que reflexões de como se deve ensinar a matemática são necessárias e urgentes. Vale lembrar que as TIC e o Pensamento Computacional podem ser grandes aliados na educação matemática. Como trabalhos futuros sugere-se a investigação de como o Pensamento Computacional pode ser disseminado em escolas públicas em diferentes regiões do país, utilizando-se os mesmos recursos metodológicos. Além disso, é importante verificar quais outros recursos computacionais podem ser utilizados no ensino da matemática. Também se recomenda investigar como as TIC e o PC podem colaborar para a formação inicial e continuada dos professores.

Além disso, constatou-se que há muitos desafios a serem superados como para que as escolas localizadas na região amazônica consigam se apropriar das TIC, embora muitos estudos já tenham comprovado o imenso potencial que esses recursos possuem para ser aplicados na educação. Dentre as limitações, cita-se o pouco tempo para aplicação das atividades, uma vez que a direção da escola recomendou que as oficinas fossem durantes as aulas, uma vez que em contraturno, os alunos não iriam comparecer. Computadores lentos, obsoletos e sem manutenção, além da morosidade da internet também foram algumas dificuldades encontradas.

A Escola (professores, alunos, direção, coordenadores, pais e comunidade em geral) precisam se apropriar das TIC, numa perspectiva de inclusão digital, porque se encontram numa época em que tudo está conectado e a escola é o lugar por onde todas as crianças passam; numa perspectiva de inclusão social, porque dominar as novas tecnologias estão em todos os setores da sociedade e cada vez mais alcançam novos espaços. A Escola também deve refletir sobre o PC no ensino e como este pode contribuir para uma educação melhor. Para isso, há muitos desafios, como aproveitar melhor os laboratórios de informática, numa forma que os alunos possam utilizá-los para aprender e o professor para melhorar sua prática.

O Pensamento Computacional também é outra possibilidade de apoio ao processo de ensino e aprendizagem, mas precisa ser incentivado pelas escolas, pela família e pelo governo. Vários países já adotam a programação nos seus currículos, porque entenderam a importância do PC. No Brasil, a discussão ainda é recente, mas espera-se que cada vez mais pessoas adotem essa causa.

Nessa pesquisa foi observado que há muito que se fazer para se ter uma educação mais igualitária, justa, democrática, emancipatória e que possibilite a formação de indivíduos críticos, pensantes e atuantes na transformação de sua comunidade.

Vários momentos dessa investigação foram marcantes, como ver o acesso às salas do primeiro andar com cadeados, medida adotada para segurança dos alunos; um aluno, segundo alguns profissionais da escola, com autismo que não copiava os assuntos, que andava incessantemente pela sala, que não fazia nenhuma atividade e não possuía nenhuma nota, ter feito algumas atividades de forma satisfatória na frente do computador.

Sem dúvida, através da pesquisa aprimoraram-se conhecimentos sobre a Teoria da Atividade, Construcionismo, TIC, PC, Educação Matemática, dentre outros. A experiência de se acompanhar o professor de matemática, permitiu conhecer o quanto é difícil para o docente manter-se estimulado e ter uma prática de ensino bem-sucedida, porque são muitos os percalços, como pouco tempo para planejar as aulas, poucos recursos materiais, turmas numerosas, indisciplina de alunos, dentre outras.

O Pensamento Computacional e as TIC na educação configuram um grande desafio do século XXI para as escolas brasileiras. Precisa-se discutir e planejar que projeto de país se deseja para as próximas gerações e, indubitavelmente, a educação é o principal instrumento para transformar uma sociedade e o PC e as TIC podem contribuir para a superação desse desafio.

## **REFERÊNCIAS**

ALMEIDA, Carlos Manuel dos Santos. **A importância da aprendizagem da robótica no desenvolvimento do Pensamento Computacional: um estudo com alunos do 4º ano**. Dissertação (Mestrado em Educação) – Universidade de Lisboa, Lisboa, 2015. Disponível em: [<http://hdl.handle.net/10451/22412>](http://hdl.handle.net/10451/22412). Acesso em: 09 jun. 2017.

ALVES, Gleifer V.; DIMURO, Graçaliz P.; COSTA, Antônio CR. Um Editor de Provas para a Lógica Proposicional. In: **Conferencia Latinoamericana de Informatica**. 2001

ANTONIO, Rosa Maria. **Teoria Histórico-Cultural e Pedagogia Histórico-Crítica: o desafio do método dialético na didática**. Maringá: Secretaria de Estado da Educação. Superintendência da Educação. Programa de Desenvolvimento Educacional-PDE. IES: Universidade Estadual de Maringá, 2008.

AQUINO, Orlando Fernández; CUNHA, Neire Márcia da. Concepção Didática da Tarefa de Estudo: Dois Modelos de Aplicação. **Teoria histórico-cultural: questões fundamentais para a educação escolar. Marília, SP: Oficina Universitária**, p. 175-1, 2016.

ASBAHR, Flávia da Silva Ferreira. **A pesquisa sobre a atividade pedagógica: contribuições da teoria da atividade.** *Rev. Bras. Educ.*[online]. 2005, n.29, pp.108-118. ISSN 1413-2478. Disponível em: <http://dx.doi.org/10.1590/S1413- 24782005000200009>. Acesso em: 10 out. 2017.

AURELIANO, Viviane Cristina Oliveira; TEDESCO, Patrícia Cabral de Azevedo Restelli. Avaliando o uso do Scratch como abordagem alternativa para o processo de ensinoaprendizagem de programação. In: **XX Workshop sobre Educação em Computação, Curitiba. Anais do XXXII CSBC**. 2012. p. 10.

BARCELOS, Thiago Schumacher; SILVEIRA, Ismar Frango. Pensamento Computacional e educação matemática: Relações para o ensino de computação na educação básica. In: **XX Workshop sobre Educação em Computação, Curitiba/Paraná. Anais do XXXII CSBC**. 2012. p. 23.

BARR, Valerie; STEPHENSON, Chris. Bringing computational thinking to K-12: what is Involved and what is the role of the computer science education community? **Acm Inroads**, v. 2, n. 1, p. 48-54, 2011.

BATISTA, Esteic Janaina Santos et al. Utilizando o Scratch como ferramenta de apoio para desenvolver o raciocínio lógico das crianças do ensino básico de uma forma multidisciplinar. In: **Anais do Workshop de Informática na Escola, Recife/Pernambuco**. 2015. p. 350.

BECKER, Dejane. **O Calc como ferramenta para o ensino da matemática.** Programa de desenvolvimento educacional do Paraná. 2011. Disponível em <http://www.diaadiaeducacao. pr.gov.br/portals/cadernospde/pdebusca/producoes\_pde/2010/2010\_unioeste\_mat\_pdp\_dejane \_becker.pdf>. Acesso em: 06 jun. 2016.

BRACKMANN, Christian Puhlmann. **Desenvolvimento do Pensamento Computacional Através de Atividades Desplugadas na Educação Básica.** Tese (Doutorado em Informática na Educação) - Programa de Pós-Graduação em Informática na Educação, Universidade Federal do Rio Grande do Sul, Porto Alegre, 2017.

BRANDÃO, Carlos Rodrigues; BORGES, Maristela Correa. A pesquisa participante: um momento da educação popular. **Revista de Educação Popular**, v. 6, n. 1, 2008.

BRASIL. Lei N. 10.973, de 02 de dez. de 2004. **Incentivos à inovação e à pesquisa científica e tecnológica no ambiente produtivo**, Brasília,DF, dez 2004. Disponível em:[<http://www.planalto.gov.br/ccivil\\_03/\\_ato2004-2006/2004/lei/l10.973.htm.](http://www.planalto.gov.br/ccivil_03/_ato2004-2006/2004/lei/l10.973.htm)>. Acesso em: 02. Mar. 2018.

\_\_\_\_\_\_\_\_. Ministério da Educação. **Base Nacional Comum Curricular**. Proposta preliminar. Terceira versão. Brasília: MEC, 2016. Disponível em: <http:// basenacionalcomum.mec.gov.br/images/BNCC\_publicacao.pdf>. Acesso em: 25 jul. 2017.

\_\_\_\_\_\_\_\_. Ministério da Educação; DICEI, SEB. **Diretrizes Curriculares Nacionais Gerais da Educação Básica**. Brasília: MEC, SEB, DICEI, 2013.

\_\_\_\_\_\_\_\_. Ministério da Educação. Instituto Nacional de Estudos e Pesquisas Educacionais Anísio Teixeira. Índice de Desenvolvimento da Educação Básica. **IDEB - Resultados e Metas**, Brasília, DF, 2016. Disponível em: <http://ideb.inep.gov.br/resultado/resultado/ resultado.seam?cid=534050>. Acesso em: 14 out. 2017.

BRENNAN, Karen; RESNICK, Mitchel. New frameworks for studying and assessing the development of computational thinking. In: **Proceedings of the 2012 annual meeting of the American Educational Research Association, Vancouver, Canada**. 2012. p. 1-25.

BLIKSTEIN, Paulo. **O Pensamento Computacional e a reinvenção do computador na educação**. 2008. Disponível em <http://www.blikstein.com/paulo/documents/online/Ol\_ pensamento\_Computacional.hml>. Acesso em: 05 set. 2017.

BOZOLAN, Sandra Muniz. **O pensamento computacional: ensino e aprendizagem através do software processing**. 2016. 145 f. Dissertação (Mestrado em Tecnologia da Inteligência e Design Digital) - Programa de Estudos Pós-Graduados em Tecnologia da Inteligência e Design Digital, Pontifícia Universidade Católica de São Paulo, São Paulo, 2016.

BRITO, Gláucia da Silva; PURIFICAÇÃO, Ivonélia da. Educação e novas tecnologias: um repensar. 2. ed. Curitiba: Ibpex, 2008.

BURD, Leo. **Desenvolvimento de software para atividades educacionais.** Dissertação de Mestrado, – Departamento de Engenharia de Computação e Automação Industrial. Faculdade de Engenharia Elétrica e de Computação. Universidade Estadual de Campinas, São Paulo, 1999.

COMUNIDADE DOFUS. Disponível em <http://www.dofus.com>. Acesso em: 20 out. 2016.

COSTA, Brunno Vilas Boa. **Pensamento computacional na Educação de Jovens e Adultos**: um estudo de caso utilizando dispositivos móveis. 2015. ix, 98 f., il. Monografia (Licenciatura em Ciência da Computação) - Universidade de Brasília, Brasília, 2015.

DA SILVEIRA, Sérgio Amadeu. Inclusão digital, software livre e globalização contrahegemônica. **Software Livre e Inclusao Digital-Organizadores: Sergio Amadeu de Silveira e Joao Cassino**, v. 7, p. 11, 2003.

DONAHUE, George M.; WEINSCHENK, Susan; NOWICKI, Julie. Usability is good business. **Compuware Corp., julio**, 1999.

DUARTE, Newton. **A teoria da atividade como uma abordagem para a pesquisa em educação**. Perspectiva, Florianópolis, v.21, n.2, p.229-301. jul./dez. 2003.

D'AMBRÓSIO, Ubiratan. **Educação Matemática: da teoria à prática**. Campinas: Papirus Editora, 1996.

ENGESTRÖM, Y. **Learning by expanding:**an activity-theoretical approach to developmental research. Helsinki: Orienta-Konsultit Oy, 1987.

ELHAMMOUMI, Mohamed. O Paradigma De Pesquisa Histórico-Cultural De Vygotsky: A Luta Por Uma Nova Psicologia. **Teoria histórico-cultural: questões fundamentais para a educação escolar. Marília, SP: Oficina Universitária**, p. 25-36, 2016.

FARIAS, Hannah; BONIFÁCIO, Bruno; FERREIRA, Rallyson. Avaliando o Uso da Ferramenta Scratch para Ensino de Programação através de Análise Quantitativa e Qualitativa. In: **Brazilian Symposium on Computers in Education (Simpósio Brasileiro de Informática na Educação-SBIE)**. 2015. p. 947.

FARIAS, Adelito; ANDRADE, Wilkerson; ALENCAR, Rayana. Pensamento computacional em sala de aula: Desafios, possibilidades e a formaçao docente. In: Anais dos Workshops do Congresso Brasileiro de Informática na Educação. 2015. p. 1226.

FIORENTINI, Dario; LORENZATO, Sergio. Investigação em educação matemática: percursos teóricos e metodológicos. Campinas, SP: Autores Associados, 2006. **Coleção formação de professores.**

FINO, Carlos Manuel Nogueira. Vygotsky e a Zona de Desenvolvimento Proximal (ZDP): três implicações pedagógicas. **Revista Portuguesa de Educação**, v. 14,p. 273-291, 2001.

FRANÇA, Rozelma Soares; AMARAL, Haroldo José Costa. Proposta Metodológica de Ensino e Avaliação para o Desenvolvimento do Pensamento Computacional com o Uso do Scratch. In: **Anais do Workshop de Informática na Escola**. 2013. p. 179.

FRANÇA, Rozelma Soares; SILVA, Waldir Cosmo; AMARAL, Haroldo José Costa. **Ensino de Ciência da Computação na Educação Básica: Experiências, Desafios e Possibilidades**. In: XX Workshop sobre Educação em Computação, Curitiba. Anais do XXXII CSBC, 2012.

FRANCISCO, Antonio Carlos de; OLIVEIRA, Antonella Carvalho de. **Educação à distância no ensino superior: constatações e recomendações.** In XIII SIMPEP, 06 a 08 de novembro de 2006, Bauru, SP, Brasil.

FREIRE, Fernanda Maria Pereira; PRADO, Maria Elisabette Brisola Brito. Professores construcionistas: a formação em serviço. In: **Actas do III Congresso Ibero-Americano de Informática Educativa**. 1996.

FURBER, Steve et al. Shut down or restart? The way forward for computing in UK schools. **The Royal Society, London**, 2012.

GERALDES, Wendell Bento. O Pensamento Computacional no ensino profissional e tecnológico. 2017. 81 f. Dissertação (Mestrado em Gestão do Conhecimento e Tecnologia da Informação) – Pós-Graduação Stricto Sensu em Gestão do Conhecimento e Tecnologia da Informação – Universidade Católica de Brasília, Brasília, 2017.

GIL, Antonio Carlos. **Como elaborar projetos de pesquisa.** São Paulo: Atlas, v. 5, p. 61, 2002.

GONZÁLEZ, Abel Gustavo Garay; MELLO, Maria Aparecida. **Vigotsky e a Teoria Histórico-Cultural: Bases Conceituais Marxistas**. Cadernos da Pedagogia (Ufscar. Online), v. 7, p. 19/14-33, 2014. Disponível em: <http://www.cadernosdapedagogia.ufscar.br/index. php/cp/article/viewFile/621/237>. Acesso em: 08 set. 2016.

GRYMUZA, Alissá Mariane Garcia; RÊGO, Rogéria Gaudencio. A Teoria da Atividade: Uma Possibilidade no Ensino de Matemática. **Revista Temas em Educação**, v. 23, n. 2, p. 117-138, 2014. Acesso em: 08 set. 2016.

KUIN, Silene. **Condições favoráveis para a apropriação de tecnologias de informação e comunicação na escola**. Dissertação (Mestrado em Educação) Pontifícia Universidade Católica de São Paulo, São Paulo. 2005.

JÓFILI, Zélia. Piaget, Vygotsky, Freire e a construção do conhecimento na escola. **Educação: teorias e práticas**, v.2, n.2, p.191-208, 2002.

LEFFA, Vilson J. Aprendizagem mediada por computador à luz da Teoria da Atividade. **Calidoscópio**, v. 3, n. 1, p. 21-30, 2005.

LIBÂNEO, José Carlos. A aprendizagem escolar e a formação de professores na perspectiva da psicologia histórico-cultural e da teoria da atividade. **Educar em Revista**, n. 24, 2004.

LOBMAN, Carrie. Três dialéticas e ambientes sociais terapêuticos de aprendizagem. **Teoria histórico-cultural: questões fundamentais para a educação escolar. Marília, SP: Oficina Universitária,** p. 125-137, 2016.

LOUREIRO, Antonio Alfredo Ferreira et al. Computação ubíqua ciente de contexto: Desafios e tendências. **27º Simpósio Brasileiro de Redes de Computadores e Sistemas Distribuídos**, p. 99-149, 2009.

LORENZATO, Sérgio. Laboratório de ensino de matemática e materiais didáticos manipulativos. **O Laboratório de Ensino de Matemática na Formação de Professores. Campinas, SP: Autores Associados**, 2006.

MALONEY, John et al. The scratch programming language and environment. **ACM Transactions on Computing Education (TOCE)**, v. 10, n. 4, p. 16, 2010.

MALTEMPI, Marcus Vinícios. Novas Tecnologias e Construção de Conhecimento: Reflexões e Perspectivas. 2005. In: **V Congresso Ibero-americano de Educação Matemática (CIBEM). Porto, Portugal**. 2011.

MARTINS, Lígia Márcia. A Internalização de Signos como Intermediação entre a Psicologia Histórico Cultural e a Pedagogia Histórico-Crítica. **Teoria histórico-cultural: questões fundamentais para a educação escolar. Marília, SP: Oficina Universitária**, p. 103-121, 2016.

MATTE, Ana Cristina Fricke. O PROFESSOR LIVRE NA REDE: PROJETO ACO. In: **Anais do Encontro Virtual de Documentação em Software Livre e Congresso Internacional de Linguagem e Tecnologia Online**.

MEIRINHOS, Manuel; OSÓRIO, António. O estudo de caso como estratégia de investigação em educação. **EduSer-Revista de educação**, v. 2, n. 2, 2016.

NATIONAL RESEARCH COUNCIL (NRC). **Report of a workshop on the scope and nature of computational thinking**. National Academies Press, 2010.

NATIONAL RESEARCH COUNCIL (NRC). **Report of a workshop on the pedagogical aspects of computational thinking**. National Academies Press, 2011.

NORMANDO, David; TJÄDERHANE, Leo; QUINTÃO, Cátia Cardoso Abdo. A escolha do teste estatístico–um tutorial em forma de apresentação em PowerPoint. **Dental Press J. Orthod**, v. 15, n. 1, p. 101-106, 2010.

NUNES, Sergio da Costa; SANTOS, Renato Pires dos. O Construcionismo de Papert na criação de um objeto de aprendizagem e sua avaliação segundo a taxionomia Bloom**. In: Encontro Nacional de Pesquisa em Educação de Ciências,** 9, 2013, Águas de Lindóia, SP. Anais Belo Horizonte, MG: ABRAPEC – Associação Brasileira de Pesquisa em Educação em Ciências, 2013.

OLGUIN, Carlos José Maria et al. **Inclusão digital e laboral de adolescentes através de treinamento em software livre.** Anais do I Seminário Internacional de Ciência, Tecnologia e Ambiente, 28 a 30 de abril de 2009. UNIOESTE, Cascavel – Paraná – Brasil.

OLIVEIRA, Marta Kohl. **Vygotsky**: aprendizado e desenvolvimento*,* um processo sóciohistórico 4. ed. São Paulo: Scipione, 2002.

PAPERT, Seymour. A máquina das crianças: repensando a escola na era da informática. Tradução de Sandra Costa. Porto Alegre: Artes Médicas, 2008.

PAPERT, Seymour. LOGO: Computadores e Educação. São Paulo: Brasiliense, 1986.

PARREIRA JÚNIOR, Walteno M; OLIVEIRA, Lucineida Nara de Andrade. **Pesquisa de ferramentas para a produção de tutoriais digitais em formato de vídeo.** In: Seminário Internacional de Educação do Pontal do Triângulo Mineiro(Seminter), 1, 2009, Ituiutaba.

Anais do I Seminter. Ituiutaba: UFU e FEIT-UEMG, 2009. Disponível em:<http://www.ituiutaba.uemg.br/ seminario/siteoriginal/index2.html>. Acesso em: 15 out. 2017.

PEREIRA, Lívia Costa; SIQUEIRA, Sean Wolfgand Matsui. **Programe-se: O Pensamento Computacional na Educação Básica.** 2016. Disponível em:< http://www.ituiutaba.uemg.br/ seminario/siteoriginal/index2.html>. Acesso em: 15 ago. 2017.

PINTO, António Sorte. **Scratch na aprendizagem da Matemática no 1. º Ciclo do Ensino Básico: estudo de caso na resolução de problemas**. (Tese de Mestrado), Universidade do Minho, Braga, 2010.

PHET SIMULAÇÕES INTERATIVAS. **O Que é PhET?.** Disponível em: <https://phet.colorado.edu/pt\_BR/>. Acesso em: 12 mai. 2016.

PHILLIPS, Pat. Computational thinking: A problem-solving tool for every classroom. **Communications of the CSTA**, v. 3, n. 6, p. 12-16, 2009.

PRESSMAN, Roger S. Engenharia de software: uma abordagem profissional. 7ª Edição. **Ed: McGraw Hill**, 2011.

POWER PIXEL FÓRUM. **Tutorial de Como Criar um Tutorial**. Disponível em <http://www.power-pixel.net/t3899-tutorial-de-como-criar-um-tutorial>. Acesso em: 12 out. 2014.

RAMOS, Fellipe; TEIXEIRA, Lilian da Silva. Significação da aprendizagem através do Pensamento Computacional no ensino médio: uma experiência com Scratch. In: **Anais do Workshop de Informática na Escola**. 2015. p. 217.

RAMOS, Henrique de Almeida. **Pensamento computacional na educação básica: uma proposta de aplicação pedagógica para alunos do quinto ano do ensino fundamental do Distrito Federal**. 2014. vii, 52 f., il. Monografia (Licenciatura em Ciência da Computação) - Universidade de Brasília, Brasília, 2014.

RAUEN, Fábio José. Roteiros de investigação cientifica. Tubarão, SC: Unisul, 2002.

RECIO, Rosa Vázquez; RASCO, J. Félix Angulo. Introducción a los estudios de casos. Los primeros contactos con la investigación etnográfica. **Málaga, España: Aljibe**, 2003.

REGO, Tereza Cristina. **Vygotsky: uma perspectiva histórico-cultural da educação**. Petrópolis, RJ: Vozes, 2013.

REIS, Luzo Vinicius P.; ROMÃO, Alexandro Uguccioni; LEITE, José Carlos. **Tutoriais: Um Modo Tipicamente Contemporâneo de Troca de Conhecimentos.** In XIII Congresso de Ciências da Comunicação na Região Centro-Oeste – Cuiabá – MT, 8 a 10 de junho de 2011, Cuiabá, Mato Grosso, 2011.

RODRIGUEZ, Carla et al. Pensamento Computacional: transformando ideias em jogos digitais usando o Scratch. In: **Anais do Workshop de Informática na Escola**. 2015. p. 62. RODRIGUES, Rivanilson da Silva et al. Análise dos efeitos do Pensamento Computacional nas habilidades de estudantes no ensino básico: um estudo sob a perspectiva da programação de computadores. In: **Brazilian Symposium on Computers in Education (Simpósio Brasileiro de Informática na Educação-SBIE)**. 2015. p. 121.

SANTIAGO, Marcio Sales. **Aspectos linguísticos de fraseologias em tutoriais da educação a distância.** In III Colóquio do PPG-Letras/UFRGS. *Cadernos do IL*. Porto Alegre, n. 40, junho de 2010. p. 95-105. Disponível em <http://www.seer.ufrgs.br/cadernosdoil/>. Acesso em: 18 jan. 2016.

SCAICO, Pasqueline Dantas et al. Ensino de programação no ensino médio: Uma abordagem orientada ao design com a linguagem Scratch. **Revista Brasileira de Informática na Educação**, v. 21, n. 02, p. 92, 2013.

SILVA, Marco. **Sala de aula interativa: educação, comunicação, mídia clássica...** 5ª edição, São Paulo: Loyola, 2010.

SILVA, Michele Cristina. As tecnologias da informação e comunicação como ferramentas motivadoras para o ensino - aprendizagem de matemática. 2015. 86 f. Dissertação (Mestrado em Profissional em Matemática em Rede Nacional) - Universidade Federal de Goiás, Catalão, 2015.

SILVA, Vladimir; SOUZA, Aryesha; MORAIS, Dyego. Pensamento Computacional no Ensino de Computação em Escolas: Um Relato de Experiência de Estágio em Licenciatura em Computação em Escolas Públicas. In: **Congresso Regional Sobre Tecnologias na Educação**. 2016. p. 324-325.

SOUSA, Robson Pequeno et al. **Teorias e práticas em tecnologias educacionais**. Campina Grande: EDUEPB, 2016, 228 p. ISBN 978-85-7879-326-5. Disponível em: <http://books.scielo.org/id/fp86k>. Acesso em: 05 set. 2017.

SOUSA, Rui Miguel; LENCASTRE, José Alberto. Scratch: uma opção válida para desenvolver o Pensamento Computacional e a competência de resolução de problemas. **2º Encontro sobre Jogos e Mobile Learning**, p. 256-267, 2014.

STELLA, Ana Lucia et al. Utilizando o Pensamento Computacional e a computação criativa no ensino da linguagem de programação Scratch para alunos do ensino fundamental. Dissertação (Mestrado em Tecnologia) – UNICAMP, Limeira, 2016.

UOL JOGOS. **Como fazer um tutorial**. Disponível em <http://forum.jogos.uol.com.br/ tutorial-como-fazer-um-tutorial\_t\_2354348>. Acesso em: 10 out. 2016.

VALENTE, José Armando. **Diferentes usos do Computador na Educação**. 1993. Disponível em:**<**http://www.mrherondomingues.seed.pr.gov.br/redeescola/escolas/ 27/1470/14/arquivos/File/PPP/Diferentesusosdocomputadoreducacao.PDF**>**. Acesso em: 13 out. 2017.

VALENTE, José Armando (org) – **O computador na sociedade do conhecimento** – Campinas, SP: Unicamp/NIED, 1999;

\_\_\_\_\_\_\_\_\_\_\_\_\_\_\_\_. A comunicação e a educação baseada no uso das tecnologias digitais de informação e comunicação. **UNIFESO-Humanas e Sociais**, v. 1, n. 01, p. 141-166, 2014.

\_\_\_\_\_\_\_\_\_\_\_\_\_\_\_\_. **A espiral da espiral de aprendizagem: o processo de compreensão do papel das tecnologias de informação e comunicação na educação**. 2005. 238 p. Tese (livredocência) - Universidade Estadual de Campinas, Instituto de Artes, Campinas, SP. Disponível em: <http://www.bibliotecadigital.unicamp.br/document/?code=000857072>. Acesso em: 1 abr. 2017

VERÍSSIMO, Wanderlei; LÜBECK, Kelly Roberta Mazzutti. O professor PDE e os desafios da escola pública paranaense: Softwares Matemáticos GeoGebra e Planilha de Cálculo, auxiliando no estudo e aplicação da Função Polinomial do 1º Grau. **Dia a Dia Educação. Portal Educacional do Estado do Paraná. Curitiba: Secretaria de Educação do Estado do Paraná**, 2012.

VIGOTSKI, Lev Semyonovich. **A formação social da mente**. 7.ed. São Paulo: Martins Fontes, 2007.

ZANELLA, Andréa Vieira. Zona de desenvolvimento proximal: análise teórica de um conceito em algumas situações variadas. **Temas em psicologia,** v.2, n.2, p.97-110, 1994.

ZEDNIK, Herik et al. **Uma Aventura Dinâmica: estudo de caso aplicado ao ensino de física**. In: XXX Encontro de Iniciação Científica, 2011, Fortaleza. XXX Encontro de Iniciação Científica, 2011.

WING, Jeanette Marie. PENSAMENTO COMPUTACIONAL – Um conjunto de atitudes e habilidades que todos, não só cientistas da computação, ficaram ansiosos para aprender e usar. Revista Brasileira de Ensino de Ciência e Tecnologia, v. 9, n. 2, 2016.

WING, Jeanette Marie. **Computacional Thinking.** Communications of the ACM, v. 39, n. 3, 2006. Disponível em: <http://www.cs.cmu.edu/afs/cs/usr/wing/www/publications/ Wing06.pdf>. Acesso em: 11 de set. de 2017.

#### **APÊNDICES**

### **APÊNDICE A – REQUERIMENTO DE AUTORIZAÇÃO DA PESQUISA**

Eu, Gilson Pedroso dos Santos, aluno do Programa de Pós-graduação em Educação da Universidade Federal do Oeste do Pará (Ufopa), do Mestrado Acadêmico em Educação, estou desenvolvendo uma pesquisa intitulada "Educação e tecnologia no interior da Amazônia**:** o Pensamento Computacional e as tecnologias da informação e comunicação como auxílio em processos de ensino e aprendizagem**".**

Venho por meio deste, solicitar a Vossa Senhoria, a sua autorização para realização dessa pesquisa na Escola Onésima Pereira de Barros nas aulas da disciplina de matemática na turma de sexto ano.

Informo, ainda, que a Vossa Senhoria poderá solicitar, sempre que julgar necessário, esclarecimentos e explicações a respeito da pesquisa. Ademais, asseguro que serão mantidos o sigilo e o anonimato dos dados obtidos.

O desenvolvimento do estudo será de responsabilidade do pesquisador responsável, **Gilson Pedroso dos Santos**, sob orientação do Professor Dr. José Ricardo e Souza Mafra, professor da Ufopa. Para mais informações, segue, em anexo, o resumo do projeto e o Termo de Consentimento Livre e Esclarecido para os participantes desse estudo.

Na expectativa de contar com a inestimável atenção no atendimento desta solicitação, deixo meus votos de estima e consideração.

Desde já agradeço a sua colaboração.

Nestes termos, pede-se deferimento.

Gilson Pedroso dos Santos

Pesquisador Responsável

De acordo em  $/2017$ .

 $Director(a)$ 

# **APÊNDICE B - SOLICITAÇÃO DE AUTORIZAÇÃO PARA PESQUISA EM BANCO DE DADOS, PARA ACESSO AO PROJETO POLÍTICO PEDAGÓGICO DA ESCOLA E PLANO DE ENSINO DA DISCIPLINA DE MATEMÁTICA**

#### Santarém, Maio de 2017.

Eu, **Gilson Pedroso dos Santos**, responsável principal pelo projeto de pesquisa, no nível de mestrado acadêmico, "Educação e tecnologia no interior da Amazônia**:** o Pensamento Computacional e as tecnologias da informação e comunicação como auxílio em processos de ensino e aprendizagem**"**, discente do Programa de Pós-graduação em Educação, da Universidade Federal do Oeste do Pará, venho pelo presente, solicitar autorização da Escola Estadual Onésima Pereira de Barros para realização de recolha e organização de informações, em banco de dados da escola, sobre o rendimento e aproveitamento estudantil, da turma do sexto ano, no período de 11 de maio de 2017 a 11 de abril de 2018 para o referido trabalho de pesquisa, com o objetivo de analisar o aprendizado dos alunos em relação a disciplina de matemática. Solicitamos ainda o Projeto Político Pedagógico da escola e o Plano de Ensino da disciplina de matemática. Esta pesquisa está sendo orientada pelo Professor Dr. José Ricardo e Souza Mafra, vinculado a UFOPA.

Contando com a autorização desta instituição, colocamo-nos à disposição para qualquer esclarecimento.

Gilson Pedroso dos Santos

RG \_\_\_\_\_\_\_\_\_\_\_

Mestrado Acadêmico em Educação

José Ricardo e Souza Mafra

 $RG \sim$ 

Universidade Federal do Oeste do Pará

## **APÊNDICE C - TCL**

#### TERMO DE CONSENTIMENTO LIVRE E ESCLARECIDO MENORES DE 16 ANOS

Seu filho(a)/neto(a)/enteado(a)/sobrinho(a) está sendo convidado(a) como voluntário(a) a participar do estudo "Educação e tecnologia no interior da Amazônia: o Pensamento Computacional e as tecnologias da informação e comunicação como auxílio em processos de ensino e aprendizagem" e que tem como objetivo investigar e promover a discussão sobre Pensamento Computacional no contexto amazônico, mais precisamente na região oeste do Pará (município de Santarém), com o auxílio das tecnologias da informação e comunicação, articuladas ao ensino da matemática. Acreditamos que ele seja importante porque face às grandes transformações globais e a maciça disseminação, bem como a popularização da internet e das novas tecnologias, faz-se necessário à busca por formas mais eficientes, atrativas e lúdicas de aliar o uso das novas tecnologias para fins educativos.

#### PARTICIPAÇÃO NO ESTUDO

A participação no referido estudo será através da utilização de programas computacionais como o Scratch, Phet e Calc aplicados ao ensino da matemática, observação dos alunos durante as aulas e entrevistas relacionadas ao tema da pesquisa.

#### RISCOS E BENEFÍCIOS

Fui alertado de que, da pesquisa a se realizar, posso esperar alguns benefícios, tais como melhoria do aprendizado e desempenho na disciplina de matemática. Recebi, também que é possível que aconteçam os seguintes desconfortos ou riscos como dificuldades de aprendizado, dos quais, medidas serão tomadas para superação dessa questão, como por exemplo, o aluno terá um acompanhamento individualizado.

A presente pesquisa apresenta riscos relacionados à possibilidade de constrangimento durante o procedimento de coleta de dados, mas para minimizar esse efeito será utilizada uma técnica, chamada rapport, a fim de criar uma ligação de sintonia e empatia com outra pessoa, para deixá-la mais à vontade, e, ainda, será escolhido um local reservado em conformidade à escolha do participante e disponibilidade da instituição.

Outra situação de risco, diz respeito à identificação e aos dados coletados do participante, em contrapartida, para tal situação os sujeitos da pesquisa serão codificados apenas com as iniciais do nome nas fichas de entrevista, questionários e escalas para a garantia do anonimato, e os dados da entrevista gravados em áudio serão identificados por meio de código numérico gerado pela pesquisadora, correspondente ao seu TCLE e, após sua transcrição, a entrevista será apagada e as fichas de avaliação incineradas, após cinco anos.

O benefício esperado para o pesquisador é o reconhecimento em matéria do tema de estudo, ao se identificar e descrever as concepções sobre as questões a serem investigadas. E, isto, trata-se de uma oportunidade de estar desenvolvendo um trabalho de cunho científico e que culminará em dados importantes sobre a população a ser estudada, gerando assim conhecimento a respeito da do uso das novas tecnologias da informação e comunica e Pensamento Computacional aplicados ao ensino da matemática. Os resultados obtidos na pesquisa também beneficiarão a comunidade científica como referência para posteriores trabalhos.

Contudo, vale ressaltar que apenas ao final da pesquisa serão extraídas conclusões definitivas com relação aos objetivos deste estudo.

#### SIGILO E PRIVACIDADE

Estou ciente de a privacidade de meu representado será respeitada, ou seja, seu nome ou qualquer outro dado ou elemento que possa, de qualquer forma, identificá-lo, será mantido em sigilo. Os pesquisadores se responsabilizam pela guarda e confidencialidade dos dados, bem como a não exposição dos dados de pesquisa.

#### **AUTONOMIA**

É assegurada a assistência durante toda pesquisa, bem como me é garantido o livre acesso a todas as informações e esclarecimentos adicionais sobre o estudo e suas consequências, enfim, tudo o que eu queira saber antes, durante e depois da minha participação. Também fui informado de que posso recusar a participar do meu representado no estudo, ou retirar o consentimento a qualquer momento, sem precisar justificar, e de, por desejar sair da pesquisa, este não sofrerá qualquer prejuízo à assistência que vem sendo recebida.

#### RESSARCIMENTO E INDENIZAÇÃO

No entanto, caso ocorra qualquer despesa decorrente da participação na pesquisa, tais como transporte, alimentação entre outros, bem como a meu acompanhante (se for o caso), haverá ressarcimento dos valores gastos. De igual maneira, caso ocorra algum dano decorrente da minha participação no estudo, serei devidamente indenizado, conforme determina a lei.

#### CONTATO

Os pesquisadores envolvidos com o referido projeto são José Ricardo e Souza Mafra/UFOPA (telefone 093 98117-9707, e-mail: jose.mafra@ufopa.edu.br) e Gilson Pedroso dos Santos/UFOPA (telefone 093 99102-6025, email gilsonpedrososantos@gmail.com).

### DECLARAÇÂO

Declaro que li e entendi todas as informações presentes neste Termo de Consentimento Livre e Esclarecido e tive a oportunidade de discutir as informações deste termo. Todas as minhas perguntas foram respondidas e eu estou satisfeito com as respostas. Entendo que receberei uma via assinada e datada deste documento e que outra via assinada e datada será arquivada nos pelo pesquisador responsável do estudo.

Enfim, tendo sido orientado quanto ao teor de todo o aqui mencionado e compreendido a natureza e o objetivo do já referido estudo, manifesto meu livre consentimento em participar, estando totalmente ciente de que não há nenhum valor econômico, a receber ou a pagar, por minha participação.

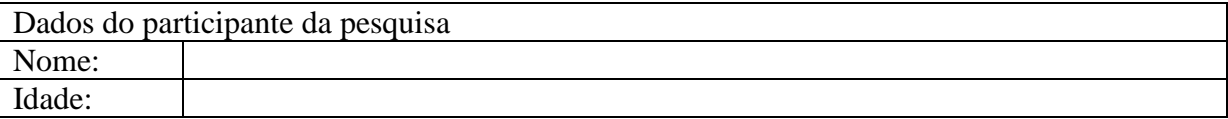

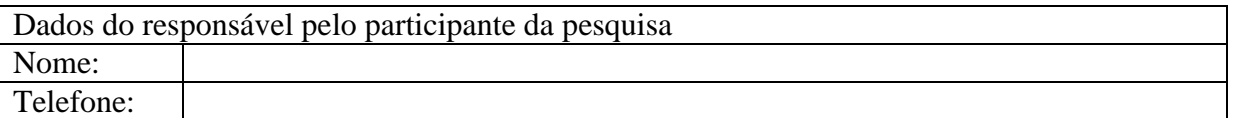

Local, de de .

Assinatura do participante da pesquisa Assinatura do Pesquisador

### USO DE IMAGEM E VOZ

AUTORIZO, de forma gratuita e sem qualquer ônus, ao pesquisadores, a utilização de imagem e de trabalhos desenvolvidos, vinculados em material produzido nas oficinas realizadas durante a pesquisa, fotos, vídeos, gravação em áudio das entrevistas, dentre outros, em todos os meios de divulgação possíveis, quer sejam na mídia impressa (livros, catálogos, revista, jornal, entre outros), televisiva (propagandas para televisão aberta e/ou fechada, vídeos, filmes, entre outros), radiofônica (programas de rádio/podcasts), escrita e falada, Internet, Banco de dados informatizados, Multimídia, "home vídeo", DVD, entre outros, e nos meios de comunicação interna, como jornal e periódicos em geral, na forma de impresso, voz e imagem. A presente autorização é outorgada livre e espontaneamente, em caráter gratuito, não incorrendo a autorizada em qualquer custo ou ônus.

# **APÊNDICE D - QUESTIONÁRIO PARA ALUNOS (ANTES DA APLICAÇÃO DAS OFICINAS)**

- 1. Você gosta da disciplina de matemática? ( )sim ( )não
- 2. Se a resposta da questão 1 for "Sim" por que você gosta da disciplina de matemática: Se a resposta da questão 1 for "não" por que você não gosta da disciplina de matemática:
- 3. Quais conteúdos da disciplina de matemática você acha mais fácil de aprender?
- 4. Quais conteúdos da disciplina de matemática você acha mais difícil de aprender?
- 5. Como o ensino de matemática pode se tornar mais atrativo e interessante?
- 6. Você consegue aplicar os conhecimentos sobre a disciplina de matemática na sua vida cotidiana?

( )sim ( )não

- 7. Você utiliza recursos computacionais (data-show, projetor, computador etc.) para aprender algum conteúdo em alguma disciplina na sua escola?
- 8. Você utiliza algum recurso computacional na sua casa?
- 9. Você sabe algo sobre Pensamento Computacional?
- 10. Qual a importância das tecnologias pra sua vida?
- 11. Como você acha que as tecnologias podem ser utilizadas na sala de aula, na escola?

# **APÊNDICE E - QUESTIONÁRIO PARA ALUNOS (APÓS A APLICAÇÃO DAS OFICINAS)**

1. Você gostou das oficinas?

( )sim ( )não

- 2. Se a resposta da questão 1 for "Sim" por que você gostou:\_\_\_\_\_\_\_\_\_\_\_\_\_\_\_\_\_\_\_\_\_\_\_\_\_\_\_\_\_\_\_\_\_
	- Se a resposta da questão 1 for "não" por que você não

gostou:\_\_\_\_\_\_\_\_\_\_\_\_\_\_\_\_\_\_\_\_\_\_\_\_\_\_\_\_\_\_\_\_\_

- 3. Qual oficina você achou mais interessante?
- 4. Qual oficina você achou menos interessante?
- 5. Como o ensino de matemática pode se tornar mais atrativo e interessante?
- 6. O que você gostou nas oficinas e o que você não gostou?
- 7. Que recurso computacional você gostaria de utilizar para aprender?
- 8. Você sabe algo sobre TICS?
- 9. Você sabe algo sobre Pensamento Computacional?
- 10. Qual a importância das tecnologias pra sua vida?
- 11. Como você acha que as tecnologias podem ser utilizadas na sala de aula, na escola?

## **APÊNDICE F - QUESTIONÁRIO PARA PROFESSOR**

- 1. Como você define a turma?
- 2. Quais as principais dificuldades da turma?
- 3. Como a escola procura resolver essas dificuldades?
- 4. O que você sabe sobre educação matemática?
- 5. Alguns princípios da educação matemática são utilizados quando você esta atuando no processo de ensino e aprendizagem?
- 6. Como a escola utiliza o laboratório de informática?
- 7. Quais as principais dificuldades dos alunos da escola no que se refere a disciplina de matemática? E em relação aos alunos da turma?
- 8. Qual a importância da escola para sociedade?
- 9. Como é a participação dos pais dos alunos na vida escolar dos alunos?
- 10. A escola já realizou alguma atividade de formação para incentivar o uso de recurso computacionais pelos professores?
- 11. Qual a importância das tecnologias para a vida das pessoas?
- 12. Qual a importâncias das tecnologias para o ensino?
- 13. O que você sabe sobre TIC?
- 14. O que você sabe sobre Pensamento Computacional?

### **APÊNDICE G - ROTEIRO PARA ENTREVISTA DOS ALUNOS**

- 1. Qual seu nome?
- 2. Qual a sua idade?
- 3. Você mora em qual bairro?
- 4. Porque você estuda longe do seu bairro?
- 5. Por qual meio de transporte você vem para a escola?
- 6. O que você acha da sua escola?
- 7. O que você acha da sua turma?
- 8. O que você acha da direção da escola?
- 9. O que você acha do professor de matemática?
- 10. Você gosta da disciplina de matemática?
- 11. Se você fosse professor, como ensinaria matemática?
- 12. Você usa alguma rede social? (instagram, facebook, whatsapp)
- 13. Você tem celular?
- 14. Você tem computador?
- 15. Você tem internet em casa?
- 16. O que você acha do laboratório de informática?
- 17. Antes das oficinas, quantas vezes vocês tinham utilizado o laboratório de informática?
- 18. Para fins de ensino, como você usa o smartphone, o computador e a internet?
- 19. Você sabe utilizar o computador? Sabe digitar? Ligar ou desligar um computador?
- 20. Você fez ou faz algum curso de informática? Onde? Qual?
- 21. O que você achou das oficinas?
- 22. O que você gostou?
- 23. O que você não gostou?
- 24. O que você aprendeu?
- 25. Qual ferramenta você mais gostou de utilizar?
- 26. Como você avalia o facilitador?
- 27. Como você se autoavalia em relação as oficinas?
- 28. Que mudanças ocorreram na forma como você aprende matemática?
- 29. Como você fez as atividades do Calc? do Phet? e do Scratch?
- 30. Qual a importância das tecnologias digitais para a sua vida?

## **APÊNDICE H - RELATÓRIO-AVALIAÇÃO**

NOME DO ALUNO:\_\_\_\_\_\_\_\_\_\_\_\_\_\_\_\_\_\_\_\_\_\_\_\_\_\_\_\_\_\_\_\_\_\_\_\_\_\_\_\_\_\_\_\_\_\_\_\_\_\_\_\_\_

NOME DA DISCIPLINA: \_\_\_\_\_\_\_\_\_\_\_\_\_\_\_\_\_\_\_\_\_\_\_\_\_\_\_\_\_\_\_\_\_\_\_\_\_\_\_\_\_\_\_\_\_\_\_\_

NOME DO PROFESSOR:\_\_\_\_\_\_\_\_\_\_\_\_\_\_\_\_\_\_\_\_\_\_\_\_\_\_\_\_\_\_\_\_\_\_\_\_\_\_\_\_\_\_\_\_\_\_\_\_\_

TEMA DA AULA:\_\_\_\_\_\_\_\_\_\_\_\_\_\_\_\_\_\_\_\_\_\_\_\_\_\_\_\_\_\_\_\_\_\_\_\_\_\_\_\_\_\_\_\_\_\_\_\_\_\_\_\_\_\_\_

 $DATA:$ 

SÍNTESE DA AULA:

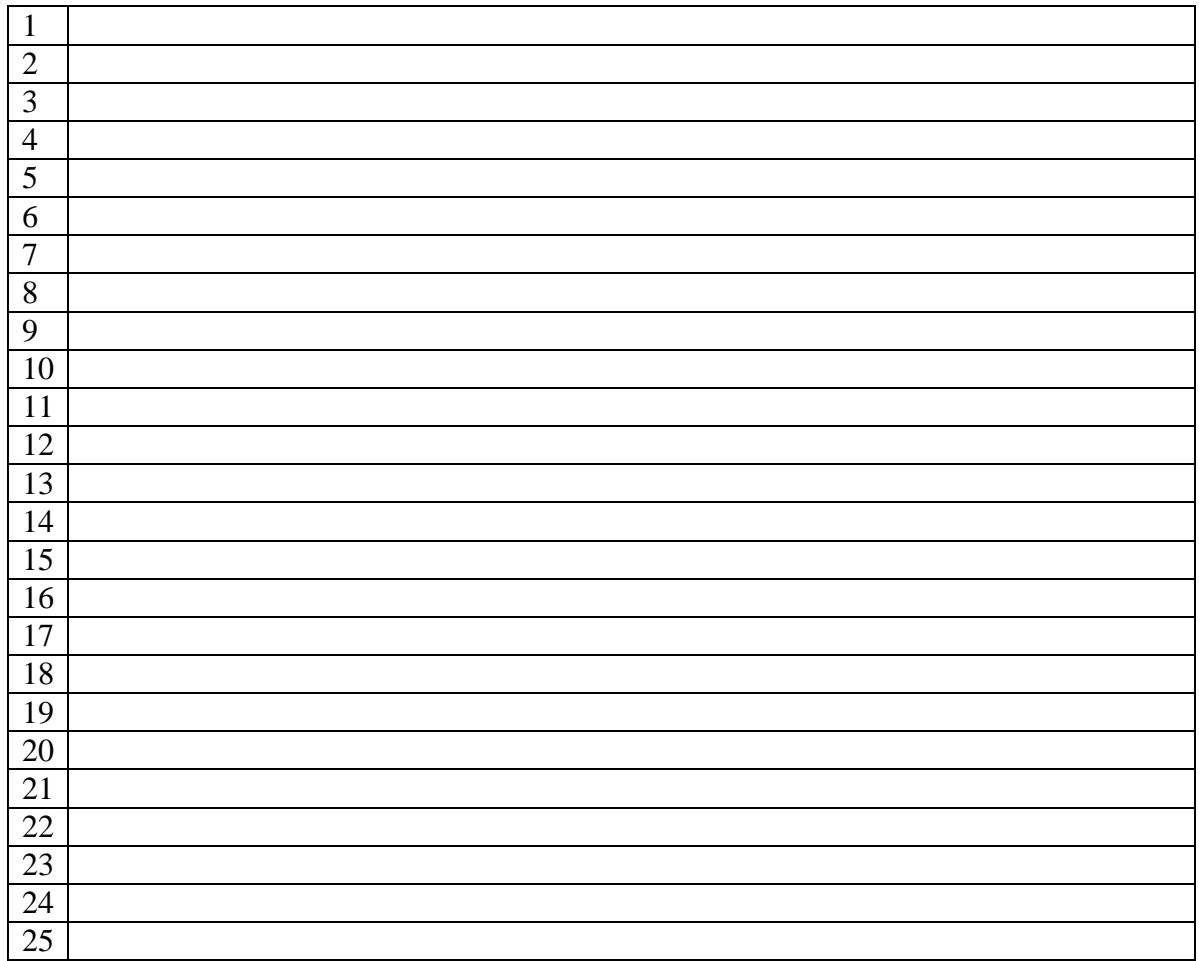

BIBLIOGRAFIA PERTINENTE:

COMENTÁRIOS:
### **APÊNDICE I - EXERCÍCIO DE FIXAÇÃO CALC**

OBS: Registre a solução de acordo como foi feito na planilha

Data:

Nome:

1) Para o bazar do agasalho deste ano Ana e João arrecadaram 80 calças, 45 casacos e 85 cobertores. Quantas peças foram arrecadadas durante a campanha deste ano?

2) A mãe de Joana pediu que ela fosse ao mercado comprar 3 dúzias de limões, 2 dúzias de ovos e 4 dúzia de pães. Quantas mercadorias Joana comprou no mercado?

3) No dia das crianças a associação de moradores distribuiu 56 bonecas, 82 carrinhos e 48 bolas. Quantos brinquedos forma distribuídos?

4) Maria utilizou no primeiro bimestre 50 folhas do seu caderno de 200 folhas. No segundo bimestre ela utilizou mais 45. No terceiro ela utilizou 30 folhas e no quarto bimestre utilizou 20 folhas. Quantas folhas restaram?

5) Marcos comprou um gibi de 56 páginas, mas ainda faltam 20 páginas para ele acabar de ler. Quantas páginas ele leu?

## **APÊNDICE J - EXERCÍCIO DE FIXAÇÃO COM PHET 1**

*1) Observe a figura:*

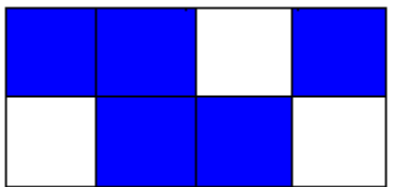

*a Em quantas partes iguais o retângulo foi dividido?*

- *b) Cada uma dessas partes representa que fração do retângulo?*
- *c) A parte pintada representa que fração do retângulo?*
- *2) Observe as figuras e diga quanto representa cada parte da figura e a parte pintada:*

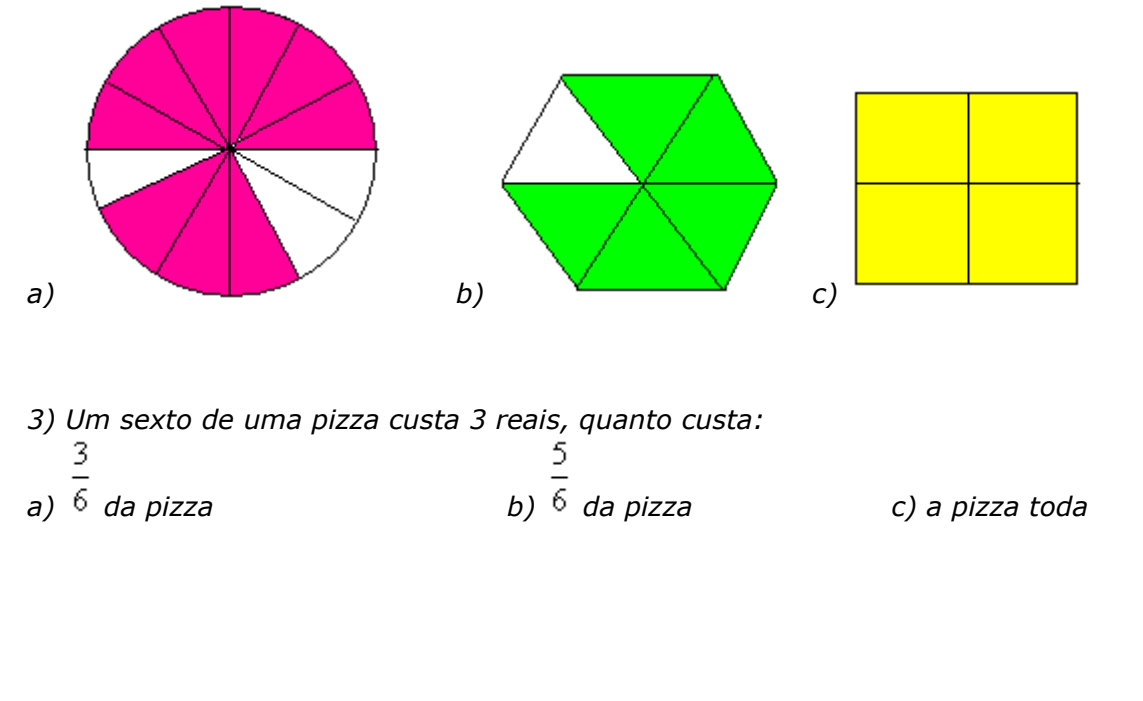

3 4 *4) Se do que eu tenho são 195 reais, a quanto corresponde do que eu tenho?*

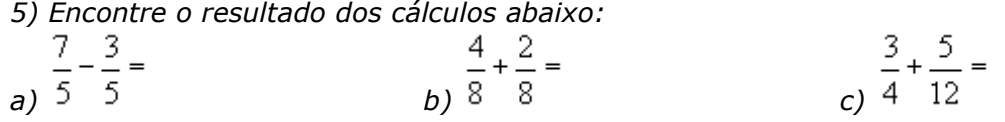

# **APÊNDICE K – EXERCÍCIO DE FIXAÇÃO COM PHET 2**

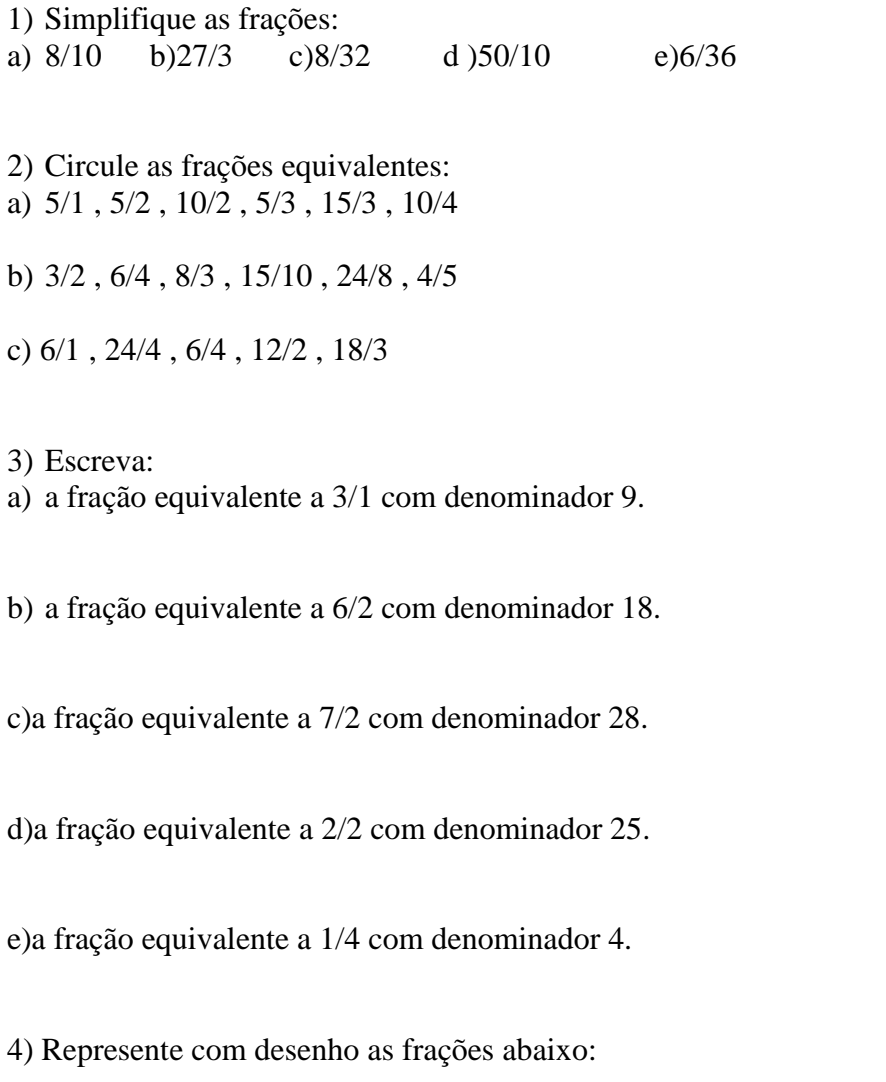

a) $1/3$  b) $1/5$  c)  $1/2$  d) $1/6$  e)  $10/5$ 

### 5) Quantos quadradinhos devem ser pintados para representar:

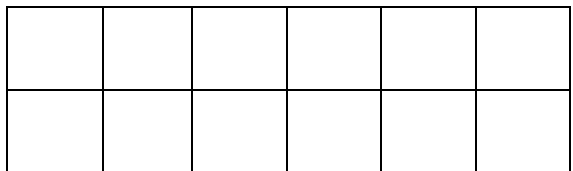

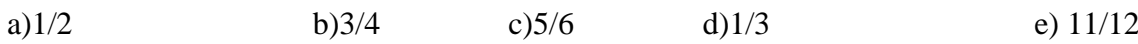

#### **APÊNDICE L – DESAFIOS COM SCRATCH**

### **Desafio 1 – Siga os passos descritos abaixo e registre o código da sua animação/história/jogo.**

- 1. Usando o comando "diga... por 2 segundos" imprima na tela a mensagem "Vamos conhecer um pouco dos operadores do Scratch" e;
- 2. Após os dois segundos imprima a mensagem "Vamos começar pela Aritmética";
- 3. Usando o comando "pense... por 2 segundos" imprima na tela a mensagem "Adição: 2+2 é igual a " e o resultado correspondente;
- 4. Usando o comando "pense... por 2 segundos" imprima na tela a mensagem "Subtração: 2-2 é igual a " e o resultado correspondente;
- 5. Usando o comando "pense... por 2 segundos" imprima na tela a mensagem "Multiplicação: 2\*2 é igual a " e o resultado correspondente;
- 6. Usando o comando "pense... por 2 segundos" imprima na tela a mensagem "Divisão: 2/2 é igual a " e o resultado correspondente;

### **Desafio 2 – Siga as recomendações descritas abaixo e registre o código da sua animação/história/jogo.**

Use os operadores relacionais: maior que  $(>)$ , menor que  $(>)$  e igual  $(=)$  para criar um jogo, animação ou história no Scratch com no mínimo dois atores, dois cenários e dez linhas de código.

### **Desafio 3 – Siga as recomendações descritas abaixo e registre o código da sua animação/história/jogo.**

Use os operadores lógicos: conjunção(e), disjunção (ou) e negação (não) para criar um jogo, animação ou história no Scratch com no mínimo dois atores, dois cenários e dez linhas de código.

### **Desafio 4 – Siga as recomendações descritas abaixo e registre o código da sua animação/história/jogo.**

Crie uma animação/história/jogo com o tema "Matemática" utilizando o maior número possível de atores, cenários e blocos de código.